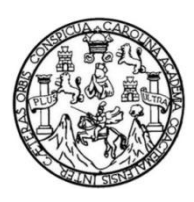

Universidad de San Carlos de Guatemala Facultad de Ingeniería Escuela de Ingeniería Civil

# **DISEÑO DEL SISTEMA DE ABASTECIMIENTO DE AGUA POTABLE PARA EL CASERÍO XALAMÁ, ALDEA PIXABAJ Y ALCANTARILLADO SANITARIO PARA LA COLONIA MIRALINDA, BARRIO EL CARMEN, SOLOLÁ, SOLOLÁ**

**Romeo Adolfo Tobar Zuleta**

Asesorado por el Ing. Silvio José Rodríguez Serrano

Guatemala, julio de 2013

UNIVERSIDAD DE SAN CARLOS DE GUATEMALA

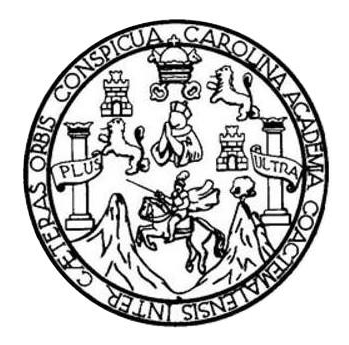

FACULTAD DE INGENIERÍA

# **DISEÑO DEL SISTEMA DE ABASTECIMIENTO DE AGUA POTABLE PARA EL CASERÍO XALAMÁ, ALDEA PIXABAJ Y ALCANTARILLADO SANITARIO PARA LA COLONIA MIRALINDA, BARRIO EL CARMEN, SOLOLÁ, SOLOLÁ**

TRABAJO DE GRADUACIÓN

### PRESENTADO A LA JUNTA DIRECTIVA DE LA FACULTAD DE INGENIERÍA POR

### **ROMEO ADOLFO TOBAR ZULETA**

ASESORADO POR EL ING. SILVIO JOSÉ RODRÍGUEZ SERRANO

AL CONFERÍRSELE EL TÍTULO DE

**INGENIERO CIVIL**

GUATEMALA, JULIO DE 2013

# UNIVERSIDAD DE SAN CARLOS DE GUATEMALA FACULTAD DE INGENIERÍA

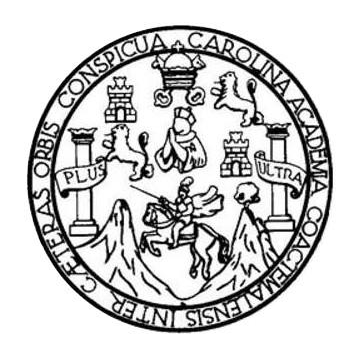

### **NÓMINA DE JUNTA DIRECTIVA**

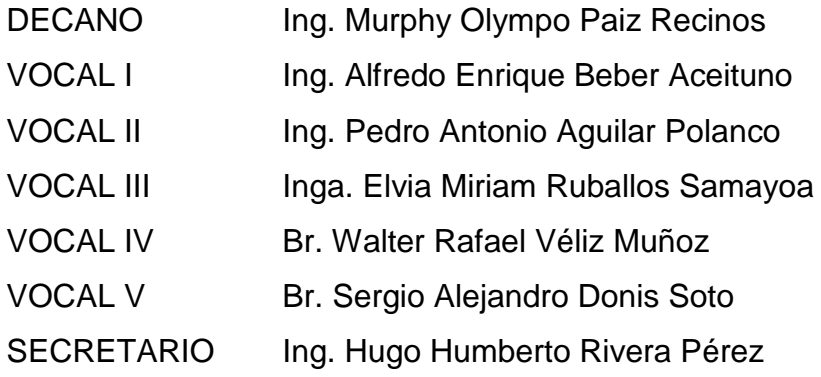

### **TRIBUNAL QUE PRACTICÓ EL EXAMEN GENERAL PRIVADO**

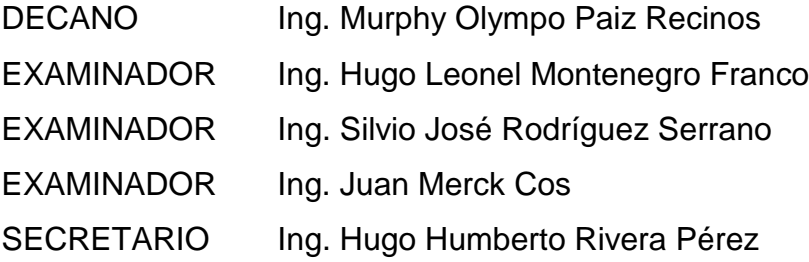

### HONORABLE TRIBUNAL EXAMINADOR

En cumplimiento con los preceptos que establece la ley de la Universidad de San Carlos de Guatemala, presento a su consideración mi trabajo de graduación titulado:

DISEÑO DEL SISTEMA DE ABASTECIMIENTO DE AGUA POTABLE PARA EL CASERÍO XALAMÁ, ALDEA PIXABAJ Y ALCANTARILLADO SANITARIO PARA LA COLONIA MIRALINDA, BARRIO EL CARMEN, SOLOLÁ, SOLOLÁ

Tema que me fuera asignado por la Dirección de la Escuela de Ingeniería Civil, con fecha 24 de agosto de 2012.

Romeo Adolfo Tobar Zuleta

UNIVERSIDAD DE SAN CARLOS **DE GUATEMALA** 

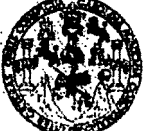

**FACULTAD DE INGENIERIA** 

**UNIDAD DE EPS** 

Guatemala, 03 de mayo de 2013 Ref.EPS.DOC.524.05.13

Inga. Sigrid Alitza Calderón de León Directora Unidad de EPS Facultad de Ingeniería Presente

Estimada Ingeniera Calderón de León.

Por este medio atentamente le informo que como Asesor-Supervisor de la Práctica del Ejercicio Profesional Supervisado (E.P.S.), del estudiante universitario Romeo Adolfo Tobar Zuleta con carné No. 200614900, de la Carrera de Ingeniería Civil, , procedí a revisar el informe final, cuyo título es "DISEÑO DEL SISTEMA DE ABASTECIMIENTO DE AGUA POTABLE PARA EL CASERÍO XALAMÁ, ALDEA PIXABAJ Y ALCANTARILLADO SANITARIO PARA LA COLONIA MIRALINDA, BARRIO EL CARMEN, SOLOLÁ, SOLOLÁ".

En tal virtud, LO DOY POR APROBADO, solicitándole darle el trámite respectivo.

Sin otro particular, me es grato suscribirme.

Atentamente.  $"Iq$ Enseñad a Todos" Ing. kdríguez Serrano José de EPS <del>upé</del>rvis ivil de Guatemala ASESOR(A)-SUPERVISOR(A) DE EPS Unidad de Prácticas de Ingeniería y EPS Facultad de Ingeni

c.c. Archivo  $S<sub>IRS</sub>/ra$ 

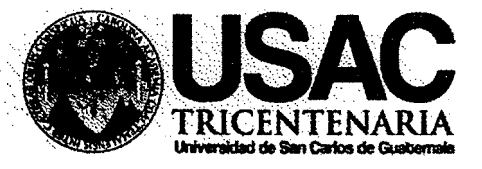

http://civil.ingenieria.usac.edu.gt

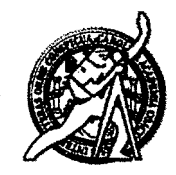

Universidad de San Carlos de Guatemala **FACULTAD DE INGENIERÍA** Escuela de Ingeniería Civil

Guatemala, 22 de mayo de 2013

Ingeniero Hugo Leonel Montenegro Franco Director Escuela Ingeniería Civil Facultad de Ingeniería Universidad de San Carlos

Estimado Ingeniero Montenegro.

Le informo que he revisado el trabajo de graduación DISEÑO DEL SISTEMA DE ABASTECIMIENTO DE AGUA POTABLE PARA EL CASERÍO XALAMÁ, ALDEA PIXABAJ Y ALCANTARILLADO SANITARIO PARA LA COLONIA MIRALINDA, BARRIO EL CARMEN, SOLOLÁ, SOLOLÁ, desarrollado por el estudiante de Ingeniería Civil Romeo Adolfo Tobar Zuleta, con Carnet No. 200614900, quien contó con la asesoría del Ing. Silvio José Rodríguez Serrano.

Considero este trabajo bien desarrollado y representa un aporte para la comunidad del área y habiendo cumplido con los objetivos del referido trabajo doy mi aprobación al mismo solicitando darle el trámite respectivo.

Atentamente, ID Y ENSENAD A TODOS FACULTAD DE INGENIERIA **DEPARTAMENTO** DE **B HIDRAULICA** Ing. Rafael Enrique Morales C USAC Revisor por el Departamento de Hidráulica

/bbdeb.

### Mas de 134 años de Trabajo Académico y Mejora Contínua

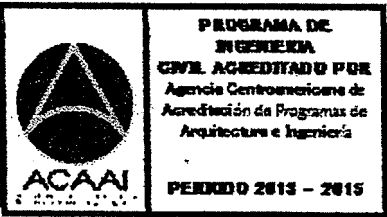

UNIVERSIDAD DE SAN CARLOS **DE GUATEMALA** 

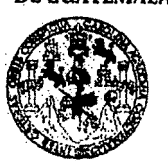

**FACULTAD DE INGENIERIA** 

**UNIDAD DE EPS** 

Guatemala, 31 de mayo de 2013 Ref.EPS.D.416.05.13

Ing. Hugo Leonel Montenegro Franco Director Escuela de Ingeniería Civil Facultad de Ingeniería Presente

Estimado Ingeniero Montenegro Franco.

Por este medio atentamente le envío el informe final correspondiente a la práctica del Ejercicio  $(E.P.S)$ titulado "DISEÑO **DEL SISTEMA**  $DE$ Profesional Supervisado, ABASTECIMIENTO DE AGUA POTABLE PARA EL CASERÍO XALAMÁ, ALDEA PIXABAJ Y ALCANTARILLADO SANITARIO PARA LA COLONIA MIRALINDA, BARRIO EL CARMEN, SOLOLÁ, SOLOLÁ" que fue desarrollado por el estudiante universitario Romeo Adolfo Tobar Zuleta, quien fue debidamente asesorado y supervisado por el Ing. Silvio José Rodríguez Serrano.

Por lo que habiendo cumplido con los objetivos y requisitos de ley del referido trabajo y existiendo la aprobación del mismo por parte del Asesor - Supervisor de EPS, en mi calidad de Directora apruebo su contenido solicitándole darle el trámite respectivo.

Sin otro particular, me es grato suscribirme.

Atentamente. "Id y Enseñad a Todos" Inga. Sigrid Alitza Directora Unidad de ER Sarlos miller DIRECCION Unidad de Frácticas de Ingeniería y EPS acultad de Ingenie

SACdL/ra

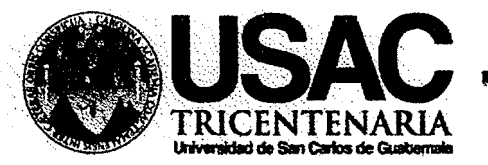

http://civil.ingenieria.usac.edu.gt

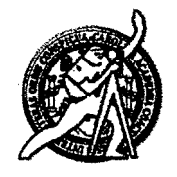

Universidad de San Carlos de Guatemala FACULTAD DE INGENIERÍA Escuela de Ingeniería Civil

El director de la Escuela de Ingeniería Civil, después de conocer el dictamen del Asesor Ing. Silvio José Rodríguez Serrano y de la Coordinadora de E.P.S. Inga. Sigrid Alitza Calderón de León De de León, al trabajo de graduación del estudiante Romeo Adolfo Tobar Zuleta, titulado DISEÑO DEL SISTEMA DE ABASTECIMIENTO DE AGUA POTABLE PARA EL CASERÍO XALAMÁ, ALDEA PIXABAJ Y ALCANTARILLADO SANITARIO PARA LA COLONIA MIRALINDA, BARRIO EL CARMEN, SOLOLÁ, SOLOLÁ, da por este medio su aprobación a dicho trabajo.

**IDAD DE SAN ESCUELA DE INGENIERIA CIVIL** QIRECTOR Ing. Hygo Leonel Mont⁄enegro Franco IL TAD DE INGEN

Guatemala, junio 2013

/bbdeb.

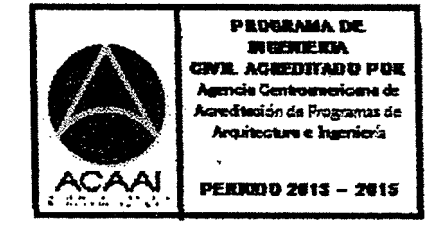

Mas de 134 años de Trabajo Académico y Mejora Contínua

Universidad de San Carlos de Guatemala

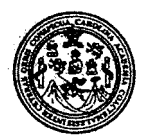

Facultad de Ingeniería Decanato

#### DTG. 465.2013

El Decano de la Facultad de Ingeniería de la Universidad de San Carlos de Guatemala, luego de conocer la aprobación por parte del Director de la Escuela de Ingeniería Civil, al Trabajo de Graduación titulado: DISEÑO DEL SISTEMA DE ABASTECIMIENTO **DE AGUA POTABLE PARA EL** CASERÍO XALAMÁ, ALDEA PIXABAJ Y ALCANTARILLADO SANITARIO MIRALINDA, BARRIO EL CARMEN, PARA LA COLONIA SOLOLÁ, presentado por el estudiante universitario SOLOLÁ, Romeo **Adolfo** Tobar Zuleta, autoriza la impresión del mismo.

 $\left( \rho \lambda \right) ^{1/2}$ 

**IMPRÍMASE:** 

Ing. Alfredo Enrique Beber Aceituno **Decano en Funciones** 

Guatemala, 2 de julio de 2013

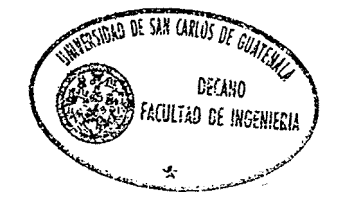

/gdech

Estuellas: Ingeniería Civil, Ingeniería Mecánica Industrial, Ingeniería Química, Ingeniería Mecánica Eléctrica, - Escuela de Ciencias, Regional de Ingeniería Sanitaria y Recursos Hidráulicos (ERIS). Post-Grado Maestro en Sistemas Mención Ingeniería Vial. Carreras: Ingeniería Mecánica, Ingeniería Electrónica, Ingeniería en Ciencias y Sistemas. Licenciatura en Matemática. Licenciatura en Física. Cembre de Estudios Superiores de Energía y Minas (CESEM). Guatemala, Ciudad Universitaria, Zona 12. Guatemala, Centroamérica.

# **ACTO QUE DEDICO A:**

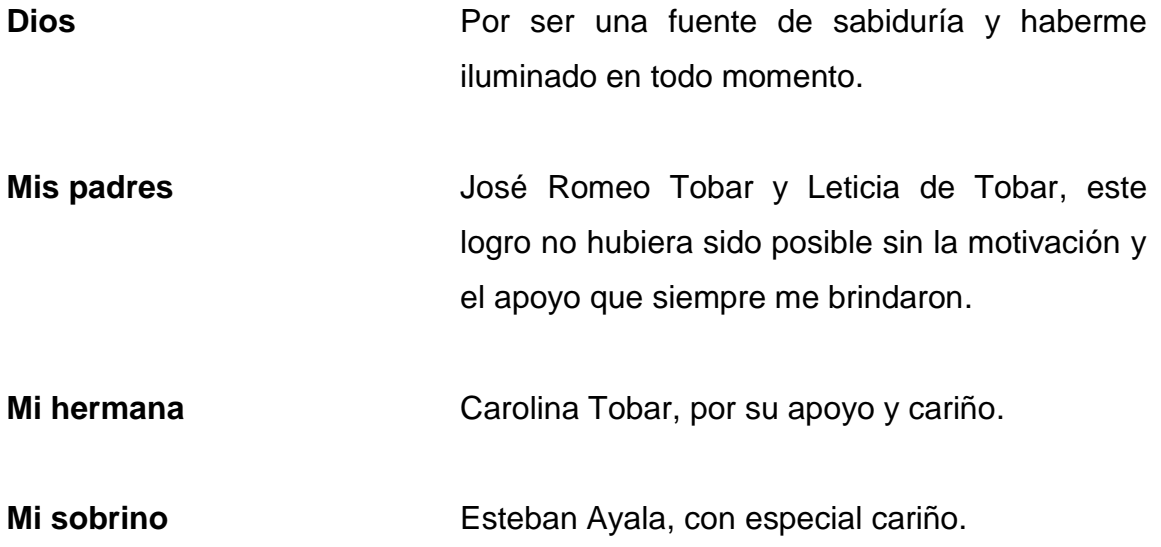

### **AGRADECIMIENTOS A:**

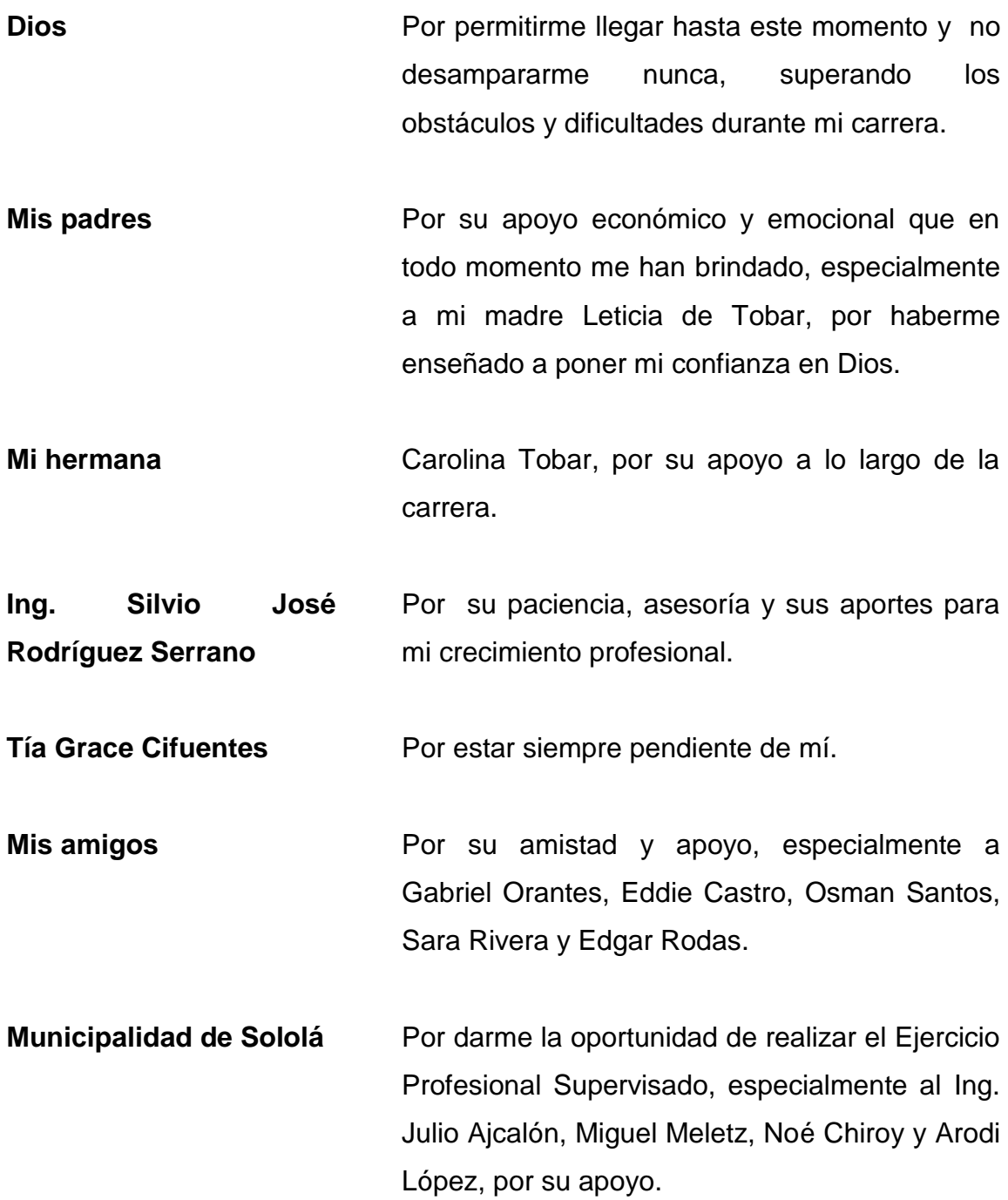

# ÍNDICE GENERAL

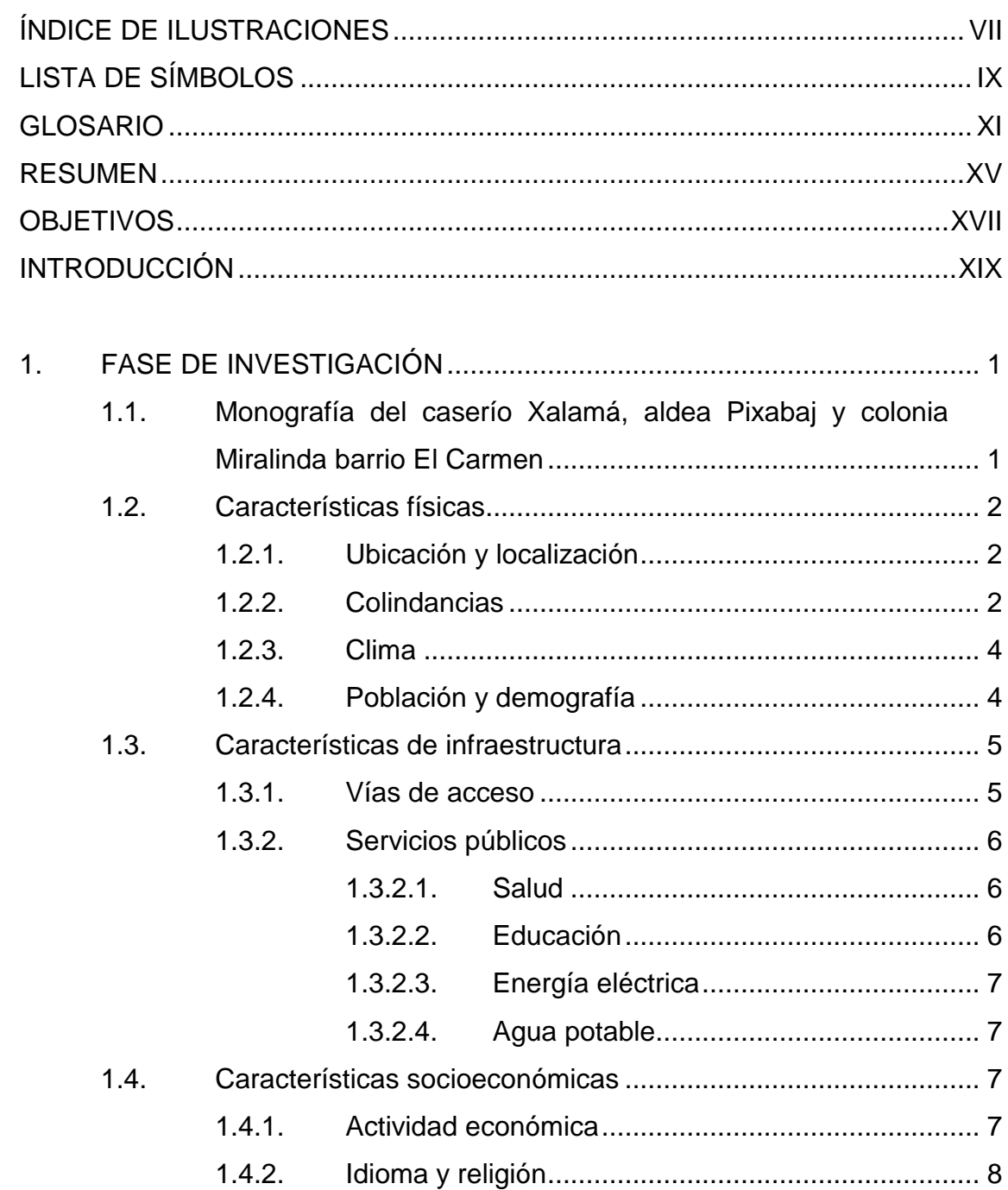

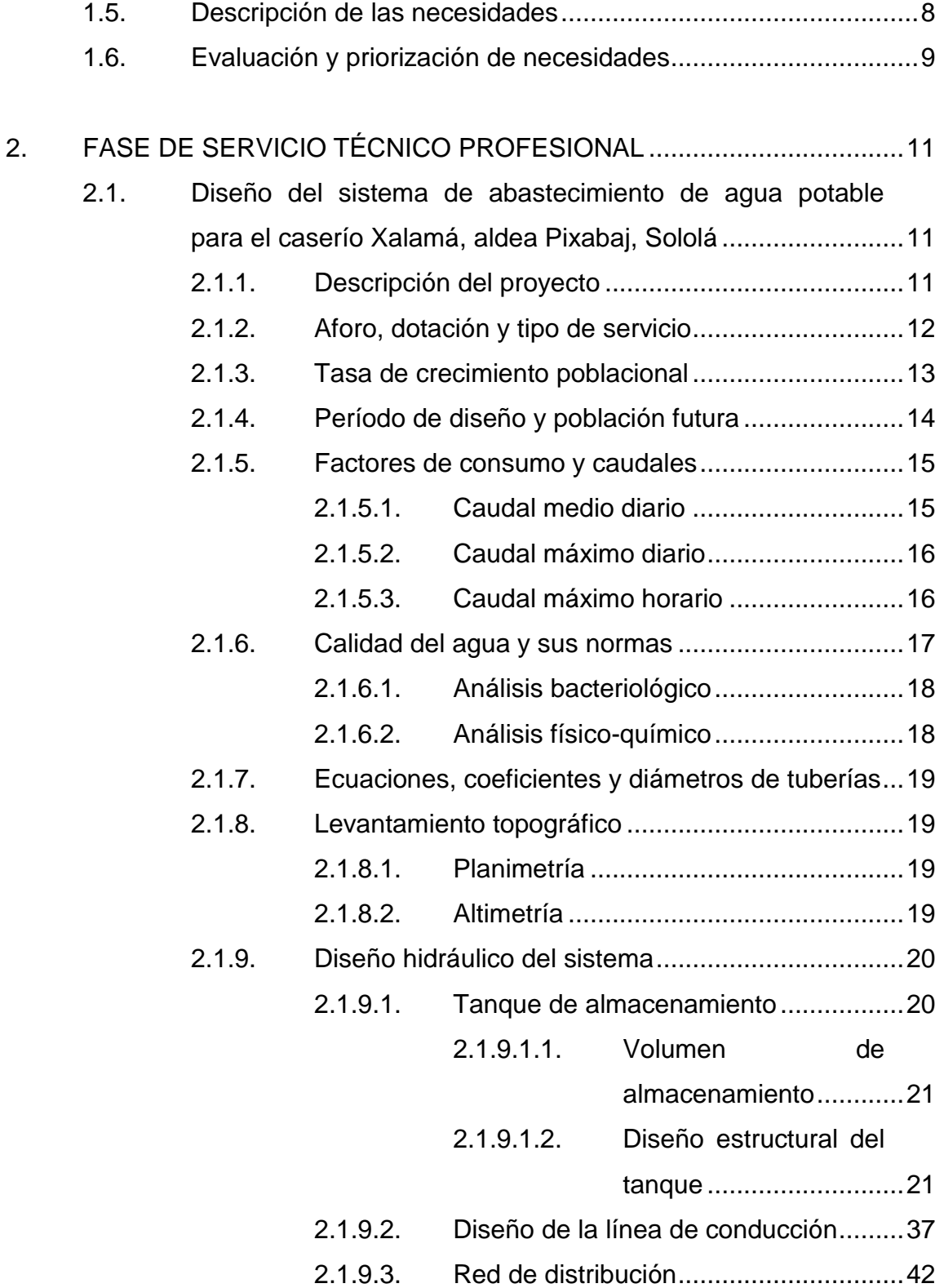

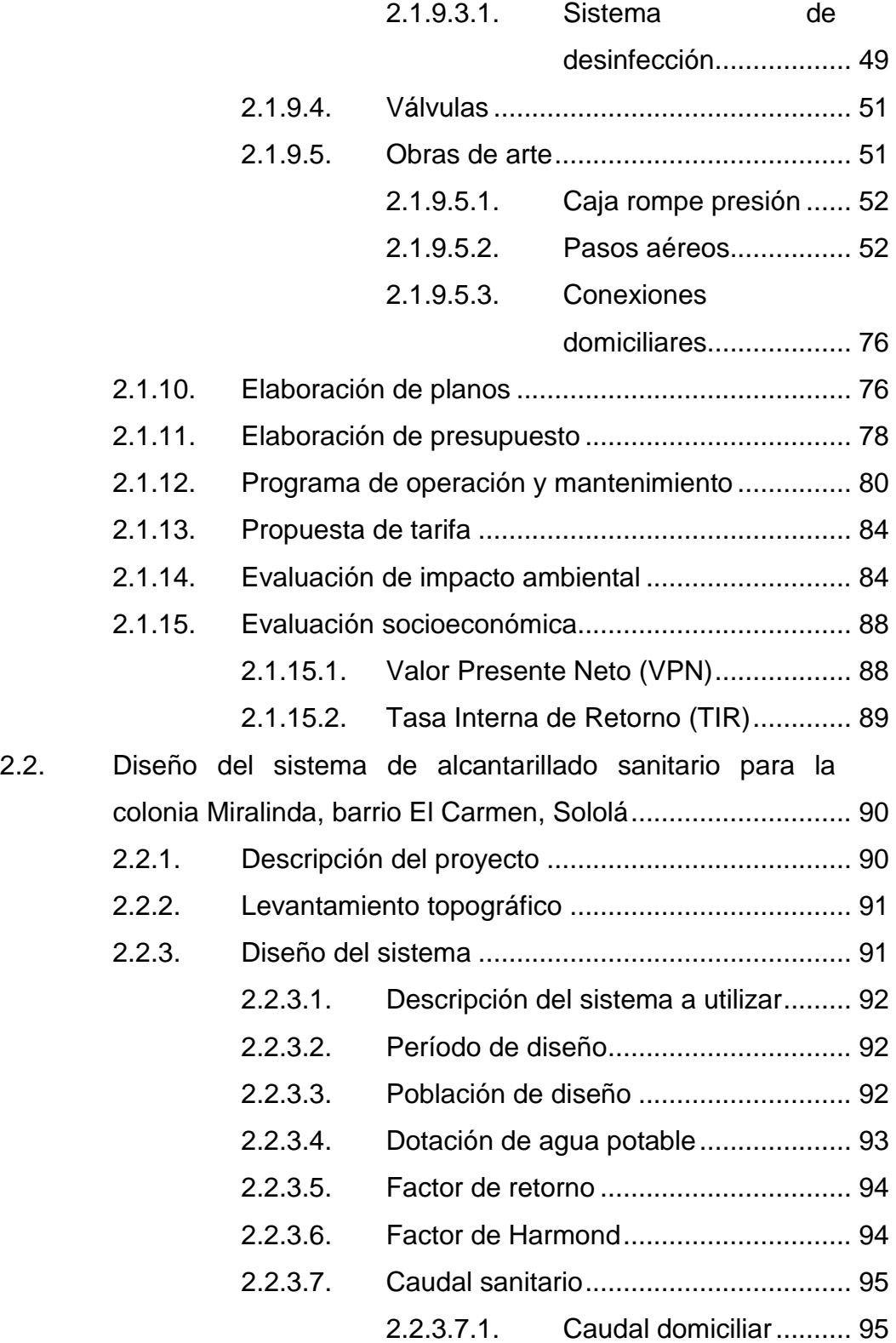

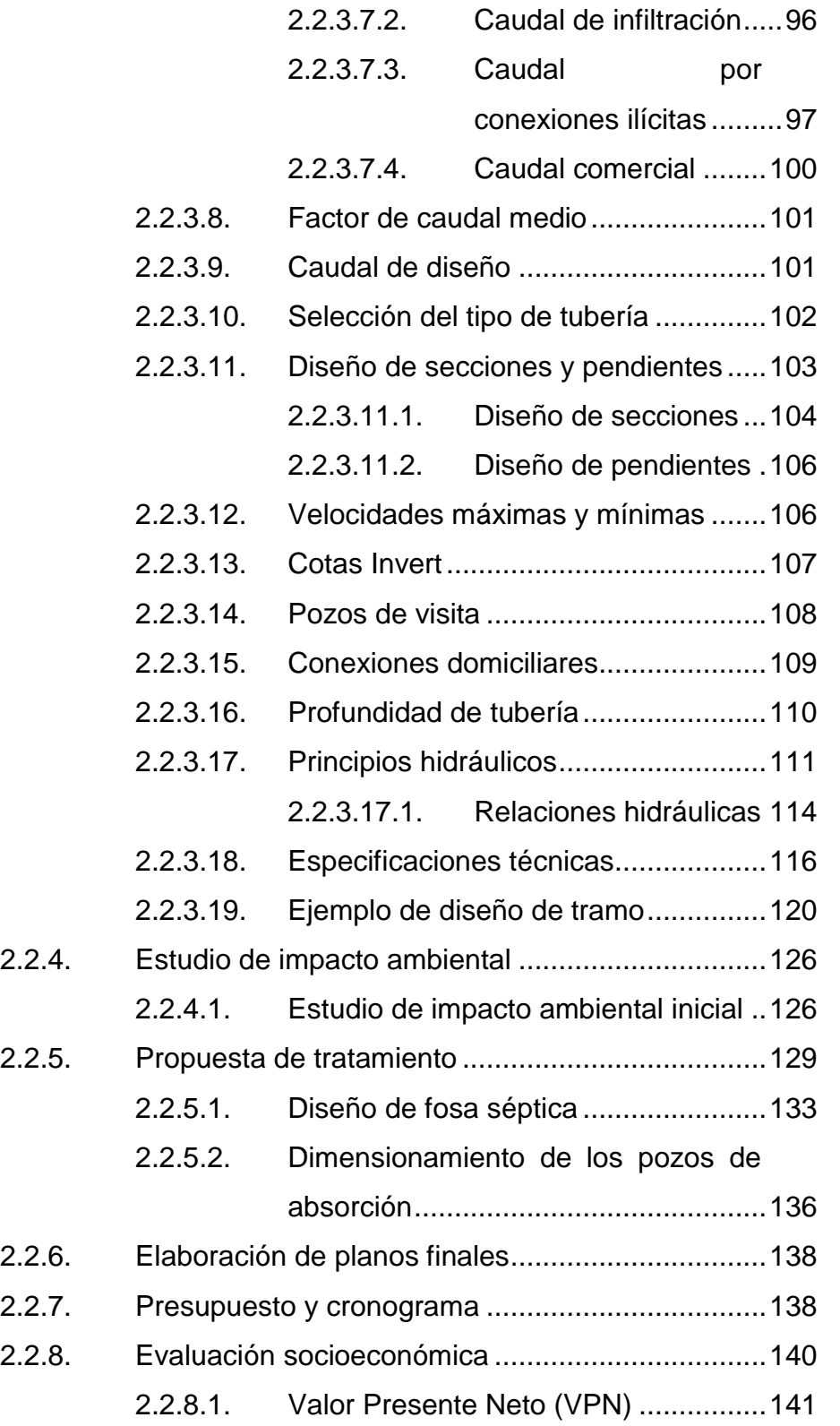

#### Tasa Interna de Retorno (TIR)........... 141  $2.2.8.2.$

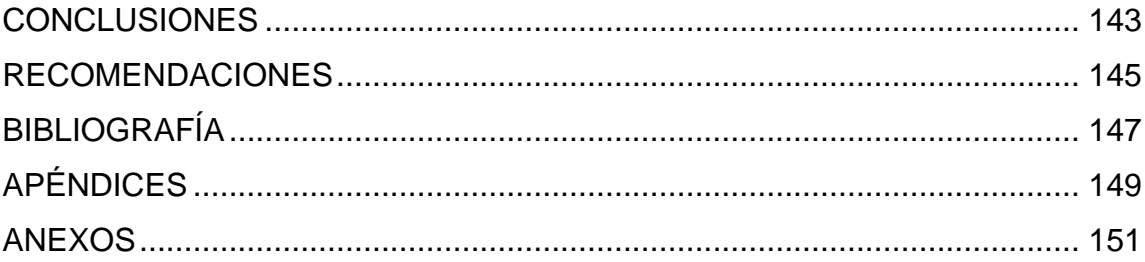

VI

# <span id="page-17-0"></span>**ÍNDICE DE ILUSTRACIONES**

### **FIGURAS**

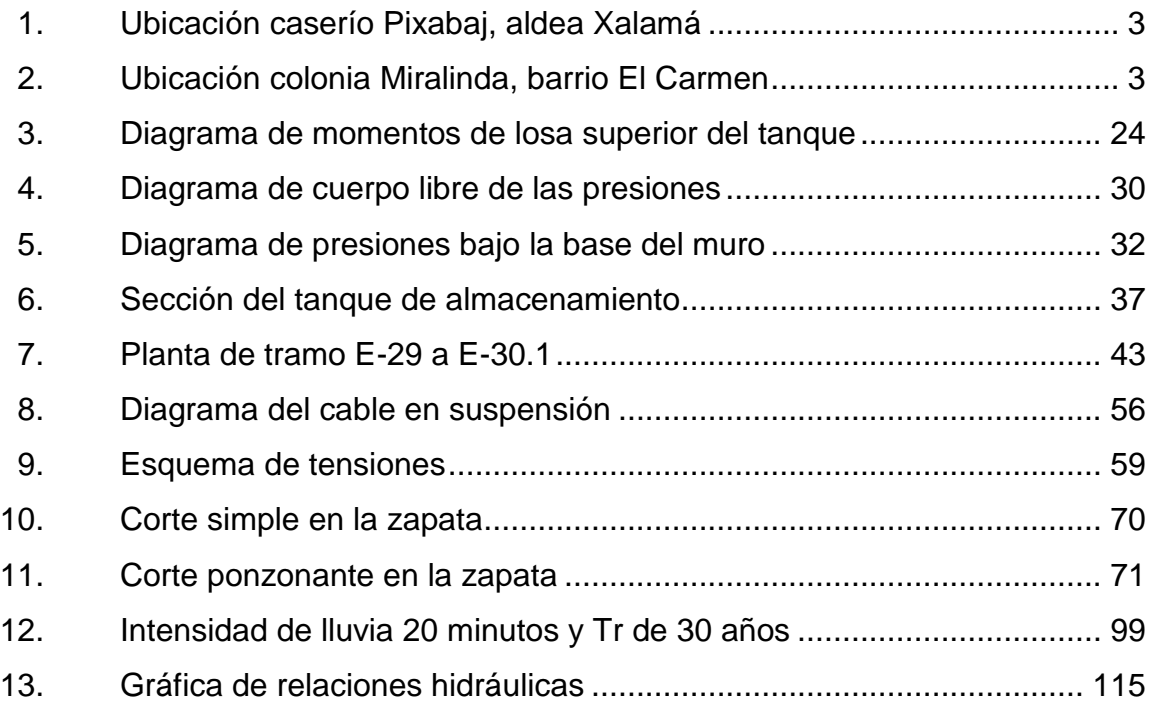

### **TABLAS**

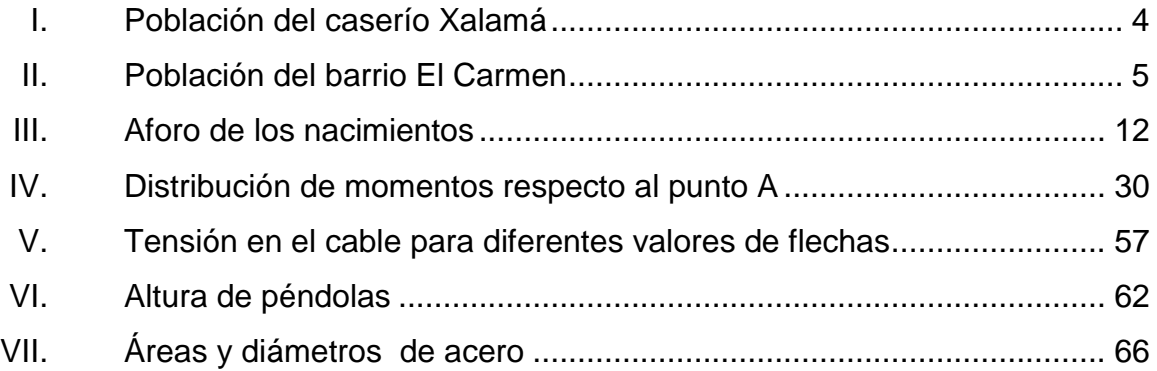

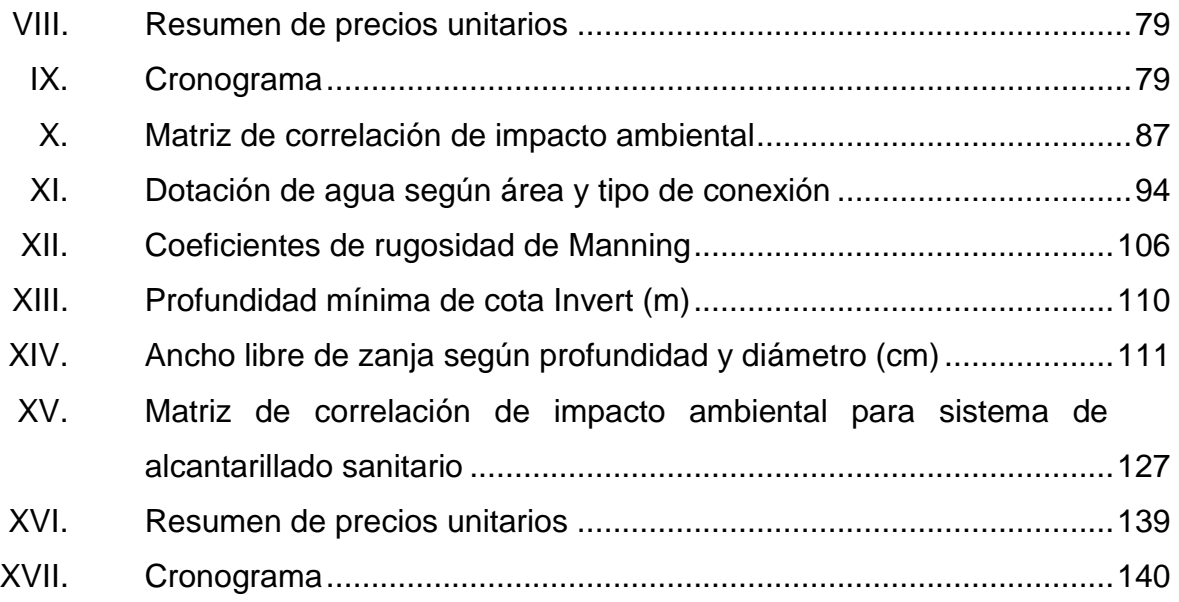

# **LISTA DE SÍMBOLOS**

# <span id="page-19-0"></span>**Símbolo Significado**

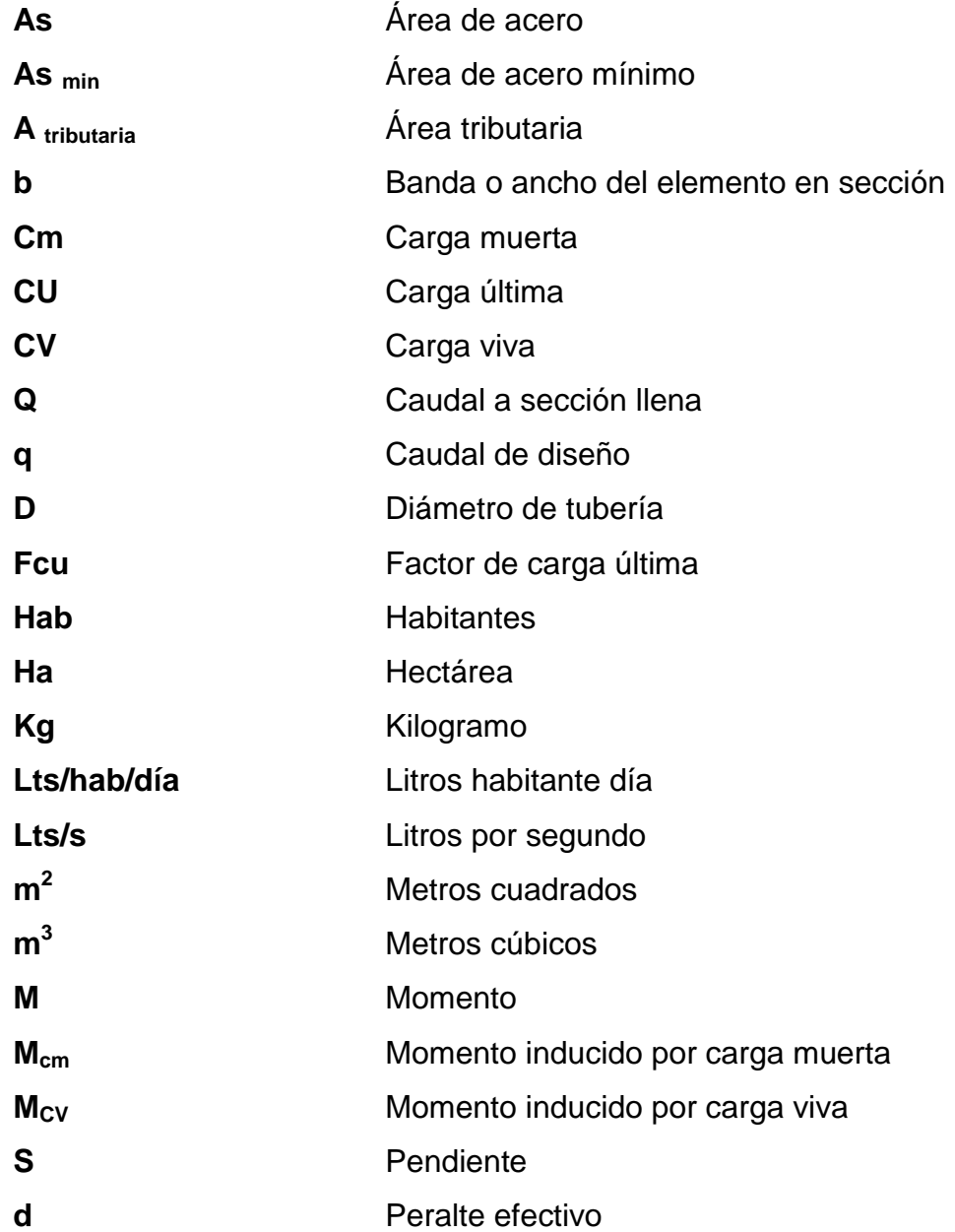

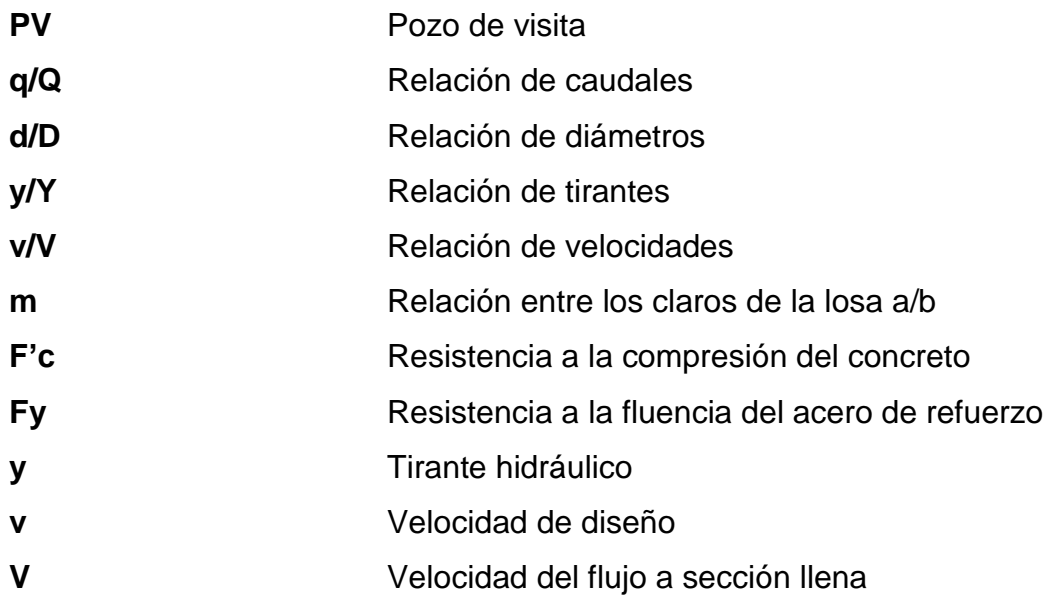

### **GLOSARIO**

<span id="page-21-0"></span>Agua potable **Agua sanitariamente segura** y agradable a los sentidos. **Agua residual** Desperdicios líquidos y sólidos transportados en agua proveniente de viviendas, establecimientos,

industrias y comercios.

- **Altimetría** Parte de la topografía que tiene como fin medir elevaciones.
- **Azimuth** Ángulo horizontal referido desde el norte magnético cuyo rango varía de 0° a 360°.
- **Cargas muertas** Aquellas que incluyen el peso de todos los elementos permanentes en una estructura.
- **Cargas vivas** Es el peso de los ocupantes, vehículos y toda aquella carga que puede ir variando.

**Caudal** Volumen de agua por unidad de tiempo.

**Colector** Conjunto de tuberías que se utilizan para la conducción de aguas residuales.

- **Conexión domiciliar** Tubería que conduce el agua residual de la vivienda hasta el frente de esta, donde se encuentra la candela municipal, conectándose al colector principal.
- **Cota de terreno** Es la elevación de terreno en un punto determinado
- **Cotas Invert** Elevación que indica la distancia desde la rasante del terreno hacia la parte inferior de la tubería.
- **Densidad de vivienda** Relación existente entre número de viviendas por unidad de área.
- **Descarga** Lugar donde se depositarán las aguas residuales provenientes del colector.
- **Desinfección** Eliminación de bacterias patógenas que existen en el agua.
- **Dotación** Cantidad de agua necesaria para consumo requerida por una persona en un día.

**Esfuerzo** Intensidad de fuerza por unidad de área.

**Estaciones** Cada uno de los puntos en donde se coloca el instrumento topográfico.

- **Especificaciones** Normas técnicas de construcción con disposiciones especiales, de acuerdo a las características y tipo de proyecto, son de carácter específico bajo estándares de calidad y seguridad.
- **Perfil** Visualización en el plano de la superficie del suelo según la elevación.
- **Piezométrica** Línea geométrica que representa la altura a la que el agua llegaría si se colocaran piezómetros.
- Pozo de visita **Estructura de un sistema de alcantarillado** que permite el acceso al colector y permitir el mantenimiento del sistema.

**Presión** Intensidad de fuerza por unidad de superficie.

- **Tirante** Altura de las aguas residuales dentro de una tubería.
- **Tramo** Espacio entre dos pozos de visita.
- **Valor soporte** Capacidad del suelo para resistir cargas por unidad de área.

### **RESUMEN**

<span id="page-25-0"></span>El caserío Xalamá de la aldea Pixabaj se encuentra ubicado al norte del departamento de Sololá. Como resultado de la fase de investigación se ha determinado que el problema principal es la falta de agua potable, para el cual se diseñó un sistema de agua potable por gravedad, tomando en cuenta todos los lineamientos básicos contenidos en la guía para el diseño y abastecimiento de agua potable a zonas rurales proporcionado por el INFOM y de esa forma, mejorar la calidad de vida de dicha población.

El sistema de agua potable está conformado por una línea de conducción de 1 309 metros lineales y una red de distribución de 3 095 metros lineales utilizando tubería PVC y HG en un paso aéreo de 100 metros de longitud. Debido a las características topográficas y densidad de vivienda, el diseño de la línea de conducción fue por gravedad y la red de distribución fue realizada por ramales abiertos para satisfacer 77 conexiones prediales.

Para la colonia Miralinda del barrio El Carmen se determinó que la prioridad es el diseño y la construcción de un sistema de alcantarillado sanitario, ya que la colonia no cuenta con alcantarillas y algunos vecinos utilizan pozos ciegos, provocando un manejo inadecuado de las aguas residuales, ya que estos pozos pueden contaminar el manto freático.

Para ambos proyectos se tomó en cuenta el período de diseño para asegurar que prestaran el servicio adecuadamente durante su vida útil. Con los cálculos y el diseño realizado se elaboró el juego de planos y presupuesto de cada uno, para la futura ejecución de los mismos.

XV

### **OBJETIVOS**

#### <span id="page-27-0"></span>**General**

Diseñar el sistema de abastecimiento de agua potable para el caserío Xalamá y sistema de alcantarillado sanitario para la colonia Miralinda del barrio El Carmen, municipio de Sololá, departamento de Sololá.

### **Específicos**

- 1. Desarrollar un diagnóstico sobre las necesidades de servicios del caserío Xalamá, aldea Pixabaj y de la colonia Miralinda, barrio El Carmen.
- 2. Capacitar a los miembros del comité de la colonia Miralinda y del caserío Xalamá, sobre aspectos de operación y mantenimiento del sistema de alcantarillado y abastecimiento de agua.
- 3. Aplicar los conocimientos adquiridos en la carrera de Ingeniería Civil en beneficio de la población de Sololá.
- 4. Contribuir con el desarrollo de los habitantes proporcionando planos y presupuestos necesarios para la ejecución de los proyectos.

XVIII

### **INTRODUCCIÓN**

<span id="page-29-0"></span>El presente trabajo de graduación es producto del Ejercicio Profesional Supervisado (EPS) de la Facultad de Ingeniería de la Universidad de San Carlos de Guatemala, el cual contiene el desarrollo de los proyectos realizados en el caserío Xalamá de la aldea Pixabaj y en la colonia Miralinda, barrio El Carmen pertenecientes al municipio de Sololá del departamento de Sololá.

 Está conformado por dos fases, la primera contiene la fase de investigación donde se describe el aspecto monográfico del municipio en general, así como un diagnóstico sobre las necesidades de servicios básicos resaltando la necesidad de agua potable en el caserío Xalamá y alcantarillado sanitario en el barrio El Carmen.

 La segunda fase contiene la fase de servicio técnico profesional, en la que se describen las características de los proyectos. El sistema de abastecimiento de agua potable, presenta el método de cálculo para la realización del diseño hidráulico. De la misma forma para el sistema de alcantarillado sanitario.

XIX

### **1. FASE DE INVESTIGACIÓN**

### <span id="page-31-1"></span><span id="page-31-0"></span>**1.1. Monografía del caserío Xalamá, aldea Pixabaj y colonia Miralinda barrio El Carmen**

La comunidad de Xalamá se empezó a poblar en 1975 ubicada en la parte alta de la aldea Pixabaj, al norte de Los Encuentros.

Los primeros pobladores se asentaron en el lugar por medio del centro religioso y debido a la distancia hacia la escuela. Desde su llegada trabajaron en la agricultura, produciendo trigo, papa y maíz.

Desde su formación, la comunidad de Xalamá pertenece a la aldea Pixabaj municipio y departamento de Sololá.

La ciudad de Sololá fue fundada en 1 547 y el barrio El Carmen surgió desde que la cabecera departamental se dividió en barrios. El nombre del barrio Del Carmen, se debió en honor a la madre Carmelita el cual comprende la 1ra. y 6ta. av. entre 12 y 16 calle de la zona 1 sur poniente de la ciudad de Sololá, antiguamente lo conocían por Virgen del Carmen.

El barrio El Carmen empezó a poblarse aproximadamente entre los años 1900 a 1930, las primeras familias, entre los que se recuerdan fueron: la familia Ralón, Iboy, Can, Chipín, Mendoza y Ajcalón.

#### <span id="page-32-0"></span>**1.2. Características físicas**

Son factores que definen y diferencian físicamente a un lugar, tales como: ubicación, colindancias, clima, población, etc.

#### **1.2.1. Ubicación y localización**

<span id="page-32-1"></span>El caserío Xalamá, aldea Pixabaj se encuentra en el área noreste del municipio de Sololá a una distancia de 16 kilómetros de la cabecera municipal y a 133 kilómetros de la ciudad capital. Situada a 2 640 metros sobre el nivel del mar en las coordenadas latitudinales 14° 52' 42" norte y longitudinales 91° 11' 12" oeste.

El barrio El Carmen, ciudad de Sololá se encuentra en el área suroriente del municipio de Sololá. Situada a 2 113.50 metros sobre el nivel del mar en las coordenadas latitudinales 15° 34' 25" norte y longitudinales 91° 13' 30" oeste.

#### **1.2.2. Colindancias**

- <span id="page-32-2"></span>El caserío Xalamá, aldea Pixabaj colinda al norte con el departamento de Totonicapán, al oeste con caserío Chuicacaste Pixabaj, al sur con caserío Central Pixabaj y al este con caserío Paquisis Pixabaj pertenecientes al municipio y departamento de Sololá.
- El barrio El Carmen se localiza al sur oriente de la ciudad, se delimita entre la 6ª y 10 avenida, calle de la zona 1, comprende la colonia Miralinda al poniente, al sur sector panorama, colinda al oriente con la 5ta avenida de por medio con el barrio San Bartolo y al norte 10 avenida calle con el barrio San Antonio.

2

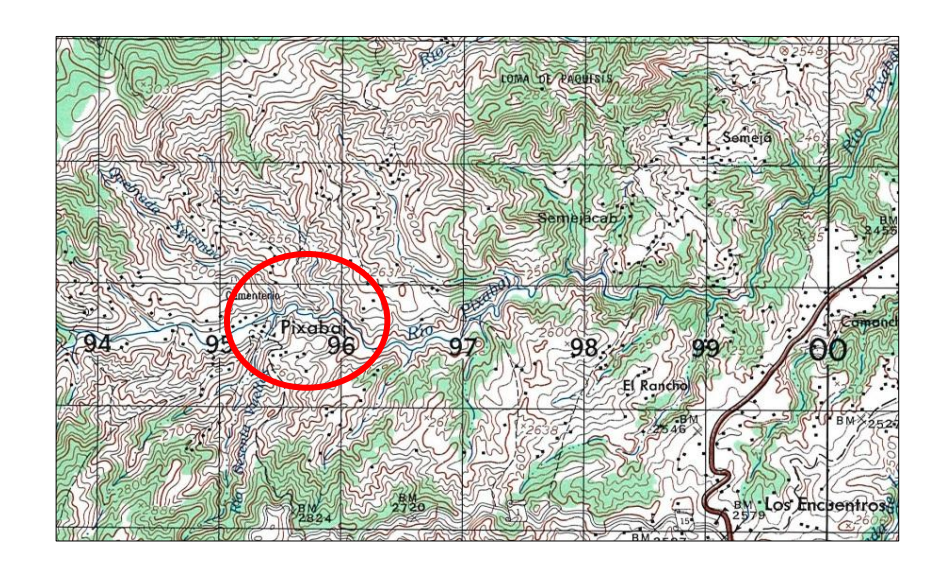

### <span id="page-33-0"></span>Figura 1. **Ubicación caserío Pixabaj, aldea Xalamá**

Fuente: Instituto Geográfico Nacional.

<span id="page-33-1"></span>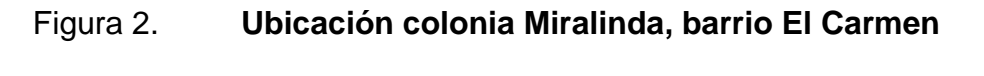

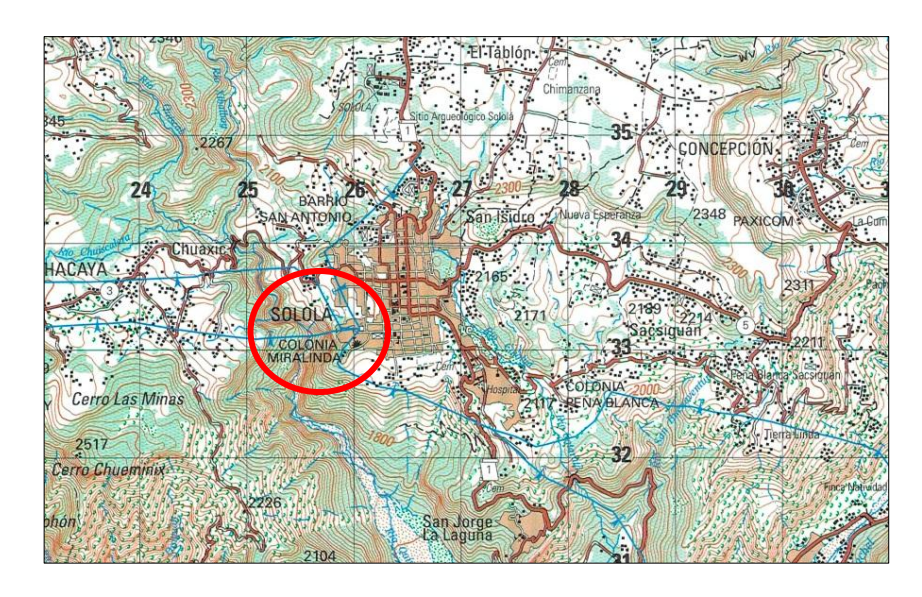

Fuente: Instituto Geográfico Nacional.

#### **1.2.3. Clima**

<span id="page-34-0"></span>El clima de la región es, generalmente frio y húmedo, según la estación meteorológica 190103 del Instituto Nacional de Sismología, Meteorología e Hidrología INSIVUMEH, que es la más cercana denominada Santa María El Tablón, ubicada en las coordenadas 14°38'05" de latitud norte, 91°8'26" de longitud oeste y con una elevación de 1 562 metros.

La temperatura promedio existente oscila entre 9,1 y 19,7 °C; la media es de 15°C; la temperatura absoluta fluctúa entre 0,5 y 23,9 °C. La temporada de lluvias se contempla entre los meses de mayo y octubre y un período de canícula a mediados o a finales del mes de julio extendiéndose a principios de agosto.

#### **1.2.4. Población y demografía**

<span id="page-34-1"></span>El caserío Xalamá, aldea Pixabaj cuenta con una población de 781 habitantes, según el censo realizado en el 2008 por el Centro de Salud de Sololá y se distribuye según edades y sexo, tal como se muestra en la tabla I:

<span id="page-34-2"></span>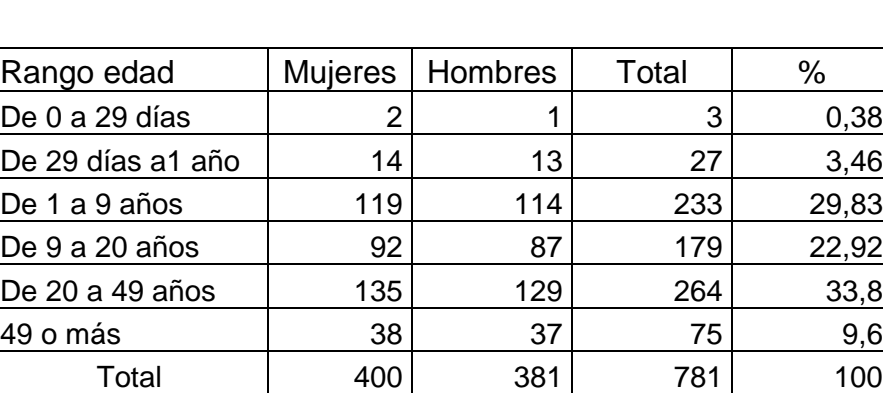

Tabla I. **Población del caserío Xalamá**

Fuente: Centro de Salud de Sololá 2008.

El barrio El Carmen, ciudad de Sololá cuenta con una población aproximada de 1 819 habitantes, la cual se distribuye según edades y sexo tal como se muestra en la tabla II:

<span id="page-35-2"></span>

| Rango edad        | <b>Mujeres</b> | Hombres | Total | %     |
|-------------------|----------------|---------|-------|-------|
| De 0 a 29 días    | 4              | 2       | 6     | 0,32  |
| De 29 días a1 año | 32             | 13      | 63    | 3,46  |
| De 1 a 9 años     | 273            | 114     | 540   | 29,69 |
| De 9 a 20 años    | 215            | 87      | 422   | 23,2  |
| De 20 a 49 años   | 313            | 129     | 613   | 33,7  |
| 49 o más          | 90             | 37      | 175   | 9,62  |
| Total             | 930            | 889     | 819   | 100   |

Tabla II. **Población del barrio El Carmen**

Fuente: Centro de Salud de Sololá, 2008.

### <span id="page-35-0"></span>**1.3. Características de infraestructura**

Se denomina infraestructura al conjunto de elementos técnicos, servicios e instalaciones que se consideran necesarios para el desarrollo económico y de calidad de vida de un lugar, y permitir que este pueda ser habitado.

#### **1.3.1. Vías de acceso**

<span id="page-35-1"></span>Las vías de acceso para el caserío Xalamá es la ruta CA-1 occidente conocida también, como carretera Interamericana hasta llegar a Los Encuentros y luego la ruta Nacional RN-1 norte.

Para el barrio El Carmen es la carretera Interamericana CA-1, hasta llegar al kilómetro 130 para luego tomar la ruta Nacional RN-1 sur, en la
intersección denominada La Cuchilla que conduce hacia la cabecera departamental ubicada en el kilómetro 140.

#### **1.3.2. Servicios públicos**

Conjunto de prestaciones o servicios reservados en cada lugar que tienen como finalidad ayudar a las personas a darle una mejor calidad de vida, entre ellos se pueden mencionar los siguientes:

#### **1.3.2.1. Salud**

El caserío Xalamá no cuenta con un Centro de Salud. Por lo tanto asisten al de la comunidad más cercana caso de necesitarlo.

En el barrio El Carmen, el Centro de Salud de Sololá se encuentra ubicado a pocas cuadras, ya que es parte del casco urbano.

#### **1.3.2.2. Educación**

El caserío Xalamá cuenta con un edifico escolar, en donde se imparte la primaria completa en jornada matutina y vespertina. Existe también, una junta escolar, una organización civil integrada por padres de familia de los alumnos inscritos y tiene como objetivo interactuar efectivamente en el proceso educativo de la comunidad.

El barrio El Carmen cuenta con la mayor cantidad de centros educativos, los cuales facilitan el proceso de enseñanza a la población estudiantil para los niveles de pre primarios, básicos y diversificados.

6

#### **1.3.2.3. Energía eléctrica**

El caserío Xalamá cuenta con energía eléctrica en cada vivienda, además de alumbrado público.

La colonia Miralinda del barrio El Carmen, también cuenta con energía eléctrica, proveyendo de iluminación a sus calles y de esa forma resaltar la seguridad y el bienestar de la población.

## **1.3.2.4. Agua potable**

El agua potable es un servicio que en el caserío Xalamá es muy escaso. Existen pocas viviendas que sí cuentan con dicho recurso, extrayéndolo de pozos artesanales u otros nacimientos por medio de tuberías, pero por el crecimiento poblacional este ya no es suficiente.

La colonia Miralinda del barrio El Carmen sí cuenta con servicio de agua, proveniente de varios tanques de almacenamiento, ubicados en mismo casco urbano.

## **1.4. Características socioeconómicas**

Las características socioeconómicas son el estudio de la población en general, especialmente su dinámica y desarrollo en función de su economía.

#### **1.4.1. Actividad económica**

En el caserío Xalamá, normalmente, el hombre es el responsable de conseguir el gasto de la familia y lo hace de muchas maneras, principalmente de actividades agrícolas, artesanías y comercio. Lamentablemente, en el caserío no existen mercados para la comercialización agrícola, provocando un obstáculo al desarrollo económico de la comunidad, mientras que en la colonia Miralinda del barrio El Carmen, las personas se dedican a diferentes clases de actividades comerciales, ya que por la ubicación en la cabecera, el mercado sigue siendo un medio de comercialización que ayuda a generar ingresos económicos.

#### **1.4.2. Idioma y religión**

El 100 por ciento de la población del caserío Xalamá es de ascendencia maya kaqchikel, por lo tanto el idioma materno del caserío Xalamá es el Kaqchikel y un poco castellano.

La espiritualidad y religiosidad de la comunidad se presenta de forma variada, representadas por los Ajq'ij o guías espirituales y lugares sagrados. Pero, también existen expresiones religiosas cristianas como la evangélica y la católica las cuales son representadas en la comunidad por los feligreses, las iglesias, los catequistas, pastores y agrupaciones relacionadas.

En el barrio El Carmen, la mayoría de la población es monolingüe, hablante del Idioma Kaqchikel y castellano, cuya religiosidad se presenta de forma variada, existiendo católicos y evangélicos.

## **1.5. Descripción de las necesidades**

Las necesidades más relevantes de las comunidades son las que se presentan a continuación:

8

- La falta de un relleno sanitario, debido a que el crecimiento de la población se ha incrementado y por lo tanto, también los desechos sólidos, exponiendo a la población a una mayor contaminación en el ambiente.
- La ausencia de un muro de contención en algunas zonas de la carretera que conduce a la comunidad, ya que está en constante riesgo ante deslaves debido a su ubicación topográfica.
- La escasez de agua potable hace que algunos vecinos se arriesguen al consumir agua que no es sanitariamente segura.

Las necesidades observadas en la colonia Miralinda barrio El Carmen, son las siguientes:

- Falta de acceso en algunas calles debido a la falta de pavimento hacen difícil el acceso, especialmente en tiempo de invierno.
- La falta de un muro en las últimas viviendas del sector de la colonia hacen que los habitantes estén expuestos a derrumbes y deslaves.
- La carencia de un sistema de drenaje en la colonia Miralinda expone a la contaminación ambiental del barrio.

## **1.6. Evaluación y priorización de necesidades**

Con la colaboración del comité de desarrollo de la comunidad del caserío Xalamá se priorizaron necesidades básicas, para proponer una solución, la cual consistió en el diseño del sistema de abastecimiento de agua potable, por

ser este un servicio básico y de vital importancia y evitar de esta forma que la población, padezca enfermedades gastrointestinales por consumir agua contaminada.

En la colonia Miralinda se observó que la principal necesidad es el sistema de alcantarillado sanitario, para minimizar la contaminación en pleno casco urbano y así elevar el nivel de vida de la comunidad. Como segunda prioridad está el adoquinamiento de las calles, para un mejor acceso a la colonia.

# **2. FASE DE SERVICIO TÉCNICO PROFESIONAL**

# **2.1. Diseño del sistema de abastecimiento de agua potable para el caserío Xalamá, aldea Pixabaj, Sololá**

Para realizar el diseño del sistema de abastecimiento de agua potable fue necesario tener la mayor cantidad de información acerca del caserío Xalamá, en caso de no contar con cierta información, se necesita utilizar la guía para el diseño de abastecimientos de agua potable a zonas rurales, ya que esta presenta los lineamientos básicos y parámetros que serán de gran ayuda para el diseño adecuado de dicho sistema.

## **2.1.1. Descripción del proyecto**

El proyecto consiste en diseñar un sistema de abastecimiento de agua potable, con el objetivo de mejorar las condiciones de vida de los habitantes del caserío Xalamá. El cual cuenta con cuatro fuentes ubicadas en la parte alta de la montaña. Por esa razón el sistema de abastecimiento, será por gravedad, este abastecerá a 77 viviendas. El planteamiento general es utilizar el caudal máximo horario necesario para satisfacer a la población futura en 22 años.

El sistema cuenta con tres cajas unificadoras de caudales, ubicadas en las estaciones E-9, E-39 y E-62, unificando los nacimientos gradualmente a lo largo de la línea de conducción la cual finaliza en la estación E-134 en donde se ubica el tanque de distribución de 40 metros cúbicos, Contando con un sistema de hipoclorador.

A partir de esa estación da inicio la red de distribución de ramales abiertos, ya que las viviendas se encuentran dispersas unas de otras, dando como resultado una distancia total de 4,4 kilómetros.

#### **2.1.2. Aforo, dotación y tipo de servicio**

Para el aforo se determinó el caudal de las cuatro fuentes, en este caso empleando el método volumétrico que consiste en tomar el tiempo que tarda en llenarse un recipiente de volumen conocido para hallar el caudal. Para mayor precisión se realizaron 3 lecturas. Los resultados se muestran en la tabla III:

|              |           | Tiempo promedio |                |
|--------------|-----------|-----------------|----------------|
| Fuente       | Vol (Its) | s)              | Caudal (Its/s) |
| Nacimiento 1 | 18,9      | 177,33          |                |
| Nacimiento 2 | 18,9      | 200,82          | 0.09           |
| Nacimiento 3 | 18,9      | 8,793           | 2,15           |
| Nacimiento 4 | 18,9      | 498.57          |                |

Tabla III. **Aforo de los nacimientos**

Fuente: elaboración propia.

La dotación de agua es la cantidad de agua asignada a cada habitante, expresada en lts / hab / dia. Para determinar la dotación se consideran todos los consumos de los servicios y las pérdidas físicas, clima y actividad productiva. Según la Guía para el diseño de abastecimiento de agua potable a zonas rurales, dice que para un servicio mixto de llenacántaros y conexiones prediales la dotación debe estar entre 60 a 90 litros, por esa razón, para este proyecto se adoptó una dotación de 70 lts/ hab/ día.

### **2.1.3. Tasa de crecimiento poblacional**

El crecimiento poblacional o demográfico es el cambio en la población en un cierto plazo, y puede ser cuantificado como el cambio en el número de individuos en una población usando tiempo por unidad para su medición. El departamento de Sololá presenta una de las mayores tasas de crecimiento poblacional, especialmente en las aldeas y caseríos, pero por no tener fuente estadística exacta la tasa de crecimiento, se tomará la del departamento de Sololá.

- La población departamental del Censo Nacional de 2002= 307 661
- La población departamental del Censo Nacional de 2011= 437 145

$$
r = \frac{P \text{ actual}}{P \text{ último censo}}^{1/n} - 1
$$

Donde:

 $P$  actual  $=$  población actual o presente P último censo = población del último censo

 $n =$  perdido entre censos

$$
r = \frac{437 145}{307 661}^{1/9} - 1 = 0,039 \approx 3,98 \%
$$

#### **2.1.4. Período de diseño y población futura**

El período de diseño se refiere al número de años para el cual el sistema va a proporcionar un servicio satisfactorio a la población. Es recomendable que este no sea menor a 20; además, se debe contemplar un período adicional por concepto de planificación, financiamiento, diseño y construcción, aproximadamente de 2 años; por lo que en este proyecto se tomó un período de diseño de 22 años.

Para la población futura se utilizó el método geométrico, por considerarse el más aproximado para estimar el crecimiento de poblaciones en países en vías de desarrollo. Para el efecto, se utiliza la población actual que se registró en el caserío.

$$
Pf = P_0 (1 + r)^n
$$

Donde:

Pf = población Futura

Po = población actual

 $r =$  tasa de crecimiento

n = período de diseño

Sustituyendo:

$$
Pf = 616 \left(1 + \frac{3.98}{100}\right)^{22} = 1.454
$$

$$
Pf = 1\,454\; habitantes
$$

## **2.1.5. Factores de consumo y caudales**

Un caudal es el volumen de agua en un tiempo determinado, normalmente son expresados en litros por segundo, los cuales dependiendo de qué tipo de caudal son, se multiplican por un factor, cuyos valores están regidos por las normas y dependen del número de población futura, estos factores se les llama factores de consumo. Estos son los valores que se utilizan para aproximarse a un valor más probable de consumo, tomando en cuenta que el sistema a diferentes horas del día, la cantidad de agua consumida es variable.

## **2.1.5.1. Caudal medio diario**

Es lo que se consume en un día por una población, saliendo como promedio de los consumos diarios en un período de un año, pero como no se tienen registros, se calcula de la población futura y dotación asignada en un día, para su cálculo se utiliza la siguiente fórmula:

$$
Qmed = \frac{Pf * dotación}{86\ 400}
$$

Donde:

Qmed = caudal medio Pf = población futura Dotación en lts / hab / día

$$
Qmed = \frac{1.454 \times 70}{86.400} = 1.17
$$
 lts/s

#### **2.1.5.2. Caudal máximo diario**

El consumo máximo diario será el resultado de multiplicar el consumo medio diario por un factor que oscile entre 1,2 y 1,5 para poblaciones futuras menores de 1 000 habitantes y 1,2 para poblaciones futuras mayores a 1 000 habitantes.

$$
Qdm = FDM * Q med
$$

Donde:

Qdm = caudal máximo diario  $Q$  med = caudal medio

 $FDM =$  factor de día máximo

 $Qdm = 1.2 * 1.17$ 

 $Qdm = 1.41$  lts/s

## **2.1.5.3. Caudal máximo horario**

También se le conoce como caudal de distribución, debido a que es el utilizado para diseñar líneas de distribución.

Se determina multiplicando el consumo medio diario por el factor 3 para poblaciones futuras menores a 1 000 habitantes y factor de 2 para poblaciones futuras mayores a 1 000 habitantes.

En el caso de este estudio la población a servir es mayor a 1 000 habitantes, por esa razón el factor de hora máxima tendrá un valor de 2, aplicándolo en la fórmula quedaría de la siguiente manera

$$
Qhm = FHM * Q med
$$

Donde:

Qhm = Caudal máximo horario Q med = Caudal medio FHM = Factor de hora máxima

$$
Qdm = 2 * 1.17
$$

$$
Qdm = 2,36
$$
 lts/s

#### **2.1.6. Calidad del agua y sus normas**

Las fuentes de agua son del tipo nacimiento, en el cual no hay riesgo de contaminación del agua, sin embargo, la calidad del agua puede variar según las estaciones del año. Como el uso del agua será para consumo humano deberá ser sanitariamente segura, careciendo de sabores y olores desagradables.

Esta agua debe cumplir con sus análisis tanto físico-químico como bacteriológico bajo la Normas COGUANOR NGO 29001, y en la toma de muestras bajo COGUANOR NGO 29002 h18 y COGUANOR NGO 29002 h19, dichas normativas son exigidas por el Código de Salud en el artículo 88.

#### **2.1.6.1. Análisis bacteriológico**

Este análisis tiene como objetivo verificar si existe contaminación de tipo bacteriano, causada por presencia de materia fecal, lo cual se busca la presencia de la bacteria Escherichia Coli y el Aerobacter Aerógenes.

Según los resultados de la muestra tomada en una de las fuentes se hace la siguiente observación: bacteriológicamente el agua se enmarca en la clasificación 1. Calidad bacteriológica que no exige más que un simple tratamiento de desinfección. Según las normas internacionales de la Organización Mundial de la Salud para fuentes de agua.

#### **2.1.6.2. Análisis físico-químico**

El objetivo de este análisis es establecer las características físicas apreciables a los sentidos humanos, como: color, olor, turbiedad, sabor y su potencial hidrógeno, el cual indicará su acidez y tendrá que estar en un rango establecido por la norma.

En tanto, a lo que se refiere a los parámetros químicos aceptables en su composición se analizará su dureza, la cantidad de solidos totales disueltos, así como la presencia de nitritos o nitratos que determinarán la presencia de materia orgánica en descomposición.

Según los resultados de la muestra tomada en la fuente se hace la siguiente observación: desde el punto de vista de calidad física y química, el agua cumple con las normas internacionales de la Organización Mundial de la Salud para fuentes de agua.

18

### **2.1.7. Ecuaciones, coeficientes y diámetros de tuberías**

La ecuación o fórmula utilizada para el diseño del sistema fue la de Hazen Williams. Los diámetros a utilizar varían por diferentes factores, pero están comprendidos entre 1 / 2 a 2 1/2 pulgadas.

El sistema de agua se utiliza, normalmente tuberías de cloruro de polivinilo rígido (PVC), utilizando su coeficiente de rugosidad 150 y hierro galvanizado (HG) cuyo coeficiente de rugosidad es 140.

## **2.1.8. Levantamiento topográfico**

El levantamiento topográfico proporciona características naturales o artificiales del terreno, realizado con un teodolito FOIF, trípode, dos estadales, metro y personas de la comunidad.

## **2.1.8.1. Planimetría**

Son los trabajos necesarios para representar gráficamente la superficie de la tierra, tomando como referencia el norte para su orientación.

La planimetría se realizó con el método de conservación de azimut, por medio de una poligonal abierta.

## **2.1.8.2. Altimetría**

Consiste en determinar la diferencia de nivel o de elevación entre los diferentes puntos de terreno, haciéndose con el método taquimétrico para la posterior utilización de datos en el diseño hidráulico.

#### **2.1.9. Diseño hidráulico del sistema**

El sistema de agua potable es un conjunto de tuberías libres o forzadas que conducen agua desde las obras de captación hasta el tanque de almacenamiento, y del tanque hasta las conexiones domiciliares, cuyo diseño hidráulico se realizó con base a las pérdidas de carga que se determinaron por la ecuación o fórmula de Hazen Williams.

Utilizará, en su mayoría tubería PVC ya que es económica, fácil de trabajar y de transportar, también tubería HG en lugares donde la tubería no se puede enterrar como en pasos aéreos.

#### **2.1.9.1. Tanque de almacenamiento**

La función del tanque de almacenamiento o de distribución es mantener el buen funcionamiento hidráulico y un servicio eficiente; y luego cumplir con el propósito fundamental de compensar variaciones horarias y almacenar cierta cantidad de agua para eventualidades.

La ubicación debe ser un lugar ideal, de tal forma que el agua pueda llegar a todos los puntos de la red. Debe diseñarse para conservar la potabilidad del agua, por lo consiguiente, estar cubierto impidiendo la entrada de lluvia, polvo, animales y otros ajenos al sistema, pero también dejar aberturas para permitir el acceso en casos necesarios, tomando en cuenta un rebalse y un drenaje que permita vaciarlo completamente.

20

#### **2.1.9.1.1. Volumen de almacenamiento**

El volumen del tanque de almacenamiento se calculará de acuerdo con la demanda real de la comunidad. Cuando no se tengan estudios de dichas demandas se tomará en cuenta el criterio de sistemas por gravedad, adoptando entre el 25 y el 40 por ciento del consumo medio diario. Para este proyecto se tomará el 35 por ciento del consumo medio diario y se calculó de la siguiente manera:

$$
Vol = \frac{35\% * Qmed * 86\,400}{1\,000}
$$

Donde:

 $Vol = volume$  volumen del tanque Qmed = caudal medio

$$
\text{vol} = \frac{35\,\% \times 1,17 \times 86\,400}{1\,000} = 35,38\,\frac{\text{m}^3}{\text{dia}}
$$

Se diseñará un tanque de 40 m $^3$ .

#### **2.1.9.1.2. Diseño estructural del tanque**

A continuación se presenta el diseño estructural del tanque de almacenamiento:

Datos:

 $\circ$  Densidad del agua= 1 ton/m<sup>3</sup>

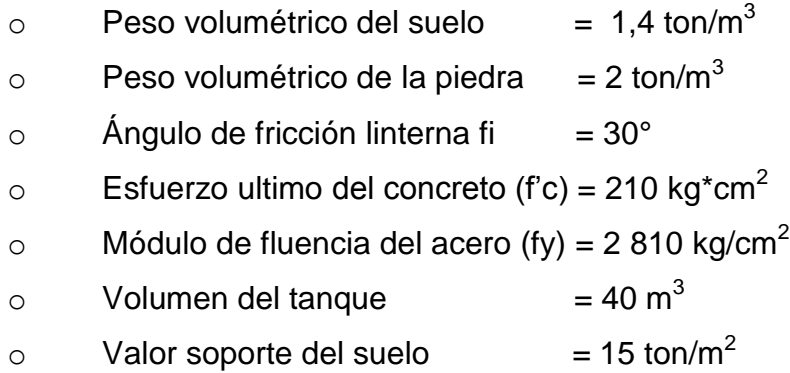

La capacidad o valor soporte del suelo es 15 toneladas por metro cuadrado, y fue tomado de valores según características de los suelos en el municipio de Sololá, descritos por SIG-MAGA, lo cual indica la existencia de suelos volcánicos, con presencia de rocas ígneas metamórficas con suelo tipo Patzite (inclinados con presencia franco arenosa en su superficie).

Diseño de la losa:

Datos:  $\bullet$ 

- $\circ$  "a" = lado corto de la losa = 4,15 m
- $\circ$  "b" = lado largo de la losa = 4,15 m

Relación a/b= 4,15/4,15=1; como a/b > 0,5 la losa debe diseñarse en dos sentidos.

$$
Espesor (t) = \frac{perímetro}{180} = \frac{4(4,15)}{180} = 0,092
$$

Según (ACI) American Concrete Instituto, las losas en dos sentidos deben estar en el rango  $0,09 < t < 0,15$ 

Integración de cargas  $\bullet$ 

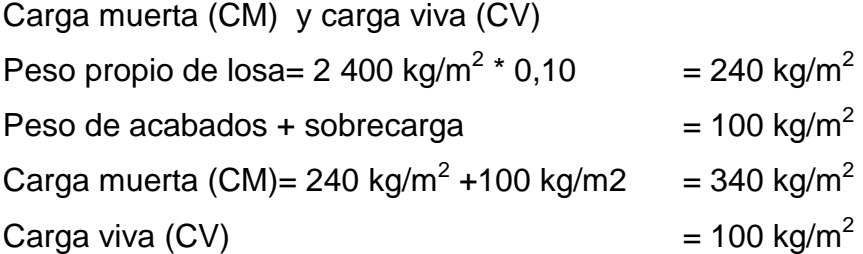

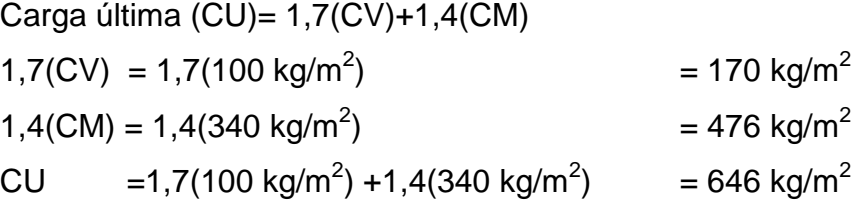

Cálculo de momentos  $\bullet$ 

Para el diseño de la cubierta del tanque de almacenamiento se utilizará una cubierta plana, la cual se diseñará por el método 1 del ACI, por ser una losa discontinua en los cuatro lados.

 $M_{a(+)}$ = Mb(+) = factor \* L2\*(Cmu +Cvu)  $M_{a(-)} = Mb(-) = M(+)/3$ 

Sustituyendo valores:

$$
M_{a(+)} \text{cv} = (0,036) * (4,15)^{2} * (170 \text{ kg/m}^2) = 105,40 \text{ kg-m}
$$
  

$$
M_{b(+)} \text{cv} = (0,036) * (4,15)^{2} * (170 \text{ kg/m}^2) = 105,40 \text{ kg-m}
$$

$$
M_{a(+)} cm = (0,036) * (4,15)^{2} * (476 \text{ kg/m}^2) = 295,12 \text{ kg-m}
$$
  
\n
$$
M_{b(+)} cm = (0,036) * (4,15)^{2} * (476 \text{ kg/m}^2) = 295,12 \text{ kg-m}
$$
  
\n
$$
M_{a\ y b(+)} = (105,40+295,12) = 400,52 \text{ kg-m}
$$

 $\sim$  (1,15) cm  $\sim$  (1,15)

$$
M_{a(-)} = M(+)/3
$$
  
\n $M_{a(-)} = (400,52)/3$  = 133,50 kg-m

## Figura 3. **Diagrama de momentos de losa superior del tanque**

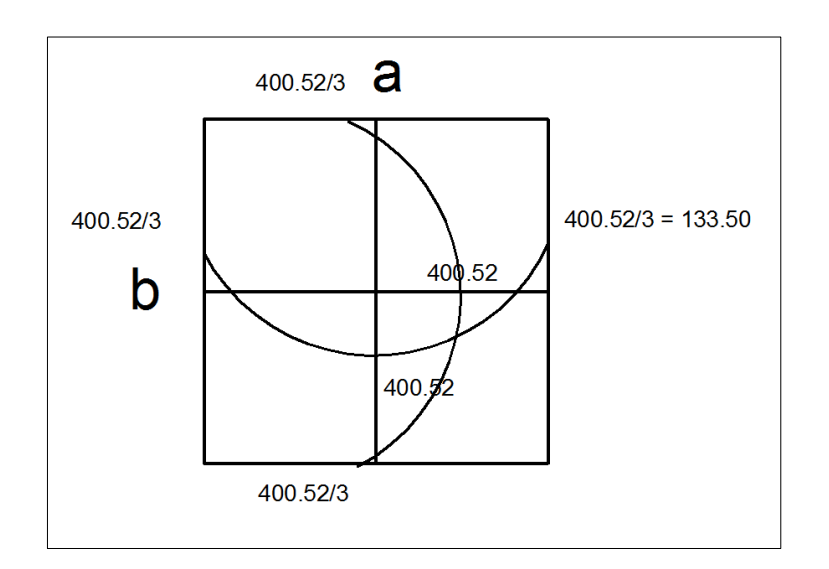

Fuente: elaboración propia, con el programa AutoCAD 2010.

Cálculo del refuerzo:

Se diseñará con un recubrimiento de 2,5 centímetros, para una franja de un metro.

 $D= t$  – recubrimiento = 10 - 2,5 = 7,5 cm

Área de acero mínimo:  $\bullet$ 

$$
Asmin = 0,40 \frac{14,1}{\text{Fy}} * b * d
$$

Donde:

Fy = módulo de fluencia del acero

 $b =$  banda de 100 cm de ancho

 $d =$  peralte

Sustituyendo:

$$
A \text{smin} = 0.40 \frac{14.1}{2.810} * 100 \text{ cm} * 7.5 \text{ cm} = 1.51 \text{ cm}^2
$$

Acero requerido para los momentos encontrados  $\bullet$ 

Fórmula para hallar la cantidad de acero requerido (As) en centímetros cuadrados.

As = 
$$
b * d - (b * d)^2 - \frac{Mu * b}{0.003825 * f'c} * \frac{0.85 * f'c}{fy}
$$

Donde:

As = acero requerido en  $cm<sup>2</sup>$ 

Mu = momento último de diseño kg-m

 $F$ 'c = esfuerzo último del concreto en kg/cm $2$ 

Fy = módulo de fluencia del acero en  $kg/cm<sup>2</sup>$ 

- $b =$ banda de 100 cm de ancho
- $d =$  peralte = 7,50 cm

Sustituyendo:

As = 
$$
100 * 7.5 - (100 * 7.5)^2 - \frac{400.52 * 100}{0.003825 * 210} * \frac{0.85 * 210}{2810} = 2.16
$$
 cm<sup>2</sup>

As = 
$$
100 * 7.5 - (100 * 7.5)^2 - \frac{133.5 * 100}{0.003825 * 210} * \frac{0.85 * 210}{2810} = 1.33
$$
 cm<sup>2</sup>

Espaciamientos suponiendo una varilla No.3 grado 40 (0,71 cm<sup>2</sup>)

2,16 cm<sup>2</sup> -------------------100cm 0,71 cm<sup>2</sup> ---------------------x

## $X = 32$  cm

Acero por temperatura:

Es el 0,2% del ancho de la banda por el espesor de la losa. As =  $0,002$  \*100 \*10 =  $2 \text{ cm}^2$ 

Espaciamiento máximo entre varillas

 $S_{\text{max}} = 3^*(t) = 3^*(0,10) = 0,30 \text{ m}$ 

El momento positivo es el que produce mayor cantidad de acero requerido para contrarrestar dicho momento, y sobrepasa la cantidad de acero mínimo, por lo tanto el acero a utilizar debe ser el de momento positivo y el armado necesario será así:

Varillas de acero de 3/8" a cada 0,30 metros en ambos sentidos.

Chequeo por corte

Corte actuante V act

$$
V \text{ act} = \frac{\text{cu total} * \text{longitud}}{2} =
$$

$$
V \text{ act} = \frac{646 \text{kg/m2} \cdot 4,15}{2} = 1.340,45 \text{ kg}
$$

Cálculo de corte máximo resistente del concreto (Vrc)

$$
Vcr = 45 \overline{f'c} * t
$$

$$
Vcr = 45 \overline{210 \text{kg/cm2}} * 10 \text{cm} = 6521,11 \text{ kg}
$$

Como el corte que resiste el concreto es mayor que el corte actuante, el espesor utilizado es adecuado y no necesitara vigas.

#### Diseño de muros del tanque

Para el diseño del tanque, por ser de tipo superficial, normalmente el caso crítico es cuando este está lleno de agua hasta el punto de rebalse, pero para mayor seguridad, se asumirá hasta estar lleno a la altura de la parte superior del muro.

Área tributaria de la losa (At)

At= $(a*b)/4 = (4,15 * 4,15)/4$  = 4,30 m<sup>2</sup>

Peso sobre el muro (Ws/m) T/m

Ws/m = peso de la losa + peso de la viga(dimensiones 0,15\*0,20)  $Ws/m = (Cu * At)/L + 1,4(2,4 T/m3 * b *h)$ Ws/m = (0,646kg/m2 \* 4,30 ) /4,15 + 1,4(2,4 T/m3\* 0,15\*0,20)  $Ws/m = 0.77$  t/m

Fórmula para calcular empuje pasivo (Kp)

 $kp = {1 + \sin \emptyset \over 1 - \sin \emptyset} = {1 + \sin 30^{\circ} \over 1 - \sin 30^{\circ}} = 3$ 

Cálculo de fuerzas horizontales del muro

Fuerza total del agua (Fa)

fa = 
$$
\frac{1}{2}
$$
 \* densidad del agua \* h<sup>2</sup>

fa = 
$$
\frac{1}{2}
$$
 \* 1ton/m \* 2,5<sup>2</sup> = 3,13 ton/m

Fuerza total del suelo (Fs)

$$
fs = \frac{1}{2} * \text{ densidad del suelo } * h^2 * kp
$$

$$
fs = \frac{1}{2} * 1.4 * 1^2 * 3 = 2.10 \text{ ton/m}
$$

Momento en pie de muro

Momento agua

$$
M \text{ agua} = \text{fa} * \frac{\text{h}}{3} =
$$

$$
M \text{ agua} = 3.13 * \frac{2.5}{3} = 2.60 \text{ ton} - \text{m/m}
$$

Momento suelo

$$
M \text{ suelo} = \text{fs} * \frac{\text{h}}{3}
$$

$$
M \text{ suelo} = 2.10 * \frac{1}{3} = 0.70 \text{ ton} - \text{m/m}
$$

## Figura 4. **Diagrama de cuerpo libre de las presiones**

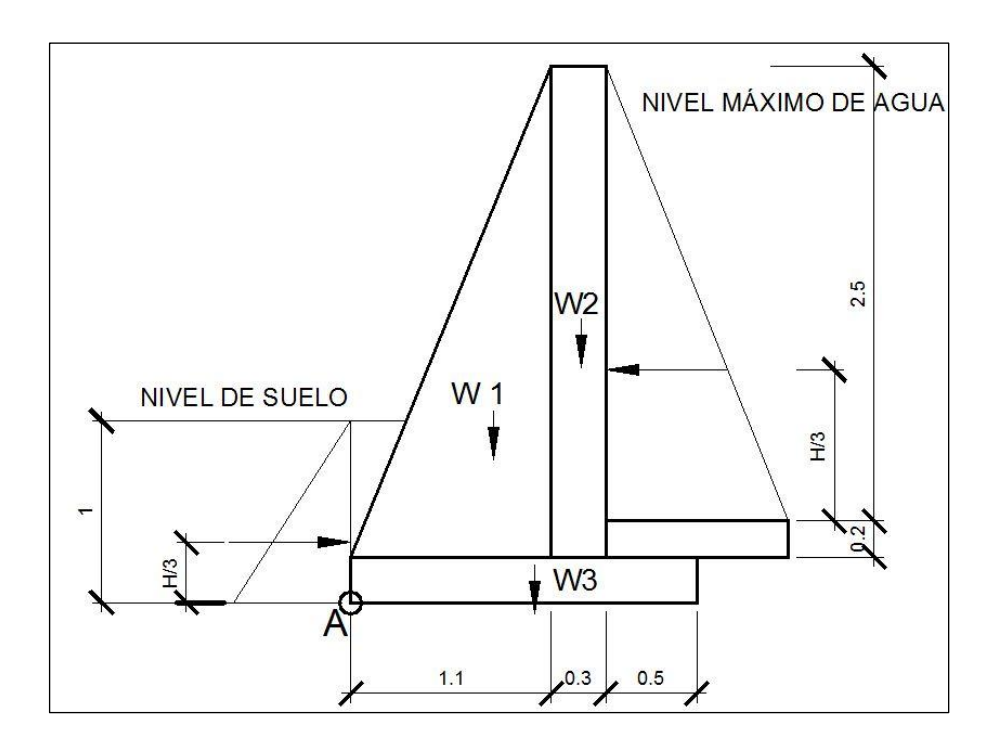

Fuente: elaboración propia, con el programa AutoCAD 2010.

# Tabla IV. **Distribución de momentos respecto al punto A**

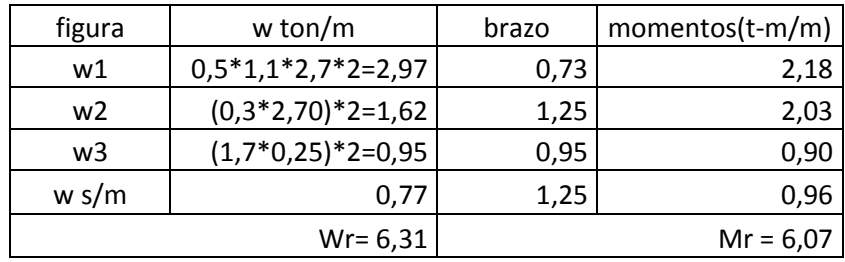

Fuente: elaboración propia.

Verificación contra volteo  $\bullet$ 

$$
Fsv = \frac{MR}{Mact} = \frac{Mr + Msuelo}{Magua} =
$$

Sustituyendo:

$$
Fsv = \frac{6,07 + 0,70}{2,60} = 2,60 > 1,5
$$

Verificación contra deslizamiento

$$
Fsd = \frac{FR}{Fact} = \frac{Fs + 0.9 \tan \emptyset * Wr}{Fa}
$$

Sustituyendo:

$$
Fsd = \frac{2,10 + 0,9 \tan 30 * 6,31}{3,12} = 1,72 > 1,50
$$

Verificación de la presión máxima bajo la base del muro  $\bullet$ 

Para verificar la presión que existe bajo la base de los muros se debe observar que no existan presiones negativas, es decir, que en la verificación contra volteo y contra deslizamiento deben ser mayores a 1,50.

Para el análisis en necesario observar el comportamiento de la presión bajo el muro, por medio de un diagrama de presiones como se muestra en la figura 5.

## Figura 5. **Diagrama de presiones bajo la base del muro**

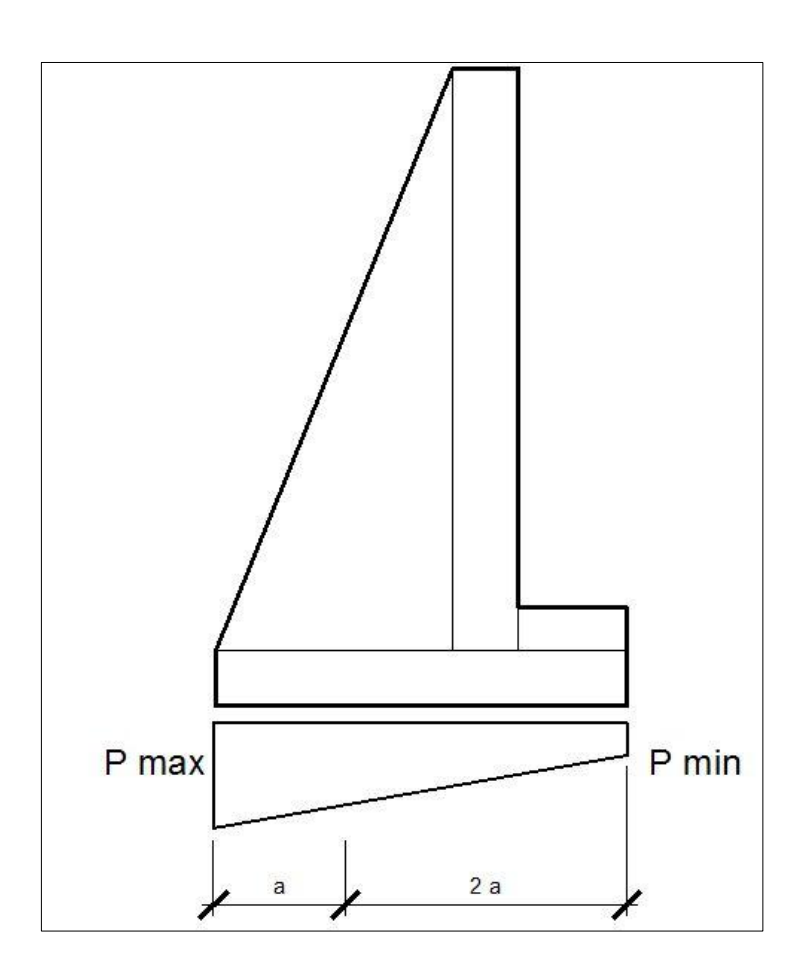

Fuente: elaboración propia, con el programa AutoCAD 2010.

La distancia a, a partir del punto donde actúan cargas verticales está dado por la siguiente fórmula:

$$
= \frac{M + Mr + Msuelo - Magua}{wr}
$$

Sustituyendo:

$$
a = \frac{6,07 \text{ ton} - \frac{m}{m} + 0,70 \text{ ton} - \frac{m}{m} - 2,60 \text{ ton} - \frac{m}{m}}{6,31 \text{ ton/m}} = 0,66 \text{ m}
$$

$$
3a = 3 * 0.66 = 1.98
$$
 m > 1.50

Como 1,98 > 1,50 no existen presiones negativas

Cálculo de excentricidad  $\bullet$ 

$$
e = \frac{\text{longitud de la zapata}}{2} - a
$$

Sustituyendo:

$$
e = \frac{1.90m}{2} - 0.66 m = 0.29
$$

Cálculo de presiones del terreno  $\bullet$ 

$$
P = \frac{wr}{l * b} * 1 \pm \frac{6 * e}{l} =
$$

Sustituyendo:

$$
Pmax = \frac{6,31}{1,90*1} * 1 + \frac{6*0,29}{1,90} = 6,36 \text{ ton/m}^2
$$

$$
Pmin = \frac{6.31}{1.90 \times 1} \times 1 - \frac{6 \times 0.29}{1.90} = 0.28 \text{ ton/m}^2
$$

Pmax = 6,36 ton/m<sup>2</sup> < vs = 15 ton /m<sup>2</sup>; no excede el valor soporte del suelo

Pmin =  $0,28$  ton/m<sup>2</sup> > 0; no existen presiones negativas

Corte de talón

El corte que resiste el concreto viene dado por la siguiente expresión:

$$
Vcu = 0.45 \quad f'c * b * d
$$

Donde:

 $b =$  la base del talón 50 cm  $d = t - \text{recubrimiento} = 25 \text{ cm} - 7.5 \text{ cm} = 17.5 \text{ cm}$ F'c = resistencia última del concreto = 210 kg/cm<sup>2</sup>

Sustituyendo:

$$
Vcu = 0.45 \overline{210} * 50 * 17.5 = 5712.32 \text{ kg/m}
$$

Peso que soporta el talón

Este está constituido por el peso de la losa inferior, su propio peso y el peso del agua.

Wt cm = 2400 kg/m<sup>3</sup> \*0,50(0,2+0,25) = 540 kg/m Wt  $_{\rm cv}$  = 1000 kg/m<sup>3\*</sup>0,50<sup>\*</sup>2,50  $= 1,250$  kg/m  $WT = 2400 \text{ kg/m}^3 \cdot 0,50(0,2+0,25) + (1000 \text{ kg/m}^3 \cdot 0,50 \cdot 2,50) = 2558 \text{ kg/m}$ 

Corte actuante

$$
Vact = 1.7 WTcv + 1.4 WTcm
$$

Sustituyendo:

$$
Vact = 1.7 1 250 kg/m + 1.4 540 kg/m = 2 881 kg/m
$$

El corte del concreto Vcu es mayor al corte actuante Vact en el rostro del talón, por lo tanto, el talón resiste el corte sin necesidad de refuerzo.

Diseño de losa interior  $\bullet$ 

Se diseña tomando en cuenta el nivel crítico del agua, es decir, que el tanque está lleno y las medidas que se utilizan son las medidas internas del tanque.

 $\bullet$ Datos:

> $\circ$  A = 4 m  $O$  B = 4 m o  $H_{\text{llena}} = 2.5 \text{ m}$  $\circ$  Vol = 40 m<sup>3</sup>

Peso del agua sobre la losa (P agua)

Sustituyendo:

P agua = 40 m<sup>3\*</sup>(1 000 kg/m<sup>3</sup>) = 40 000 kg o 40 ton

Presión del agua por metro cuadrado (Wa)  $\bullet$ 

Wa = P agua /área

Sustituyendo:

Wa = 40 ton / (4 m  $*$  4 m) = 2,5 ton/m<sup>2</sup>

Como la capacidad soporte del suelo es  $Vs=15$  ton/m<sup>2</sup> y es mayor que la producida por el peso del agua no se requiere refuerzo.

De los cálculos anteriores se puede concluir que el tanque tendrá las dimensiones que se muestran a continuación en la figura 6.

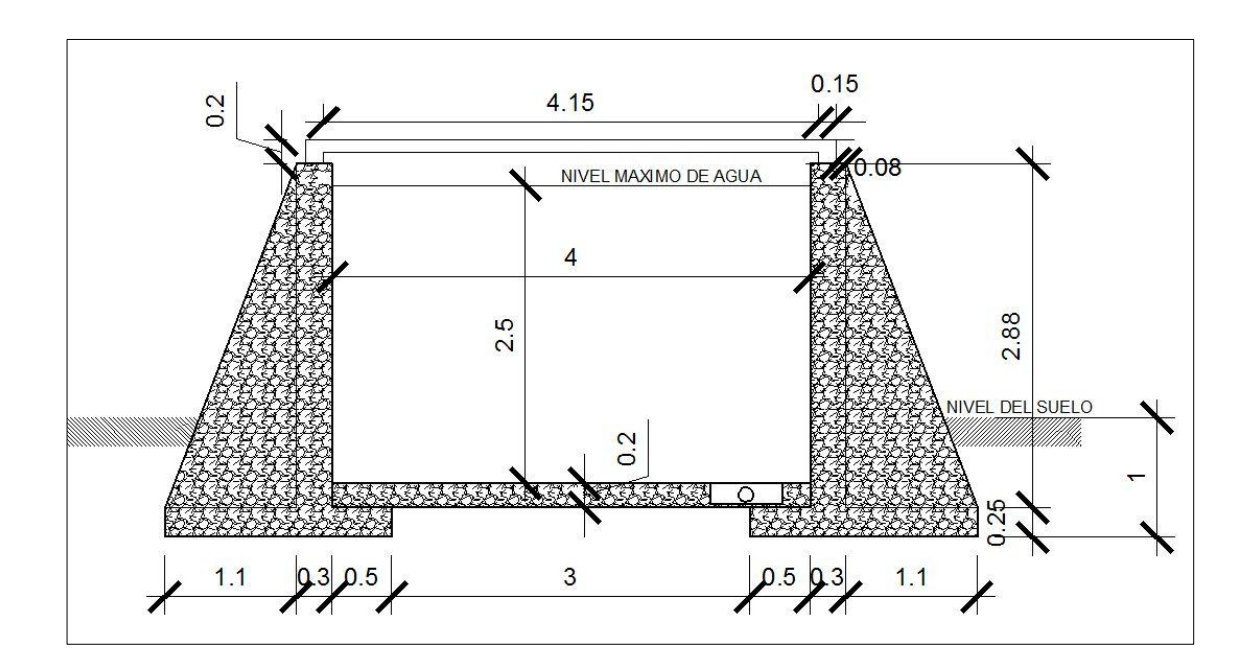

Figura 6. **Sección del tanque de almacenamiento**

Fuente: elaboración propia, con el programa AutoCAD 2010.

## **2.1.9.2. Diseño de la línea de conducción**

Es un conjunto de tuberías libres o forzadas que conducen el agua desde las obras de captación hasta el taque de almacenamiento.

Para el diseño de la línea de conducción se considerará, que todo el proyecto funcionara por gravedad; para este caso el diseño debe estar sustentado sobre criterios técnicos y económicos.

Para la línea de conducción por gravedad deben tenerse en cuenta los siguientes criterios:

- Capacidad para transportar caudal deseado
- Carga disponible entre la captación y el tanque de almacenamiento
- Tipo de tubería capaz de soportar presiones hidrostáticas
- Obras necesarias en el trayecto de la línea de conducción
- Cálculo de acuerdo con los datos del levantamiento topográfico

Para el diseño, como se mencionó anteriormente, se utilizó la fórmula de Hazen Williams, la cual es:

$$
Hf = \frac{1743,811 \times L \times Q^{1,85}}{C^{1,85} \times \emptyset^{4,87}}
$$

Donde:

Hf = pérdida de carga (m)

 $L =$  longitud de la tubería (con un incremento de 5 por ciento)

- Q = caudal de día máximo o caudal de conducción (lts/s)
- $\varnothing$  = diámetro interno de la tubería (plg)

C = coeficiente de fricción interno (HG =140, PVC = 150)

A continuación se muestra el cálculo para el primer tramo a manera de ejemplo perteneciente al nacimiento 1, que comprende de la estación E-1 a la estación E-9, donde se ubica la primera caja reunidora de caudales, con una distancia de 63,89 metros.

- Datos:
	- $\circ$  Longitud del diseño = 63,89  $*$  1,05 m
	- $\circ$  Caudal = Q= 0,13 lts/s

$$
\circ \qquad C = \text{PVC} = 150
$$

$$
\circ \qquad \text{Cota E-1} = 1002,18 \text{ m}
$$

- $\circ$  Cota E-9 = 987,05 m
- Cálculo de carga disponible:  $\bullet$

Es la diferencia de nivel entre las estaciones.

$$
H_f = \cot a_{E-1} - \cot a_{E-2}
$$

$$
H_f = 1002,18 - 987,05 = 15,13
$$
 m

Cálculo de diámetro teórico

Para calcular el diámetro de la tubería se utiliza la fórmula de Hazen Williams.

$$
\phi_{\text{teórico}} = \frac{1743,811 \times L \times Q^{1,85}}{C^{1,85} \times H_{\text{f}}}
$$

$$
\emptyset_{\text{teórico}} = \frac{1743,811 \times (63.89 \times 1,05) \times 0,13^{1,85}}{150^{1,85} \times 15,13} = 0,43
$$

$$
\phi_{\text{teórico}} = 0.43 \text{ plg}
$$

Para asegurar una menor pérdida en el diseño se tomará el diámetro comercial  $\varnothing = \frac{3}{4}$ " debido a que en líneas de conducción forzadas, el diámetro comercial mínimo a utilizar es 1 ½", pero atendiendo razones hidráulicas o económicas se pude aceptar diámetros mínimos de ¾", tomando en cuenta que se utilizan los diámetros nominales internos, según la guía para el manejo y diseño de acueductos UNEPAR.

Pérdida de carga real con diámetro nominal interno

$$
H_f = \frac{1\,743,811\ast L\ast Q^{1,85}}{C^{1,85}\ast D^{4,87}}
$$

$$
H_f = \frac{1743,811 \times (63,89 \times 1,05) \times 0,13^{1,85}}{150^{1,85} \times 0,93^{4,87}} = 0,37 \text{ m}
$$

Cálculo de piezométrica

La cota piezométrica final del tramo se calcula restando la cota piezométrica al inicio del tramo, menos las pérdidas del tramo; se procede de la siguiente manera:

$$
CP_f = CP_o - Hf
$$

$$
CP_f = 1002,18 - 0,35 = 1001,81
$$

Donde:

CPf = cota piezométrica al final del tramo

CPo = cota piezométrica al inicio del tramo

 $Hf = p\acute{e}r$ dida por fricción

La presión dinámica al inicio del tramo es cero, debido a la presión atmosférica, y la presión dinámica final del tramo se calcula de la siguiente manera:

$$
P_0 = 0
$$

$$
P_f = CP_f - (cot a_{E-9})
$$

$$
P_f = 1001,83 - 987,05 = 14,78
$$

Cálculo de velocidad  $\bullet$ 

Esta viene expresada de la siguiente manera:

$$
V = \frac{1.974 \times Q}{\emptyset^2}
$$

Donde:

 $V =$  velocidad del agua (m/s) Q = caudal de día máximo o de conducción (lts/s)

 $\varnothing$  = diámetro nominal interno de la tubería (in)

Sustituyendo:

$$
V = \frac{1,974 \times 0,13}{0,93^2} = 0,30 \text{ m/s}
$$

Este procedimiento se repite para todos los tramos del cálculo hidráulico de toda la línea de conducción.
#### **2.1.9.3. Red de distribución**

Para diseñar la red de distribución se utilizó el método de redes abiertas, debido a que las viviendas se encuentran dispersas; se tomará en cuenta que el cálculo de redes abiertas es similar al de la conducción, analizando en cada nodo o punto en donde se ramifiquen una o más tuberías.

Para el diseño se determinará el caudal de distribución en ramales principales que tienen ramificaciones y continuidad, y en ramales o ramificaciones finales se calculará y comparará el caudal de distribución y el caudal instantáneo, utilizando el mayor de los dos para determinar el diámetro.

A continuación se diseñará un tramo final de la red de distribución que va de la cota E-29 = 821,25 m a cota E-30,1 = 816,25 m, a manera de ejemplificar la comparación entre el caudal de distribución y el caudal instantáneo.

### Figura 7. **Planta de tramo E-29 a E-30.1**

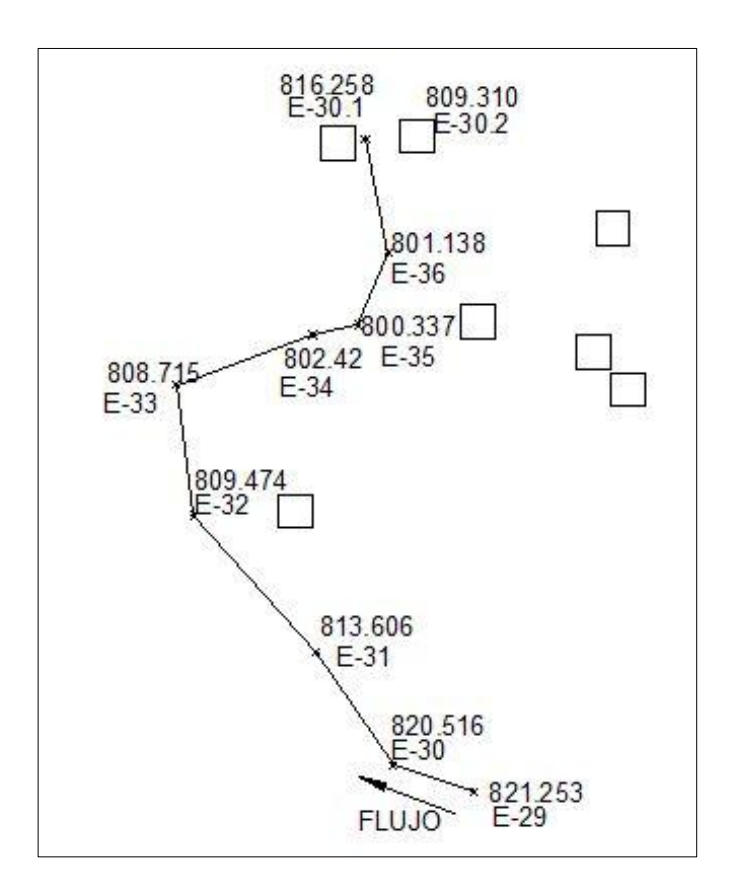

Fuente: elaboración propia, con el programa AutoCAD 2010.

Datos:

o L  $= 246,84 * 1,05 \text{ m}$ 

- $\circ$  C = 150
- $\circ$  Cota E-29 = 821,25 m
- o Cota E-30,1 = 816,25 m

Cálculo de carga disponible

Es la diferencia de nivel entre las estaciones.

 $H_f = \cot a_{F-29} - \cot a_{F-30.1}$ 

 $H_f = 821,25 - 816,25 = 5$  m

Cálculo de habitantes futuros para cada ramal

Los cálculos se realizan analizando la población futura, es decir que, también el número de viviendas del ramal, son viviendas futuras, tomando en cuenta que viven aproximadamente 8 personas en cada una.

Viviendas actuales en el tramo= 7 Habitantes actuales en tramo=  $8*7 = 56$  habitantes Habitantes futuros en el tramo=  $Pf = P^{\circ} (1 + r)^n = 56 \cdot 1 + \frac{3.98}{100}^{22} = 132$ Viviendas futuras en el tramo= 132/8= 17

Caudal de diseño o de distribución

Es el caudal máximo horario calculado para el tramo, lo que significa que se utiliza la fórmula de caudal de hora máxima, pero utilizando los datos de población futura del tramo.

$$
Qd = \frac{Pftramo * Dotacion}{86\ 400} * FHM
$$

$$
Qd = \frac{132 \times 70}{86\,400} \times 2 = 0.21 \, \text{lts/s}
$$

Caudal instantáneo

Es el caudal que se calcula, especialmente en tramos finales y donde existen menos cantidad de viviendas, y su función es mostrar el caudal que existiría si todas las viviendas de ese tramo final abrieran el chorro al mismo tiempo, dando valores de caudal más grandes y aceptables que el caudal de diseño (Qd).

La expresión es la siguiente:

$$
Qi = k^2 \overline{n-1}
$$

Donde:

Qi = caudal instantáneo  $K = 0,15$  si n < 55 viviendas, o 0,20 si n > 55 viviendas. n= número de viviendas futuras del tramo analizado

Sustituyendo:

$$
Qi = 0.15^2
$$
  $\overline{17 - 1} = 0.60$  lts/s

Obteniendo el resultado del caudal de diseño (Qd) y el caudal instantáneo (Qi), se debe comparar el resultado, ya que para calcular el diámetro teórico de la tubería, se utiliza el valor del caudal más grande, que comúnmente el valor mayor será el valor de caudal instantáneo.

 $Qd = 0.21$  lts/s  $Qi = 0,60$  lts/s

Diámetro teórico

Utilizando la fórmula de Hazen Williams en función del caudal instantáneo, como se mencionó anteriormente, por ser el mayor.

$$
\phi_{\text{teórico}} = \frac{1743.811 \times L \times Qi^{1.85}}{C^{1.85} \times H_{\text{f}}}
$$

$$
\phi_{teórico} = \frac{1743,811 * (246,84 * 1,05) * 0,60^{1,85} \frac{1}{4,87}}{C^{1,85} * 5} = 1,28 \text{ play}
$$

$$
\phi_{\text{teórico}} = 1.28 \text{ plg}
$$

El resultado se aproxima a un diámetro comercial superior e inferior, utilizando siempre el diámetro nominal interno en la fórmula, de manera que la pérdida encontrada no sea mayor a la pérdida disponible, para este caso los diámetros a verificar deben ser 1,50 y 1,25 pulgadas.

En algunos casos, por la topografía del terreno se presentan una diferencia de elevación o carga disponible muy pequeña, obligando a utilizar un diámetro comercial mucho mayor al diámetro teórico sugerido por la fórmula, con el objetivo de que exista menor pérdida y mayor presión para que de esa forma se logre garantizar que las presiones dinámicas tengan como mínimo 10 metros y en casos extremos lo mínimo que se puede aceptar son 5 metros, ya que esto asegura que el agua subirá en las conexiones prediales, tomando en

cuenta que comúnmente la altura de los chorros en una conexión predial no sobrepasa 1 metro.

Pérdida para un diámetro comercial de 1 ½" (diámetro nominal interno 1,75")

$$
H_f = \frac{1743,811 * 246,84 * 0,60^{1,85}}{C^{1,85} * 1,75^{4,87}} = 1,08 < 5 \, \text{m}
$$

Pérdida para un diámetro comercial de 1 ¼" (diámetro nominal interno 1,53")

$$
H_f = \frac{1743,811 \times 246,84 \times 0,60^{1,85}}{C^{1,85} \times 1,53^{4,87}} = 2,09 < 5 \, \text{m}
$$

Como puede observarse, la pérdida de carga por ambos diámetros es menor a la disponible, por lo tanto usaré el diámetro comercial 1 ¼"

Ya seleccionado el diámetro comercial se procede a calcular las pérdidas con el caudal de distribución Qd del tramo y, posteriormente verificar la presión de servicio y velocidades.

Pérdida de carga para un diámetro comercial de 1 ¼" y caudal de distribución de 0,21 litros por segundo.

$$
H_f = \frac{1743,811 \times 246,84 \times 0,21^{1,85}}{C^{1,85} \times 1,53^{4,87}} = 0,31 \text{ m}
$$

Cálculo de piezométrica

$$
CP_f = CP_o - Hf
$$

$$
CP_f = 829.81 - 0.31 = 829.50
$$

$$
CP_f = 829{,}50
$$

Donde:

- CPf = cota piezométrica al final del tramo
- CPo = cota piezométrica al inicio del tramo
- $Hf = p\acute{e}r$ dida por fricción
- Cálculo de presión dinámica  $\bullet$

 $P_f = CP_f - (cota_{E-9})$ 

$$
P_f = 829,50 - 816,25 = 13,25
$$
mca

Para este tramo se observa que la presión dinámica está dentro del rango permisible, siendo el rango de 10 < presión dinámica < 40 m.c.a.

Cálculo de velocidad $\bullet$ 

$$
V = \frac{1,974 \times Qd}{\cancel{0}^2}
$$

#### Donde

 $V =$  velocidad del agua (m/s)

Q = caudal de día máximo o de conducción (lts/s)

 $\varnothing$  = diámetro de tubería

Sustituyendo:

$$
V = \frac{1,974 \times 0,21}{1,53^2} = 0,18 \text{ m/s}
$$

### **2.1.9.3.1. Sistema de desinfección**

La desinfección es el proceso de destrucción de microorganismos patógenos presentes en el agua, mediante la aplicación directa de medios físicos y químicos para obtener agua potable.

El sistema de desinfección mínimo que se le debe dar al agua para el consumo humano, es de control sanitario y, generalmente se aplica para comunidades del área rural, con fuentes provenientes de manantiales, donde el caudal requerido no es muy grande.

En este caso, la desinfección se realizará mediante el uso un alimentador automático de tricloro instalado en serie con la tubería de conducción, a la entrada del tanque de distribución.

Las tabletas de tricloro son una forma de presentación del cloro: pastillas de 200 gramos de peso, 3 pulgadas de diámetro por 1 pulgada de espesor con una solución de cloro al 90 por ciento y 10 por ciento de estabilizador. La velocidad a la que se disuelve en agua en reposo es de 15 gramos en 24 horas. Para determinar la cantidad de tabletas necesarias para clorar el caudal se obtiene mediante la fórmula que se utiliza para calcular hipocloritos que es la siguiente:

$$
G = \frac{C * M * D}{\% CI}
$$

Donde:

- $G =$  gramos de tricloro
- $C =$  miligramos por litro deseados (1%)
- M  $=$  litros de agua a tratarse por día =  $Qm*86400$  seg

 $D = n$ úmero de días

% CL = concentración de cloro (90%)

Sustituyendo:

$$
G = \frac{0.001 * 86\,400 * 1.17 * 30}{0.90} = 3\,369.60 \, grams
$$

Para este proyecto se determina la cantidad de tabletas de tricloro que se necesitan para clorar el agua, para un periódo de 30 días es:

 $\frac{3369,60 \text{ gr}}{200 \text{ gr}} = 16,84 \text{ tablets}$ 

Aproximadamente, 17 tabletas cada mes.

#### **2.1.9.4. Válvulas**

Son todos aquellos elementos que forman parte del sistema y que tienen como objetivo poder regular el fluido.

En un sistema de agua potable existen varios tipos de válvulas que se describen a continuación:

Válvula de limpieza

Aquellas que se usan para extraer los sedimentos que se acumulan en los puntos bajos de la tubería, colocándose únicamente en la línea de conducción, ya que en la distribución los chorros realizan dicha tarea.

Estas válvulas están compuestas por una tee, a la cual se le conecta lateralmente un niple y una válvula de compuerta que se puede abrir, para que por medio del agua se expulsen de la tubería todos los sedimentos acumulados

Válvula de aire

Las válvulas de aire son colocadas en las partes altas de la tubería, ya que esta puede presentar formaciones de bolsas de aire, que por medio de ellas es posible expulsar dichas bolsas de aire.

#### **2.1.9.5. Obras de arte**

Las obras de arte, también son llamadas obras hidráulicas y son todas aquellas construcciones que se realizan para que el sistema funcione, entre

51

ellas están las válvulas mencionadas anteriormente, cajas rompe presión, pasos aéreos y conexiones domiciliares.

### **2.1.9.5.1. Caja rompe presión**

La resistencia en la tubería contra la presión interna está limitada por la clase de material y espesor de la misma. Las cajas rompe presión se utilizan para controlar la presión interna de la tubería, aliviando o rompiendo la presión en la línea de conducción o distribución. Con esto se evita la falla de la tubería y de los accesorios.

## **2.1.9.5.2. Pasos aéreos**

Estas son estructuras donde la tubería de HG queda horizontalmente sostenida con cables tirantes y de suspensión, los cuales, a su vez se apoyarán sobre columnas.

A continuación se diseña un paso aéreo de 100 metros de longitud.

Datos:

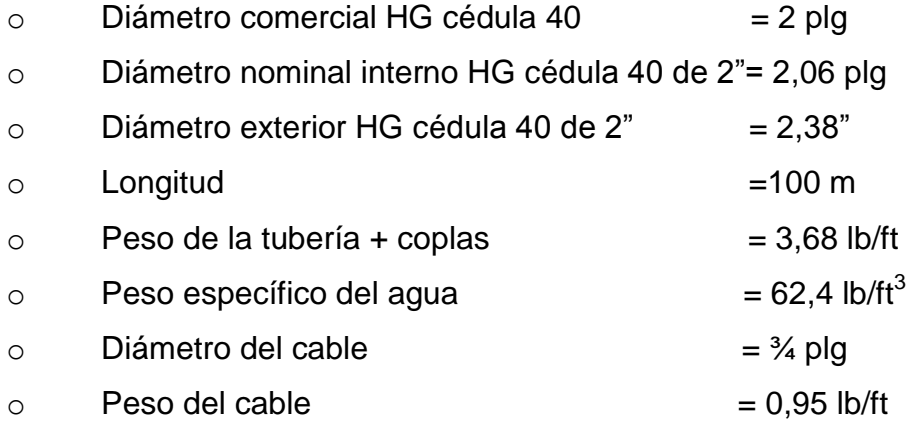

Carga muerta  $\bullet$ 

$$
CM = W_t + W_a + W_c
$$

Donde:

 $W_t$  = peso de tubería  $W_a$  = peso de agua

 $W_c$  = peso del cable

Wa = (área tubo) \* (peso específico del agua) = (π/4)\*(2,06"/12)2 \* (62,2)

### Wa= 1.44 lb/ft

$$
CM = 3,68 + 1,44 + 0,95 = 6,07
$$
 lb/ft

Carga viva  $\bullet$ 

Se asume el peso de una persona a lo largo de la tubería (6m o 20ft), esto debido a posibles reparaciones.

$$
CV = \frac{150 \text{ lb}}{20 \text{ ft}} = 7.5 \text{ lb/ft}
$$

La carga horizontal crítica en este tipo de estructuras, es la provocada por el viento. Para esto, se asumirá una velocidad de viento crítico de 60 kilómetros por hora, la cual desarrollará una presión de viento que se calcula con la siguiente fórmula.

$$
q = 0.003323 * V^2
$$

Donde:

q = presión del viento (lb/ft2) V= velocidad del viento (km/hr)

$$
q = 0.003323 * 602
$$
  

$$
q = 11.96 \text{ lb/ft}^2
$$

Carga por el viento

 $W_V =$  diámetro exterior de tubo  $*(q)$ 

$$
W_V = 2.38'' * \frac{1 \text{ft}}{12''} * 11.96 \frac{\text{lb}}{\text{ft}^2}
$$

$$
W_V = 2.37 \frac{\text{lb}}{\text{ft}}
$$

Integración de cargas  $\bullet$ 

Según el ACI 318S-05, la resistencia requerida U, no debe ser menor que Cu:

$$
CU = 1,4 CM + 1,7 CV
$$

$$
Cu = 1,4 (6,07)+1,7 (7,5) = 21,25 lb/ft
$$

 $U' = 0.75*(1.4CM + 1.7CV) + 1.6WV$  $U' = 0.75*(21,25)+1,6(2,37) = 19,64$  lb/ft

$$
U = 0,90 \text{ CM} + 1,6 \text{WV}
$$
  
 
$$
U = 0,90(6,07) + 1,6(2,37) = 9,26 \text{ lb/ft}
$$

Donde:

 $U = \text{carga}$  última (lb/ft)  $CM = \text{carga muerta (lb/ft)}$  $CV = \text{carga}$  viva (lb/ft)  $W = \text{carga}$  de viento (lb/ft)

De acuerdo con los tres resultados anteriores, la carga crítica de mayor valor es CU, por lo tanto se usará CU= 21,25 libra por pie.

Tensión del cable principal  $\bullet$ 

Para determinar la flecha (d) en pasos aéreos el Dr. D. B Steinman dice que existe una relación entre la flecha y la luz que puede ser de l/9 a l/12; sin embargo, en pasos aéreos esta relación provoca columnas o torres de soporte muy esbeltas, por lo que se determinará una flecha tratando de cumplir con las condiciones de esbeltez 2 lu/r ≤ 22; se recomienda que la separación máxima entre el cable y tubo (contraflecha) sea 20 centímetros.

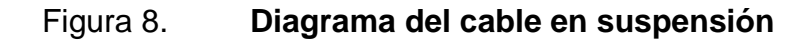

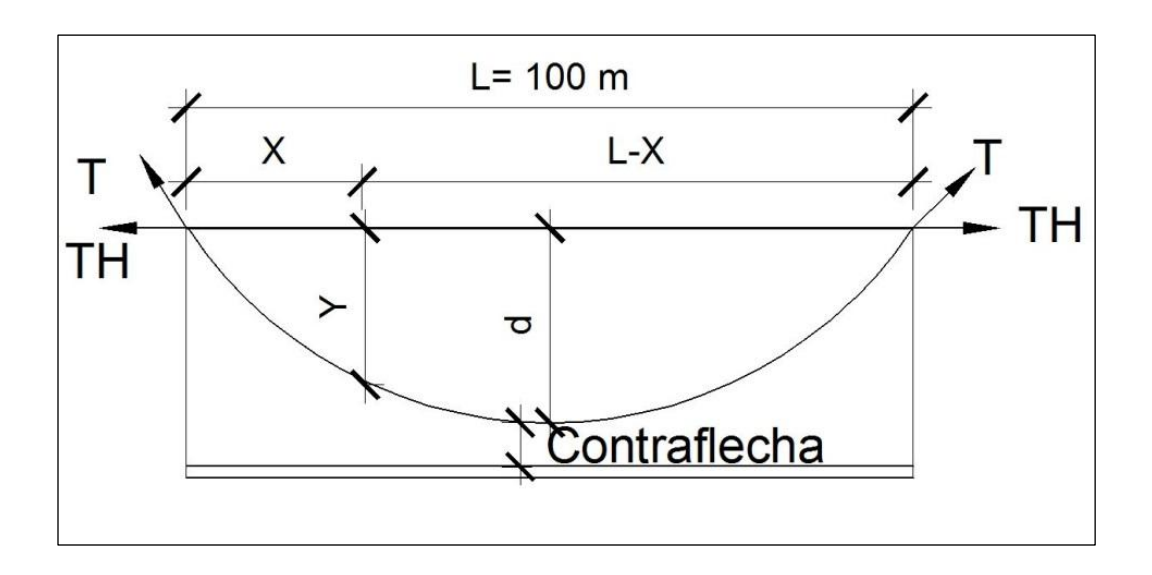

Fuente: elaboración propia, con el programa AutoCAD 2010.

Utilizando las fórmulas del Wire Rope Hand Book, 1963, sección 3, se diseñará el cable principal.

$$
TH = \frac{CU * L^{2}}{8d}
$$
\n
$$
T = TH * \frac{16d^{2}}{1 + \frac{16d^{2}}{L^{2}}}
$$
\n
$$
TV = \frac{TV * X * (S - X)}{2 * TH}
$$

Donde:

CU = carga última crítica o mayor (lb/ft)

- $L = Iuz (ft)$
- $D =$  flecha (ft)
- TH = tensión horizontal (lb)
- $TV =$  tensión vertical (lb)

 $T =$  tensión (lb)

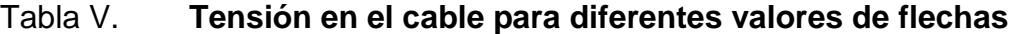

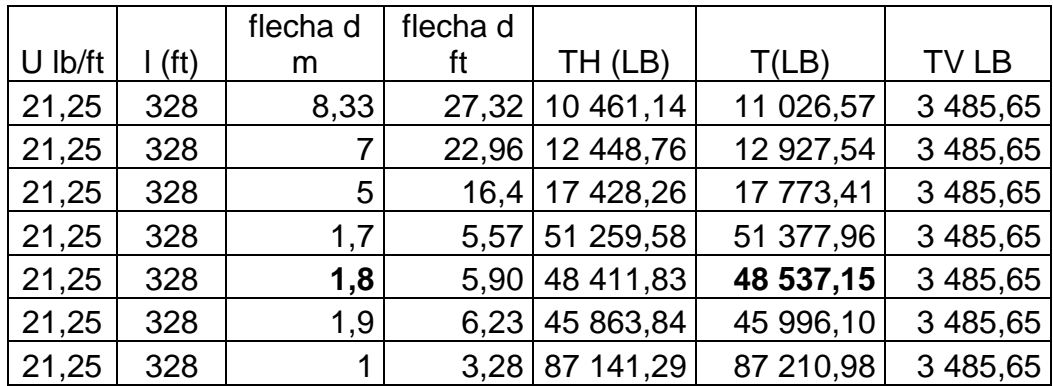

Fuente: elaboración propia.

De la tabla tensión en el cable para diferentes valores de flecha se empezó con l/12 = 100/12 = 8,33, luego modificando los valores de flecha de, se obtienen las relaciones para calcular el valor de tensión total (T) óptima que garantice que este lo suficientemente tenso, pero que no supere el valor de tensión máximo que resiste el cable. Tomando en cuenta estas consideraciones se seleccionó el valor de flecha d = 1,8 metros, con lo cual se tiene una tensión de 48 537 libras.

El cable que se usará será de 3/4 pulgadas, con alma de acero templado de 6\*19 hilos puestos que posee un esfuerzo de ruptura de 25,6 toneladas equivalente a 51 200 libras, cuyo peso es de 0,95 libra por pie, que soportará la tensión provocada por la carga muerta.

Longitud del cable principal  $\bullet$ 

Según el Wire Rope Hand Book, la longitud está dada por la siguiente fórmula:

$$
L1 = L + \frac{8d^2}{3L}
$$

Donde:

 $L =$  longitud de paso aéreo (m)

 $L1 =$  longitud de cable principal  $(m)$ 

 $D =$  flecha (m)

$$
L1 = 100 + \frac{8(1,8)^2}{3(100)} = 100,08 \approx 100
$$

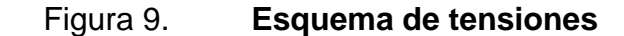

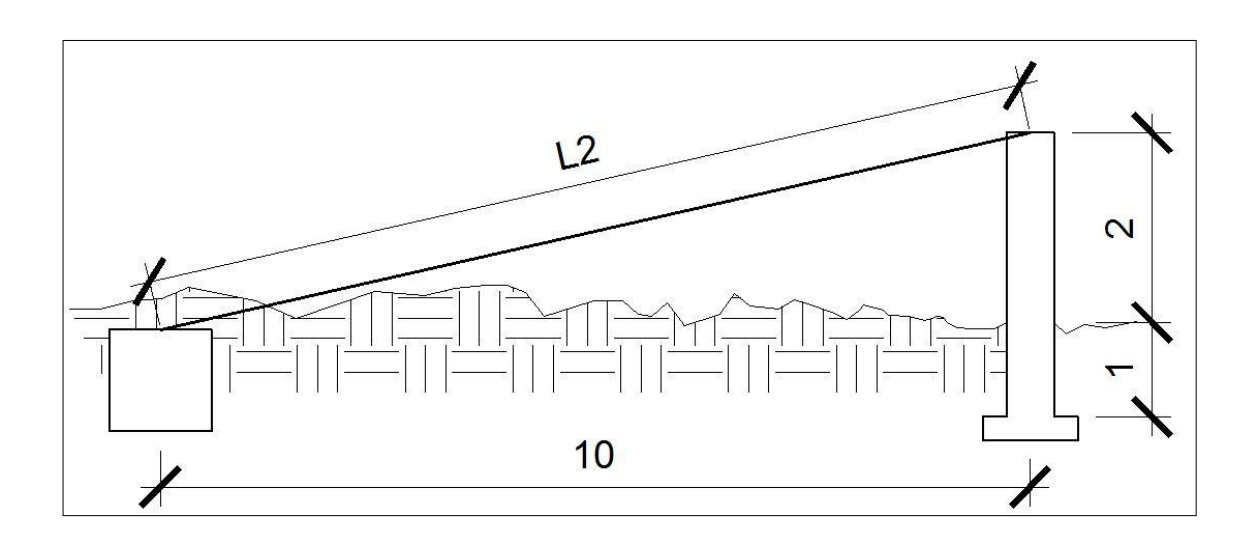

Fuente: elaboración propia, con el programa AutoCAD 2010.

Para calcular la distancia recomendada entre columna y muerto, según el Dr. D. B Steinman, se utilizará es la siguiente fórmula:

$$
a = \frac{L}{4} = \frac{100}{4} = 25 \text{ m}
$$

Se utilizará el valor de a = 10, de manera que se aplica el teorema de Pitágoras para calcular la longitud del cable que se extiende de la columna al muerto.

$$
L2 = \overline{10^2 + 2^2} = 10.2
$$

Entonces, la longitud del cable principal será L1+L2+L2 incrementándole un 10 por ciento por dobleces y empalmes.

$$
1 \text{total} = 100 + 10.2 + 10.2 \cdot 1.10 = 1.33 \text{ m}
$$

#### Péndolas

Son tirantes verticales que unidas al cable principal por medio de mordazas, tienen la función de sostener la tubería. Según el Dr. D.B Steinman, la separación óptima entre las péndolas es de 2 metros equivalente a 6,56 pies. La carga de tensión que soportará cada péndola está definida por la siguiente fórmula:

$$
Q = CU * S
$$

Donde:

 $Q = \text{carga}$  de tensión de péndola (lb)

 $CU = \text{carga}$  última (lb/ft)

 $S =$  separación entre péndolas (ft)

 $Q = 21,25 * 6,56 = 139,43$  lb

La carga de tensión soportada por cada péndola es entonces 139,43 libras, tomando en cuenta que el cable que se usará para las péndolas será de  $\frac{1}{4}$ " cuyo esfuerzo de ruptura es de 3 600 libras, se puede concluir que si soportará dicha tensión.

Según el Wire Rope Hand Book, para calcular la longitud de cada péndola Y se utiliza la siguiente ecuación:

$$
Y = \frac{CU \cdot X \cdot (L - X)}{2 \cdot TH}
$$

Donde:

CU = carga última (kg/m)  $X =$  separación de la péndola, respecto de la torre más cercana (m)  $TH =$  tensión horizontal (kg)  $L = \text{luz}$  de paso aéreo (m)

Conversión:

 $CU = 21.25 \frac{lb}{ft} * \frac{1 kg}{2.21 lb} * \frac{1 ft}{0.3048 m} = 31.55 kg/m$ 

TH = 48 411,83 lb \* 
$$
\frac{1 \text{ kg}}{2,20 \text{ lb}}
$$
 = 22 005,38 kg

Sustituyendo:

$$
Y = \frac{31,55 * 2,50 * (100 - 2,50)}{2 * 22\,005,38} = 0,17 \text{ m}
$$

De esta forma se calculan para todas las distancias tomando en cuenta que la separación inicial de la primera péndola a la columna es de 2,5, a partir de la primera péndola, todas se encuentran a una separación de 2 metros.

# Tabla VI. **Altura de péndolas**

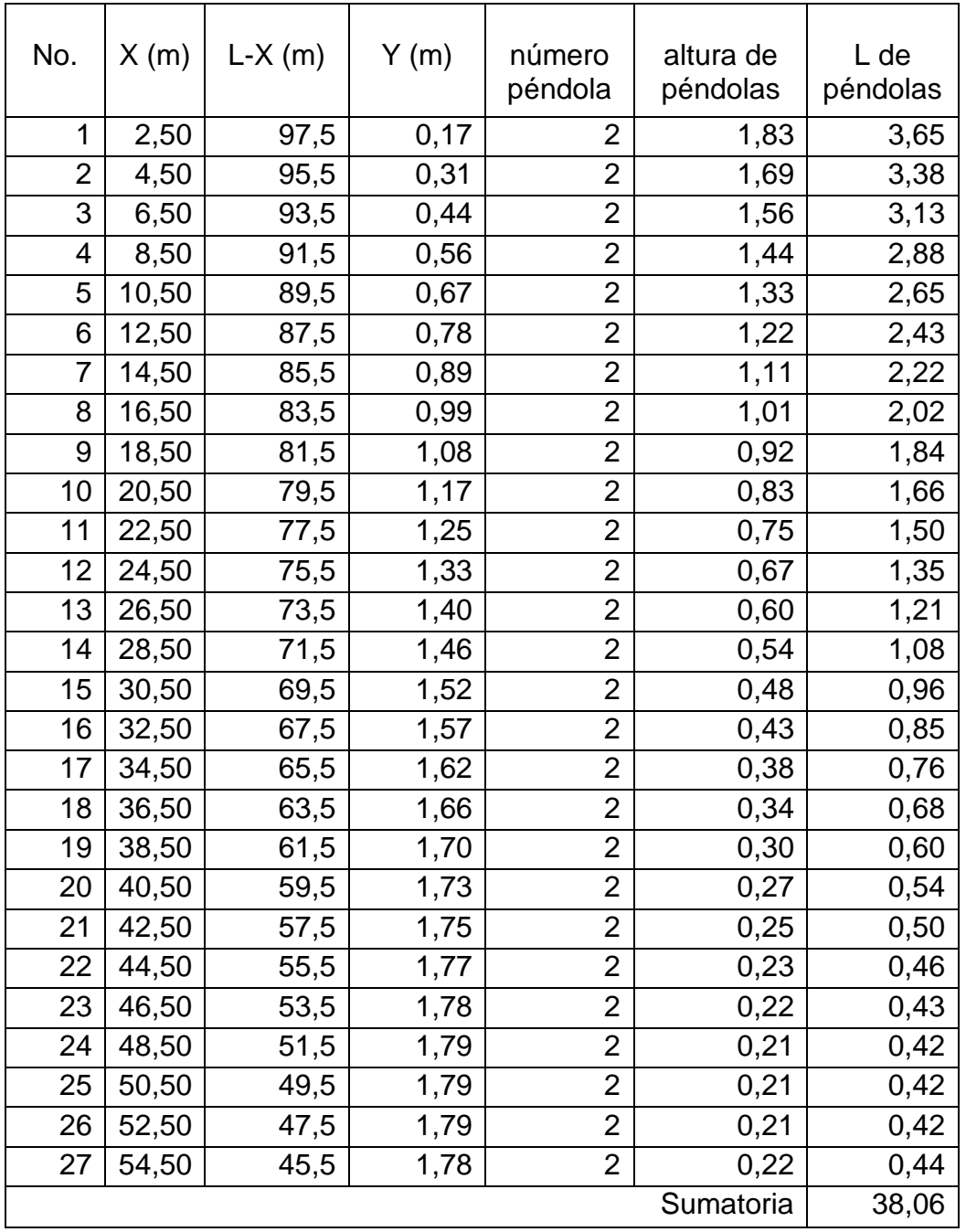

Fuente: elaboración propia.

Tomando en cuenta que las péndolas se colocan con amarres y accesorios, se le incrementará su longitud total a un 20 por ciento.

$$
10 \text{total} = 38,06 * 1,20 = 46 \text{ m}
$$

Diseño de columnas o soportes

Serán de concreto reforzado, mientras que sus dimensiones son: altura de 3 metros desde la zapata, con una sección de 0,50 \* 0,50 metros.

Datos:

$$
\circ \qquad \mathsf{F'c} = 210 \text{ kg/cm}^2
$$

$$
\circ
$$
 **Fy** = 2 810 kg/cm<sup>2</sup>

- $\circ$  Peso específico del concreto = 2,40 ton/m<sup>3</sup>
- $\circ$  Peso específico del suelo = 1,4 ton
- $\circ$  Peso específico del concreto ciclópeo = 2 ton/m<sup>3</sup>
- $\circ$  Valor soporte del suelo (Vs) = 15 ton/m<sup>2</sup>

En una columna, la esbeltez está en función de la luz libre (lu) y su sección transversal, que se conoce como radio de giro ( $r = (I/A)^{1/2}$ ).

Se le llamará longitud efectiva, Le = KLu, que es proporcional a la luz libre, es decir a la luz a partir del nivel de suelo hacia arriba, donde el factor K dependerá del tipo de apoyo que tiene la columna, que no está simplemente apoyada ni tendrá un empotramiento perfecto, por lo que se clasificará como esbelta cuando la relación de esbeltez se mantiene entre el intervalo siguiente:

$$
22 < \frac{K\,\mathrm{Lu}}{\mathrm{r}} < 100
$$

Momento de inercia

$$
I = \frac{B * h^3}{12} = 0.0052 m^4
$$

Radio de giro

$$
r = \frac{1}{A} = \frac{0.0052}{(0.50 * 0.50)} = 0.144
$$
 m

Verificación de esbeltez

$$
E = \frac{K Lu}{r} = \frac{2 * 2}{0.144} = 27.71
$$

Por ser mayor a 22 se considerará como una columna esbelta; por lo tanto se deben magnificar los momentos actuantes, pero en este caso la columna no soporta momentos actuantes, ya que esta solo trabaja con una carga axial, por lo que ese análisis no es necesario.

Carga crítica

Para encontrar la carga crítica en una columna con un extremo empotrado y el otro libre, se utiliza la siguiente ecuación.

$$
P_{cr} = \frac{\pi^2 * E * I}{(k * Lu)^2}
$$

#### Donde:

Pcr = carga crítica en la columna (ton) E = módulo de elasticidad del concreto =  $15100 \times \overline{f'c}$  $I =$  momento de inercia (cm<sup>4</sup>) Lu = luz libre de la columna  $(cm)$  $K = 2$ 

$$
I = 0.0052 \text{ m}^4 \cdot \frac{100 \text{ cm}}{1 \text{ m}}^4 = 520 \text{ 833.33 cm}^4
$$

$$
P_{cr} = \frac{\pi^2 * 15\ 100 * \ \overline{210} * 27.71 * 520\ 833.33}{(2 * 200)^2} = 7\ 030\ 191.57\ \text{kg} \approx 7\ 030.19\ \text{ton}
$$

Refuerzo longitudinal en la columna

Se considera que la columna solamente trabajará a compresión, porque solo está actuando una carga axial muy pequeña en comparación con la resistencia de la misma. Por lo tanto se usará el criterio de la sección 10.8.4 del reglamento ACI 318-S-05, que indica que cuando un elemento sujeto a compresión tiene una sección transversal mayor a la requerida para las condiciones de carga con el fin de determinar el refuerzo mínimo, se puede emplear el área reducida mínima Ag, no menor a un medio del área total, por lo tanto:

$$
As_{\min} = 0.01 * \frac{Ag}{2} = 0.01 * \frac{50 * 50}{2} = 12.5 \text{ cm}^2
$$

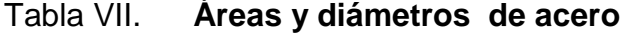

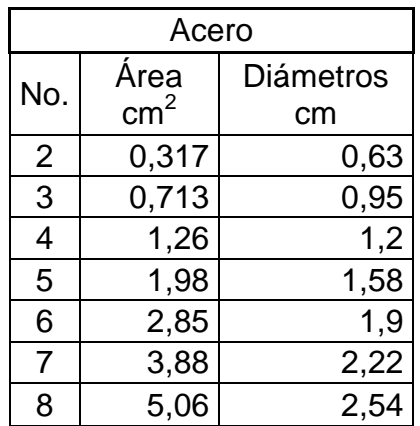

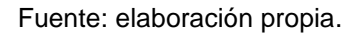

Sabiendo que la varilla No.4 = 1,26 cm<sup>2</sup> y que la varilla No.5 = 1,97 cm<sup>2</sup>, se puede concluir que:

 $As = 4$  1,26 + 4 1,97 = 12,92 cm<sup>2</sup>

Se usarán 4 varillas No. 4 + 4 Varillas No. 5

La carga axial que soportará la columna se define con la siguiente fórmula:

$$
PU = \emptyset * 0.85 * f'c * Ag - As + fy * As
$$

Donde:

Pu = carga axial soportada por la columna (ton)  $\varnothing$  = 0,70 (para elementos sometidos a carga axial) As = área de acero (cm<sup>2</sup>)

PU = 0,70  $0.85 * 210 * 50 * 50 - 12.5 + 2810 * 12.5 = 335 400.63$  kg

$$
Pu = 335,40
$$
 ton

La carga crítica (Pcr) debe ser mayor a la carga última (PU) para que cumpla, y en este caso sí cumple.

$$
Per > PU = 7 030,19 \text{ ton} > 335,40 \text{ ton}
$$

Refuerzo transversal en la columna  $\bullet$ 

El código ACI 318-S-05, indica la separación entre estribos, y será la menor de los siguientes enunciados:

16 diámetros (cm) de la varilla longitudinal

$$
16 * 1,58 = 25,28
$$

48 diámetros (cm) de la varilla No. de estribo

$$
48 * 0.63 = 30.24
$$

El lado menor de la columna (cm)

### 50 cm

De los enunciados anteriores se puede concluir que se utilizará estribo No.2 @ 25 cm.

#### Diseño de zapatas  $\bullet$

La zapata se diseñará con el peralte mínimo recomendado por el ACI, debido a que la carga que soportará es relativamente pequeña.

Datos:  $\bullet$ 

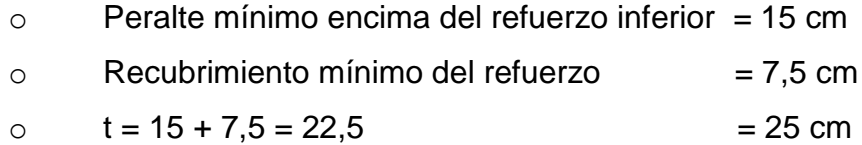

Factor de carga última  $\bullet$ 

$$
F_{cu} = \frac{CU}{CM + CV}
$$

Donde:

Fcu = factor de carga última

 $U = \text{carga}$  última (lb/ft)

 $CM = carga$  muerta (lb/ft)

 $CV = \text{carga}$  viva (lb/ft)

$$
F_{\text{cu}} = \frac{21,25}{6,07 + 7,50} = 1,57
$$

Cargas que soportará la zapata:

Peso de la columna (2,4\*0,5\*0,5\*3) = 1,80 ton Peso del suelo (1,4\*(1\*1\*1-(0,50\*0,50\*1))) = 1,05 ton Peso de la zapata (2,4\*(1\*1\*0,25)) = 0,54 ton Pz = 3,39 ton

$$
\frac{Pz}{\text{area de zapata}} \leq Vs
$$

$$
\frac{3,39}{1*1} = 3,39 \le 15
$$

Carga última soportada por la zapata

$$
Wu = Px * Fcu = 3.39 * 1.57 = 5.31 \text{ ton}
$$

Verificación por corte simple  $\bullet$ 

$$
Va = Wu * b * t
$$

Donde:

 $Va = \text{corte actuante (ton)}$ Wu = carga última soportada por zapata (ton) Wc = corte resistente (ton)

 $b =$  lado de la zapata (cm)

 $d =$  peralte efectivo (cm)

$$
Va = 5.31 * 1 * 0.25 = 1.33
$$
ton

$$
d = t - rec = 0.25 - 0.075 = 0.17 m \approx 17 cm
$$

$$
\text{Vc} = \frac{0.85 \times 0.53 \times \overline{\text{f/c}} \times \text{b} \times \text{d}}{1\,000} = \frac{0.85 \times 0.53 \times \overline{210} \times 100 \times 17}{1\,000} = 11.01 \text{ ton}
$$

Como va < vc se puede concluir que si resiste el corte simple.

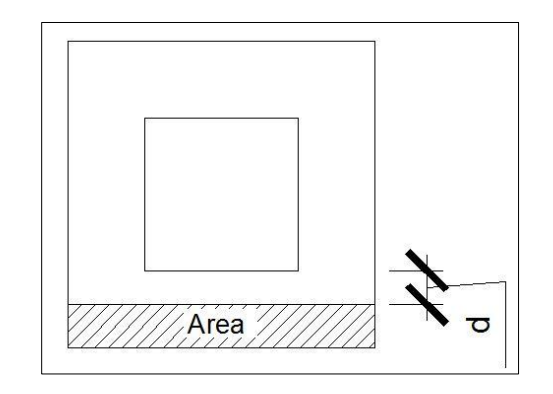

Figura 10. **Corte simple en la zapata**

Fuente: elaboración propia, con el programa AutoCAD 2010.

Verificación por corte punzonante

 $Va = Wu *$  área de zapata – área punzonante

Donde:

 $Va = \text{corte actuante (ton)}$ 

Wu = carga última soportada por zapata (ton)

Wc = corte resistente (ton)

 $b =$  lado de la zapata (cm)

 $d =$  peralte efectivo = 17(cm)

$$
Va = 5.31 * (1 * 1) - (0.5 + 0.17)^{2} = 2.93 \text{ ton}
$$

$$
Vc = \frac{0.85 * 0.53 * \overline{f'c} * (perimetro punzonante) * d}{1\ 000}
$$

$$
\text{Vc} = \frac{0.85 \times 0.53 \times \overline{210} \times (4 \times 50 + 17 \times 17)}{1\,000} = 30.73 \text{ ton}
$$

Va < Va se puede concluir que si resiste el corte punzonante.

Figura 11. **Corte ponzonante en la zapata**

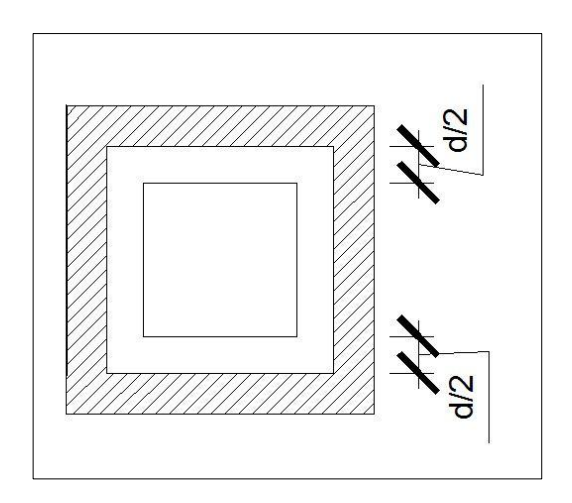

Fuente: elaboración propia, con programa de AutoCAD 2010.

Verificación por flexión

$$
Mu = \frac{Wu * t^2}{2} = \frac{5.31 * 0.25^2}{2} = 0.17 \text{ ton} - m
$$

### Donde:

Mu = momento último (ton-m)

Wu = carga última soportada por la zapata (ton)

 $t =$  peralte de la zapata  $(m)$ 

Área de acero requerida

As = b \* d - b \* d<sup>2</sup> - 
$$
\frac{\text{Mu} * \text{b}}{0.03825 * \text{f}'\text{c}} * \frac{0.85 * \text{f}'\text{c}}{\text{fy}}
$$

Donde:

As  $=$  área de acero requerida (cm<sup>2</sup>) Mu = momento último (kg-m)  $b = base$  de la zapata (cm)  $d =$  peralte efectivo= 17cm

Sustituyendo:

As = 
$$
100 * 17 - (100 * 17)^2 - \frac{170 * 100}{0.03825 * 210} * \frac{0.85 * 210}{2810} = 0.39
$$
 cm<sup>2</sup>

Área de acero mínima

$$
AS_{\text{min}} = 0.002 * b * d = 0.002 * 100 * 17 = 3.40 \text{ cm}^2
$$

Tomando en cuenta que el área de acero requerida es menor que el área de acero mínima, se usará el área de acero mínima As $_{\sf min}$ = 3,40 cm $^2$ .

3,40 cm<sup>2</sup>-------------------100 cm 0,71 cm<sup>2</sup> ---------------------x

 $X = 20,88$  cm

Se usará varilla No.3 @ 20 cm, en ambos sentidos.

Anclaje de concreto ciclópeo

En el anclaje actúan tres tipos de fuerzas que son; la tensión del cable, el empuje del suelo y su propio peso.

La tensión del cable se descompone en sus dos componentes: la horizontal y la vertical, la cual es contrarrestada por el peso propio del anclaje, si este es del tipo de anclaje que está enterrado, también se toma en cuenta el peso del suelo sobre el mismo.

Datos:

 $\varnothing = \tan^{-1}(2/4) = 26.56^{\circ}$  $T = 43 892,00$  lb = 19 909,07 kg = 19,9 ton Tx = 19,9 cos  $(26,56^{\circ}) = 17,79$  ton Ty =  $19.9$  sen  $(26.56^{\circ}) = 8.89$  ton Y cpeo = peso específico concreto ciclópeo =  $2 \text{ ton/m}^3$  $Ys = p$ eso específico del suelo = 1,4 ton /m<sup>3</sup>

$$
kp = \frac{1 + \sin \emptyset}{1 - \sin \emptyset} = \frac{1 + \sin 30^{\circ}}{1 - \sin 30^{\circ}} = 3
$$
  

$$
1 - \sin \emptyset = 1 - \sin 30^{\circ}
$$

$$
ka = \frac{1 - \sin \theta}{1 + \sin \theta} = \frac{1 - \sin 30^{\circ}}{1 + \sin 30^{\circ}} = 0.33
$$

$$
Pp = kp * Ys * \frac{h^3}{2} = 3 * 1.4 * \frac{h^3}{2} = 2.1 h^3
$$

Pa = ka \* Ys \* 
$$
\frac{h^3}{2}
$$
 = 0,33 \* 1,4 \*  $\frac{h^3}{2}$  = 0,23 h<sup>3</sup>

$$
W_{\text{muerto}} = h^3 * \text{Ycpeo} = 2h^3
$$

$$
Mp = Pp * \frac{h}{3} = (2.1h^3) \frac{h}{3} = 0.70h^4
$$

$$
\text{Mact} = \text{Pa} * \frac{\text{h}}{3} = (0.23 \text{h}^3) \frac{\text{h}}{3} = 0.070 \text{h}^4
$$

Verificación de volteo $\bullet$ 

momentos resistentes  $= 1.8$  momentos actuantes

Mp + W<sub>muerto</sub> 
$$
\frac{h}{2} = 1.8
$$
  $\frac{Ty h}{2} + \frac{Tx h}{2} + Mact$ 

$$
0.70h^{4} + 2h^{3} \frac{h}{2} = 1.8 \frac{8.89 h}{2} + \frac{17.79 h}{2} + 0.070h^{4}
$$

$$
0.70h^4 + h^4 = 8h + 16.01h + 0.126h^4
$$

$$
0,70h4 + h4 = 24,01h + 0,126h4
$$
  

$$
0,70h4 - 0,126h4 + h4 = 24,01h
$$
  

$$
1,57h4 = 24,01h
$$
  

$$
\frac{h4}{h} = \frac{24,01}{1,57}
$$
  

$$
h = \frac{\frac{1}{2} + \frac{1}{2}}{\frac{1}{1,57}} = 3,25
$$

Sustituyendo el valor de h las expresiones anteriores:

$$
W_{\text{muerto}} = 2h^3 = 2(3,25)^3 = 68,65 \text{ ton}
$$
  
\n $PP = 2,1 \text{ h}^3 = 2,1 (3,25)^3 = 72,08 \text{ ton}$   
\n $Pa = 0,23 \text{ h}^3 = 0,23(3,25)^3 = 7,89 \text{ ton}$ 

Verificación de estabilidad contra deslizamiento $\bullet$ 

$$
Fsd = \frac{FR}{Fact} > 1.5
$$

$$
Fsd = \frac{Pp + (0.9 \tan \phi * W - Ty)}{Tx + Pa} > 1.5
$$

$$
Fsd = \frac{72,08 + (0,9 \tan 30 * 68,65 - 8,89)}{17,79 + 7,89} = 2,86 > 1,5
$$

Sí cumple contra deslizamiento, por lo tanto se construirá el anclaje con base, altura y espesor  $=$  3 metros.

### **2.1.9.5.3. Conexiones domiciliares**

El tipo de conexión que se utilizará será del tipo predial, que consiste en la colocación de un grifo instalado fuera de la vivienda, pero dentro del predio o lote que ocupa. Este tipo de servicio es la mejor forma para poder abastecer directamente agua potable al área rural, ya que es económico y recomendable para comunidades dispersas con nivel socioeconómico regular.

En total serán instaladas 93 conexiones domiciliares, cada una de ellas contará con tubería de acometida PVC de Ø 1/2", con chorro del mismo diámetro y contador de flujo de agua.

El costo ocasionado por la instalación de contadores no se estima debido a que, por lineamientos de la municipalidad, este deberá tener un control; dicho contador será entregado a los beneficiarios al momento de solicitar su conexión, y el valor será absorbido conjuntamente con la municipalidad al momento de la solicitud del derecho de conexión.

#### **2.1.10. Elaboración de planos**

Los planos deben realizarse utilizando una escala no mayor de 1/5 000, usando como guía un formato A-1. Si la planta general es mayor a la guía del formato se continuará en otro u otros formatos debiendo elaborar al final un esquema general sin escala del levantamiento.

Las estaciones deben ser identificadas utilizando círculos de 2 milímetros de diámetro y a cada cinco estaciones debe ser indicada la cota.

Para la densidad de vivienda se utilizará la planta general del proyecto en donde se deben ubicar todas las viviendas actuales, las iglesias y escuelas. También se localizarán todos los accidentes geográficos como: ríos, quebradas, cercos, cultivos. Las viviendas se indicarán por un cuadro de aproximadamente 3x3 milímetros con un grosor de línea de 0,2 milímetros.

En las plantas se deben dibujar los codos, tees, cruces, además de las cajas rompe presión, cajas unificadoras, tanques de distribución, nacimientos, etc.

El rotulado deberá de ser de 3 milímetros de altura, toda información del diseño deberá enmarcarse dentro de un rectángulo.

Los perfiles deben anotarse en la parte de abajo la información relativa a la tubería del tramo, como la distancia en metros de tubería, el tipo de tubería, así como el diámetro de la misma y la presión. También agregar en los perfiles las obras hidráulicas como las válvulas de aire, válvulas de limpieza, cajas rompe presión.

También debe dibujarse la línea de presión o piezometrica, con línea discontinua de 0,5 milímetros de grosor, indicando sobre dicha línea, el caudal que transporta y en el inicio y final de los tramos, colocar el valor de cota piezometrica.

Tomar en cuenta que el formato deberá llevar un cajetín con medidas y sus anotaciones correspondientes, el cual deberá ser ubicado dentro del

77
formato en la parte inferior derecho, con el objetivo de identificar el tipo de proyecto, el lugar, tipo de plano específico que representa y número de plano.

# **2.1.11. Elaboración de presupuesto**

Se integró por precio unitario cada una de las actividades que se deben realizar, para obtener un costo total, con base al precio actual tanto de materiales como de mano de obra; se obtuvo un costo total por cada actividad, al final se agregó a cada renglón los porcentajes correspondientes de los costos indirectos:

- Gastos administrativos: 5 %  $\bullet$
- Gastos de supervisión: 5 %
- Gastos de fianzas: 3 %
- Imprevistos: 10 %
- Utilidad: 10 %

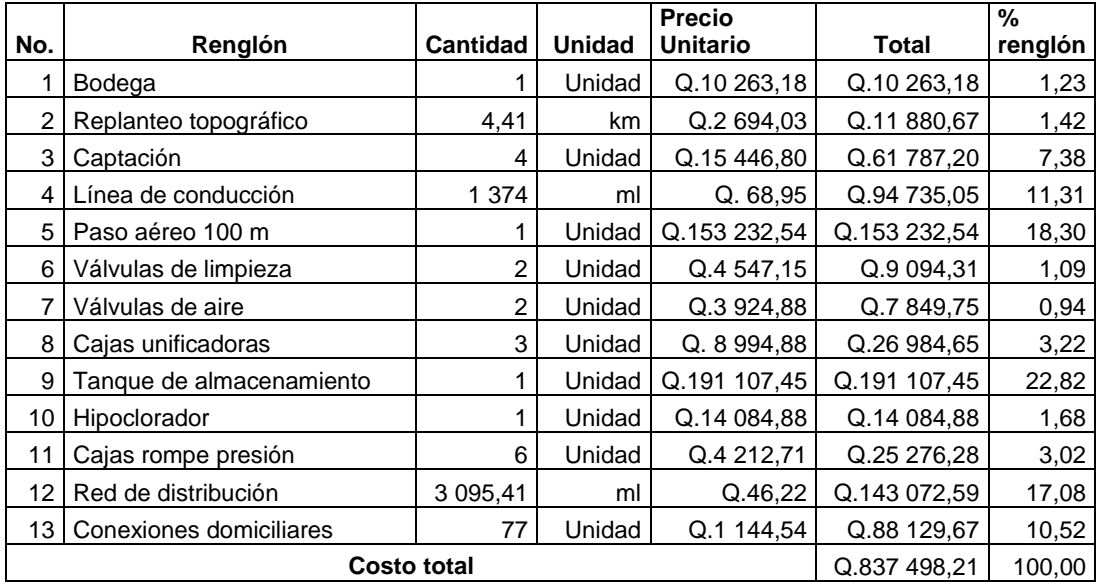

# Tabla VIII. **Resumen de precios unitarios**

Fuete: elaboración propia.

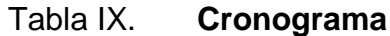

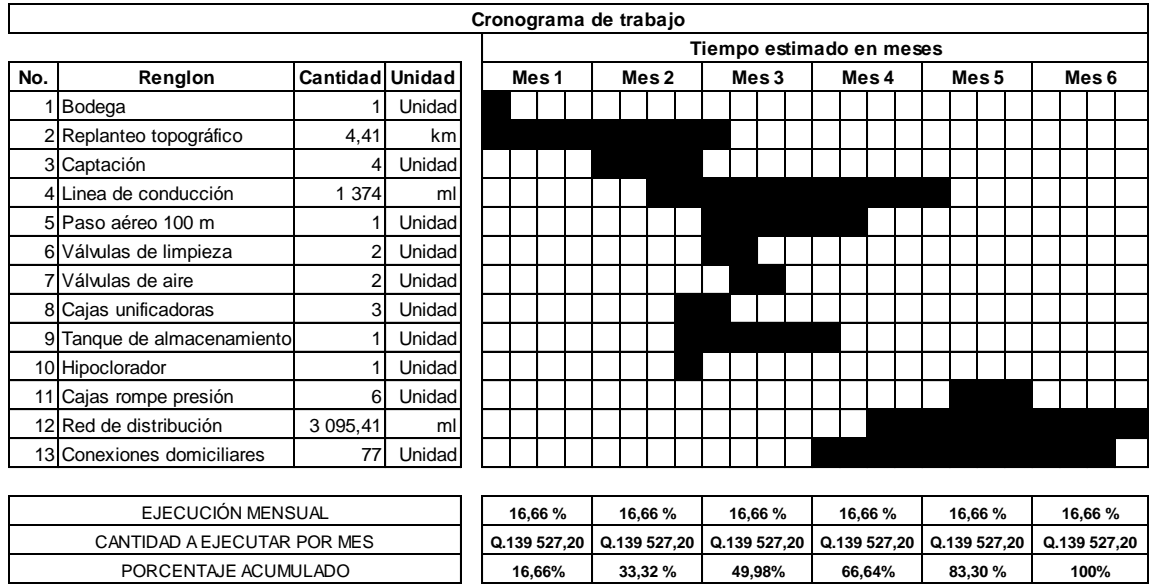

Fuente: elaboración propia.

### **2.1.12. Programa de operación y mantenimiento**

La operación y mantenimiento de un sistema de agua comprende una serie de acciones que deben llevarse a cabo, con el objetivo de prever daños o perjuicios en la red, obras hidráulicas o equipos, con la intención de garantizar un buen funcionamiento del sistema y servicio, para lo cual es necesario llevar a cabo un mantenimiento tanto preventivo como correctivo en el sistema.

El mantenimiento preventivo consiste en una serie de acciones planificadas que se realizan periódicamente para prevenir daños en el sistema; mientras que el mantenimiento correctivo consiste en una pronta reparación de cualquier avería ocasionada en la red, equipo y obras hidráulicas, con el fin de hacer eficiente el sistema.

Para prestar el servicio de mantenimiento preventivo y correctivo en un sistema de agua, es necesario contar con un fontanero que esté capacitado para llevar a cabo dichas labores, el cual deberá ser pagado con los fondos obtenidos de la tarifa mensual.

- Programa de operación y mantenimiento
	- o Captación
		- Cada semana: limpieza de caja de captación, abriendo válvula de compuerta para eliminar sedimentos en el fondo
		- Cada 3 meses: limpia y chapeo de áreas adyacentes, limpieza de paredes para eliminación de formación de algas. Toma de muestras para análisis de laboratorio

80

- Cada 4 meses: inspección de área adyacente para determinar posible contaminación de fuentes, inspección ocular de actividades de deforestación cercanas a la fuente, revisión de estructuras para determinar fisuras y filtraciones, revisión de válvulas para determinar posibles fugas
- Cada 6 meses: lavar caja de captación, con cepillo plástico sin jabón o detergente
- o Tanque de almacenamiento
	- Eventual: reparación de estructuras, reparación o cambio de válvulas
	- Mensual: revisión de válvulas, limpieza del área
	- Trimestral: revisión de estructuras
- o Cajas de válvulas
	- Eventual: reparación de cajas y de válvulas
	- Trimestral: revisión de cajas, revisión de válvulas y engrase de candado
- o Línea de conducción y distribución
	- Eventual: reparación de fugas.
	- Mensual: revisión de líneas y verificación de fugas
- o Conexiones prediales
	- Eventual: reparación de válvulas de paso, reparación o cambio de válvula de gripo.
	- Trimestral: revisión de válvulas de paso y de válvula de grifo
- o Equipo de hipocloración
	- **Semanal: chequear la cantidad de tabletas**
	- Mensual: revisar válvulas, tubería y dosificador
- Costo de operación (O)

Este costo representa el pago al fontanero, se supone un jornal de Q. 75,00 al día, a esto se le incrementa un 40 por ciento más del salario normal por prestaciones laborales, y se obtiene de la siguiente manera:

 $O = Q.75,00 * 1,40 * 30 = Q.3 150,00$ / mes

Costo de mantenimiento (M)

Este costo servirá para la compra de materiales del proyecto, en caso de que sea necesario. Se estima como el 4 por millar del costo total del proyecto dividido entre el número de años del período de diseño.

$$
M = \frac{0.004 \times \text{costo total del proyecto}}{22} = \frac{0.004 \times Q.83749821}{22} = Q.15227
$$

Costo del tratamiento (T)  $\bullet$ 

Es el costo que se requiere para la compra de tricloro, que fue el método seleccionado para la desinfección del agua; se hará mensualmente.

$$
T = N * Pr
$$

Donde

N= tabletas de cloro por mes Pr= precio de las tabletas= Q. 6,25

$$
T = 17 * Q \cdot 6{,}25 = Q \cdot 106{,}25
$$

Costo de reserva (R)

Se denomina así, a una reserva de dinero que se debe tener para cualquier imprevisto que afecte al proyecto, el cual será un 8 por ciento de los costos de operación, mantenimiento y tratamiento.

 $R = 8\% * 0 + M + T = 0.08$  Q. 3 150 + Q. 152,27 + Q. 106,25 = Q. 272,68

Costo de administración (A)  $\bullet$ 

Representa un fondo que servirá para gastos de papelería, viáticos, sellos, etc. Se estima que es un 15 por ciento de la suma de los costos de operación, mantenimiento y tratamiento.

 $A = 15\% * 0 + M + T = 0.15$  Q 3 150 + Q 152,27 + Q 106,25 = Q 511,28

Costo total

Representa el costo mensual de operación y mantenimiento y es la sumatoria de todos los anteriores.

Costo total =  $0 + M + T + R + A$ 

Costo total =  $Q.3150 + Q.152,27 + Q.106,25 + Q.272,68 + Q.511,28$ 

Costo Total =  $Q$  4192,48

#### **2.1.13. Propuesta de tarifa**

La tarifa a proponer tendrá como objetivo principal suplir los gastos de operación y mantenimiento del sistema, esta tarifa será asignada a las 77 familias que tendrán derecho al servicio y la fórmula es la siguiente:

Tarifa = 
$$
\frac{0 + M + T + R + A}{77 \text{ viviendas}} = Q.54.45/\text{mensual}
$$

Considerando los gastos de operación y mantenimiento del sistema, se propone una tarifa de 54,45 quetzales mensuales por familia, con esta tarifa se estaría recaudando mensualmente 4 192,48 quetzales o anualmente 50 309,76 quetzales, suficientes para garantizar la operación y mantenimiento del sistema.

### **2.1.14. Evaluación de impacto ambiental**

Este término define la alteración favorable o desfavorable que experimenta un elemento del ambiente causada por la implementación de una actividad o un

proyecto, como resultado de efectos positivos o negativos de la actividad humana o de la naturaleza en sí. Por lo tanto los factores a alterarse son: el sistema de elementos bióticos, abióticos, culturales, socioeconómicos y estéticos que interactúan entre sí, en permanente modificación por la acción humana.

Para la evaluación de impacto ambiental existen muchos métodos, los cuales han surgido porque se determinó que a lo largo del desarrollo de un proyecto, siempre se realizarán actividades que dañan el medio ambiente, tales como: tala de árboles, chapeo, desmonte y zanjeo para la construcción de los diferentes componentes que los proyectos requerían.

En forma general, se describe la contaminación del medio ambiente como la presencia de elementos de origen químico, físico y biológico los cuales pueden ser nocivos a los seres vivos, tomando en cuenta que, además, puede degradar la calidad de atmósfera, del agua, del suelo, recursos naturales y bienes culturales en general. La contaminación se puede ocasionar por:

- Contaminantes físicos: son inertes, que tienen origen natural como los sedimentos ocasionados por la erosión del suelo producida durante las lluvias, incluyendo también, los desperdicios y desechos generados durante la construcción del proyecto, siendo de origen humano.
- Contaminantes químicos: son todos los compuestos orgánicos e inorgánicos disueltos o disperso. Los contaminantes orgánicos provienen de descargas domésticas, agrícolas e industriales, pero en este caso son sustancias disueltas, tales como: las sales metálicas solubles, como cloruros, sulfatos, nitratos, fosfatos, también los desechos de ácidos. Bases y gases tóxicos disueltos.
- Contaminantes biológicos: aquí se incluyen bacterias y virus que producen enfermedades. Ciertas bacterias son inofensivas y otras las que producen enfermedades, tales como: la tifoidea, cólera, poliomielitis y la hepatitis. Generalmente se asume que los miembros de la comunidad y los trabajadores del proyecto son capaces de contaminar el aire y el agua con agentes infecciosos, pero lamentablemente, la identificación de dichos agentes en los abastecimientos de agua, requieren análisis de una gran cantidad de muestras constantemente. Estos métodos determinan el número más probable de bacterias intestinales que se encuentra en la muestra de agua dada. Estos organismos no son patógenos, pero su alta concentración es un indicador de posible contaminación patógena.
- Contaminación auditiva: es cualquier sonido indeseable y desagradable. Cuando este es mayor a 80 decibeles ocasiona sobre el ser humano estrés y pérdidas auditivas.
- Contaminación visual: se refiere a la alteración de las áreas naturales por desmonte, chapeo, zanjeo y especialmente la tala de árboles y, en general, por la construcción de los elementos que componen el proyecto.

86

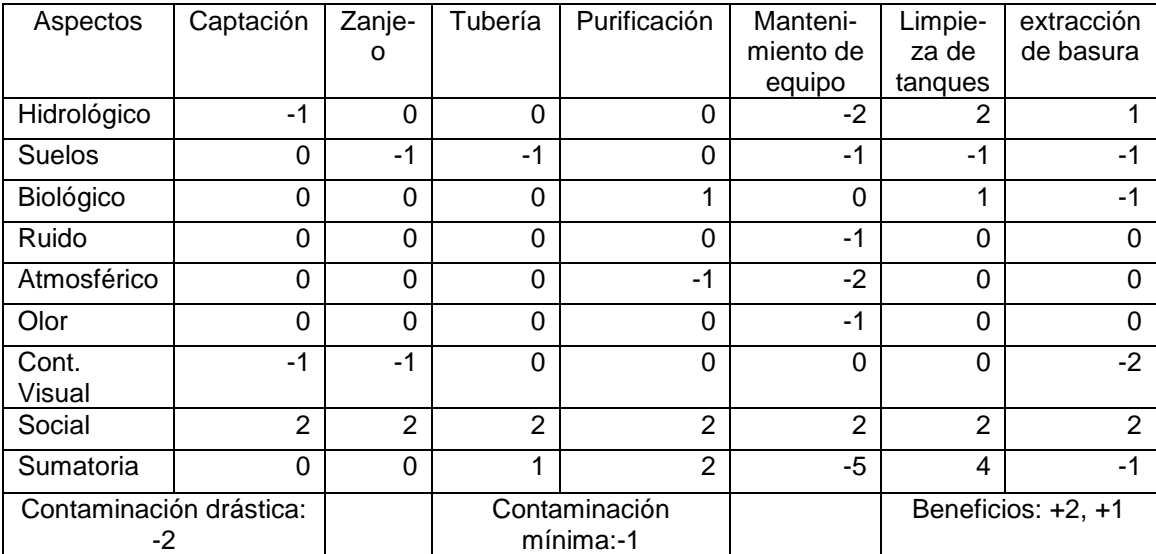

### Tabla X. **Matriz de correlación de impacto ambiental**

Fuente: elaboración propia.

La sumatoria da horizontal da una diferencia de +1, por lo tanto es factible construir el proyecto porque no presenta impactos ambientales adversos de gran magnitud que pudieran poner en riesgo la salud de las personas y del medio ambiente, observando que los aspectos positivos se ven aumentados por la generación de empleos durante la construcción y funcionamiento del sistema de agua potable, además de satisfacer la demanda de primera necesidad.

Dentro de los aspectos negativos mínimos se pueden mencionar: alteración del paisaje, remoción de la capa vegetal, un pequeño incremento de niveles de ruido y polvo; por esta razón se tendrá especial cuidado en no cambiar el entorno en el cual se desarrollará el proyecto, transitando por una ruta en la cual la vegetación sea escasa, reduciendo el contacto con el entorno que rodea el proyecto.

### **2.1.15. Evaluación socioeconómica**

Es una metodología que indica como se ha de evaluar un proyecto de inversión, con el objetivo de comparar los beneficios con los costos que dichos proyectos implican para la sociedad, observando el efecto que tendrá sobre el bienestar social de la comunidad.

### **2.1.15.1. Valor Presente Neto (VPN)**

El Valor Presente Neto (VPN) es el procedimiento que permite calcular el valor presente de una determinada suma de los flujos netos de caja actualizados, que incluyen la inversión inicial. El proyecto de inversión según este criterio, se acepta cuando el Valor Presente Neto es positivo, porque agrega capital.

El método descuenta una determinada tasa de interés igual para todo el período considerado. La obtención del Valor Presente Neto constituye una herramienta fundamental para la evaluación de proyectos como para la administración financiera, para estudiar el ingreso futuro a la hora de realizar una inversión en algún proyecto.

Cuando el VPN es menor que cero implica que hay una pérdida a una cierta tasa de interés, mientras que por el contrario, si el VPN es mayor que cero, se interpreta como una ganancia; cuando el VPN es igual a cero se dice que el proyecto es indiferente.

88

El proyecto de abastecimiento de agua potable requiere una inversión inicial del costo total del proyecto, siendo este de Q. 827 409,60 teniendo únicamente los ingresos anuales de la forma siguiente: 77 viviendas\* Q. 54,41 \*12 meses = Q. 50 274,84 con valor de rescate nulo, con tasa de interés de 5 por ciento anual para 22 años.

$$
VPN = - \text{ Costo total proyecto} + 50,309.76 * (\frac{P}{A}, 5\%, 22)
$$

$$
VPN = -0.837498,21 + 0.50309,76 * \frac{1 + 0.05^{22} - 1}{0.05 \ 1 + 0.05^{22}}
$$

$$
VPN = -837\,498.21 + 50\,30.79 * 13.16 = -175\,421.37
$$

Se puede observar que se tienen pérdidas en el desarrollo del proyecto de abastecimiento de agua potable para el caserío Xalamá, aldea Pixabaj, departamento de Sololá, al realizar el estudio del Valor Presente Neto, pero por ser un proyecto de beneficio social para la comunidad no se toma en cuenta las pérdidas.

#### **2.1.15.2. Tasa Interna de Retorno (TIR)**

Se le denomina Tasa Interna de Retorno (TIR) a la suma de ingresos actualizados, con la suma de los egresos actualizados igualando al egreso inicial; también se puede decir que es la tasa de interés que hace que el VPN del proyecto sea igual a cero. Este método consiste en encontrar una tasa de interés en la cual se cumplen las condiciones buscadas en el momento de iniciar o aceptar un proyecto de inversión.

Para realizar el cálculo de la TIR se comienza con una tasa cualquiera de actualización, tratando de calcular un valor actual neto, tanteando hasta que el signo VP cambie.

La inversión para el proyecto es  $I = Q.837$  498,21 y se producirá un beneficio de Q.50 309,76 con una vida de servicio de 22 años.

Se utilizará una tasa de interés de -10 %

VPN = -Q.837 498,21 + Q.50 309,76  $*$   $\frac{1}{(1 + (-0.10))^{22}}$  = -Q.326 620,40

Se utilizará una tasa de interés de -15 %

VPN = -Q.837 498,21 + Q.50 309,76  $*\frac{1}{(1+(-0.15))^{22}}$  = Q.959 037,60

# **2.2. Diseño del sistema de alcantarillado sanitario para la colonia Miralinda, barrio El Carmen, Sololá**

A continuación se presentan los principales conceptos y criterios para el diseño de alcantarillado sanitario.

#### **2.2.1. Descripción del proyecto**

La idea de crear un proyecto de alcantarillado sanitario para las aguas residuales en la colonia Miralinda, surgió a través de la observación y de las peticiones de los vecinos de dicha colonia.

El proyecto consiste en implementar un sistema de drenaje sanitario para la colonia Miralinda en el barrio El Carmen, el cual beneficiará a 564 habitantes actuales, en 94 casas y 1 330 habitantes futuros. El período de diseño será de 22 años y la tasa de crecimiento poblacional a emplear será del 3,98 por ciento.

Se realizaron varias visitas con el objetivo de determinar las características de la colonia, seguido del levantamiento topográfico y en consecuencia se estableció que tiene una longitud de 1,42 kilómetros.

El proyecto cuenta con tubería PVC de 6 pulgadas y 30 pozos de visita ubicados estratégicamente y diseñados con ladrillo tayuyo de 0,23 x 0,11 x 0,06 metros con el objetivo de conducir el agua residual eficientemente hasta el sistema de tratamiento, el cual consiste en 3 fosas sépticas ubicadas paralelamente, y una batería de 6 pozos de absorción por cada fosa séptica, haciendo un total de 18 pozos de absorción diseñados también de ladrillo.

### **2.2.2. Levantamiento topográfico**

Al igual que en el proyecto de abastecimiento de agua potable, el levantamiento topográfico en el diseño de alcantarillado sanitario, se realizó la altimetría y planimetría, con el propósito de proporcionar características naturales, realizado al centro de las calles, en esquinas e intersecciones considerando las elevaciones y depresiones que estas presentan.

### **2.2.3. Diseño del sistema**

Para el diseño del sistema de alcantarillado sanitario se tomaron en cuenta los criterios y parámetros de diseño proporcionados por las normas,

91

considerando que son una referencia cuando el diseñador no cuenta con suficiente información del lugar.

### **2.2.3.1. Descripción del sistema a utilizar**

Existen tres tipos de sistemas de alcantarillado, los cuales son: sanitarios, pluviales y combinados. La determinación dependerá de las condiciones que se presenten tanto físicas, de funcionamiento y económicas.

Para la colonia Miralinda del barrio El Carmen, el tipo de sistema de alcantarillado a utilizar será sanitario, ya que es el que se utiliza en la mayoría de sistemas de evacuación por ser adecuado para aguas de origen domiciliar, comercial e industrial si existieran. La tubería a utilizar será de PVC por presentar menos coeficiente de rugosidad y tener una fácil instalación. Las cajas y pozos de visita serán construidos de ladrillo tayuyo.

# **2.2.3.2. Período de diseño**

El período de diseño adoptado para el sistema será proyectado a 20 años, considerando 2 años adicionales de gestión para obtener el financiamiento para la construcción del mismo, tomando en cuenta que el sistema funcionará en forma eficiente durante este período.

# **2.2.3.3. Población de diseño**

Para determinar la población al final de 22 años, el cual es el período de diseño, se utilizó el método de incremento geométrico, es el más utilizado debido a que su resultado es cercano con la realidad. Para el presente proyecto la tasa de crecimiento de Sololá es del 3,98 por ciento, dato calculado anteriormente en función del número de habitantes, proporcionado por el INE. La fórmula de incremento geométrico se emplea utilizando los datos siguientes:

- Densidad poblacional: 6 habitantes / casa
- No. De casas: 93
- Población actual (Po): 6 hab / casa \* 94 casas = 564 habitantes
- Tasa de crecimiento  $(r) = 3.98$  %, según INE
- Periódo de diseño= 22 años

$$
P_F = P_0 * (1+r)^n
$$

$$
P_{\rm F} = 564 * (1 + 0.0398)^{22}
$$

### $P_F = 1331$  habitantes

### **2.2.3.4. Dotación de agua potable**

Está relacionada con factores propios de la comunidad que los caracteriza, dentro de los cuales están: clima, actividad productiva, nivel de vida, costumbres. Se expresa en litro /habitante/día, que determina la cantidad de agua que utiliza un habitante durante el día.

Para la colonia Miralinda se determinó una dotación de 150 lts/hab/dia, los criterios que lo determinan son: el clima, la falta de un sistema de alcantarillado sanitario y que la municipalidad se puede categorizar como de segunda categoría, tomando en cuenta algunos valores de dotación, los cuales pueden ser considerados según el caso.

### Tabla XI. **Dotación de agua según área y tipo de conexión**

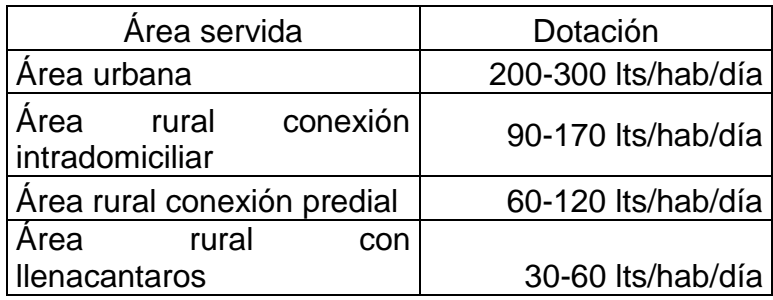

Fuente: Guia para el diseño de abastecimiento de agua potable a zonas rurales. p. 21.

### **2.2.3.5. Factor de retorno**

El factor de retorno se aplica el criterio del agua utilizada por los habitantes de una vivienda, no retorna 100 por ciento al sistema, debido a que es utilizado para riego, lavado de ropa y patios, perdiéndose por infiltración y evaporación.

Cuando las condiciones no permiten realizar un estudio que demuestre la cantidad o el porcentaje exacto de agua que ingresa a la red de alcantarillas, se toma un valor entre el 70 por ciento a un 95 por ciento. Para el presente proyecto el factor de retorno es del 80 por ciento.

### **2.2.3.6. Factor de Harmond**

El factor de Harmond es una probabilidad que involucra a la población a servir en determinadas horas de mayor utilización del drenaje, cuya fórmula está dada por:

$$
F.H = \frac{18 + \overline{P}}{4 + \overline{P}}
$$

Donde:

P = población futura acumulada en miles

# **2.2.3.7. Caudal sanitario**

Es aquel que transporta las aguas residuales desechadas, que provienen de las viviendas, comercios e industrias en caso de que existieran.

# **2.2.3.7.1. Caudal domiciliar**

Es el caudal proveniente de las viviendas, habiendo sido utilizado para limpieza es desechada al sistema; se relaciona con la dotación estimada para dicha población, parte del agua de abastecimiento que no será llevada al alcantarillado, teniendo un factor de retorno que varía entre 0,70 a 0,90. El caudal domiciliar está dado por la siguiente fórmula:

$$
Qdom = \frac{Dot * No. Hab. fut * F. R}{86\ 400}
$$

Donde:

Qdom = caudal domiciliar (lts/s)

 $Dot = *dotación* ( *lts* / *hab* / *di* a)$ 

 $F.R =$  factor de retorno

Sustituyendo:

$$
Qdom = \frac{150 * 1331 * 0.80}{86400} = 1.84
$$
lts/s

# **2.2.3.7.2. Caudal de infiltración**

Es el caudal que se infiltra dentro de la alcantarilla, depende de factores como: la profundidad del nivel freático del agua, tipo y profundidad de tubería, permeabilidad de terreno, tipo de juntas y la calidad de la mano de obra en la ejecución.

Para medirlo puede ser esta expresada en litros diarios por hectárea o litros diarios por kilómetro de tubería, que incluye la longitud de la tubería para las conexiones domiciliares, para la cual se puede estimar de 6 metros por cada casa, el factor de infiltración varía entre 12 000 y 18 000 lts/km/día.

La fórmula es la siguiente:

$$
Qinf = \frac{F \cdot inf * m \cdot de tubo + No. casas futuras * 6 m * 0,001}{86,400}
$$

Donde:

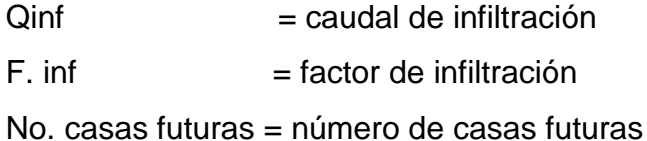

Para este proyecto por ser tubería de PVC, no se toma en cuenta el caudal de infiltración.

# **2.2.3.7.3. Caudal por conexiones ilícitas**

Este es proveniente de las viviendas que conectan las tuberías del agua pluvial al alcantarillado sanitario, se considera un porcentaje de viviendas que realizan tal acción que varía de 0,5 a 2,5 por ciento.

El caudal de conexiones ilícitas es producido por viviendas que conectan las tuberías del agua pluvial al sistema de alcantarillado sanitario, por esa razón está directamente relacionado con el caudal producido por las lluvias por lo tanto se puede calcular por el método racional.

$$
Q c.i = \frac{C * I * (A\%)}{360}
$$

Donde:

Qc.i = caudal de conexiones ilícitas (m $3$ /s)

 $C =$  coeficiente de escorrentía, depende de la superficie

 $I =$  intensidad de lluvia (mm/ hora)

 $A = \text{area}$  de techos y patios (Ha)

% = porcentaje de viviendas que podrían hacer conexiones ilícitas

El promedio de área de las casas 175 m<sup>2</sup> (75 para techos y 100 para patios)

Intensidad de lluvia 100 mm/hr según el atlas hidrológico 2002 de INSIVUMEH

Factor de escorrentía para techos 0,80 Factor de escorrentía para patios 0,20

Área de techos = 
$$
\frac{75 \text{ m}^2 \times 94 \text{ casas}}{10\ 000 \text{ m}^2/\text{Ha}} = 0.70 \text{ Ha}
$$

Área de patios = 
$$
\frac{100 \text{ m}^2 \times 94 \text{ casas}}{10\ 000 \text{ m}^2/\text{Ha}} = 0.93 \text{ Ha}
$$

$$
C = \frac{A \text{ techos} * \text{factor de techos } + (A \text{ patios} * \text{factor de patios})}{A \text{ techos } + A \text{ patios}}
$$

$$
C = \frac{0.70 * 0.80 + (0.93 * 0.20)}{0.70 + 0.93} = 0.45
$$

Sustituyendo en la fórmula racional

$$
Q c.i = \frac{0.45 * 100 \text{ mm/hr} * (1.63 * 0.02)}{360} * 1000 \frac{\text{lts}}{1 \text{m}^3} = 4.08 \text{lts/s}
$$

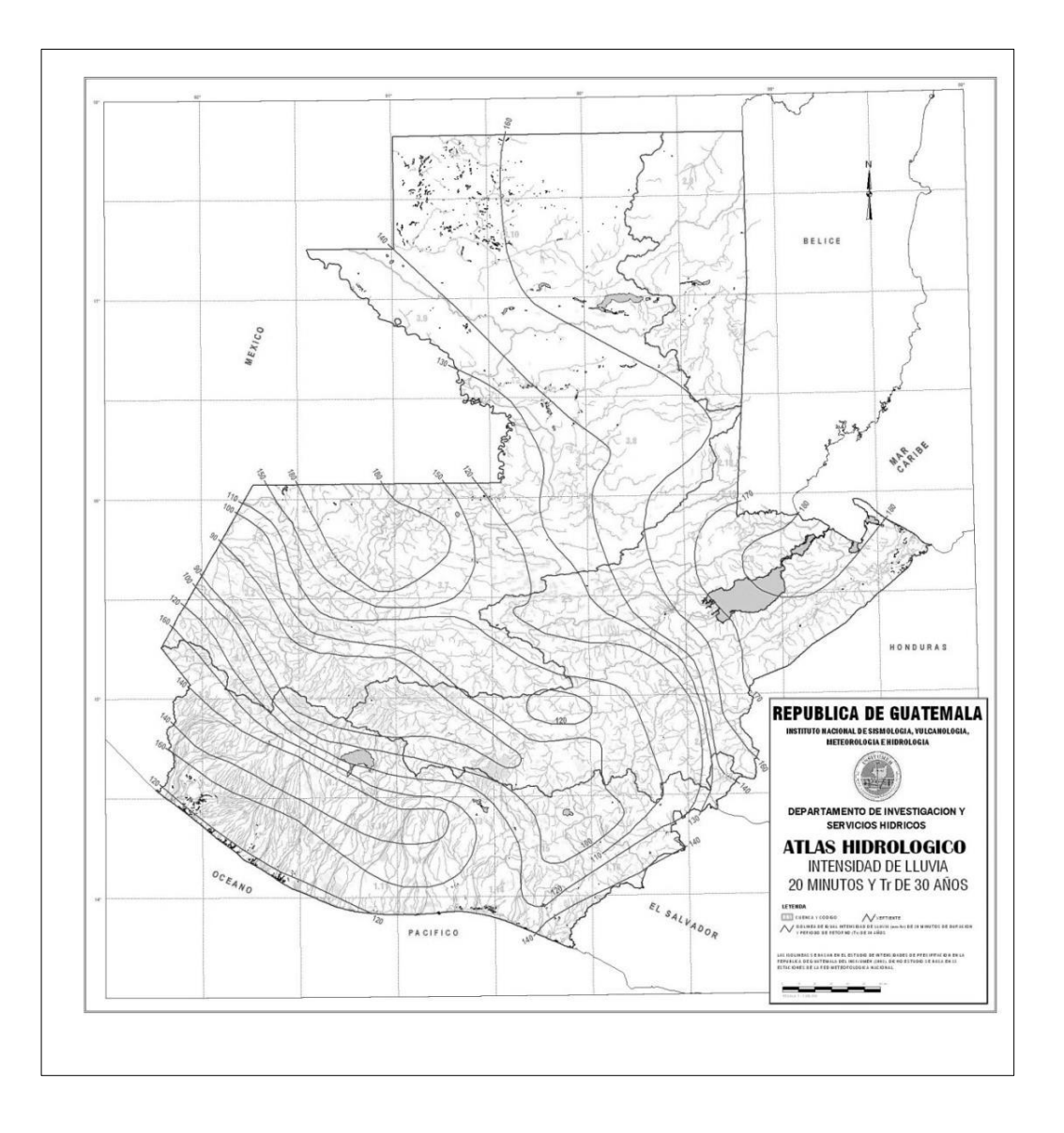

Figura 12. **Intensidad de lluvia 20 minutos y Tr de 30 años**

Fuente: Atlas hidrológico 2002, Instituto Nacional de Sismología, Vulcanología, Meteorología e Hidrología (INSIVUMEH).

### **2.2.3.7.4. Caudal comercial**

Es el agua que se desecha proveniente de actividades comerciales que se desarrollan en el lugar. Actualmente la dotación para los comercios, varía de 1200 a 5 000 litros/comercio/día.

En este caso, la única actividad que se realiza en el área a servir, a parte de las actividades propias de una vivienda, es la que se lleva a cabo en tres centros educativos que son: la Escuela José Vitelio Ralón, Escuela Normal Privada y la Escuela de Párvulos Demetria Linares, también el ministerio de educación y una pequeña sub estación del INDE. Estimando un número de personas y personal administrativo de los cinco lugares se cuenta con alrededor de 3 000 que se movilizan diariamente en sus instalaciones.

En este caso se puede estimar una dotación entre 10 y 40 lts/alumno o trabajadores/ día. El factor de retorno será 0,95, tomando en cuenta que la donación solo es para uso de higiene personal y descarga de inodoro. El caudal comercial será:

 $Qcom = \frac{Dot * persons * F.R}{86400}$ 

 $Qcom = \frac{10 * 3000 * 0.95}{86400} = 0.33$  lts/s

#### **2.2.3.8. Factor de caudal medio**

Este es un regulador a la sumatoria de caudales domésticos, de conexiones ilícitas, de infiltración, comercial e industrial. Esta dentro del rango permitido.

$$
0.002 \leq \text{FQM} \geq 0.005
$$

Si el valor obtenido es menor al rango anterior se asignara 0,002, si es mayor se asignara 0,005. El factor está dado por:

 $FQM = \frac{Qm}{No. de habitantes futures}$ 

 $FQM = \frac{1,84 + 4,08 + 0,32}{1,331} = 0,0047$ 

 $FQM = 0,0047$ 

#### **2.2.3.9. Caudal de diseño**

El caudal de diseño se obtiene multiplicando el factor de Harmond, el número de habitantes a servir y el factor de caudal medio, involucrando caudales máximos de origen doméstico, caudal comercial, caudal industrial, caudal de infiltración y caudal de conexiones ilícitas. Para el proyecto presente se tomaron en cuenta los caudales máximos de origen doméstico y caudal de conexiones ilícitas y está dado por:

$$
Q
$$
 dis = F. H \* No. Hab fut \* FQM

### Donde:

 $F.H = factor de Hardmond$ 

No. Hab fut = número de habitantes futuros acumulados

 $FQM = factor de caudal medio$ 

### **2.2.3.10. Selección del tipo de tubería**

Las tuberías en los sistemas de alcantarillados requieren materiales fuertes, para contrarrestar continuamente las presiones externas, aunque no requieran una gran resistencia contra la presión interna, excepto en algunos casos específicos. Las tuberías más utilizadas son:

Tubos de concreto

La utilización de tubos corrientes de concreto prefabricados son utilizados para alcantarillas de pequeñas dimensiones. Para diámetros mayores de 0,60 metros (24 pulgadas), el concreto debe amarrarse. Posee la ventaja de que se puede adquirir a un costo inferior comparado con otros tipos de tubería, pero tiene la desventaja de permitir infiltración dl agua subterránea por sus paredes y sus múltiples juntas.

Tubos de concreto armado

Son prefabricados, de más de 0,60 metros (24 pulgadas) de diámetro, deben armarse con algunos refuerzos longitudinales, para mantener los aros en su lugar y evitar roturas transversales. Puesto que las alcantarillas no están proyectadas para trabajar a presión, excepto en casos especiales, el refuerzo

se basa generalmente, tomando como condición principal la sobrecarga en una zanja.

Pero cuentan con la desventaja económica, y difícil manipulación, ya que suelen ser muy pesados.

Tubos de cloruro de polivinilo (PVC)

El PVC puede ser adquirido comercialmente en diámetros desde 0,10 metros (4 pulgadas) hasta 1,50 metros (60 pulgadas) y cuenta con las siguientes propiedades:

- $\circ$  Son bastante flexibles, por lo tanto se recomienda colorarlos en una cama de arena.
- o Alta impermeabilidad en juntas que previene la infiltración.
- o Alta resistencia contra alcalinos y ácidos, ideal para drenar aguas industriales.
- o Fácil trabajo y manipulación, debido a su peso ligero.
- o El material es más liso, proporcionando menor fricción.

Las ventajas que ofrece la tubería de PVC hacen que sea la más utilizada y recomendada en el medio, proporcionando una eficiencia y durabilidad mayor.

# **2.2.3.11. Diseño de secciones y pendientes**

El análisis y la investigación del flujo hidráulico, han determinado que las condiciones del flujo y las pendientes hidráulicas en sistemas sanitarios de PVC por gravedad, pueden ser diseñadas conservadoramente utilizando la ecuación de Manning.

Existe una pequeña concentración de solidos relativamente pequeña (600 ppm) usualmente encontradas en aguas negras y de tormentas, dicha concentración no es suficiente para hacer que su evolución sea diferente que la del agua. Por esta razón, se acepta que las aguas negras tengan las mismas características que el agua, siempre que se mantenga en velocidades mínimas de autolimpieza. Las aguas negras buscarán el nivel más bajo cuando son introducidas en una tubería con pendiente. El intento de las aguas negras de buscar su nivel induce un movimiento conocido como flujo por gravedad.

Para simplificar el diseño de tuberías sanitarias, se necesita asumir condiciones constantes de flujo. La mayoría de sistemas de drenajes funciona como caudales, sus momentos variables son desde que se diseñan y permiten que el área de drenaje aumente o disminuya, se considera como flujo en canales abiertos.

En sistemas de alcantarillado por gravedad, como canales el flujo se encuentra en contacto directo con la atmósfera, por lo tanto, carece de cualquier tipo de presión, de igual forma sucede lo mismo en la tubería de alcantarillado, ya que el flujo es a sección parcialmente llena.

### **2.2.3.11.1. Diseño de secciones**

En general se usarán en el diseño secciones circulares de tuberías PVC, como se mencionó anteriormente, por la cantidad de ventajas que esta presenta.

Estas tuberías funcionan como canales, para que el agua circule por acción de la gravedad sin ninguna presión.

104

La fórmula de Manning está basada en las condiciones antes mencionadas, o sea flujos constantes, canales abiertos, y está en función de la sección y de la pendiente de la tubería, transformada a sistema métrico para secciones circulares de la siguiente forma:

$$
V = \frac{0.03429 * \phi^{2/3} * S^{1/2}}{n}
$$

Donde:

 $V =$  velocidad de flujo a sección llena (m/s)

- $\varnothing$  = diámetro de sección circular (pulg)
- $S =$  pendiente de la gradiente hidráulica (m/m)
- n = coeficiente de rugosidad de Manning

El diámetro mínimo a utilizar en los alcantarillados sanitarios es tubería de PVC de 6 pulgadas, el cual podrá aumentar cuando a criterio del ingeniero diseñador sea necesario. Para conexiones domiciliares el diámetro mínimo será de 4 pulgadas.

Los coeficientes de rugosidad de Manning varían según el material de la tubería. A continuación se muestran los diferentes valores de coeficientes de rugosidad de Manning.

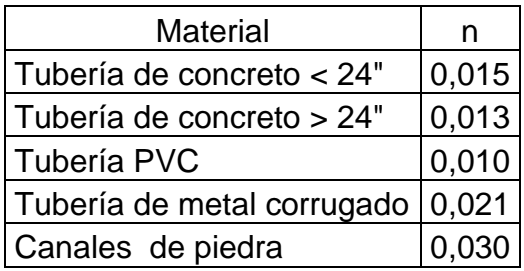

### Tabla XII. **Coeficientes de rugosidad de Manning**

Fuente: CABRERA, Ricardo Antonio. Apuntes de Ingeniería Sanitaria 2. p. 9.

# **2.2.3.11.2. Diseño de pendientes**

Para las condiciones domiciliares, la pendiente mínima será de 2 por ciento y la máxima será de 6 por ciento formará un ángulo horizontal con respecto a la línea central de aproximadamente 45 grados en el sentido de la corriente del colector principal.

### **2.2.3.12. Velocidades máximas y mínimas**

La velocidad del flujo está determinada por la gradiente del terreno, el diámetro de la tubería y el tipo de tubería a utilizar. La velocidad del flujo se determina por la fórmula de Manning y las relaciones hidráulicas v/V, donde v es la velocidad de diseño y V es la velocidad a sección llena, v por norma debe ser mayor a 0,60 metros por segundo, para que no exista sedimentación y menor o igual que 3 metros por segundo, para que no exista abrasión, tomando en cuenta que en algunos casos no siempre es posible estar en el rango de velocidad, debido a que existen terrenos con mucha pendiente, en tales casos es necesario, también proporcionarle una pendiente similar a la tubería, haciendo que las velocidades aumenten o en caso contrario, disminuyan.

Por esa razón, algunos fabricantes recomiendan diseñar con pendientes que dé como resultado la velocidad mínima 0,60 metros por segundo y en casos extremos una velocidad no menor de 0,40 metros por segundo y no mayores a 5 metros por segundo, tal como se indica a continuación.

- Tubería PVC velocidad mínima = 0,40 metros por segundo y velocidad máxima = 5 metros por segundo.
- Tubería de concreto velocidad mínima = 0,60 metros por segundo y velocidad máxima = 3 metros por segundo.

### **2.2.3.13. Cotas Invert**

Se refiere a la utilización de colectores con un cierto porcentaje de pendiente, en el cual la cota en la parte más baja donde transita el agua se llama cota Invert y es medido del nivel de la rasante del suelo y el nivel inferior de la tubería siguiendo la siguiente regla:

La cota Invert de salida de un pozo o caja de registro, será colocada la cota Invert de salida por lo menos tres centímetros debajo de la tubería más baja. Para calcular la cota Invert final o de entrada a un pozo se empela la siguiente fórmula:

$$
CIE = CIS - \frac{DHD * s \frac{6}{100} \text{ tubo}}{100}
$$

# Donde:

- $CIF = \text{cot}a$  Invert de entrada
- $CIS = \cot \theta$  Invert de salida
- DHD = distancia entre pozos diámetro de pozos

### **2.2.3.14. Pozos de visita**

Los pozos de visita se establecen en lugares estratégicos, como medida preventiva para limpieza y mantenimiento, cuando el sistema sea obstruido, estos son de gran ayuda para el taponamiento. Son construidos de concreto, mampostería y PVC.

Las partes y dimensiones que los conforman son: el ingreso que es circular, tiene un diámetro entre 0,60 a 0,75 metros; la tapadera es sobrepuesta en un brocal, construido ambos de concreto reforzado. El cono tiene una altura de 1,20 metros, con un diámetro de 1,20 metros en la base, la altura del cilindro estará en función de la profundidad de la tubería. La base del pozo será de concreto, en la pared se colocarán escalones empotrados, con acero número 6.

Los pozos se colocarán según los siguientes criterios:

- Al iniciar un ramal.
- En intersecciones de dos o más tuberías.
- En lugares donde existe un cambio de pendiente.
- Donde exista cambio de diámetro.
- En distancias no mayores a 100 metros para diámetros menores a 24 pulgadas.

En distancias no mayores a 300 metros para diámetros superiores a 24  $\bullet$ pulgadas.

Para las cotas Invert de entrada y salida, se deben considerar los siguientes criterios.

La diferencia de altura entre la tubería de entrada y la tubería de salida de un pozo de visita debe ser como mínimo 0,03 metros.

Cuando la diferencia de cotas Invert entre la tubería que entra y la que sale en un pozo de visita, sea mayor a 0,70 metros, deberá diseñarse un accesorio especial que encauce el caudal para evitar que la caída del fluido provoque abrasión en el suelo del pozo.

Cuando un pozo de visita ingrese una tubería y salgan dos tuberías del mismo diámetro, una de inicio y otra de continuidad, la tubería de continuidad se colocará, por lo menos un diámetro debajo de la tubería del ramal inicial y mayor o igual a 0,03 metros de la tubería de llegada.

Cuando un pozo de visita la tubería de salida sea del mismo diámetro a las que ingresan, se colocará la tubería de salida a 0,03 metros por debajo del nivel de la cota más baja que entre al pozo.

### **2.2.3.15. Conexiones domiciliares**

En las conexiones domiciliares se utilizan tuberías secundarias y son aquellas que interconectan la candela a la tubería principal, con el objetivo de evacuar las aguas provenientes de las viviendas, es de 6 pulgadas si se utiliza tubería de concreto y de 4 pulgadas para PVC, teniendo una pendiente mínima de 2 por ciento, orientada a un ángulo de 45 grados en dirección de las aguas.

La candela es colocada para inspección y limpieza, su función es recibir y depositar las aguas residuales provenientes de las viviendas al colector principal, por medio de la tubería secundaria. Son construidas de mampostería y tubos de concreto en posición vertical con un diámetro mayor de 12 pulgadas, y una altura mínima de 1 metro, con tapadera de concreto reforzado para la inspección.

# **2.2.3.16. Profundidad de tubería**

La profundidad de la tubería está en función de las cargas transmitidas por el tránsito que afecten al sistema produciendo rupturas en los tubos. Las siguientes tablas se establecen los valores para la profundidad de tubería y ancho de zanja, que dependen del diámetro y profundidad de la tubería.

Tabla XIII. **Profundidad mínima de cota Invert (m)**

| Diámetro           | 8"   | 10" | 12"  | 16"  | 18" | 21"       | 24"      | 30"  | 36"  | 42"  | 48"  |
|--------------------|------|-----|------|------|-----|-----------|----------|------|------|------|------|
| Tránsito<br>normal | 1,22 | ,28 | 1,38 | ,41  | 1,5 | 1,58<br>1 | .66<br>1 | 1,84 | 1,99 | 2,14 | 2,25 |
| Tránsito<br>pesado | 1.42 | ,48 | 1,58 | 1,51 | ,78 | 1,78      | 1,86     | 2,04 | 2,19 | 2,34 | 2,45 |

Fuente: OROZCO, Juan Adolfo. Diseño de drenaje sanitario, aldea San Pedro Petz, departamento de San Marcos. p. 29.

| Prof  | De 0 | De   | De   | De   | De   | De   | De   | De   | De   | De   |
|-------|------|------|------|------|------|------|------|------|------|------|
| de    | a    | 1,31 | 1,86 | 2,36 | 2,86 | 3,36 | 3,86 | 4,36 | 4,86 | 5,36 |
| zanja | 1,30 | a    | a    | a    | a    | a    | a    | a    | a    | a    |
| (m)   |      | 1,85 | 2,35 | 2,85 | 3,35 | 3,85 | 4,35 | 4,85 | 5,35 | 5,85 |
| 6"    | 60   | 60   | 65   | 65   | 70   | 70   | 75   | 75   | 75   | 80   |
| 8"    | 60   | 60   | 65   | 65   | 70   | 70   | 75   | 75   | 75   | 80   |
| 10"   |      | 70   | 70   | 70   | 70   | 70   | 75   | 75   | 75   | 80   |
| 12"   |      | 75   | 75   | 75   | 75   | 75   | 75   | 75   | 75   | 80   |
| 15"   |      | 90   | 90   | 90   | 90   | 90   | 110  | 90   | 90   | 90   |
| 18"   |      | 110  | 110  | 110  | 110  | 110  | 110  | 110  | 110  | 110  |
| 21"   |      | 110  | 110  | 110  | 110  | 110  | 135  | 110  | 110  | 110  |
| 24"   |      | 135  | 135  | 135  | 135  | 135  | 155  | 135  | 135  | 135  |

Tabla XIV. **Ancho libre de zanja según profundidad y diámetro (cm)**

Fuente: AMANCO-TUBOVINIL. Norma ASTM 3034, tuberías de PVC para alcantarillado sanitario. p.14.

### **2.2.3.17. Principios hidráulicos**

A través del análisis y la investigación del funcionamiento de colectores de aguas residuales, se ha establecido que las condiciones del flujo y las pendientes hidráulicas en sistemas sanitarios que trabajan por gravedad puede ser determinadas mediante la ecuación de Manning suponiendo un flujo uniforme, tal y como se mencionó anteriormente. El principio básico de un drenaje sanitario, es trasportar las aguas negras a través de tuberías como si fuesen canales abiertos, funcionando por gravedad con un flujo determinado por la pendiente y la rugosidad.

Al utilizar tuberías cerradas subterráneas, parcialmente llenas se ven afectadas solamente por la presión atmosférica, y eventualmente presiones muy pequeñas producidas por gases que se forman por la descomposición de la materia trasportada.

111

Los sistemas de alcantarillado circular trabajan, comúnmente a sección parcialmente llena, debido a que el caudal nunca es constante, provocando con ello una variación en el flujo, la cual hace variar el área transversal del líquido y velocidad de este.

El dimensionamiento de la sección del conducto se hará con base a la fórmula de Manning, en función del radio hidráulico, utilizando valores de caudal (q), rugosidad (n) y pendientes (s) escogidas.

$$
V = \frac{Rh^{2/3} * S^{1/2}}{n}
$$

Donde:

V = velocidad de flujo a sección llena (m/s)

D = diámetro de sección circular (pulg)

S = pendiente de la gradiente hidráulica (m/m)

n = coeficiente de rugosidad de Manning

Para el cálculo de la velocidad y el caudal en tuberías con sección llena, el radio hidráulico es:

$$
Rh = \frac{A}{pm} = \frac{\frac{\pi}{4}D^2}{\pi D} = \frac{D}{4}
$$

Donde:

 $Rh =$  radio hidráulico (m)

 $D =$  diámetro de la tubería (m)

Pm = perímetro mojado (m)

Al sustituir el valor del radio hidráulico en la ecuación de Manning, esta queda de la siguiente forma:

$$
V = \frac{\frac{D}{4}^{2/3} * S^{1/2}}{n}
$$

Ya que en este medio se maneja el diámetro de tuberías en pulgadas, y sabiendo que 1 metro tiene 39,37 pulgadas se puede encontrar el factor de conversión de la siguiente forma:

$$
\frac{1^{2/3}}{4} * 1 in * \frac{1 m}{39,37 in} \frac{2}{3} = 0,03429
$$

Transcribiendo la fórmula como comúnmente se conoces:

$$
V = \frac{0.03429 * D^{2/3} s^{1/2}}{n}
$$

Donde:

- V = velocidad de flujo a sección llena (m/s)
- D = diámetro de sección circular (pulg)
- S = pendiente de la gradiente hidráulica (m/m)
- n = coeficiente de rugosidad de Manning

A través de los resultados obtenidos con la relación de los términos a sección llena y los de la sección parcialmente llena, se construyó una gráfica de
relaciones hidráulicas y en función a esta gráfica unas tablas, con las cuales se obtiene la velocidad y el tirante del flujo transportado en la tubería.

#### **2.2.3.17.1. Relaciones hidráulicas**

Para determinar los cálculos para una sección parcialmente llena en tuberías y obtener resultados de velocidad, área, caudal, perímetro mojado y radio hidráulico, se relacionan los términos de la sección totalmente llena con los de la sección parcialmente llena, de dichos resultados se busca en el gráfico o en tablas, utilizando para esto la fórmula de Manning, las cuales se presentarán más adelante.

Se determinan los valores de velocidad y caudal a sección llena por medio de las ecuaciones establecidas anteriormente, seguido se obtiene la relación de caudales (q/Q), caudal de diseño entre caudal de sección llena, el resultado se busca en la gráfica de relaciones hidráulicas o en las tablas de relaciones hidráulicas, si no está el valor exacto se busca uno que sea aproximado, en la columna de la izquierda se ubica la relación (v/V), y de la misma forma se debe multiplicar el valor obtenido por la velocidad a sección llena y obtener la velocidad a sección parcialmente llena .

Se consideran las siguientes especificaciones hidráulicas, que evitarán que la tubería trabaje a presión.

- Q diseño < Q lleno
- La velocidad debe estar entre 0,6 y 3 (m/s)
- 0,6 < v para que existan fuerzas de tracción y arrastre de sólidos
- V< 3 para evitar deterioro de la tubería debido a la fricción  $\bullet$
- El tirante debe estar entre 0,10 < d/D < 0,75

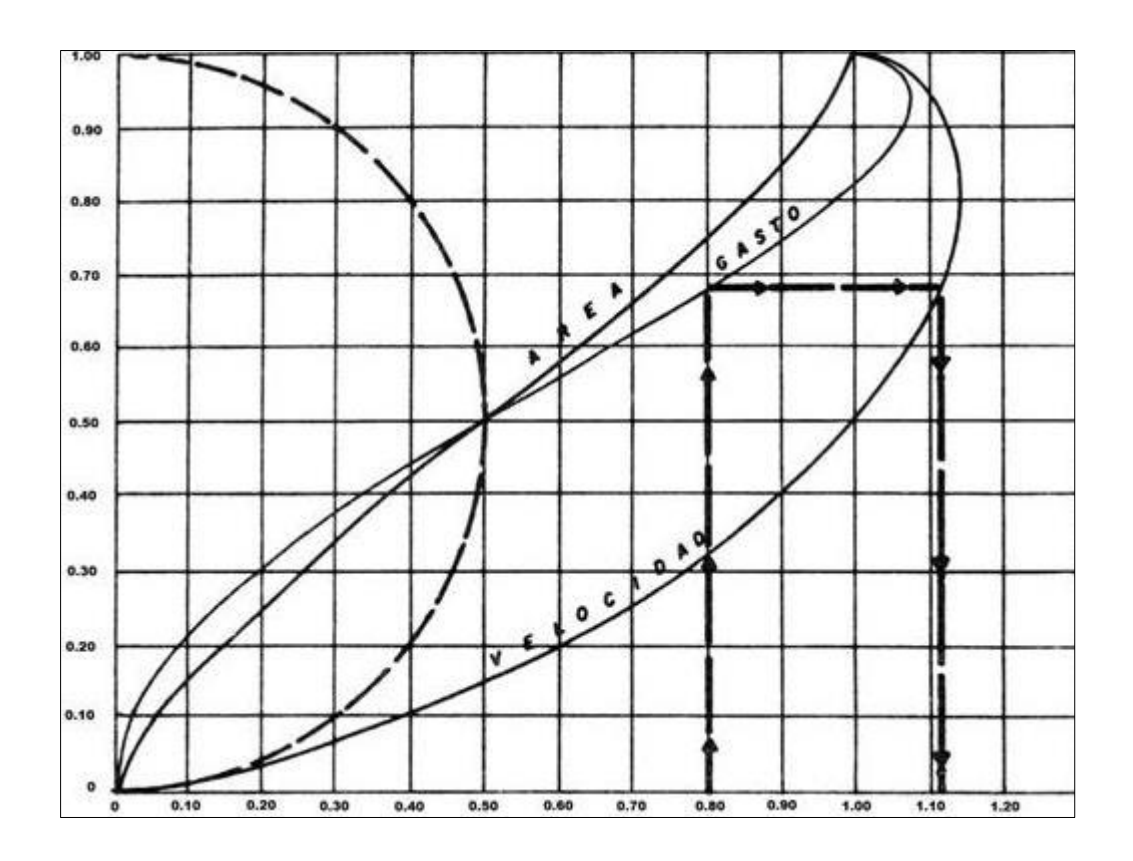

Figura 13. **Gráfica de relaciones hidráulicas**

Fuente: [http://scielo.sld.cu/scielo.php?pid=S1680-03382013000100001&script=sci\\_arttext](http://scielo.sld.cu/scielo.php?pid=S1680-03382013000100001&script=sci_arttext) . Consulta: febrero de 2013.

### **2.2.3.18. Especificaciones técnicas**

Trazo y replanteo de redes

Se realizarán los trabajos topográficos necesarios para el trazo y replanteo de la obra; ubicando y fijando ejes y líneas de referencia. Se fijarán los niveles y cotas de referencia de acuerdo a los planos, verificando las cotas del terreno.

Obras provisionales

Las obras provisionales que el constructor está obligado a ejecutar son: el rótulo de la obra, la guardianía, y la movilización de herramientas y maquinaria.

El constructor realizará la limpieza, nivelación, relleno o cualquier otro trabajo a fin de adaptar el terreno para las construcciones temporales.

Excavación de zanjas

Se deberá excavar, de acuerdo a un alineamiento y las cotas indicadas en el diseño, así como el ancho uniforme de la zanja en toda su longitud. El límite máximo de zanjas excavadas para colocar tubería, será de 300 metros, para evitar la acumulación excesiva de material excavado, que impida la libre movilización de personas y vehículos.

Si se emplea maquinaria, se deberá excavar aproximándose a la pendiente que deberá tener la tubería, dejando que la nivelación del fondo sea manual.

Si el suelo que se encuentra al excavar es suelo orgánico o cualquier suelo inadecuado para la colocación de la tubería, se deberá realizar una sobre excavación hasta encontrar suelo adecuado, debiendo rellenarse con material selecto, hasta llegar a la cota que debe colocarse la tubería.

Carga, transporte y almacenaje de la tubería

La tubería se deberá transportar en vehículos con plataformas en las que se puedan colocar los tubos por completo, evitando el balanceo y los golpes que la dañen. La descarga se hará manualmente, evitando los golpes y que esta se arrastre en el suelo provocando abrasión, y no apoyarla en sus extremos o contra objetos duros.

Los tubos deberán ser colocados siempre horizontalmente, tratando de no dañar las campanas, no deben ser apilados en alturas que excedan de 1,40 metros, a fin de proteger contra el aplastamiento de los tubos.

La tubería deberá ser almacenada lo más cerca posible del punto de utilización, sobre una superficie plana a fin de que los tubos inferiores descansen uniformemente y reciban una carga sin deformarse.

Es recomendable evitar que las tuberías y los accesorios sean almacenados expuestos al sol, cubriéndolos bajo techo y con una lona. El pegamento deberá ser almacenado bajo techo, los empaques de hule no deberán almacenarse al aire libre, protegiéndolos de los rayos solares, las grasas, aceites y solventes.

#### Cama de apoyo y fondos de zanja

El fondo de la zanja debe conformarse para proveer un apoyo firme, estable y uniforme a lo largo de toda la longitud de la tubería. Se podrá utilizar arena, ya que su compactación se obtiene con un mínimo de apisonamiento. Deberá nivelarse, también de conformidad con el perfil longitudinal. Las zanjas deberán estar refinadas y niveladas al momento de instalar la tubería, tanto las paredes como el fondo de las mismas.

El material de la cama de apoyo será material selecto formado por arena gruesa o gravilla, con un espesor de capa no menor a 10 centímetros, debidamente compactada o acomodada, en el caso de la gravilla. Solo en caso de encontrar material arenoso en zanja, no se exigirá cama.

Relleno de zanjas

Deberá realizarse después de la instalación de la tubería, tan pronto como sea posible, ya que le proporciona un lecho a la tubería, y protección de cargas externas, principalmente las de tránsito.

Siempre que sea posible, se deberá utilizar el mismo material escavado para el relleno de la zanja, de no ser posible, se colocará material selecto.

La primera capa de relleno será material selecto para terreno normal, colocando desde la cama de apoyo hasta 0,30 metros sobre la corona del tubo, en capas de 0,10 metros de espesor terminado, con apisonado manual. La segunda capa será con material seleccionado, entre el primer relleno y la sub base, por capas no mayores de 0,15 metros de espesor, compactándolo con vibroapisonadores, planchas o rodillos vibratorios.

Instalación de la tubería  $\bullet$ 

Toda la tubería será colocada y medida dentro de la línea y pendientes establecidas según el diseño. No deberán utilizarse ladrillos o piedras para obtener las pendientes deseadas. En los puntos en los que quedara colocada la campana del tubo, se debe hacer un pequeño agujero, a fin de que la tubería sea soportada en toda su longitud, sin interferencia de las uniones. La tubería deberá ser instalada de tal manera, que las campanas queden dirigidas gradiente arriba, quedando opuesta al sentido del fijo.

Proteger la tubería mientras se realiza el relleno de la zanja, debiendo colocar una sobrecama de arena gruesa o material seleccionado, dejando libres solo las uniones de la tubería.

Al iniciar la instalación, se debe asegurar que la espiga y la sección donde se colocará el empaque, estén bien limpias. Posteriormente, se colocará el empaque limpio en la campana, asegurándose de que quede bien asentado. Se podrá aplicar a la espiga, un lubricante especial o una solución de jabón natural sin detergente y libre de grasas para el ensamble.

Se alinearán bien los dos tubos que se van a acoplar, y se empujará la espiga de un tubo dentro de la campana del otro hasta la línea de penetración, sin hacer un movimiento de torsión.

En caso de que se note una resistencia excesiva al ensamblaje, se deberá revisar la colocación del empaque. Para acoplar las conexiones domiciliares, se emplearan previstas de 4 o 6 pulgadas de diámetro, según sea el caso.

El pegamento será aplicado en ambas superficies, sin exceso y en sentido longitudinal, eliminando el pegamento sobrante. La unión será inmovilizada por dos horas, pudiendo utilizar la tubería al 100 por ciento, después de 30 horas.

No se deberá realizar ninguna unión si la espiga o la campana están húmedas, evitando trabajar durante la lluvia, el recipiente de pegamento debe mantenerse cerrado mientras no se esté empleando, y al terminar el pegado, se deberá limpiar la brocha con acetona.

## **2.2.3.19. Ejemplo de diseño de tramo**

El ejemplo consiste en calcular el tramo entre dos pozos de visita, siendo el PV1 y PV2.

Datos:

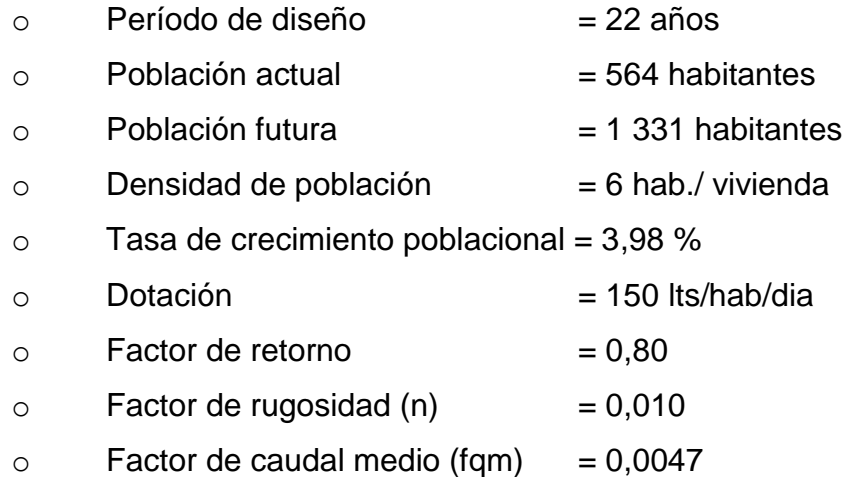

- Cota de terreno  $\bullet$ 
	- o Pv2 = 1 016,03
	- $O$  Pv3 = 1 007,07
- Distancia horizontal entre pozos  $\bullet$

$$
\circ \qquad \mathsf{DH} = 42,97 \text{ m}
$$

Pendiente del terreno  $\bullet$ 

$$
P = \frac{CT_{\text{initial}} - CT_{\text{final}}}{\text{Distance}}
$$

$$
P = \frac{1016,03 - 107,07}{42,97} \times 100
$$

$$
P = 20,85\%
$$

- No. de viviendas  $\bullet$ 
	- $\circ$  Locales = 6
	- $\circ$  Acumuladas = 15
- Número de habitantes acumulados  $\bullet$ 
	- $\circ$  Actual = 15 viviendas<sup>\*</sup> 6hab./ vivienda = 90 habitantes
	- o Futuros =  $90*(1+0,0398)^{22}$  = 212 habitantes

Factor de Harmond  $\bullet$ 

FH actual 
$$
=
$$
 
$$
\frac{18 + \frac{90}{1000}}{4 + \frac{90}{1000}} = 4,26
$$

FH future 
$$
=
$$
 
$$
\frac{18 + \frac{212}{1000}}{4 + \frac{212}{1000}} = 4,14
$$

Caudal de diseño

 $q_{dis}$  = FH  $*$  fqm  $*$  hab

 $q_{dis}$  actual = 4,26  $*$  0,0047  $*$  90 = 1,80 lts /s

 $q_{dis}$  futuro = 3,846  $*$  0,0047  $*$  121 = 4,13 lts /s

Pendiente de tubería propuesta = 21,4 %

Velocidad a sección llena  $\bullet$ 

Tubería PVC Ø 6" y pendiente 21,4 %

Vel llena =  $\frac{0.03429 * \varphi^{2/3} * S^{1/2}}{n}$ 

$$
Vel \text{ llena} = \frac{0.03429 \times 6^{2/3} \times 0.214^{1/2}}{0.01} = 5.24 \text{ m/s}
$$

Área a sección llena  $\bullet$ 

A llena = 
$$
(5,067 * 10^{-4}) * \emptyset^2
$$

$$
A \text{ llena} = (5,067 * 10^{-4}) * 6^2 = 0,018 \text{ m}
$$

Caudal a sección llena  $\bullet$ 

 $Q = V * A$ 

$$
Q = 5.24 * 0.018 = 0.0942 \text{ m}^3/\text{s} \approx 94.27 \text{ lts/s}
$$

Relaciones hidráulicas actuales  $\bullet$ 

$$
\frac{q}{Q} = \frac{1,80}{94,27} = 0,019
$$

De las tablas de relaciones hidráulicas se obtienen las siguientes relaciones

$$
\frac{v}{V} = 0,368
$$

$$
\frac{d}{D} = 0,288
$$

$$
\frac{a}{A} = 0,08
$$

 De la relación de velocidad se obtiene despejando la velocidad de diseño actual (v):

v actual =  $0,368 * 5,24 = 1,93$  m s

Cumple con las condiciones de velocidad y tirante.

De igual forma se calcula para futuro:

Relaciones hidráulicas futuro

$$
\frac{q}{Q} = \frac{4,13}{94,27} = 0,043
$$

De las tablas de relaciones hidráulicas se obtienen las siguientes relaciones

$$
\frac{v}{V} = 0.92
$$

$$
\frac{d}{D} = 0.288
$$

$$
\frac{a}{A} = 0.42
$$

 De la relación de velocidad se obtiene despejando la velocidad de diseño futuro (v):

$$
v \text{ future} = 0.92 \times 5.24 = 4.82 \text{ m s}
$$

Cumple con las condiciones de velocidad y tirante considerando que el fabricante garantiza las velocidades 0,4 < v < 5 metros por segundo que como se mencionó anteriormente, la pendiente de terreno es grande, obligando a darle la misma pendiente a la tubería para evitar que dicha tubería se salga del terreno, y así cumpla con la altura de pozos mínima.

Cota Invert

 $Cis = Cie$  (tramo anterior) - 0,03

 $Cis = 1014,63 - 0,03 = 1014,60$ 

$$
Cie = Cis - \frac{S\% * DH - D_{POZO}}{100}
$$

Cie = 1 014,60 -  $\frac{21,40\% * 42,97 - 1,20}{100}$  = 1 005,66

Altura de pozo

Hpozo inicial =  $Cis - Ct$  inicial

Hpozo inicial =  $1014,60 - 1016,03 = 1,43$  m

Hpozo final =  $Cie - Ct$  final

$$
F(1) = 1005,66 - 1007,07 = 1,41 \text{ m}
$$

#### **2.2.4. Estudio de impacto ambiental**

El estudio de impacto ambiental es un proceso de análisis, a través del cual se pueden identificar los impactos ambientales, partiendo seleccionar las alternativas que maximicen los beneficios y minimicen los impactos no deseados de un proyecto.

Con esta información, las personas encargadas de tomar decisiones relacionadas con el proyecto, cuentan con elementos científicos y técnicos que les permitan determinar si este es factible o si se deben hacer cambios en el mismo.

#### **2.2.4.1. Estudio de impacto ambiental inicial**

La primera acción es establecer la viabilidad ambiental del proyecto, determinando la compatibilidad ambiental del mismo respecto a su entorno, el proyecto no debe dañar el ambiente, pero no se debe llegar al extremo de frenar el desarrollo. El EIA, debe ser flexible y acorde a la realidad del país.

Es necesario tomar en cuenta todos los factores importantes relacionados con el control que se pueda brindar en las fases de trabajo, ya sea en construcción o en operación. A partir de estos factores, se establecerá un plan de mitigación destinado a la prevención, reducción, minimización de los impactos negativos al ambiente, así como a la corrección o restauración del medio ambiente.

Al igual que en el sistema de abastecimiento de agua potable, se presenta a continuación la matriz de correlación de impacto ambiental para el

sistema de alcantarillado sanitario, que de igual forma el valor y el signo que resulta de la sumatoria indicara si hay contaminación drástica o beneficios.

| Aspectos                      | Tra-<br>Z0 | Zanjeo         | Tuberías                   | Pozos          | Compacta-<br>ción | Pruebas de<br>filtración | Funciona<br>miento |
|-------------------------------|------------|----------------|----------------------------|----------------|-------------------|--------------------------|--------------------|
| Hidrológico                   | $\Omega$   | 0              | 0                          | 0              | 0                 | -1                       | 2                  |
|                               |            |                |                            |                |                   |                          |                    |
| <b>Suelos</b>                 | $\Omega$   | $-1$           | $-1$                       | $\mathbf 0$    | $-2$              | -1                       |                    |
| Biológico                     | $\Omega$   | 0              | 0                          | 0              | 0                 | $\Omega$                 |                    |
| Ruido                         | $\Omega$   | $-1$           | 0                          | $\mathbf 0$    | $-1$              | $\Omega$                 |                    |
| Atmosférico                   | $\Omega$   | 0              | 0                          | $\mathbf 0$    | 0                 | $\Omega$                 |                    |
| Olor                          | $\Omega$   | 0              | 0                          | $\Omega$       | 0                 | $\Omega$                 |                    |
| Cont. Visual                  | $-1$       | $-1$           | 0                          | 0              | $-2$              | $\Omega$                 |                    |
| Social                        | 2          | $\overline{2}$ | 2                          | $\overline{2}$ | 2                 | $\overline{2}$           | 2                  |
| Sumatoria                     |            | $-1$           |                            | $\overline{2}$ | -1                | $\Omega$                 |                    |
| Contaminación<br>drástica: -2 |            |                | Contaminación<br>mínima:-1 |                |                   | Beneficios: +2, +1       |                    |

Tabla XV. **Matriz de correlación de impacto ambiental para sistema de alcantarillado sanitario**

#### Fuente: elaboración propia.

La sumatoria da horizontal da una diferencia de +9, por lo tanto es factible construir el proyecto ya que no presenta impactos ambientales adversos de gran magnitud, que con base en esta tabla se puede observar los impactos tanto negativos como positivos.

A modo de reducir los impactos negativos del proyecto por medio de un plan de mitigación en la construcción del proyecto, que consiste en proteger las áreas verdes cercanas, evitando el derrame de combustible, llevado a un sitio adecuado loas desperdicios de la construcción. Se debe señalizar el área desde el inicio de la construcción, el uso de maquinaria se restringirá a horario diurno, se limitará el movimiento de tierra a la estación seca, compactando la tierra removida.

Se planificarán diferentes componentes del desarrollo de manera que utilice únicamente el área necesaria para la ejecución de las diferentes actividades del proyecto, tratando d aprovechar el espacio disponible al máximo, minimizando el efecto neto que se producirá en el paisaje local y regional.

Se promoverá una coordinación eficiente entre los diferentes componentes de construcción de la obra, para evitar la proliferación de frentes impacto al paisaje.

Plan de mitigación en operación

A partir de la puesta en funcionamiento del drenaje sanitario, se deberá establecer plan de monitoreo ambiental, se capacitará de forma permanente y continua al personal que trabaje en el mantenimiento y operación del sistema; y se le dará mantenimiento preventivo y correctivo.

Impactos negativos del proyecto

Dentro de los impactos negativos, se darán procesos de erosión o sedimentación en el área de trabajo y zonas adyacentes, se degradará la calidad del agua superficial, debido a erosión durante la construcción.

Es posible que se alteren las aguas subterráneas durante la construcción, aumentarán las concentraciones de contaminantes visuales, constante ruido producto de las actividades constructivas, aumento de la concentración de

polvo en el aire, y las dificultades para el tránsito en el área de construcción y la zona afectada por esta.

Impactos positivos del proyecto

Dentro de los impactos positivos de mayor relevancia en la ejecución del drenaje la colonia, se pueden mencionar la reducción de enfermedades y reducción de contaminación del medio ambiente, eliminando las moscas y los malos olores producida por las aguas residuales a flor de tierra en los sectores más alejados cercanos al barranco.

También se puede mencionar que después de la ejecución del drenaje sanitario, se podrá desarrollar el proyecto de adoquinamiento en las calles que carecen de este, mejorando el nivel de vida de los habitantes.

#### **2.2.5. Propuesta de tratamiento**

Para que un sistema de tratamiento de aguas residuales funcione adecuadamente, debe contar con suficiente espacio para su ubicación. Además, se debe establecer qué tipo de energía requiere para su funcionamiento, y si contara con algún equipo mecánico, que encuentre sujeto a ciertos servicios de mantenimiento.

Selección del tipo de tratamiento

El propósito del tratamiento de aguas negras, previo a su eliminación por dilución, consiste en separar los sólidos orgánicos e inorgánicos y mejorar la calidad de agua del efluente, por esa razón se debe seleccionar un tipo de tratamiento tomando en cuenta los siguientes factores:

- o Costo: debe ser adecuado a las posibilidades de la municipalidad, tomando en cuenta su construcción, operación y mantenimiento.
- o Área: tomar en cuenta el área del terreno que se disponga para la construcción del sistema de tratamiento de aguas residuales, cuanto más se adapte a la topografía del lugar, más económico será el proceso de tratamiento.
- o Caudal: conocer las características y volúmenes de agua que se va a someter al sistema de tratamiento, para hacer la elección del más adecuado.
- o Eficiencia: el tipo de tratamiento debe ser eficiente y adecuado con un alto porcentaje de rendimiento, con el propósito de obtener un efluente de buena calidad.

Tomando en cuenta los factores de selección, se puede considerar que el tratamiento adecuado para el sistema de alcantarillado sanitario de la colonia Miralinda del barrio El Carmen, es la fosa séptica con pozos de absorción, por ser una solución bastante económica, proporcionar buenos resultados, y no ocupar un área de terreno grande.

Fosa séptica

La fosa séptica es un depósito en donde el material sedimentable que contienen aguas residuales se decanta, produciendo un líquido libre de sedimentos, el cual puede infiltrarse con facilidad en el subsuelo. Su función principal es proteger y conservar la capacidad de absorción del subsuelo, facilitando la disposición adecuada de las aguas residuales domésticas.

A medida que las aguas residuales entran en la fosa séptica, su velocidad de flujo se reduce de tal modo que, los sólidos suspendidos en el agua de mayor tamaño se hunden en el fondo o suben a la superficie. Estos sólidos se retienen en el depósito y el efluente clarificado es descargado. El material sedimentado en el depósito se descompone bajo condiciones anaeróbicas, por la acción de los microrganismo presentes en las aguas residuales, disminuyendo su volumen inicial dando como resultado un aumento en el contenido de sólidos totales.

Además, producto de la descomposición de la materia y la mezcla de grasa, aceite, materiales menos densos y sólidos, son llevados a la superficie por medio del gas que constantemente es liberado por lodos, formando una capa de espuma o nata, que a través del tratamiento son digeridos y compactados hasta lograr un menor volumen. Sin embargo, por muy eficiente que sea el proceso, siempre permanecerá un residuo sólido de materia inerte, ya sea en lodos o natas, que se debe extraer durante el proceso de limpieza de la fosa séptica, como parte del control y mantenimiento.

Operación y control del tanque séptico

Hay que tomar en cuenta que antes de poner en funcionamiento el tanque séptico, no cuenta con microorganismos anaeróbicos, por lo tanto este debe ser llenado con agua y si fuera posible, inoculando con lodo proveniente de otro tanque séptico, a fin de acelerar el desarrollo de los microorganismo anaeróbicos. Es aconsejable que la puesta en funcionamiento se realice en los meses de mayor temperatura para facilitar el desarrollo de los microorganismos.

La eficiencia de la eliminación de los sólidos por sedimentación, depende en gran medida del tiempo de retención, los dispositivos de entrada y salida, y la frecuencia de extracción de lodos.

El líquido que se encuentra contenido en la fosa séptica experimenta transformaciones bioquímicas, pero la destrucción de los agentes patógenos es imposible de determinar, por lo que es una fuente potencial de infección, que no debe usarse para regar cultivos ni descargarse en aguas superficiales sin el permiso de autoridades sanitarias.

Inspección y evaluación

La fosa séptica debe inspeccionarse, por lo menos dos veces al año, en períodos no mayores de seis meses. Se debe limpiar antes que se acumule demasiada cantidad de lodos y natas, porque podrían ser arrastrados a través de los dispositivos de salida, haciendo más difícil la infiltración.

Si se observa turbiedad en el efluente con cierta presencia de partículas de sólidos sedimentables, es un síntoma que indica que la nata o los lodos han sobrepasado los límites permisibles y se está afectando severamente el sistema de infiltración.

De existir varios pozos de absorción, la caja de distribución, deberá ser inspeccionada cada tres o seis meses para observar la presencia de sedimentos que pudiera afectar la distribución del agua residual hacia los pozos. En caso de verificarse una mala distribución de agua por la presencia de sólidos, se deberá proceder a su limpieza.

Limpieza de la fosa séptica

La limpieza inicial o el intervalo entre dos limpiezas consecutivas, dependen de la intensidad de uso de la fosa, por lo que cuanto mayor es el uso, menor será el intervalo entre limpiezas, siendo recomendable limpiarla una vez al año, a fin de permitir a los microorganismos anaeróbicos, puedan establecerse totalmente en el proceso de tratamiento.

Durante la limpieza de la fosa, por ningún motivo se debe ingresar a la misma hasta que se haya ventilado adecuadamente y no exista presencia de gases. Una vez retirado el lodo la fosa no debe ser lavada o desinfectada, es recomendable dejar una pequeña cantidad de lodo, dejando una cantidad de microorganismos, para facilitar el proceso de hidrolisis de las nuevas aguas residuales.

#### **2.2.5.1. Diseño de fosa séptica**

- Datos:  $\bullet$ 
	- o Dotación: 150 lts/hab/día
	- o Factor de retorno: 0,80
	- o Población futura: 1 331 habitantes

Para calcular el volumen de la fosa séptica de acuerdo al caudal de aguas residuales (QAR) que estará tratado, se realiza de la siguiente manera:

Para QAR hasta 1 890 litros por día, el volumen mínimo de la fosa será:

Vol= 2 840 litros

Para QAR entre 1 890 y 5 680 litros por día, el volumen de la fosa será:

$$
Vol = 1.5
$$
 QAR litros

Para QAR entre 5 680 y 54 882 litros por día, el volumen de la fosa será:

Vol. = 4 260 + 0,75 QAR litros

Para este caso el caudal de aguas residuales es:

$$
QAR = 150 * 1331 * 0,80 = 159720
$$
lts/día

Tomando en cuenta que este valor es mayor que cualquiera de los valores presentados anteriormente, se propone la construcción de una batería de tres fosas sépticas, con sus respectivos pozos de absorción. Esto quiere decir que el QAR para cada fosa será:

$$
QAR = \frac{159\,720}{3} = 53\,240\,\text{lts/dia}
$$

Para calcular el volumen de dicha fosa se usará en tercer criterio, ya que está entre el rango de 5 680 y 54 882 lts/día.

Vol =  $4260 + 0.7553240 = 44190$  lts =  $44.19$  m<sup>3</sup>

A continuación se procede al dimensionamiento de la fosa séptica, para lo cual se utilizarán algunas especificaciones estándar sencillas, las cuales son las siguientes:

 $L = (2 a 2.5) a$ 

1,20 ≤ h ≤ 1,50 m

Vol = longitud \* ancho \*altura

Donde:

 $L =$  longitud de la fosa séptica

a = ancho de la fosa séptica

h = altura de la fosa séptica

Es importante aclarar que se trata de las dimensiones efectivas o internas de la fosa séptica, es decir que, se refiere las dimensiones del volumen de agua residuales que será tratado en la fosa.

Para este caso; se tomará que la longitud de la fosa séptica, será igual a 2,5 veces el ancho de la fosa séptica. Con ello se tiene lo siguiente:

> $Vol = a * h * L$  $Vol = a * h * (2, 5a)$  $Vol = h * 2.5a^2$

Con el fin de evitar mayor excavación, debido a la profundidad de la tubería de entrada a la fosa séptica, se tomará una altura de 1,20 m, por lo que:

$$
Vol = 2.5a^2 * 1.20
$$

$$
44,19 = 2,5a2 * 1,20
$$

$$
a = \frac{44,19}{2,5*1,20} = 3,83 \text{ m}
$$

Entonces la longitud es:

 $L = 2,5a = 2,5$  3,83 = 9,57 m

De esta forma se llega a la conclusión que las dimensiones de las fosas sépticas son:

- Longitud  $L = 9,57$  m  $\bullet$
- Ancho  $a = 3,83$  m  $\bullet$
- Altura  $h = 1,20$  m  $\bullet$

## **2.2.5.2. Dimensionamiento de los pozos de absorción**

Para el diseño de los pozos de absorción, se debe establecer el caudal medio de cada fosa séptica, en galones por día: la tasa de aplicación superficial y la tasa de infiltración del lugar en el que serán ubicados los pozos.

En este caso, el caudal medio de cada fosa séptica es 53 240 litros por día que equivale a 14 197 galones por día, la tasa de infiltración (t), utilizada para el diseño de los pozos será de 3 minutos por pulgada. Con la tasa de infiltración se puede calcular la tasa de aplicación superficial (q) la cual se describe como:

$$
q = \frac{5}{\bar{t}} = \frac{5}{\bar{3}} = 2.88
$$
 gal/día/ pie<sup>2</sup>

El área de infiltración necesaria se obtendrá, dividiendo el caudal medio (gal/día) entre la tasa de aplicación superficial, dando el siguiente resultado:

$$
A_{\rm inf} = \frac{14\,197}{2,88} = 4\,929,51 \, \text{ft}^2 = 458 \, \text{m}^2
$$

Tomando en cuenta que los pozos tienen un diámetro de 1,5 metros, su profundidad será calculada de la siguiente forma:

$$
A_{\text{inf}} = 2\pi * \frac{d}{2} * h
$$
  

$$
A_{\text{inf}} = d * \pi * h
$$
  

$$
458 = 1.5 * \pi * h
$$
  

$$
h = 97 m
$$

Debido a que la altura de pozo que se necesita es muy grande, se propone colocar dos baterías de pozos de absorción en paralelo, las cuales a su vez consistirán en tres pozos de absorción en serie, haciendo un total de 6. Esta distribución será construida para las tres fosas sépticas, siendo un total de18 pozos.

Para calcular la nueva altura de los 6 pozos que corresponderán a cada fosa séptica se hace de la manera siguiente:

$$
h = \frac{97}{6} = 16 m
$$

Esto significa que los 18 pozos tendrán 16 m de profundidad. En el caso de que el área contemplada para la construcción de los pozos no sea suficientemente grande, se deberán construir menos pozos haciéndolos más profundos.

Si se quisieran construir 12 pozos de absorción únicamente, se necesitarían, cuatro pozos para las tres fosas sépticas, con una altura de  $97/4 = 24$  m.

#### **2.2.6. Elaboración de planos finales**

Los planos correspondientes al proyecto son: planta general con densidad de vivienda, planta perfil de línea central y ramales, detalles de pozo de visita y conexión domiciliar, detalles de fosa séptica.

#### **2.2.7. Presupuesto y cronograma**

Se integró por precio unitario cada una de las actividades que se deben realizar, para obtener un costo total, con base al costo tanto de materiales como de mano de obra; se obtuvo un costo total por cada actividad, al final se agregó a cada renglón los porcentajes correspondientes de los costos indirectos:

- Gastos administrativos: 5 %
- Gastos de supervisión: 5 %
- Gastos de fianzas: 3 %  $\bullet$
- Imprevistos: 10 %

Utilidad: 10 %  $\bullet$ 

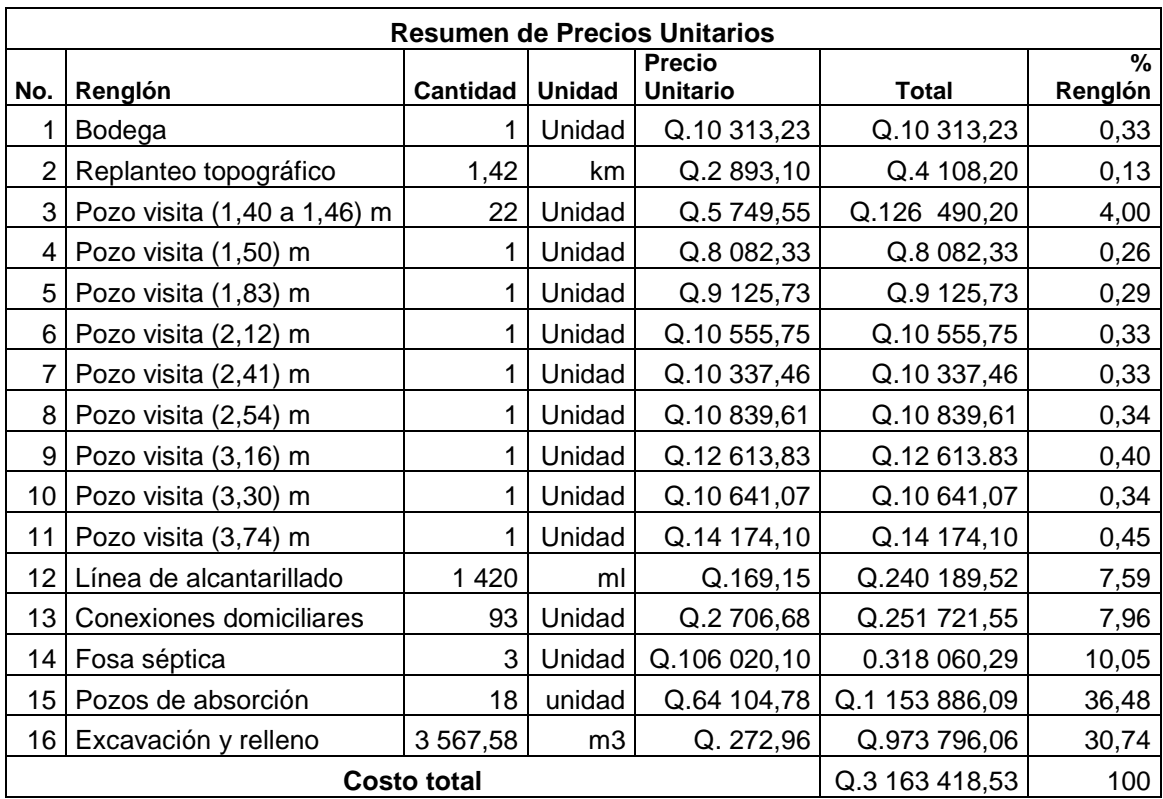

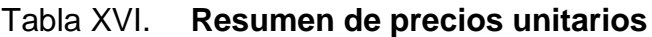

Fuente: elaboración propia.

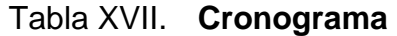

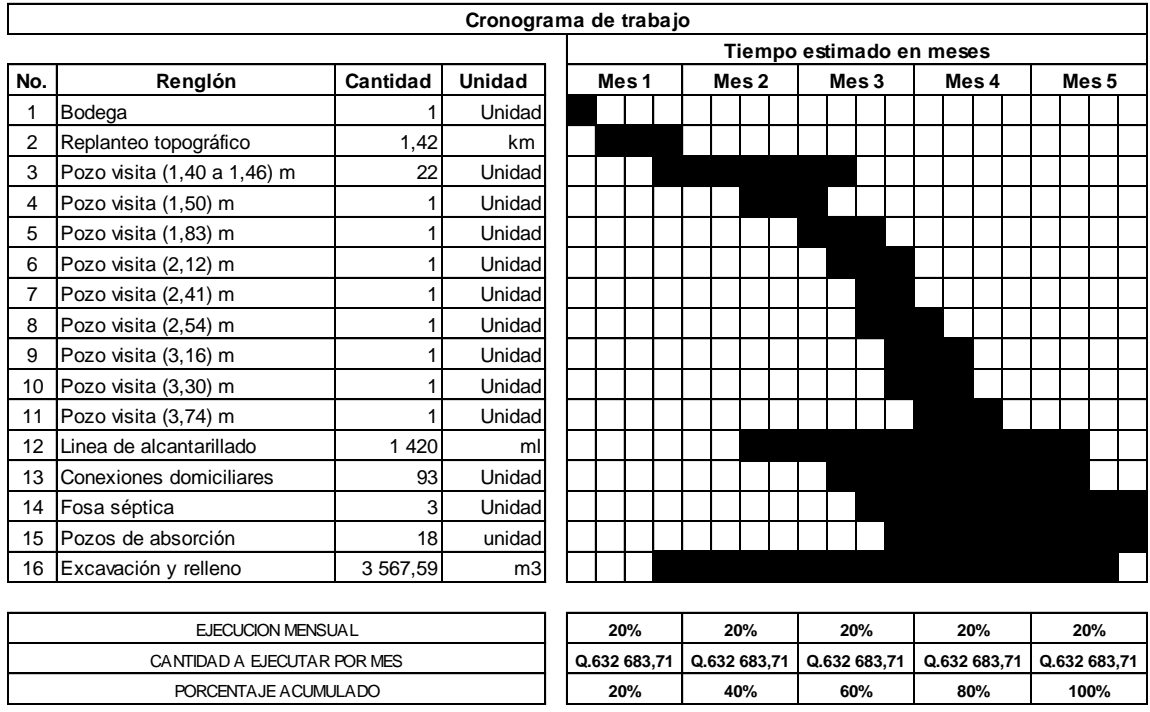

Fuente: elaboración propia.

### **2.2.8. Evaluación socioeconómica**

Para este proyecto, por tratarse de un proyecto social en el que la población será beneficiada directamente, se hará un análisis desde el punto de vista social. El proyecto será comprendido como una inversión que realizara el gobierno de Guatemala, en el cual no se recupera dicha inversión y la atención estará enfocada en la cantidad de beneficiarios que atenderá el proyecto.

#### **2.2.8.1. Valor Presente Neto (VPN)**

El Valor Presente Neto indica el valor real del dinero a través del tiempo, consiste en trasladar a una sola cantidad equivalente en el tipo presente, los valores futuros y series de anualidades del flujo de efectivo de un proyecto.

Al existir un desembolso inicial, el Valor Presente Neto de este proyecto será de menos Q. 3 163 418,53 correspondiente al costo del proyecto, y desembolsarlo en el período cero. Debido a que es una inversión social, no tendrá ningún ingreso o rentabilidad.

## **2.2.8.2. Tasa Interna de Retorno (TIR)**

La Tasa Interna de Retorno se refiere a la tasa en que el Valor Presente Neto es igual a cero, se utiliza para medir la rentabilidad de un proyecto. Al no existir ningún ingreso inicial ni anual, el proyecto no presenta una Tasa Interna de Retorno.

142

.

## **CONCLUSIONES**

- 1. El sistema de abastecimiento de agua potable diseñado para el caserío Xalamá de la aldea Pixabaj, cuenta con cuatro fuentes las cuales aportan un caudal total de 2,39 litros por segundo, cuyo caudal es captado y unificado mediante tres cajas unificadoras de caudales y trasportado por medio de una línea de conducción diseñada con tubería PVC de 1 309 metros lineales de longitud, con diámetros desde 3/4 hasta 2 pulgadas, la cual conduce el agua potable hasta un tanque de almacenamiento de 40 metros cúbicos de capacidad, ubicado en la estación E-134 y de donde da inicio la red de distribución. Dicha red fue diseñada como red de distribución abierta, debido a la dispersión de las viviendas, contando con una longitud de 3 095 metros lineales de distribución, con tubería PVC y una combinación de diámetros que abarca desde ½ hasta 2½ pulgadas.
- 2. El sistema de abastecimiento de agua potable fue diseñado para un período de diseño de 22 años, tiempo en el cual beneficiará a una población de 616 habitantes actuales y 1 454 habitantes futuros, cuyo costo total del proyecto es de Q.837 498,21 y su valor unitario es de Q.187 569,58 por kilómetro.
- 3. El sistema de alcantarillado sanitario diseñado para la colonia Miralinda tiene una distancia de 1 420 metros lineales, el cual fue diseñado con tubería PVC de 6 pulgadas de diámetro, en la cual están ubicados 30 pozos de visita de ladrillo tayuyo con alturas que varían desde 1,40 metros hasta 3,30 metros.
- 4. El proyecto beneficiará a 94 viviendas actuales cuya población es de 564 habitantes y una población futura de 1 331 habitantes cuyo costo total es de Q. 3 163 418,53 y su valor unitario es Q. 2 227 759,52 por kilómetro.
- 5. En todo proyecto siempre existe un impacto en el ambiente inevitable, pero puede minimizarse siguiendo ciertas normas y evitado a toda costa la contaminación de los recursos. En el caso del agua potable, la contaminación y el impacto en el ambiente es mínimo, ya que esto no presenta valores negativos de riesgos; mientras que el sistema de alcantarillado sanitario, provoca impactos muy positivos debido a que el sistema evitará la contaminación del área por aguas residuales expuestas, siempre y cuando a estas aguas se les dé el tratamiento adecuado.

## **RECOMENDACIONES**

- 1. Adquirir materiales de buena calidad para garantizar el funcionamiento del diseño y, si se observa alguna falla en cualquiera de los dos proyectos, se debe dar la solución correctiva para garantizar su buen funcionamiento.
- 2. La tubería PVC debe mantenerse permanentemente enterrada para evitar su deterioro, producto de golpes y los rayos solares.
- 3. Fomentar entre la población beneficiada la utilización adecuada del agua potable, evitando utilizarla para riego y solamente para uso personal. Al mismo tiempo informar a la población de la colonia Miralinda la importancia de evitar conexiones ilícitas en el caso del alcantarillado sanitario.
- 4. En el sistema de alcantarillado sanitario es necesario hacer el replanteo topográfico, especialmente en la parte más cercana al barranco, tomando en cuenta los cambios que ha sufrido el terreno en los últimos meses producto de lluvias y la erosión.

## **BIBLIOGRAFÍA**

- 1. AGUILAR RUIZ, Pedro. *Apuntes sobre el curso de Ingeniería Sanitaria I*. Trabajo de graduación de Ing. Civil. Universidad de San Carlos de Guatemala, Facultad de Ingeniería, 2007. 170 p.
- 2. ANTILLÓN FERNÁNDEZ, Hugo Alfredo*. Diseño de drenaje sanitario para la zona 4 de Tiquisate y pavimentación del tramo de la cabecera municipal hacia el parcelamiento Barriles, municipio de Tiquisate, Escuintla*. Trabajo de graduación de Ing. Civil. Universidad de San Carlos de Guatemala, Facultad de Ingeniería, 2010. 129 p.
- 3. ECHEVERRÍA CASTELLANOS, Otoniel Alejandro. *Diseño del sistema de abastecimiento de agua potable para el caserío El Rosario, aldea Xolbé, cantón El Tablón, municipio de Sololá, departamento de Sololá*. Trabajo de graduación de Ing. Civil. Universidad de San Carlos de Guatemala, Facultad de Ingeniería, 2011. 232 p.
- 4. Instituto de Fomento Municipal. *Guía para el diseño de abastecimiento de agua potable a zonas rurales*. Guatemala: INFOM, 1997. 70 p.
- 5. \_\_\_\_\_\_\_\_\_\_. *Normas generales para el diseño de alcantarillados*. Guatemala: INFOM, 2001. 22 p.

6. PÉREZ JACOBO, Oswaldo Antonio. *Diseño de la red de alcantarillado sanitario para el caserío La Nueva Esperanza, municipio de Villa Canales, departamento de Guatemala*. Trabajo de graduación de Ing. Civil. Universidad de San Carlos de Guatemala, Facultad de Ingeniería, 2003. 64 p.

# **APÉNDICES**

Planos del diseño del sistema de abastecimiento de agua potable para el caserío Xalamá, Aldea Pixabaj, Sololá

- 1. Planta general
- 2. Planta y perfil de línea de conducción (E-12 a E-39)
- 3. Planta y perfil de línea de conducción (E-39 a E-62)
- 4. Planta y perfil de línea de conducción (E-61 a E-100)
- 5. Planta y perfil de línea de conducción (E-100 a E-134)
- 6. Planta y perfil de nacimiento 1 y 3 (E-1 a E-9 y E-37 a E-39)
- 7. Planta y perfil de nacimiento 4 (E-77 a E-62)
- 8. Planta de densidad de población
- 9. Planta y perfil de distribución ramal 2 (E-0 a E-18)
- 10. Planta y perfil de distribución ramal 2 (E-18 a E-25,4)
- 11. Planta y perfil de distribución ramal 2 (E-18 a E-59)
- 12. Panta y perfil de distribución ramal 2 (E-59 a E-69,8)
- 13. Planta y perfil de distribución ramal 3 (E-68 a E-69,9)
- 14. Planta y perfil de distribución ramal 2,1 y 4
- 15. Planta y perfil de distribución ramal 2,2 y 2,3
- 16. Planta y perfil de distribución ramal 2,4 (E-62 a E-62,2)
- 17. Detalle típico de captaciones
- 18. Tanque de almacenamiento
- 19. Detalle de cajas
- 20. Detalle de cajas
- 21. Detalle de caja rompe presión
- 22. Paso aéreo
- 23. Detalle de paso aéreo
- 24. Diseño hidráulico del sistema de abastecimiento de agua potable para el caserío Xalamá, aldea Pixabaj, Sololá

Planos del diseño del sistema de alcantarillado sanitario para la colonia Miralinda, barrio El Carmen, Sololá

- 1. Planta general
- 2. Planta de densidad de población
- 3. Planta y perfil de ramal principal (E-4 a E-0)
- 4. Planta y perfil de ramal principal (E-0 a E-21)
- 5. Planta y perfil de ramal 9 (E-9 a E-27)
- 6. Planta y perfil de ramal 1 (E-27 a E-8)
- 7. Planta y perfil de ramal 2 (E-8 a E-10)
- 8. Planta y perfil de ramal 2 (E-10 a E-1)
- 9. Planta y perfil de ramal 3 (E-13 a E-11)
- 10. Planta y perfil de ramal 4 (E-10 a E-14)
- 11. Planta y perfil de ramal 4 (E-14 a E-16)
- 12. Planta y perfil de ramal 5 (E-12 a E-18)
- 13. Detalle de pozos y conexiones domiciliares
- 14. Detalle de fosa séptica
- 15. Detalle de pozo de absorción
- 16. Diseño hidráulico del sistema de alcantarillado sanitario para la colonia Miralinda, barrio El Carmen, Sololá

## **ANEXOS**

- 1. Análisis físico-químico
- 2. Análisis bacteriológico

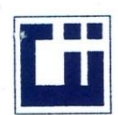

### **CENTRO DE INVESTIGACIONES DE INGENIERIA FACULTAD DE INGENIERIA** UNIVERSIDAD DE SAN CARLOS DE GUATEMALA

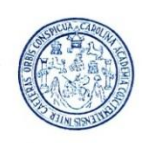

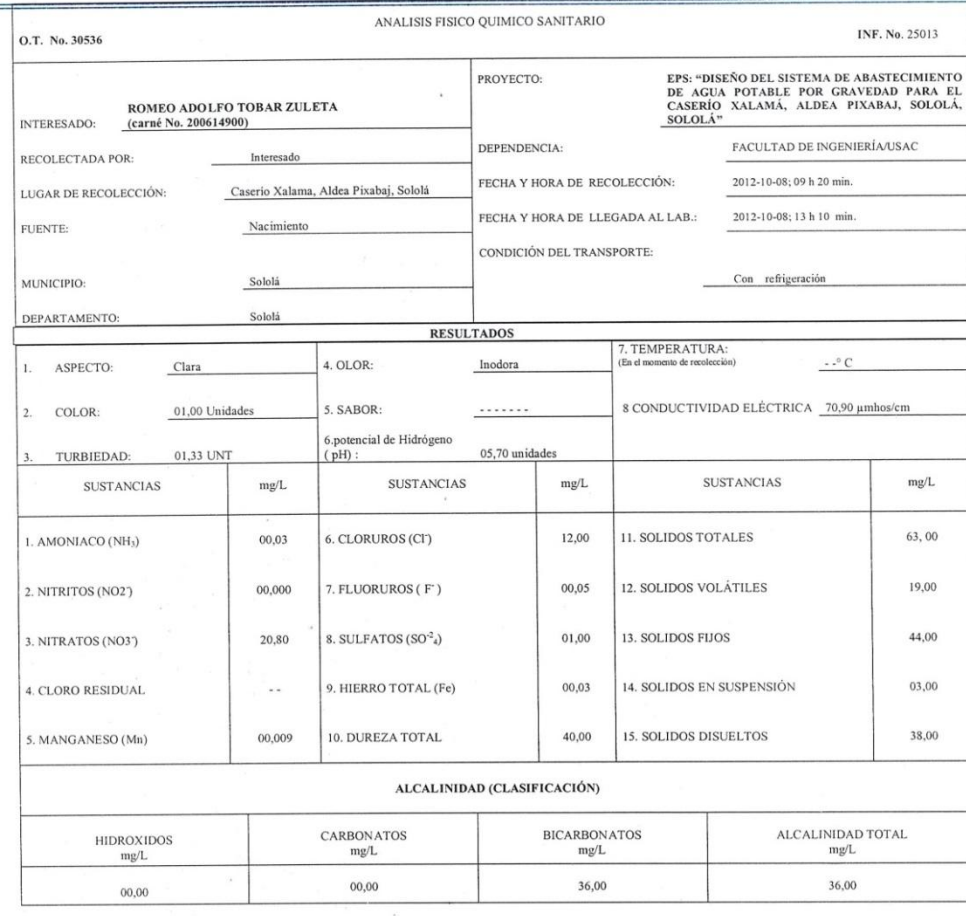

OTRAS DETERMINACIONES

OBSERVACIONES: \_Desde el punto de vista de la calidad física y química el agua cumple con las normas internacionales de la Organización Mundial de la Salud para Fuentes de Agua.

TÉCNICA "STANDARD METHODS FOR THE EXAMINATION OF WATER AND WASTEWATER" DE LA A.P.H.A. – A.W.W.A.- W.E.F. 21<sup>er</sup> EDITION 2 005, NORMAS COGUANOR NGO 4 010 ( SISTEMA<br>INTERNACIONAL DE UNIDADES) Y 29001 (AGUA POTABLE Y SUS DER

WITERSIDAD DE SAN CARLOS DE GUA ESTIGACIONE Guatemala, 2012-10-26 C. δť CENTRO DE INVESTIGACIONES RO Zená 1 Lich Zu<sub>O</sub>  $\log_{10}$ Autorico Col. No. 420<br>en Ingeniería Senitaria Þ  $M,$ GUATEMAL Vo.Bo. GIS ACTE E C C I DANCULTAD DE INGENIERÍA — JUSA — LOUISO LOUISO DE INGENIERÍA — DE ENCHADO DE INGENIERÍA 2008 12<br>Edificio T-5, Ciudad Universitaria zona 12<br>Teléfono directo: 2418-9115, Planta: 2418-8000 Exts. 86209 y 86221 JOIS ILUMILL au Of di  $112$ Inga. Telma Maric<br>DIRECTOR **CH/USAC** 

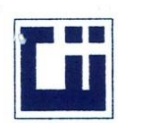

### **CENTRO DE INVESTIGACIONES DE INGENIERIA FACULTAD DE INGENIERIA** UNIVERSIDAD DE SAN CARLOS DE GUATEMALA

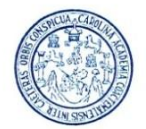

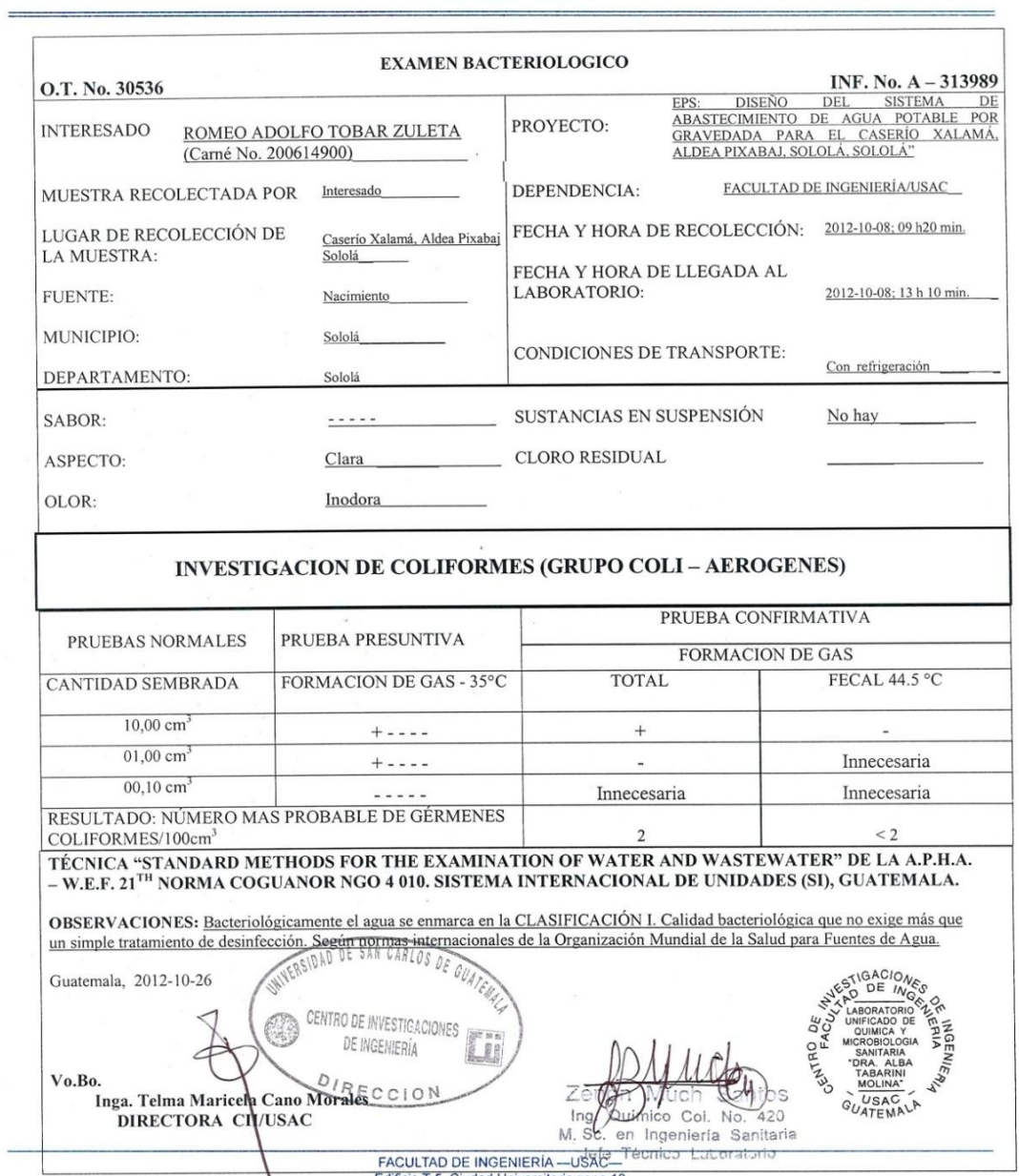

FACULTAD DE INGENIERÍA —USAC — Técnico - Luboratori<br>Edefono directo: 2418-91160 T-5, Ciudad Universitaria zona 12<br>Página web: http://cii.usac.edu.gt<br>Página web: http://cii.usac.edu.gt

## LIBRETA TOPOGRÁFICA DE CONDUCCIÓN

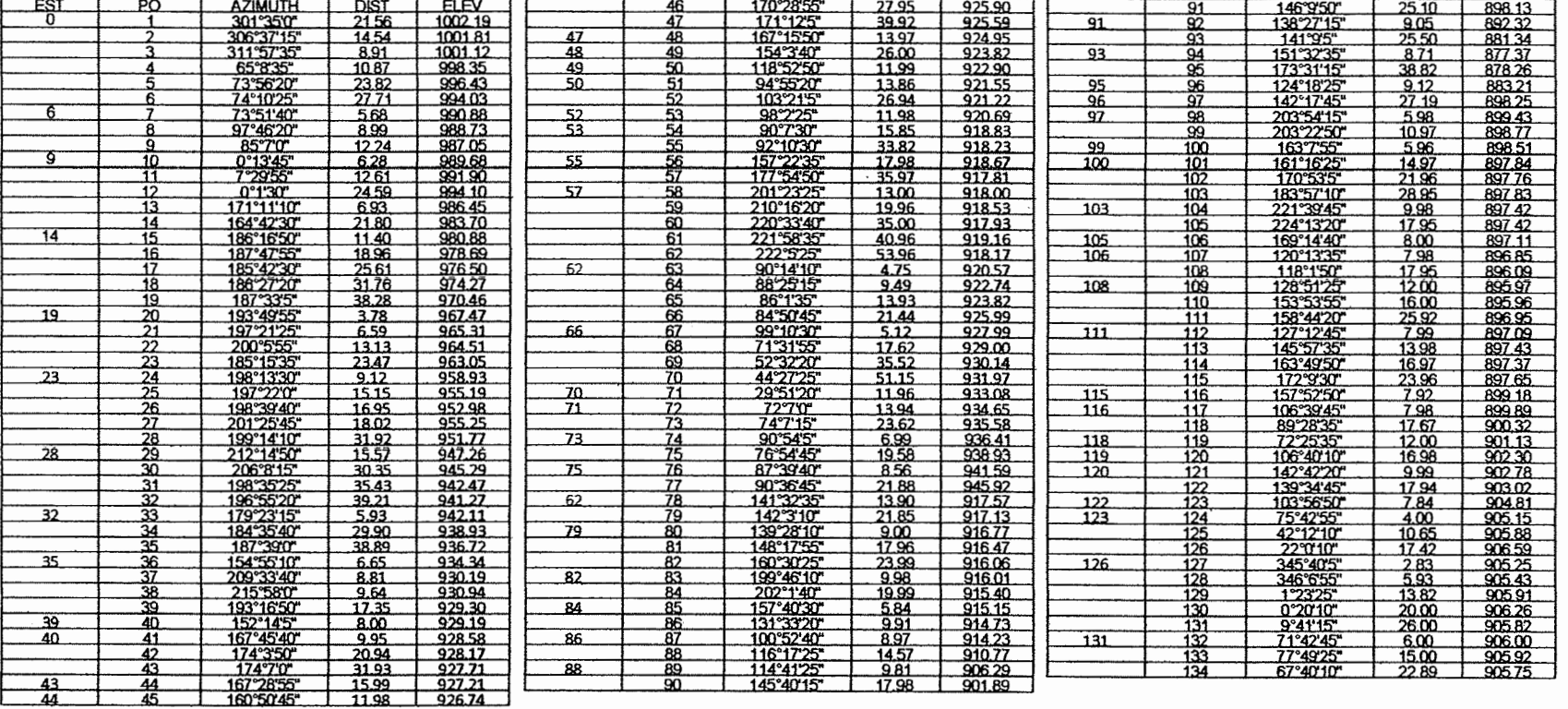

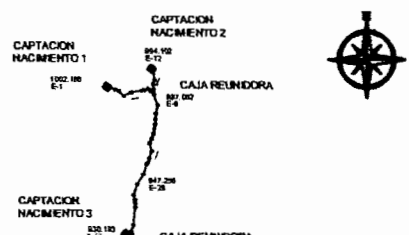

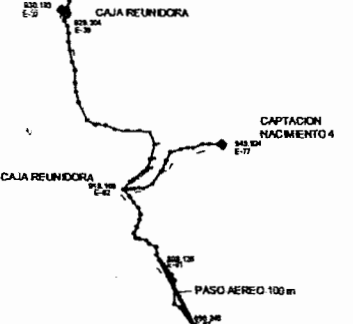

 $\mathcal{Q}$ 

LINEA DE CONDUCCION

 $\sim$ 

 $\sim$   $\sim$ 

٠. tra.

 $\sim$   $\sim$ 

 $\mathcal{A}^{\mathcal{A}}$  and  $\mathcal{A}^{\mathcal{A}}$ 

 $\mathcal{S}_\mathbf{e}$ 

 $\sigma_{2}$ 

主

 $\sim$ 

 $\sim$   $\sim$  $\mathcal{F}^{(n)}$  .  $\langle S \rangle$ ÎЯ.

 $\mathcal{A}$  .

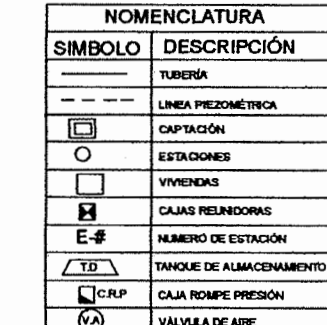

VÁLVULA DE LIMPIEZA

 $\Gamma$ 

 $\overline{\mathfrak{G}}$ 

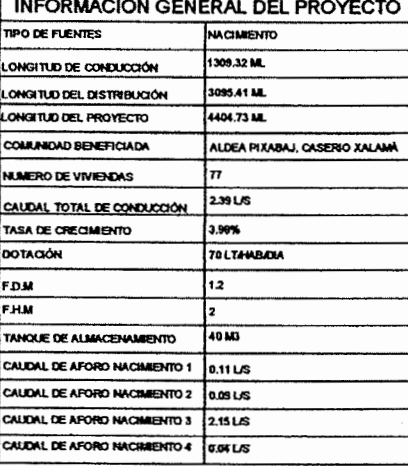

 $\epsilon$  and  $\epsilon$ 

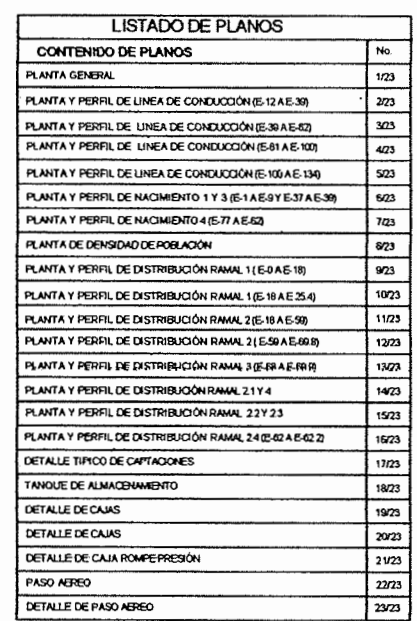

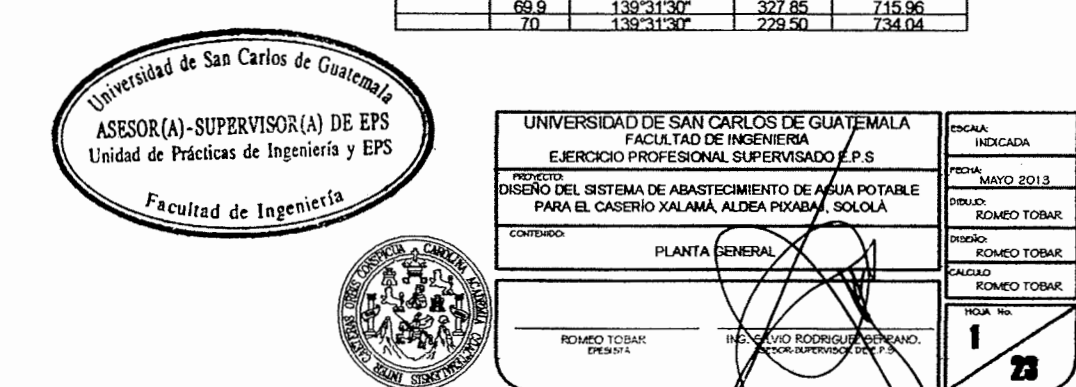

**RED DE DISTRIBUCION** 

720.200<br>E-SIX VO

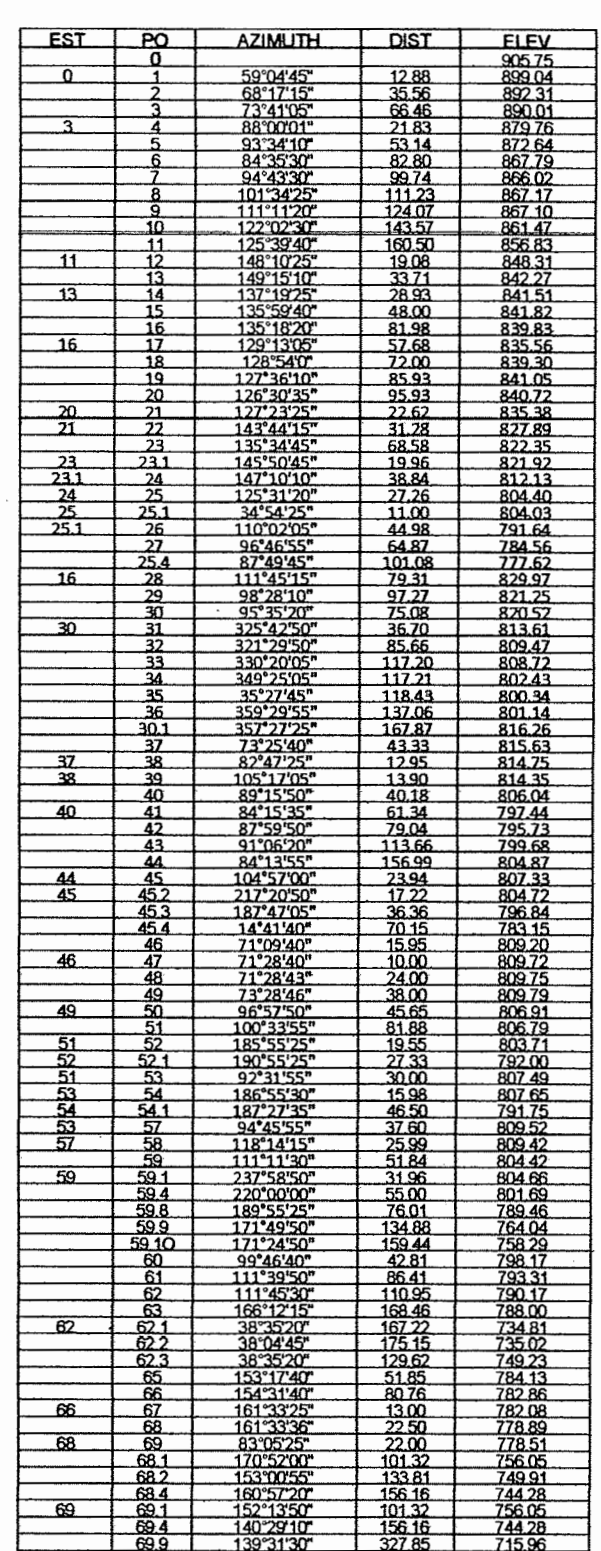

## LIBRETA TOPOGRÁFICA DE RED DE DISTRIBUCIÓN

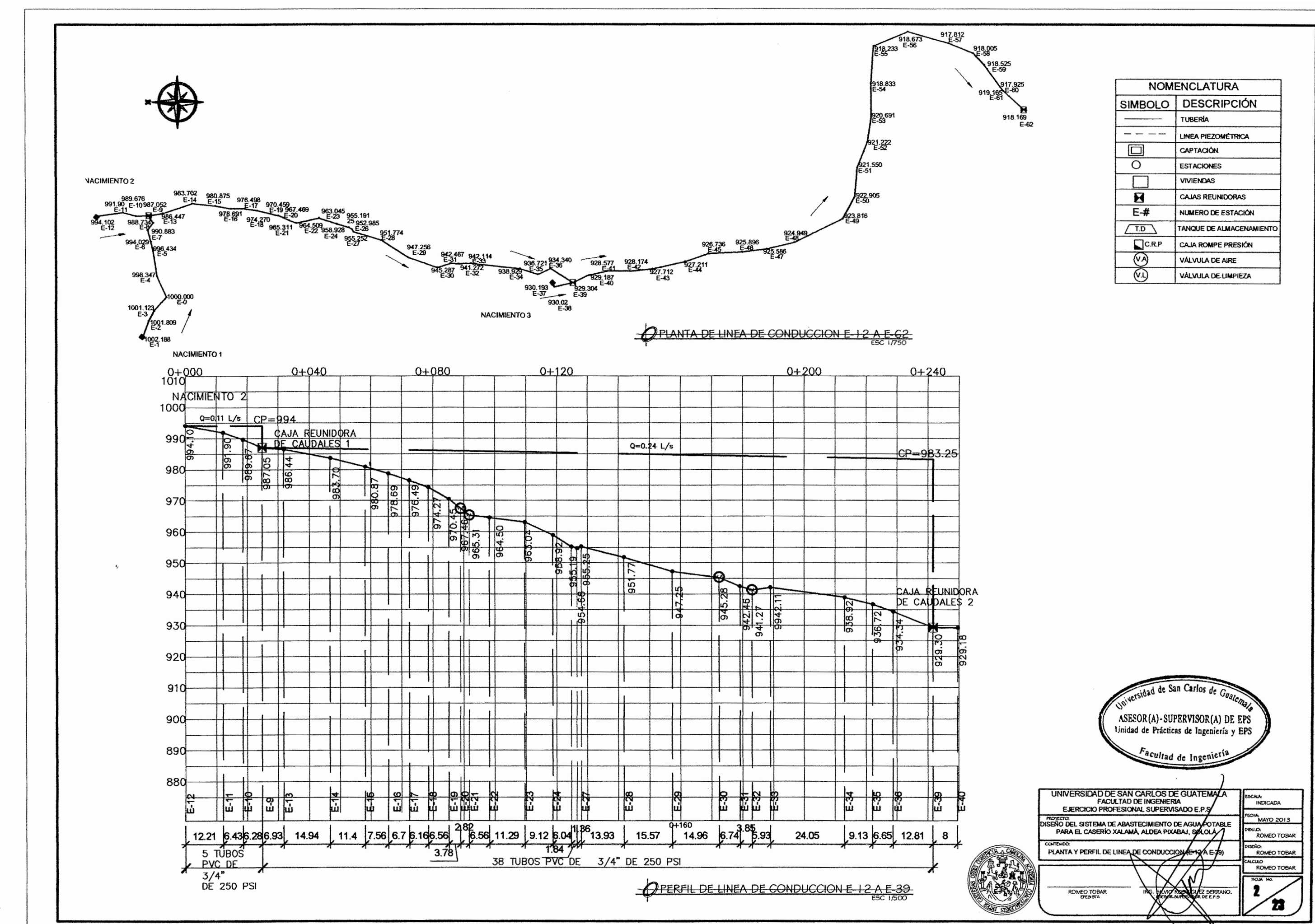

 $\frac{2}{2\sqrt{3}}$ 

÷,

کو

 $\mathcal{L}$ 

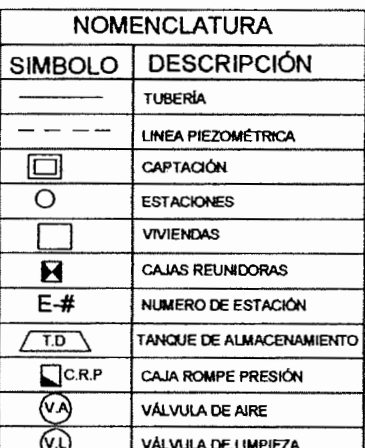

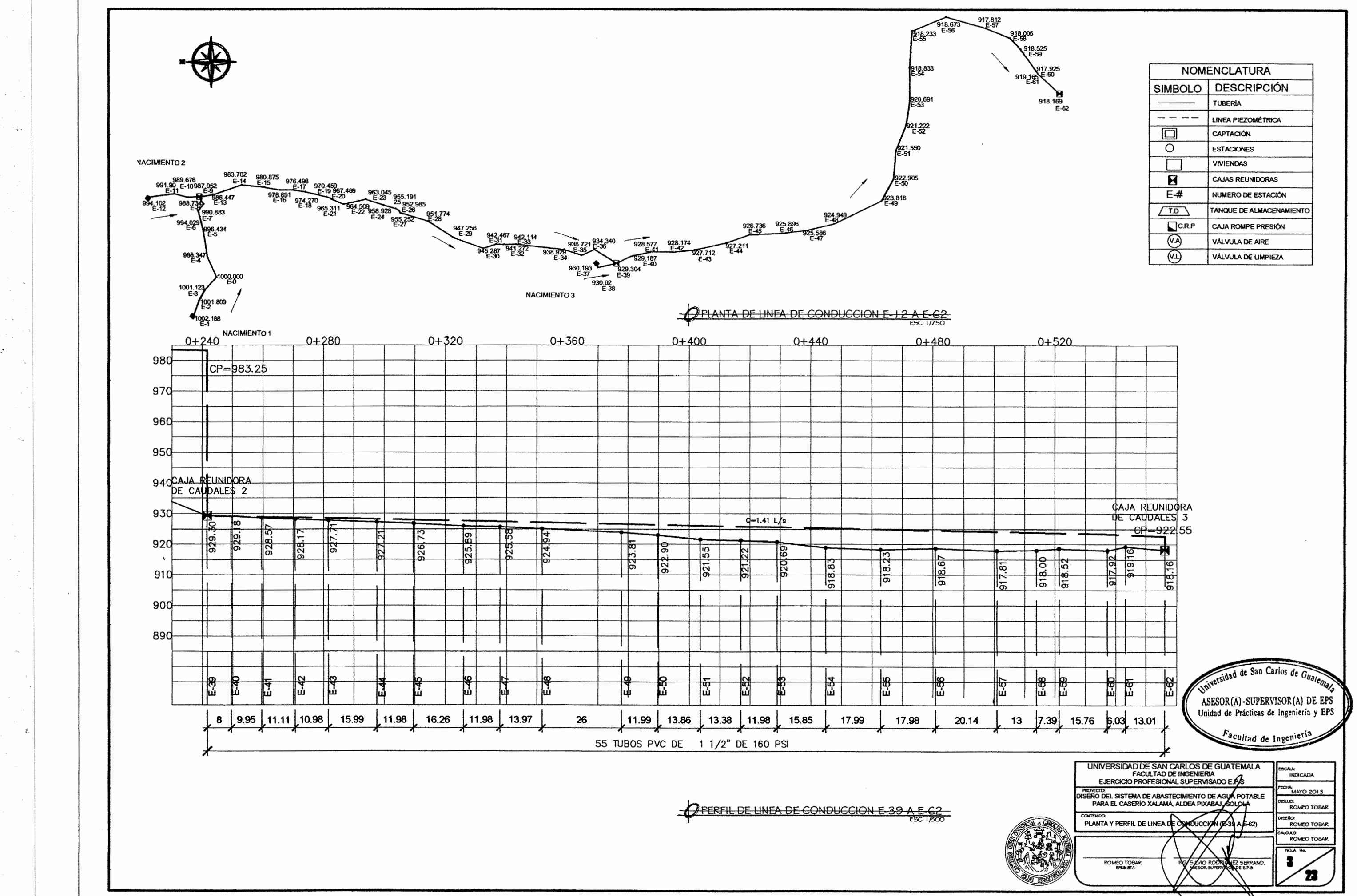

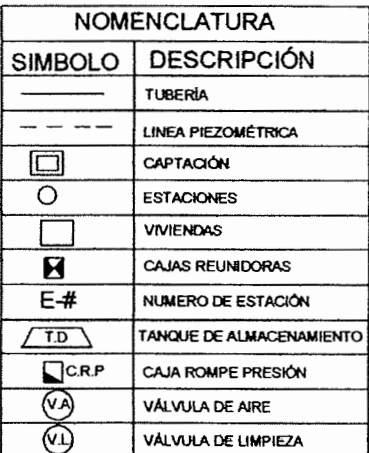

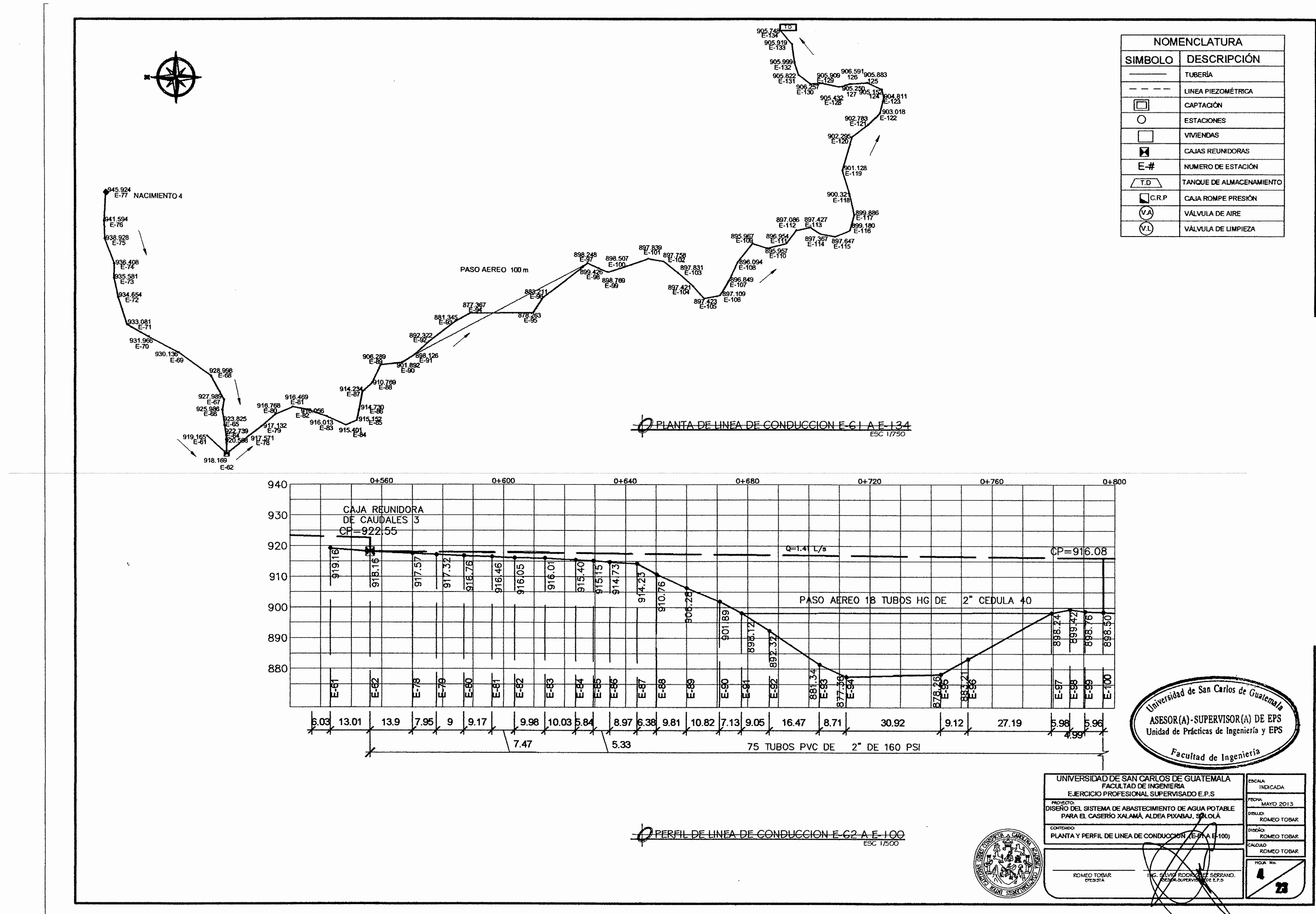

32

 $\sim$   $\sim$ 

 $\sim$   $\sim$ 

 $\sim$   $\alpha$ 

 $\beta^{\rm C}$ 

۰.

 $\sim$ 

 $\frac{1}{2}$ 

 $\sim 10^7$ 

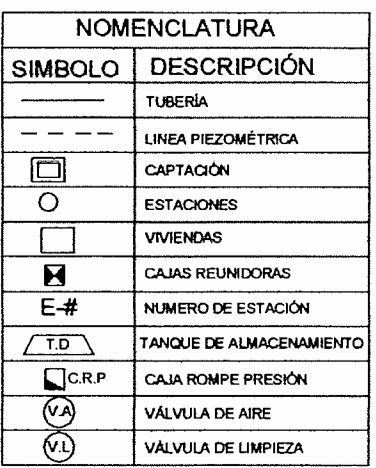

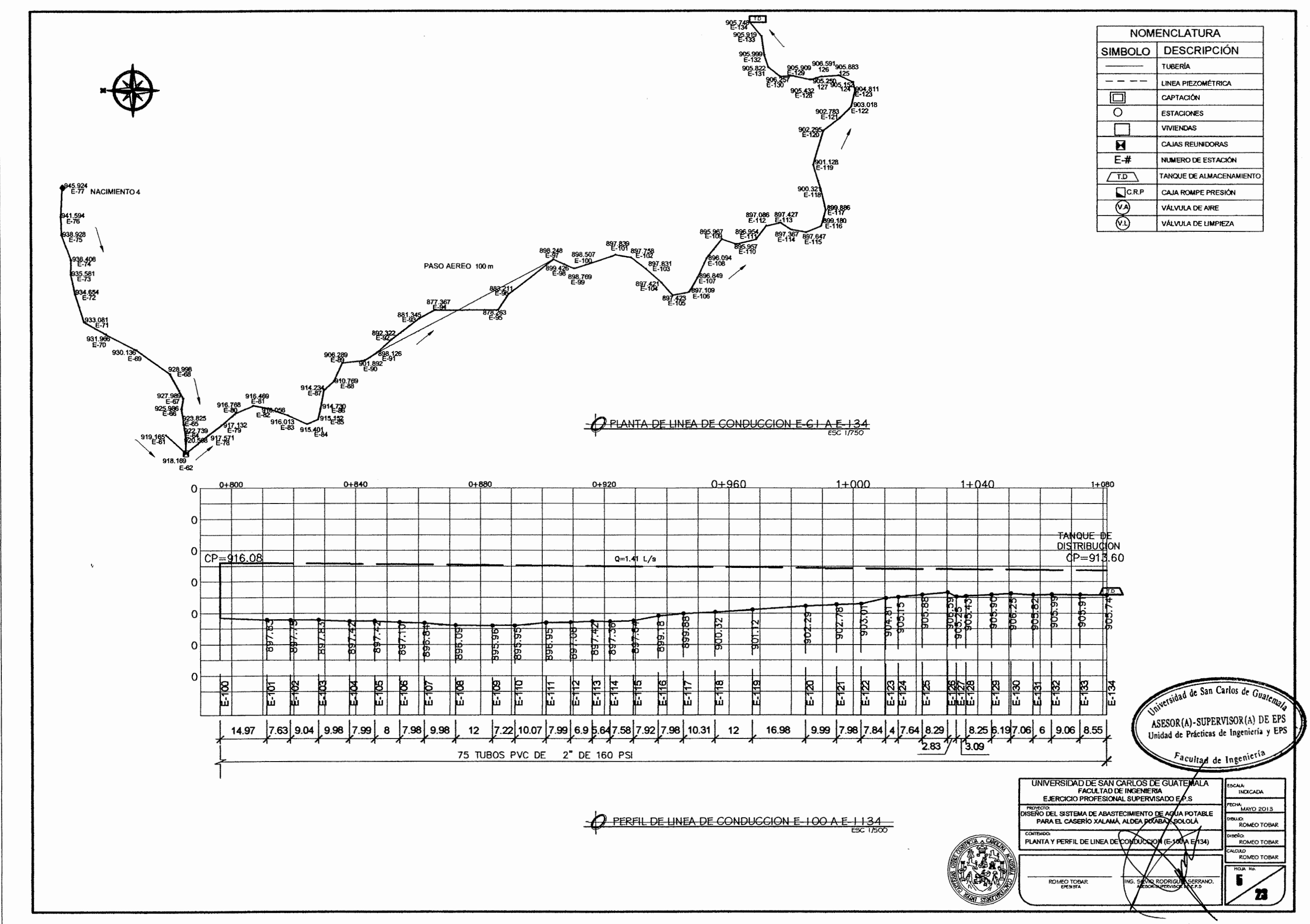

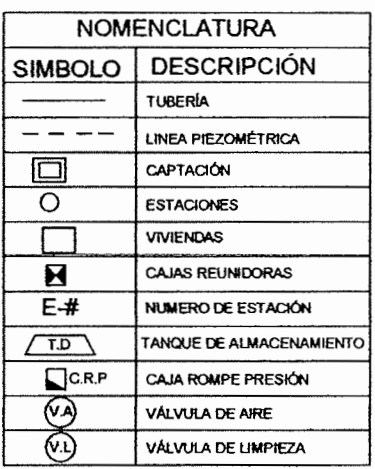

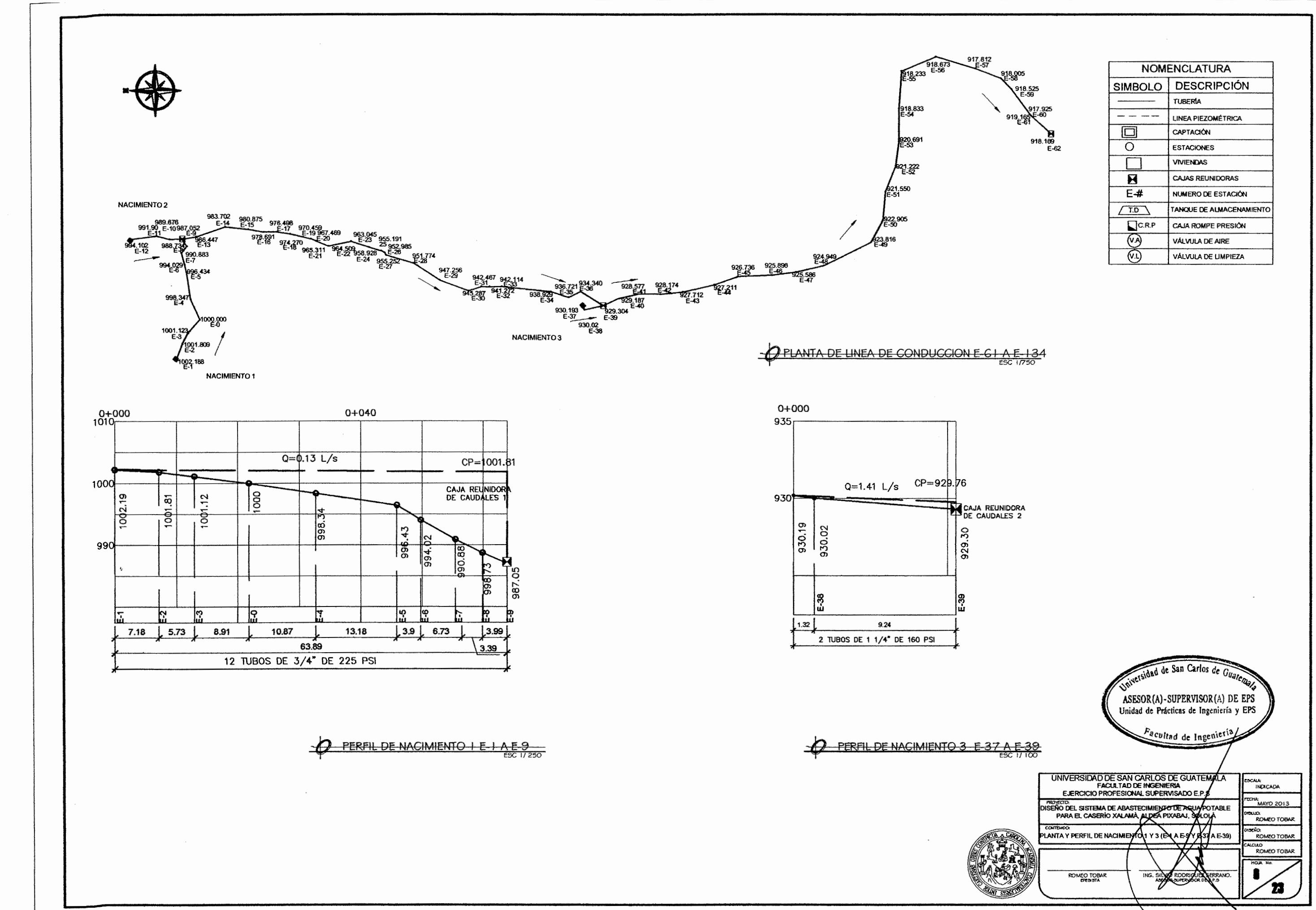

"Ge

 $\tilde{\mathcal{L}}$ 

`é

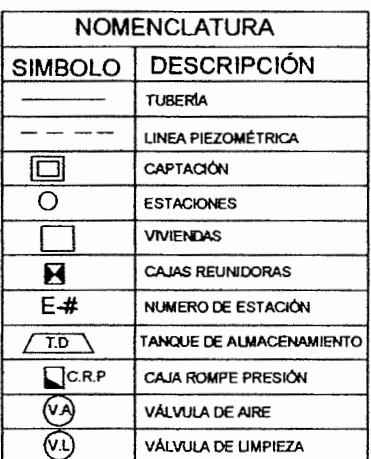

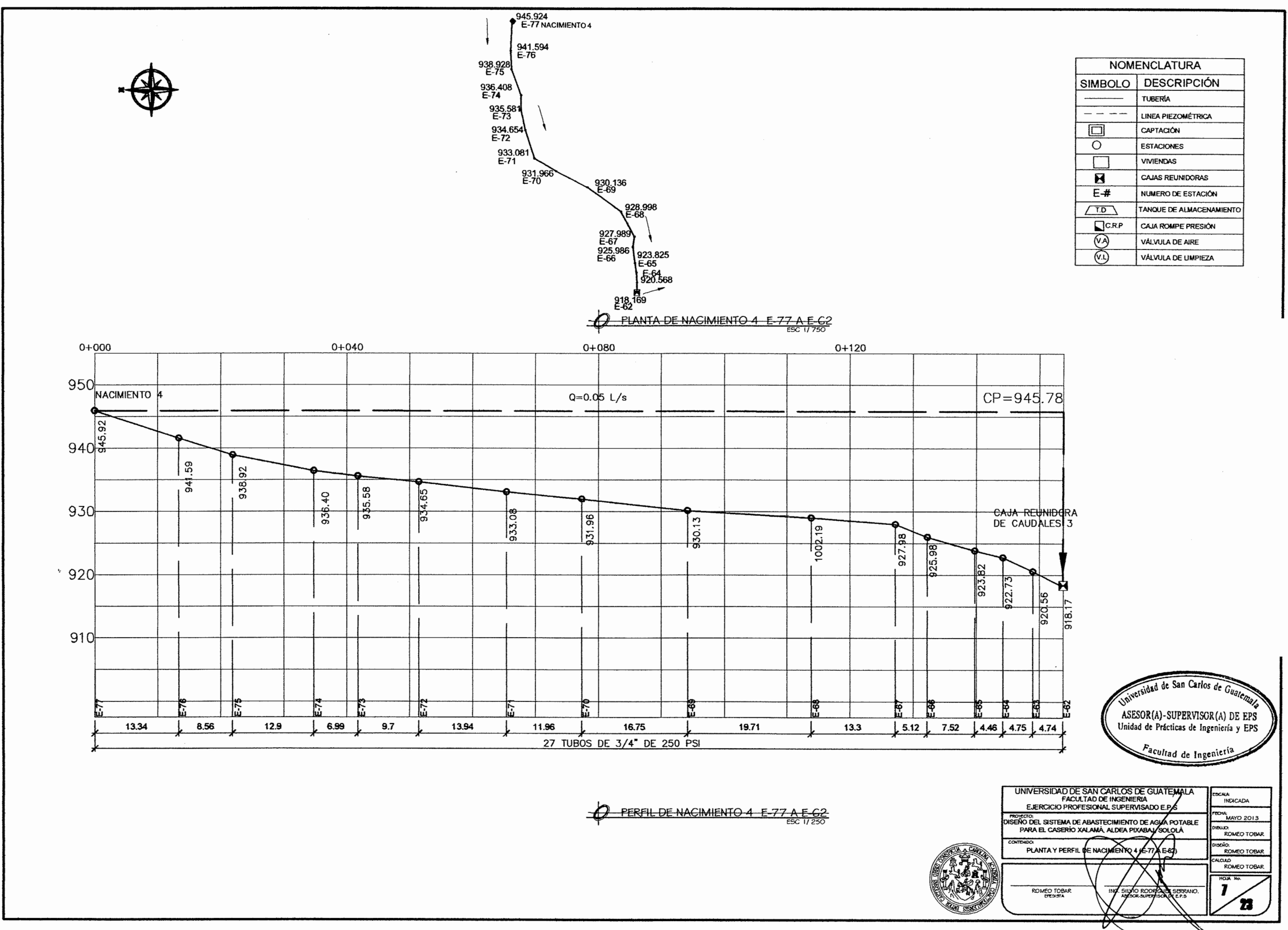

 $\mathcal{A}$ 

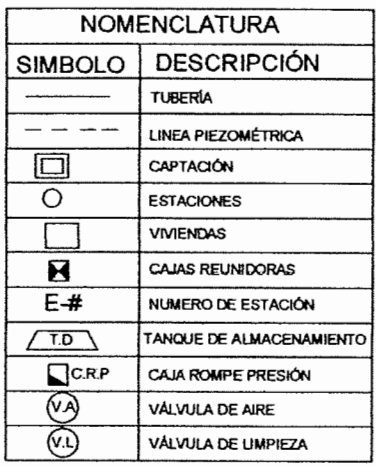

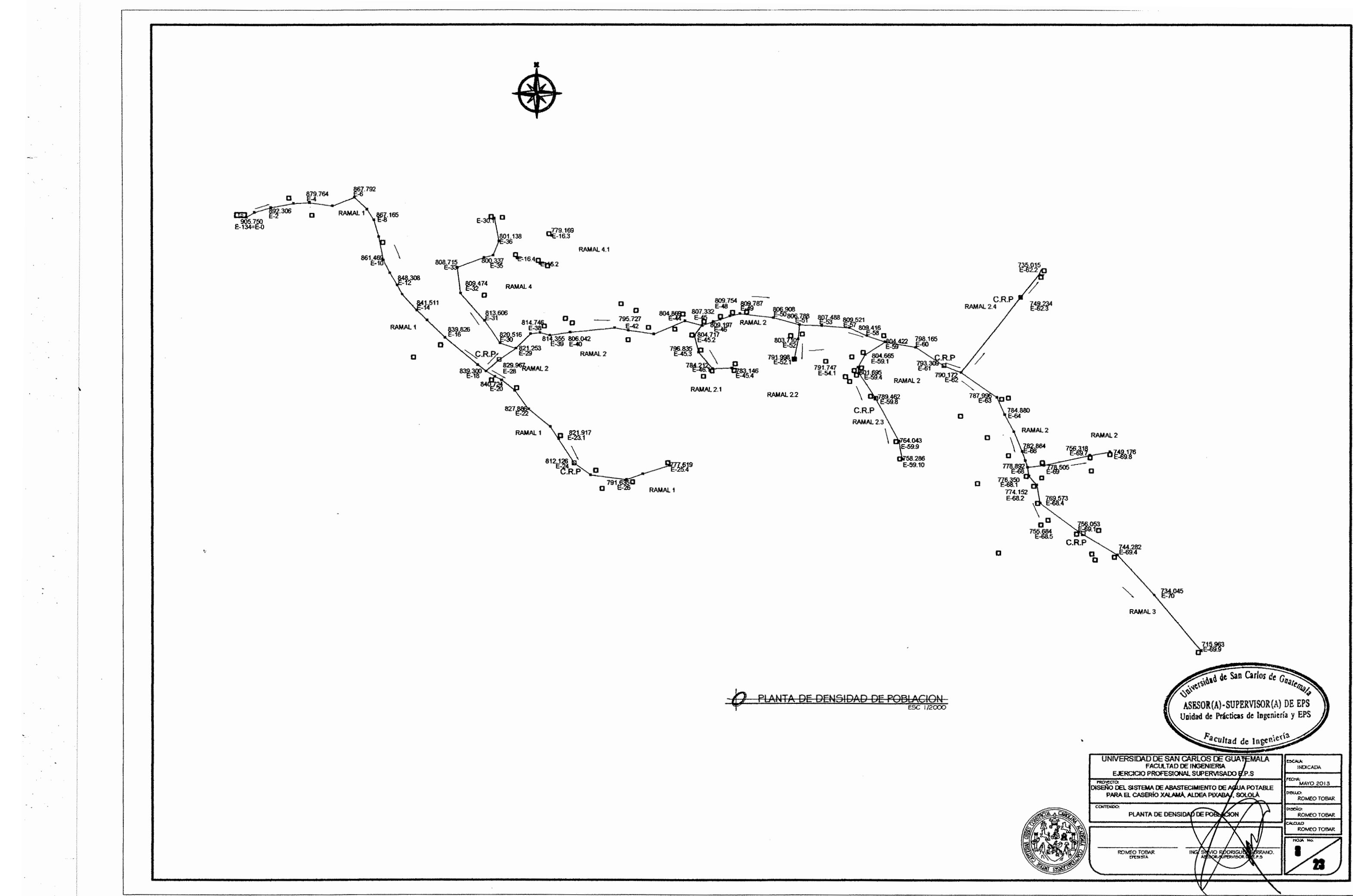

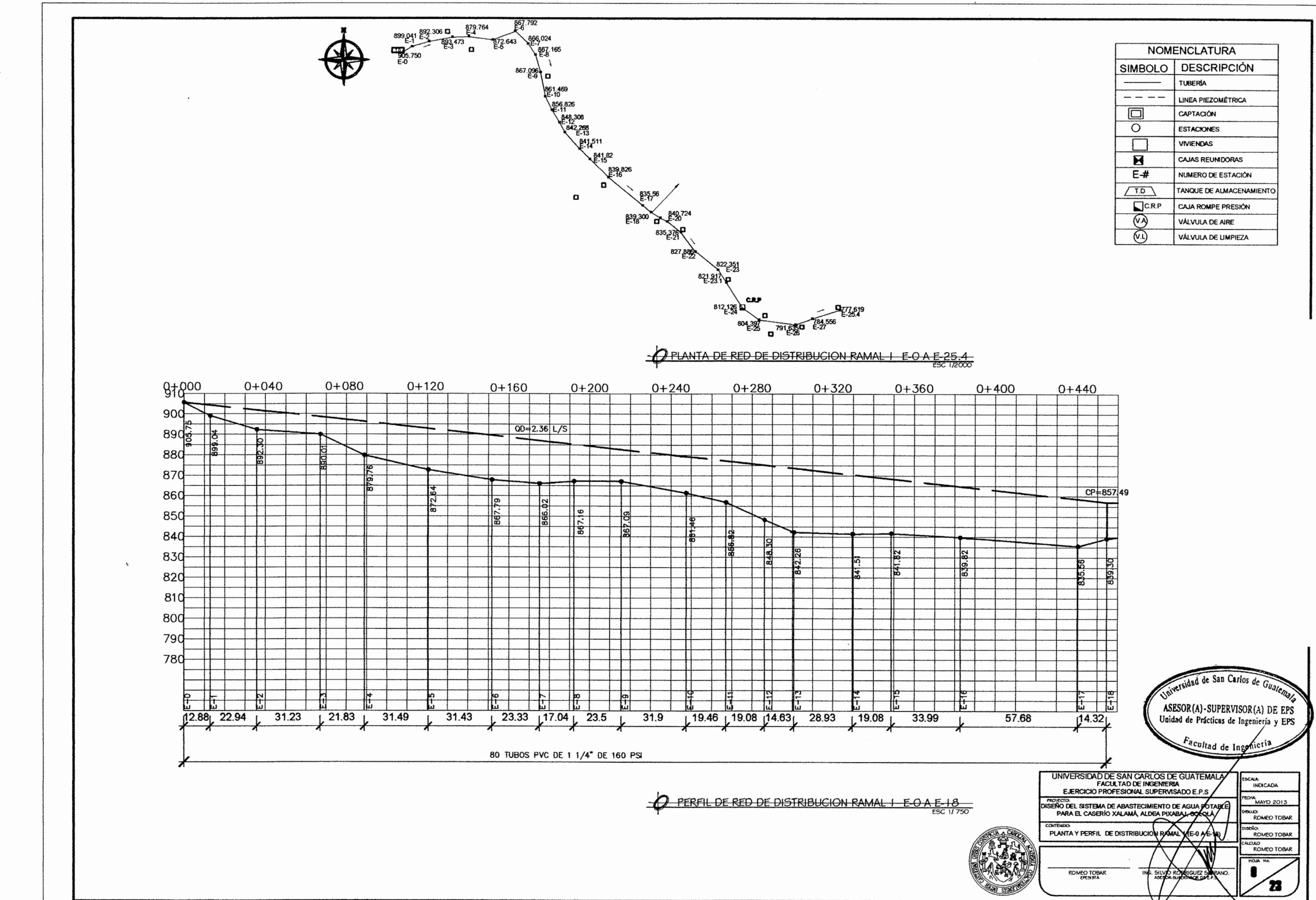

 $\mathcal{L}% _{0}\left( t\right) \equiv\mathcal{L}_{\mathrm{C}}\left( t\right)$ 

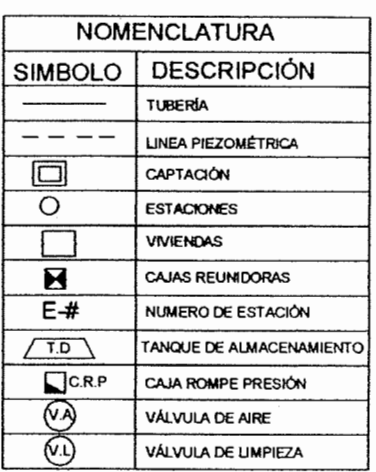

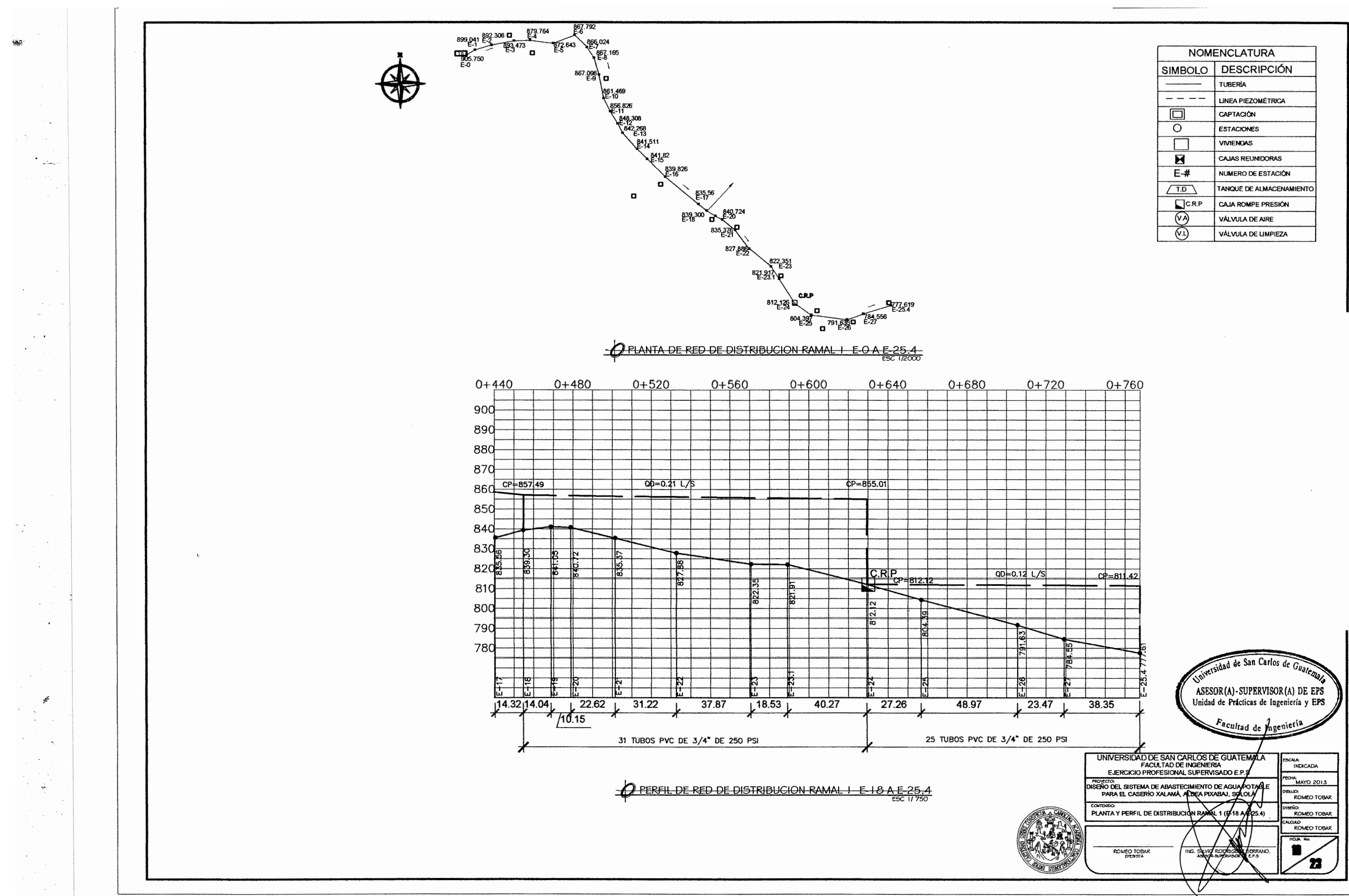

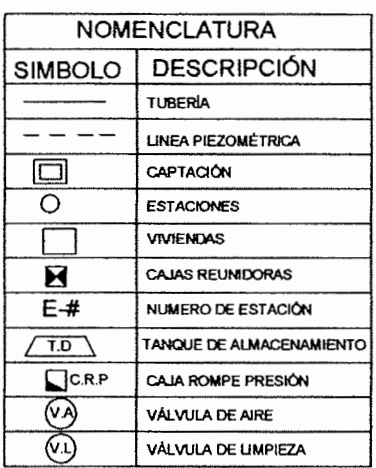

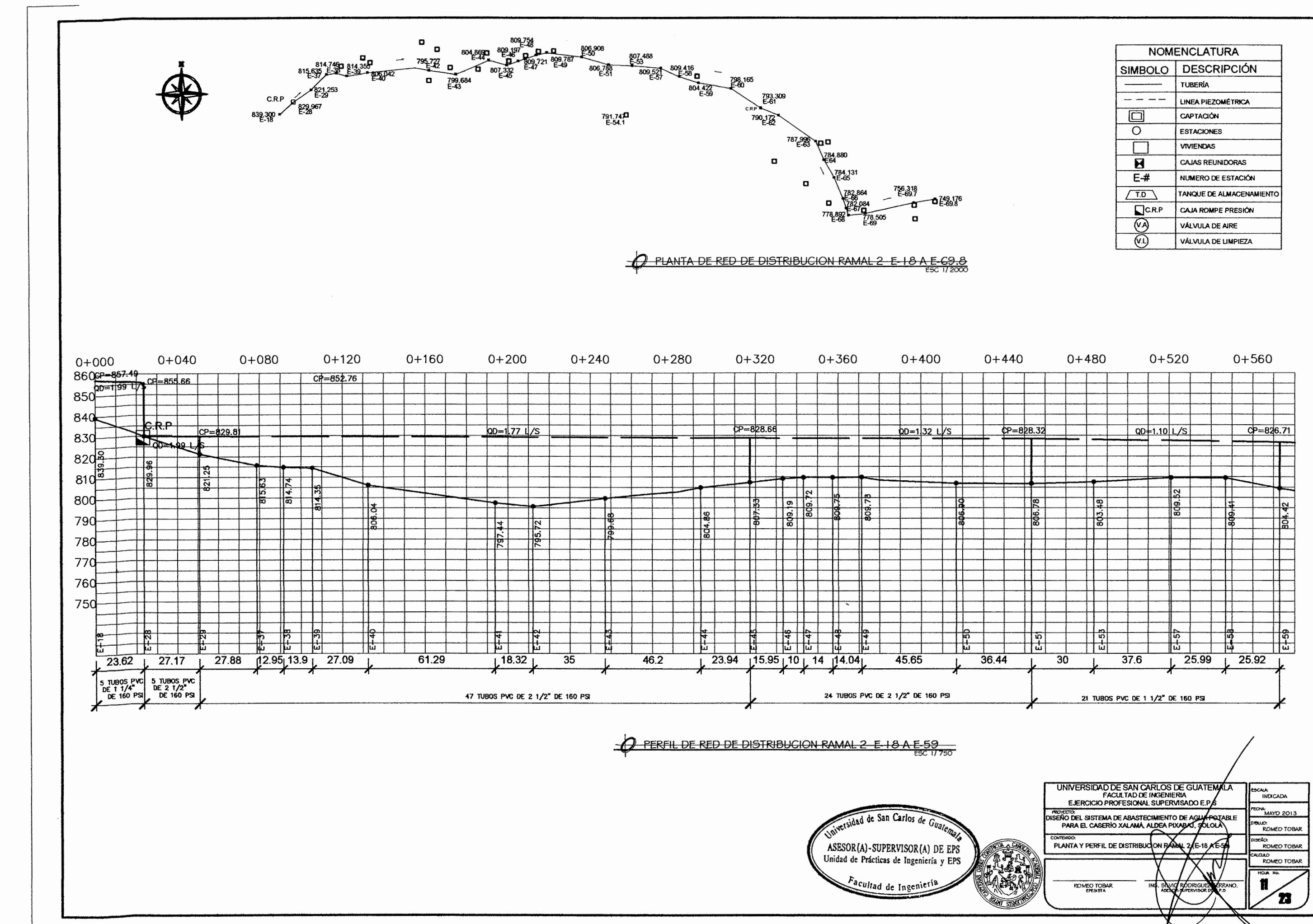

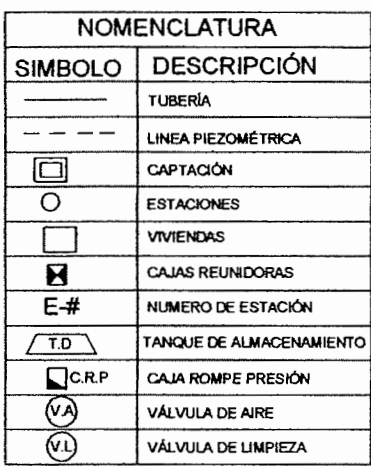

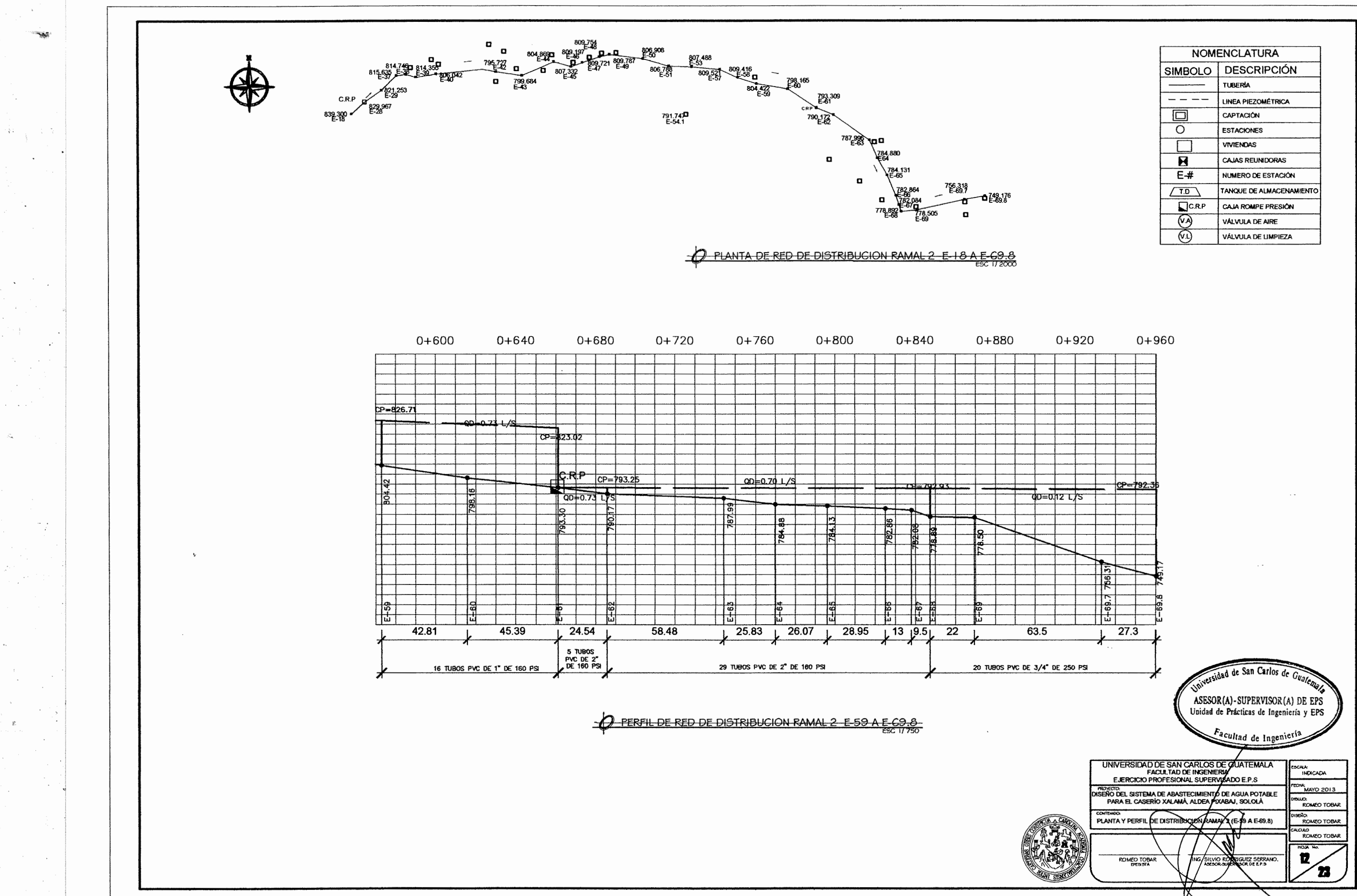

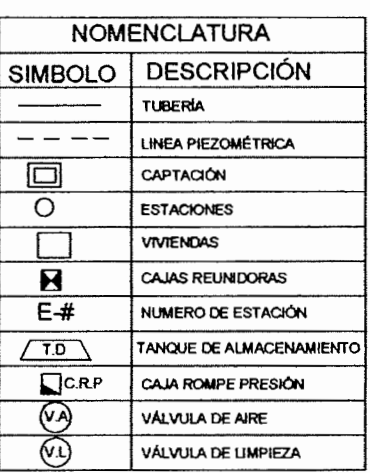

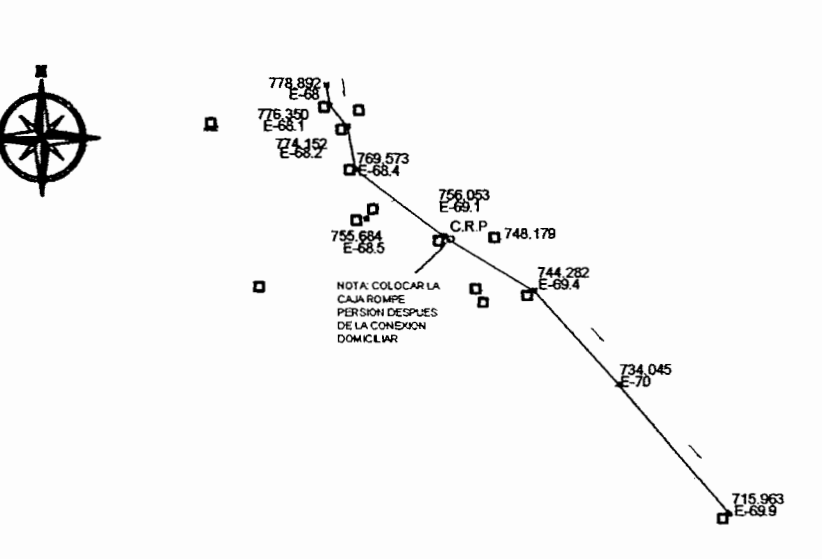

 $\sim$ 

ni ko

 $\ddot{\phantom{a}}$ 

 $\sim$  .

.<br>. . u

 $\sim$ 

 $\overline{\phantom{a}}$ 

PLANTA DE RED DE DISTRIBUCION RAMAL 3 E-68 A E-69.9

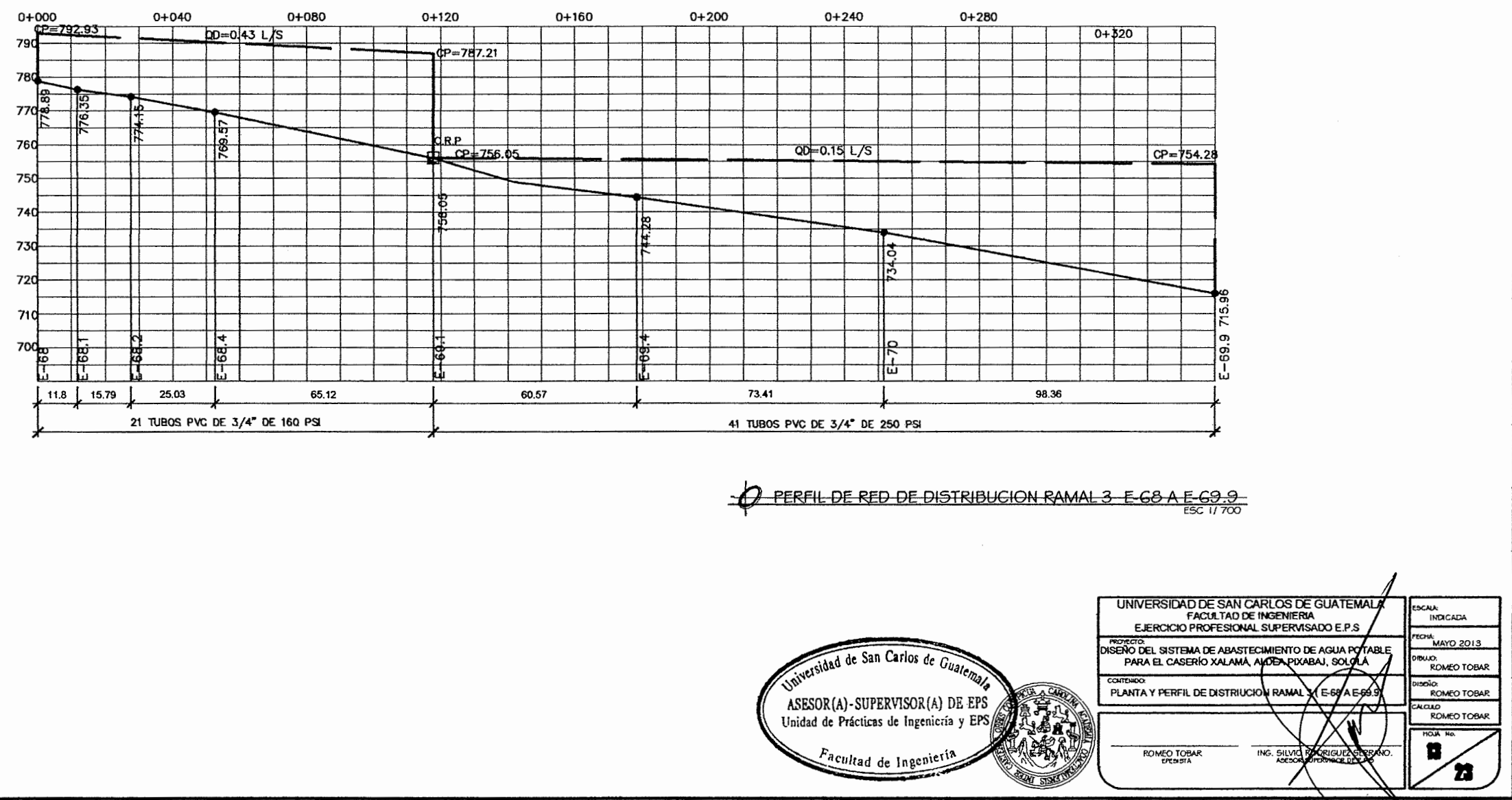

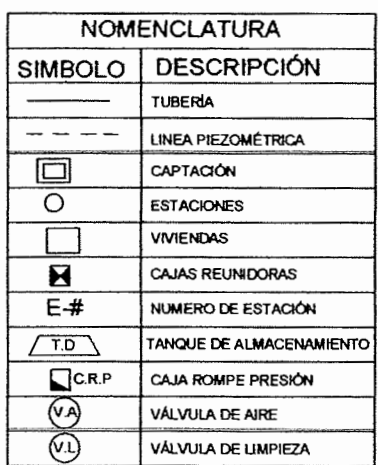

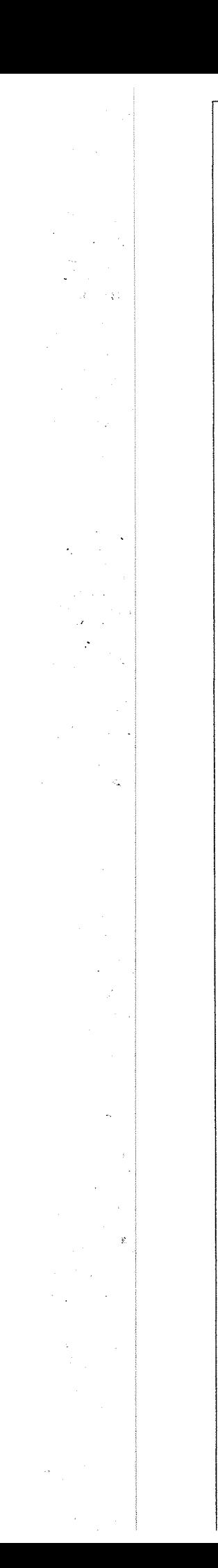

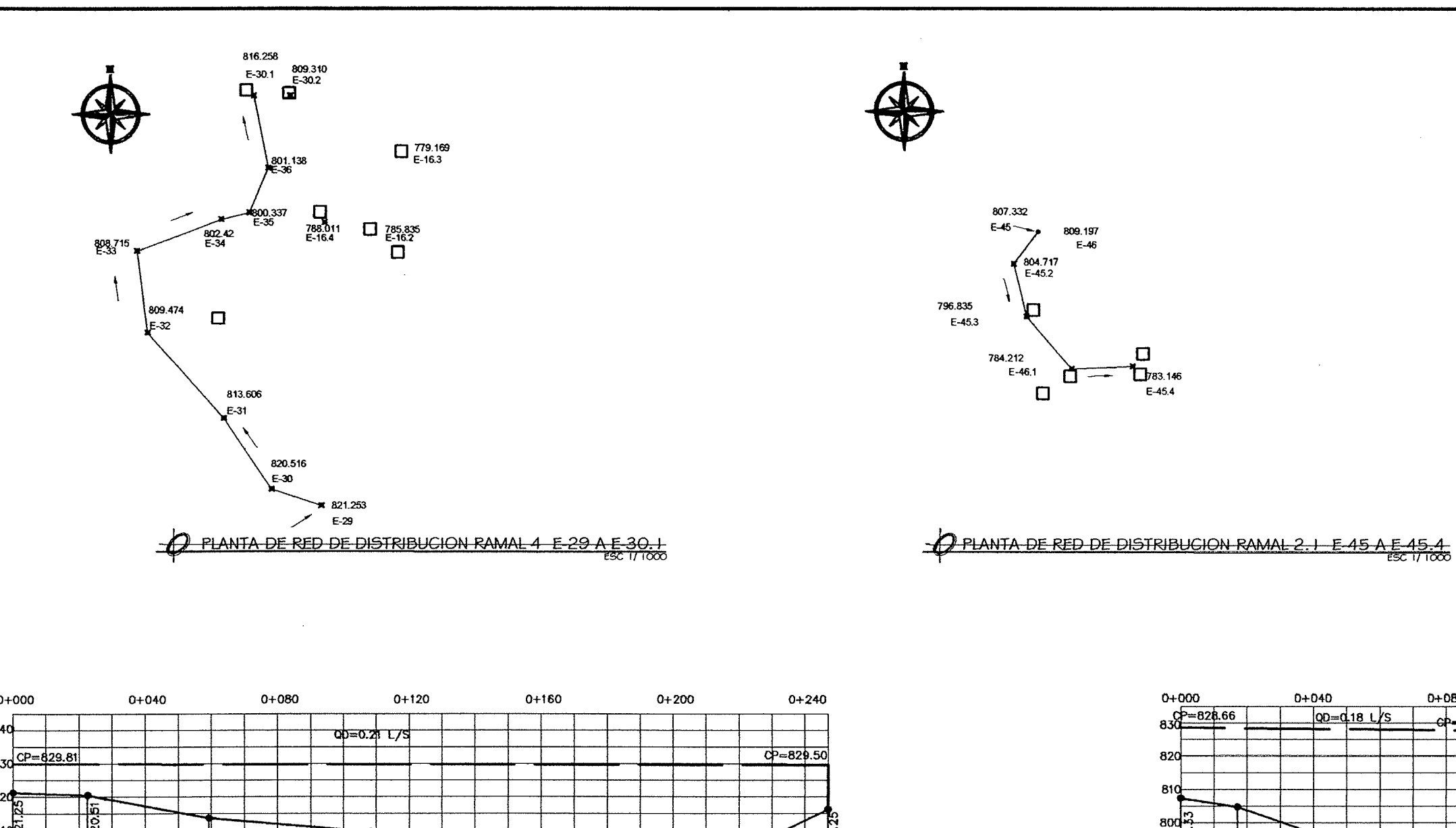

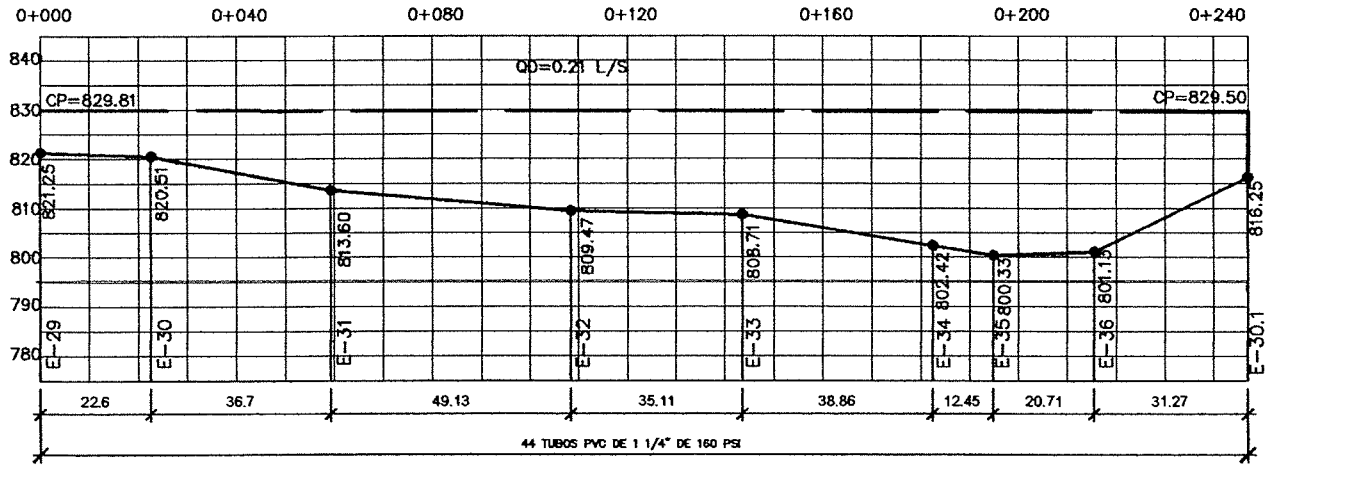

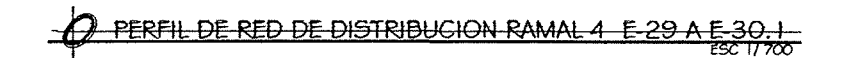

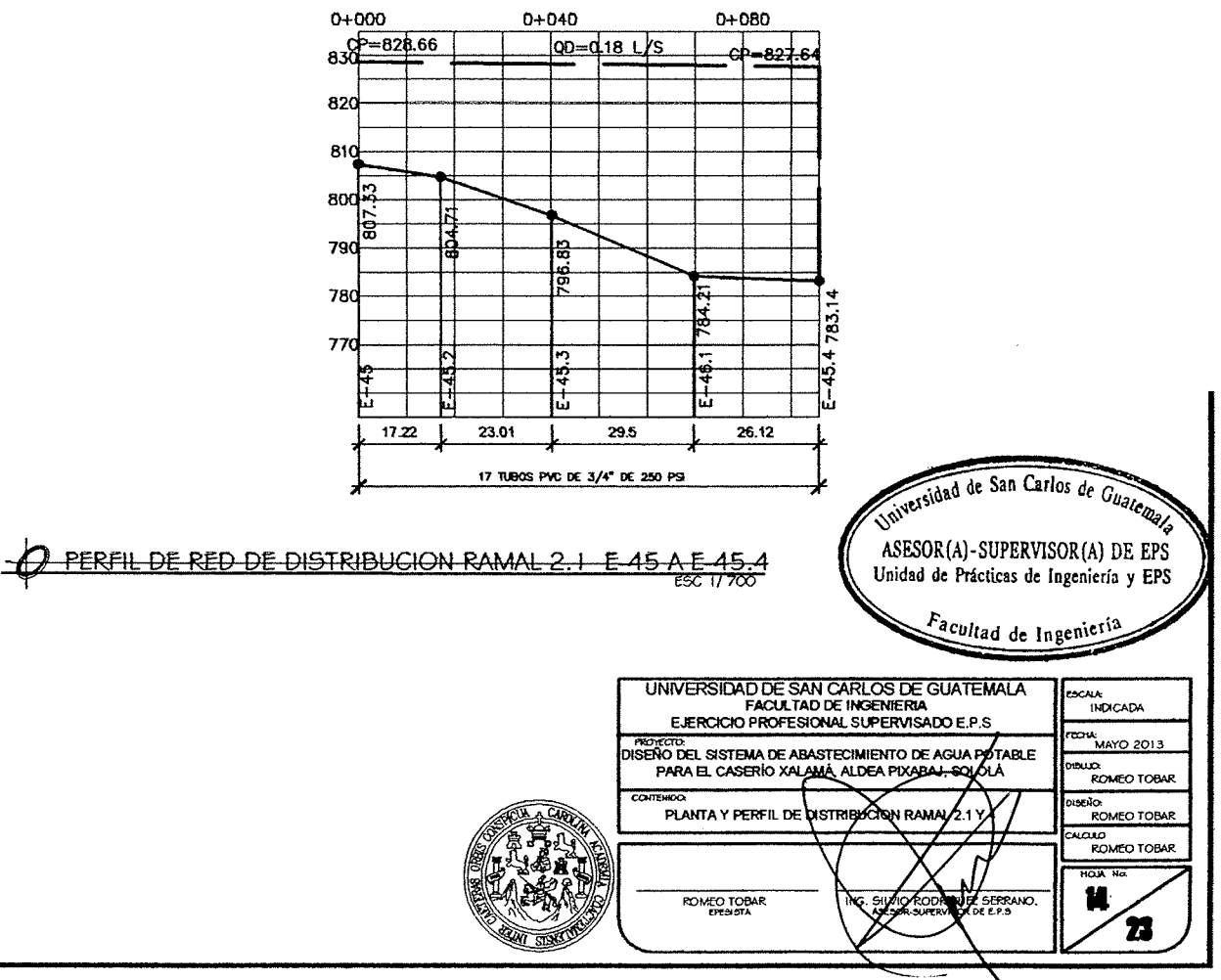

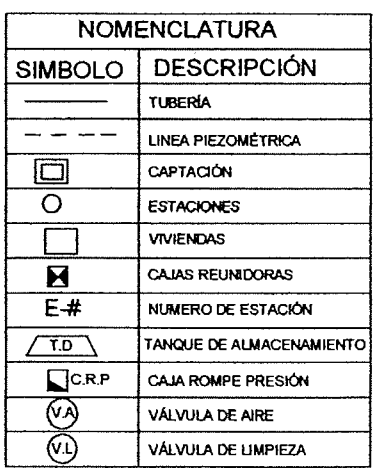

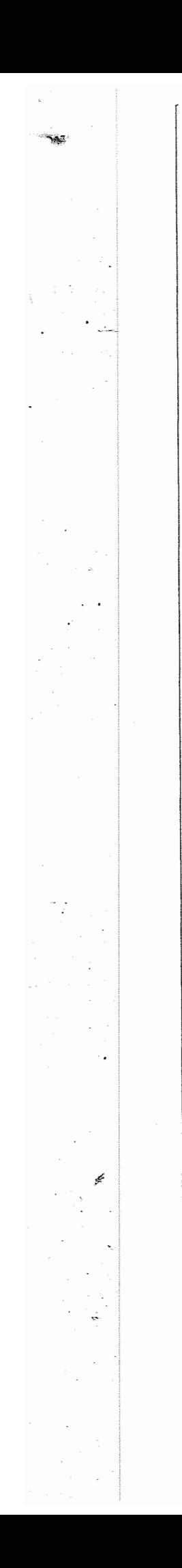

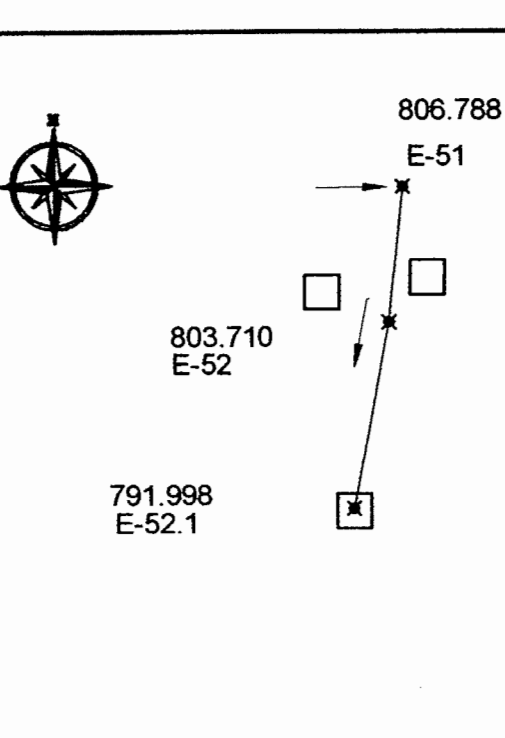

## PLANTA DE RED DE DISTRIBUCION RAMAL 2.2 E-51 A E-52.1

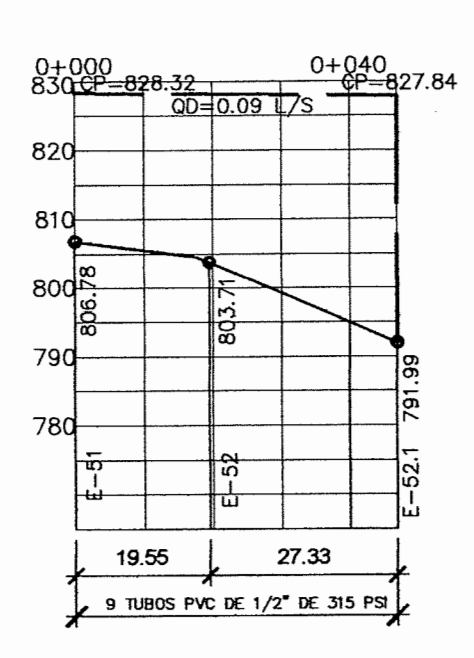

PERFIL DE RED DE DISTRIBUCION RAMAL 2.2 E 51 A E 52.1

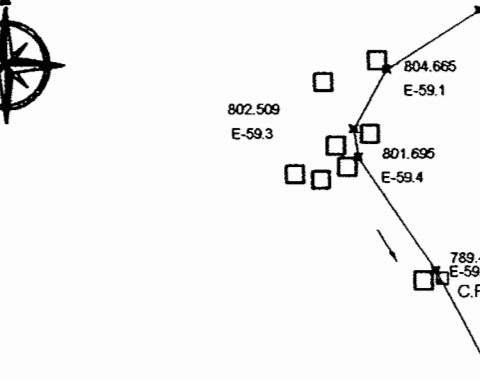

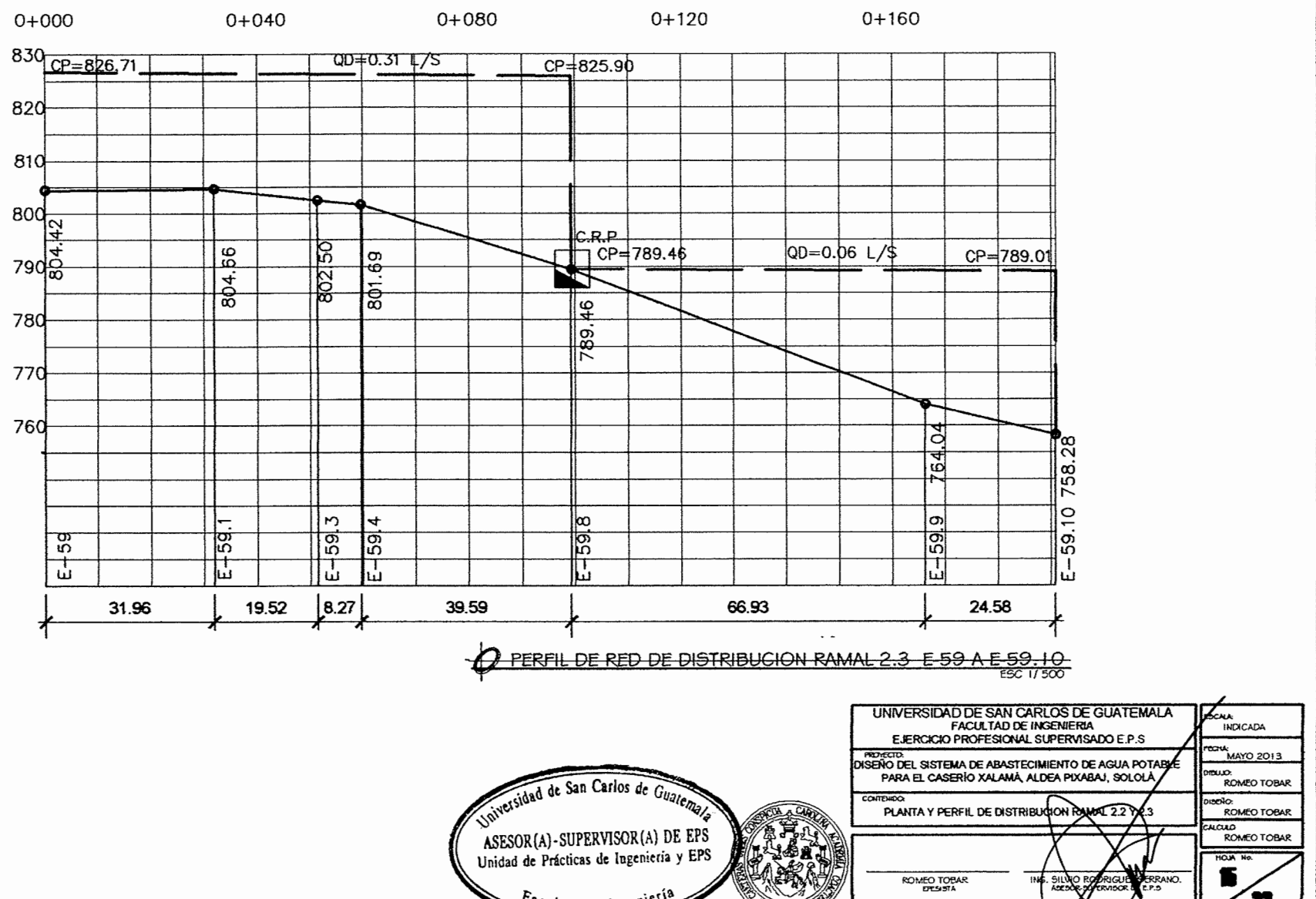

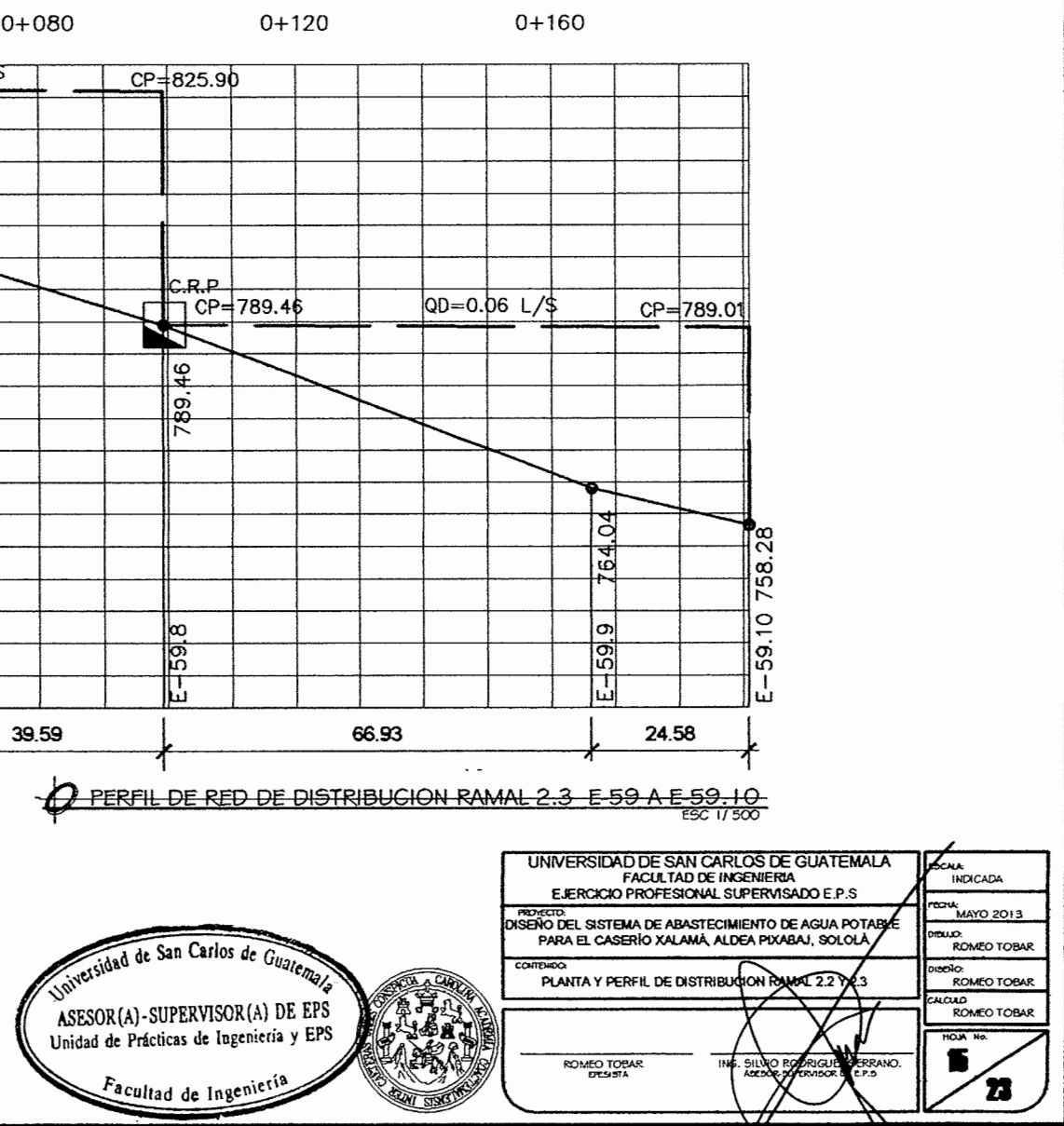

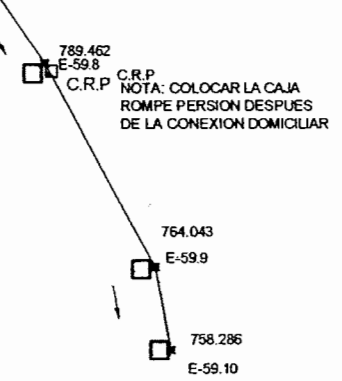

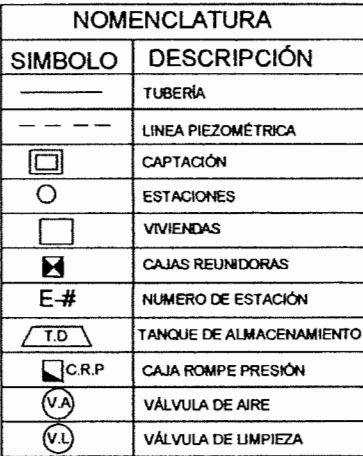

# PLANTA DE RED DE DISTRIBUCION RAMAL 2.3 E-59 A E-59.1 C

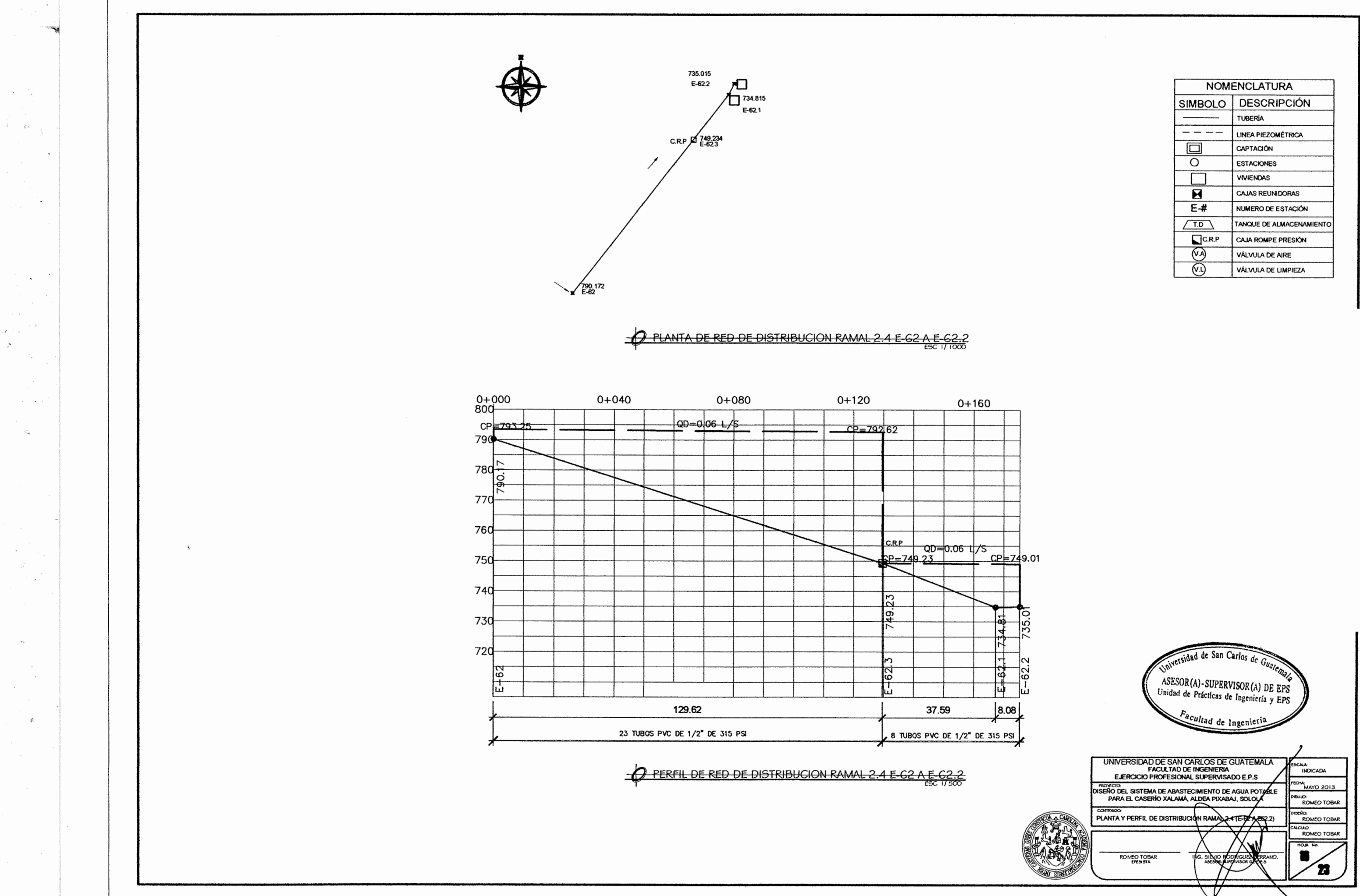

 $\mathcal{L}$ 

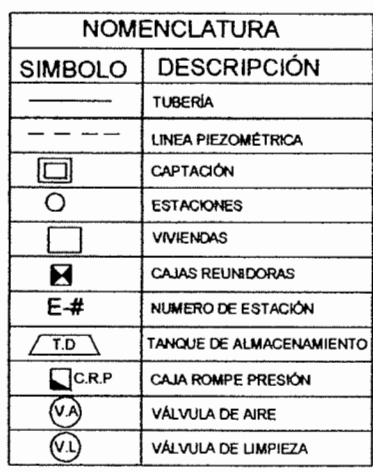

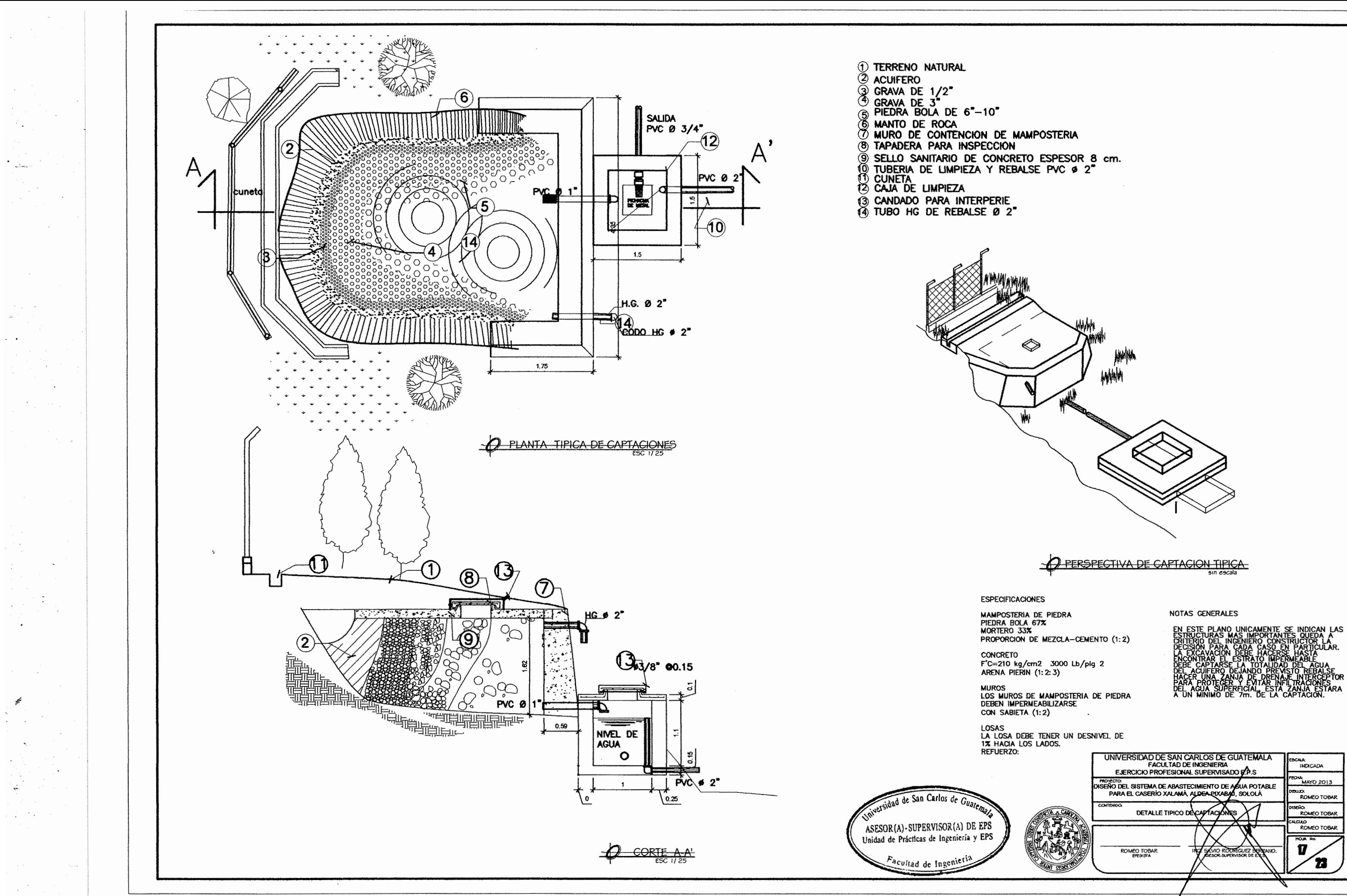

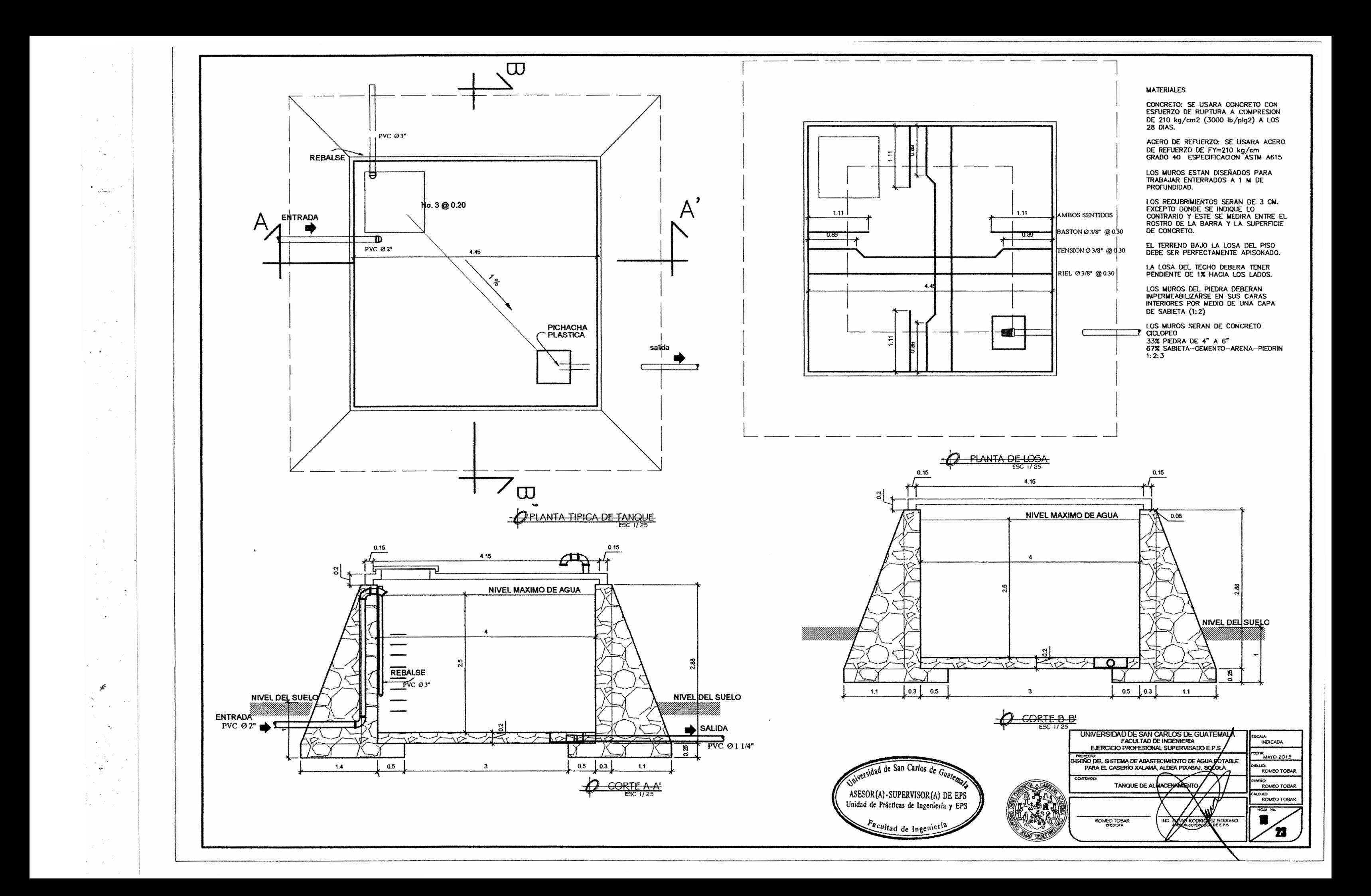

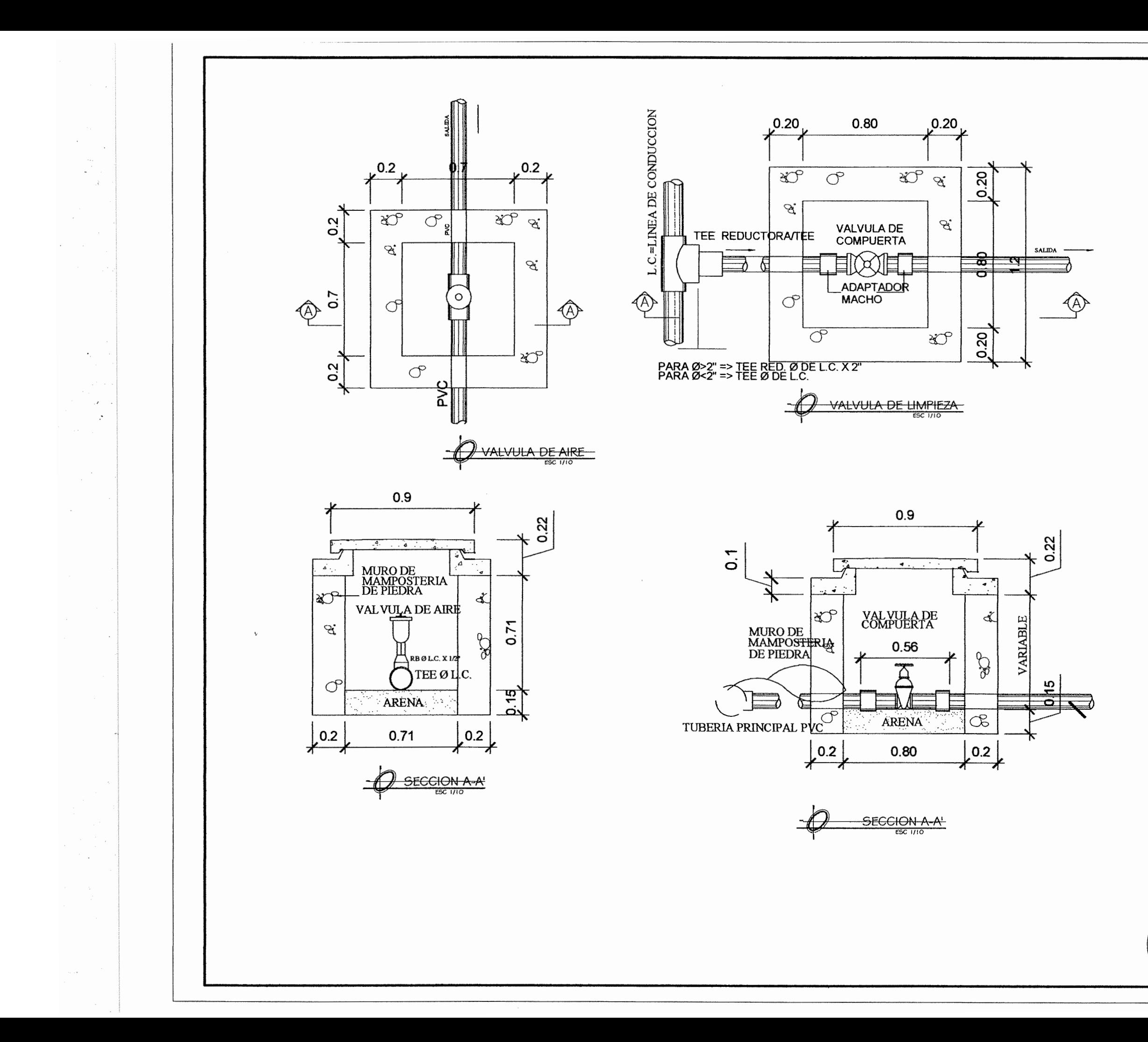

**ESPECIFICACIONES** 

-LA MAMPOSTERIA DE PIEDRA DEBERA SER<br>33% DE MORTERO<br>67% DE PIEDRA BOLA<br>-EL MORTERO SE HARA DE PROPORCION 1:2; CEMENTO, ARENA DE RIO ARENA DE RIO<br>-EL CONGRETO F'C=210 Kg/cm2, 3000 Lbs/plg2<br>PROPORGON: (1:2:3) CEMENTO ARENA PIEDRIN<br>-LAS PAREDES DE LAS CAJAS REUNIDORAS DE CAUDALES<br>DEBEN TENER UNA CAPA DE IMPERMEABILIZANTE POR MEDIO DE UNA CAPA DE 1.5 CM DE SABIETA CON PROPORCION (1:2)<br>CEMENTO, ARENA DE RIO<br>-LAS TAPADERAS DEBEN TENER 1% DE PENDIENTE MINIMO<br>HACIA LOS LADOS Y DEJANDO LAS SUPERFICIES CERNIDAS CON PROPORCION (1:2) CEMENTO ARENA<br>-EL HIERRO A UTILIZAR DEBE SER GRADO 40 Y DOBLADO EN **FRIO** 

LNU<br>-EL TERRENO BAJO LA LOSA DEBE SER PERFECTAMENTE<br>APISONADA

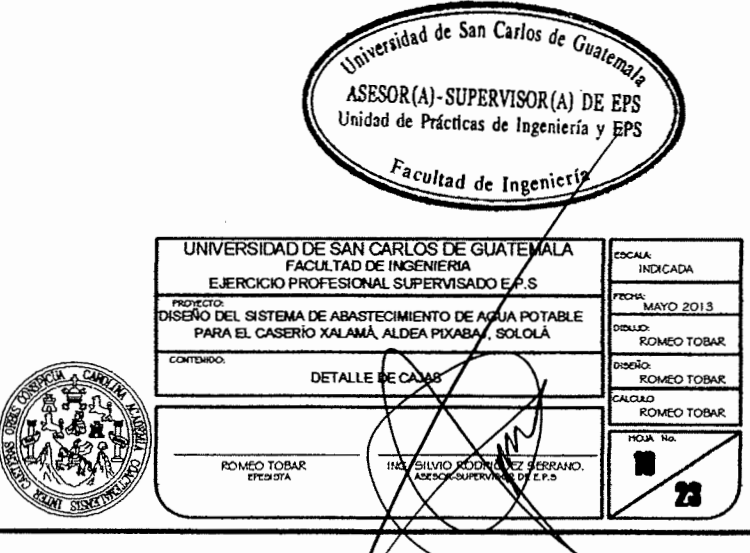

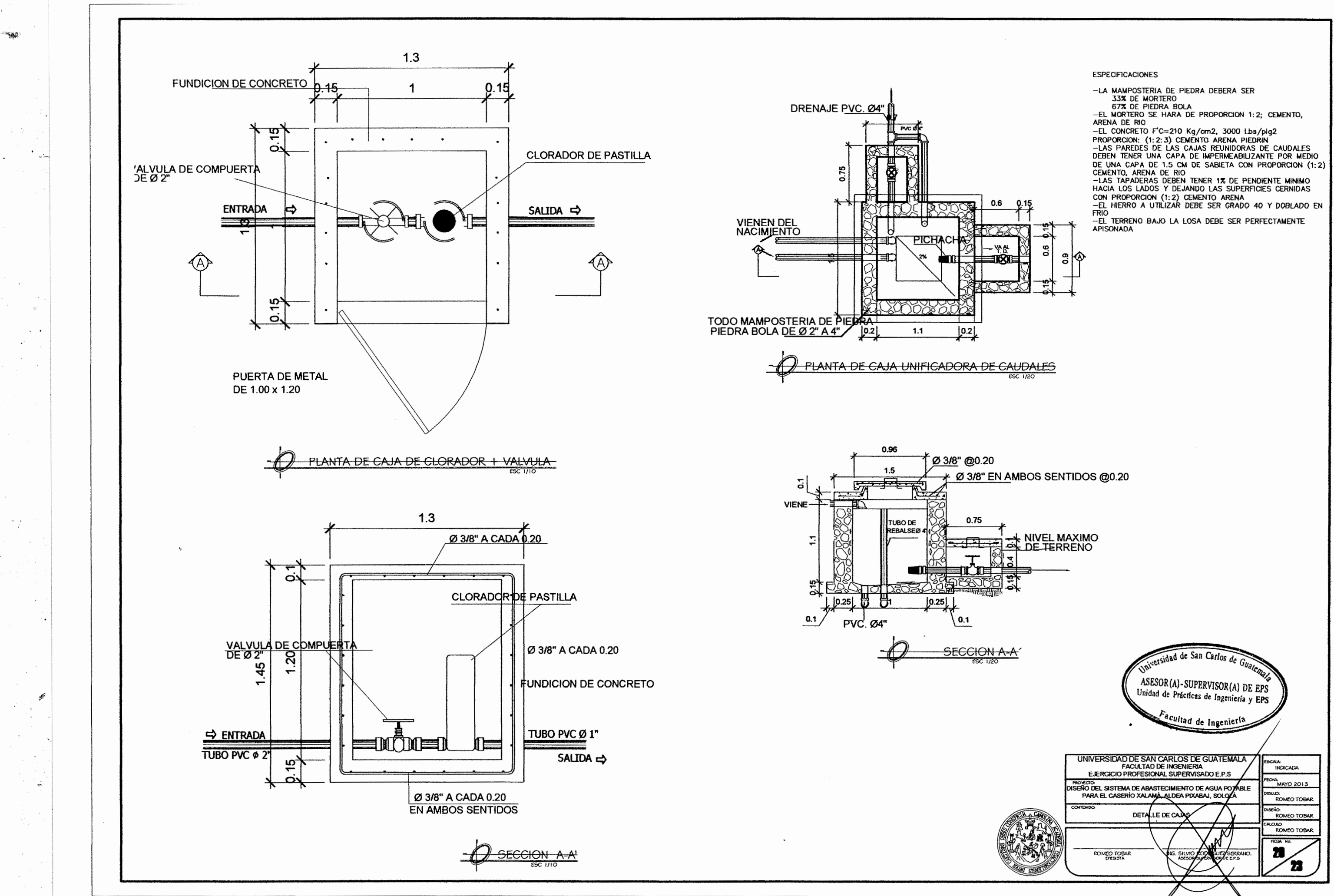

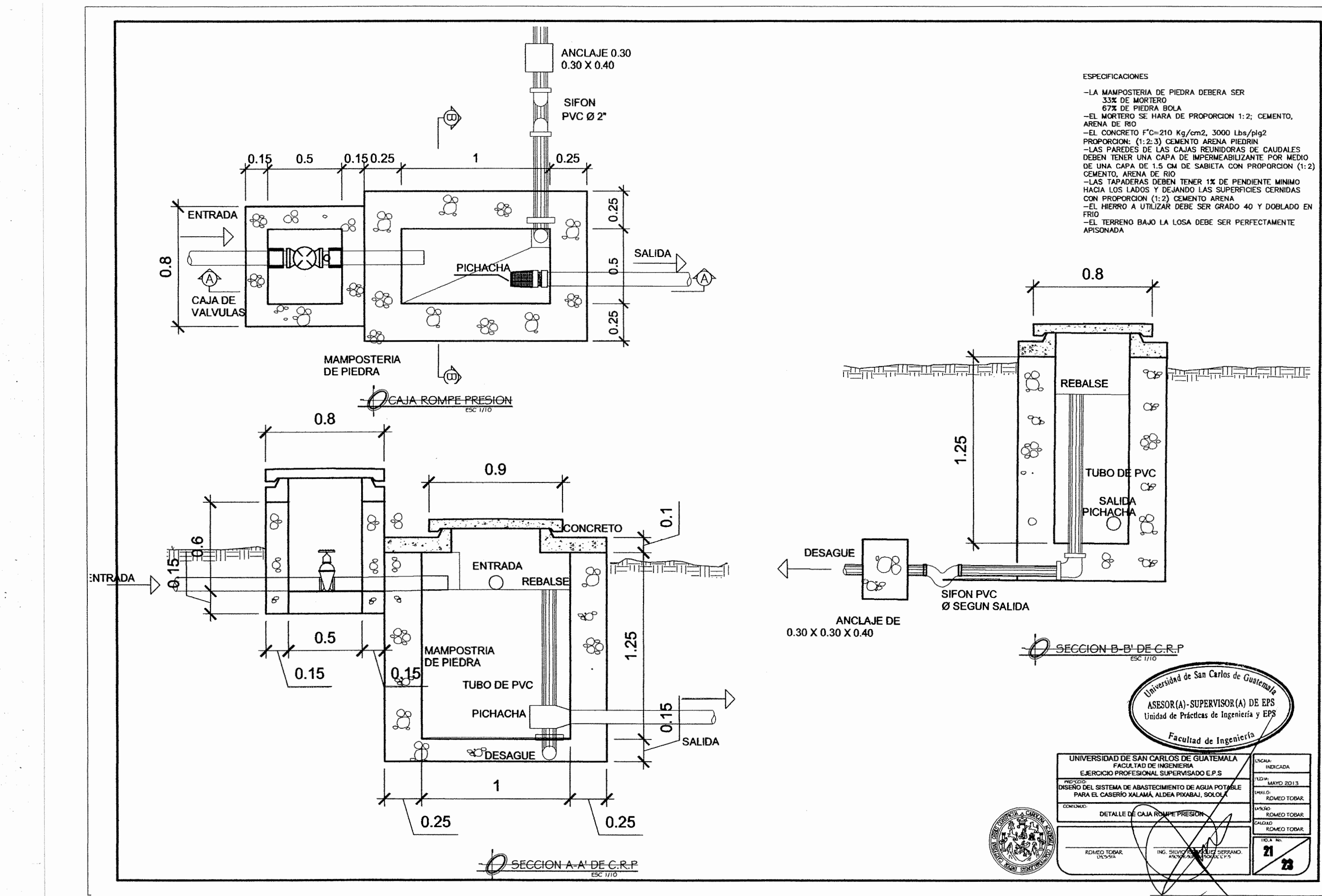

 $\sim$  .  $\begin{array}{c} \bullet \\ \bullet \\ \bullet \\ \bullet \end{array} \begin{array}{c} \bullet \\ \bullet \\ \bullet \end{array}$ 

 $\sim$   $\sim$ 

 $\sim 10^{-1}$ 

 $\sim$ 

 $\sim$ 

**COL** 

 $\ddots$ 

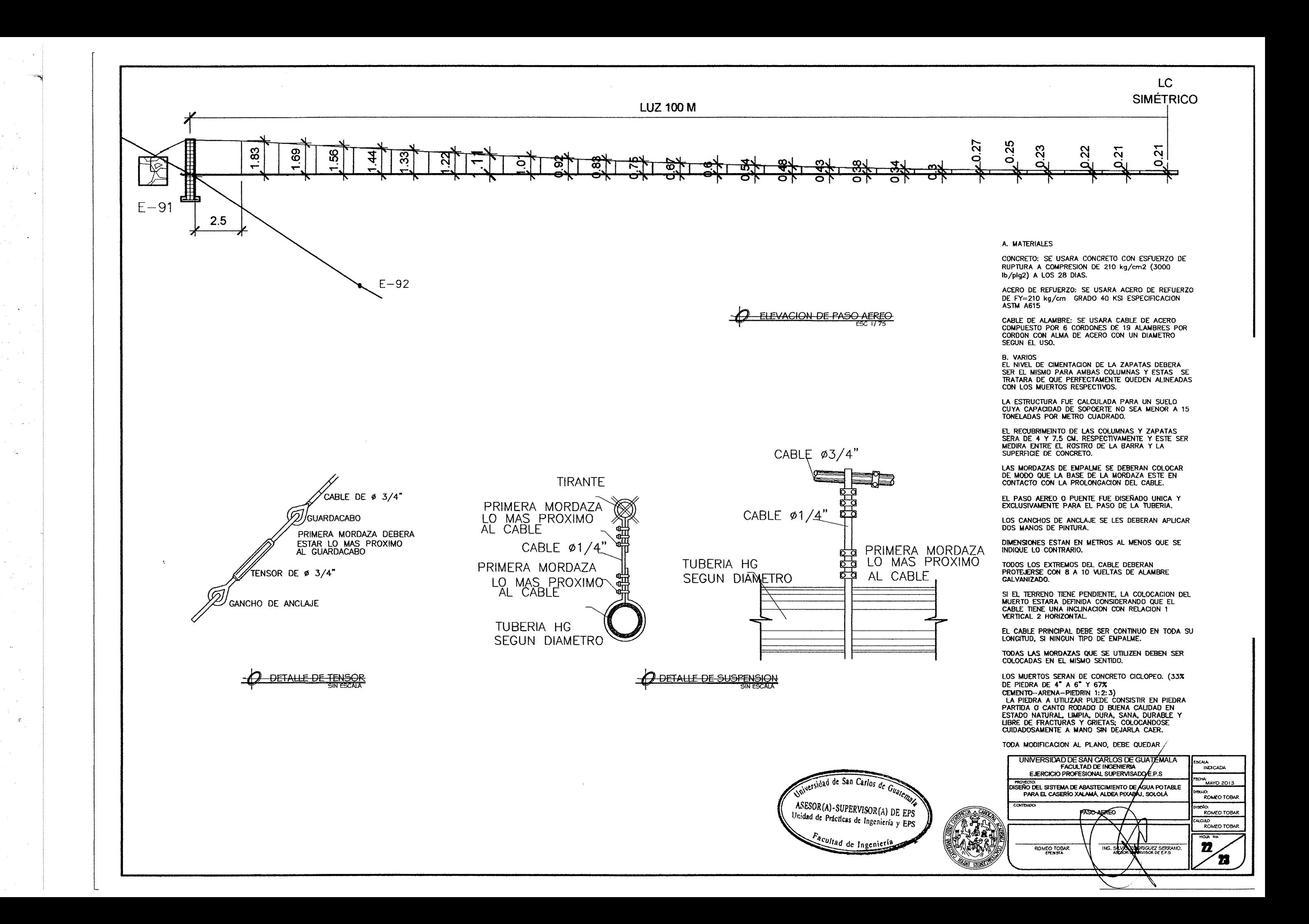

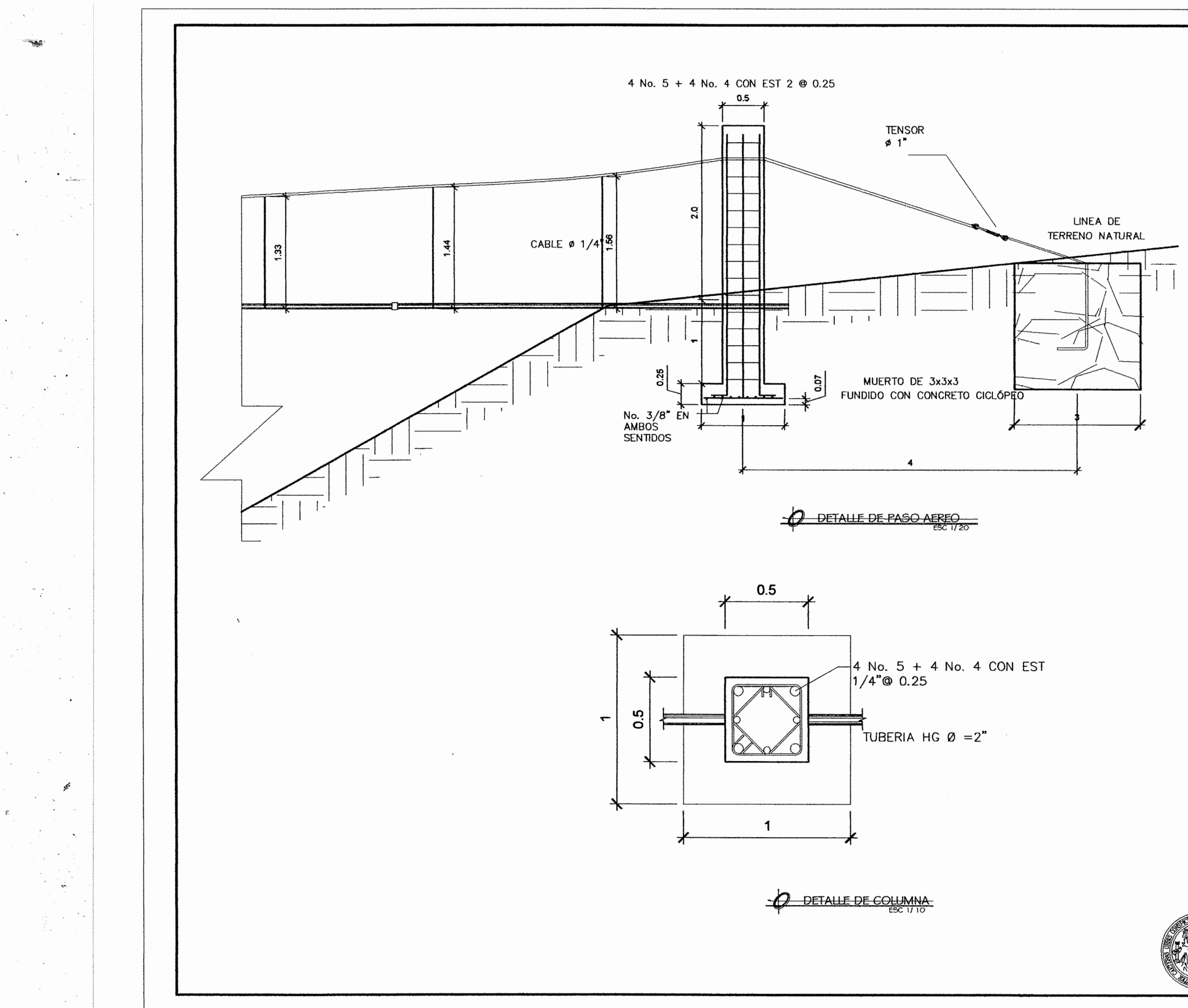

### A. MATERIALES

CONCRETO: SE USARA CONCRETO CON ESFUERZO DE RUPTURA A COMPRESION DE 210 kg/cm2 (3000 ib/plg2) A LOS 28 DIAS.

ACERO DE REFUERZO: SE USARA ACERO DE REFUERZO DE FY=210 kg/cm GRADO 40 KSI ESPECIFICACION<br>ASTM A615

CABLE DE ALAMBRE: SE USARA CABLE DE ACERO<br>COMPUESTO POR 6 CORDONES DE 19 ALAMBRES POR CORDON CON ALMA DE ACERO CON UN DIAMETRO SEGUN EL USO.

B. VARIOS<br>EL NIVEL DE CIMENTACION DE LA ZAPATAS DEBERA SER EL MISMO PARA AMBAS COLUMNAS Y ESTAS<br>TRATARA DE QUE PERFECTAMENTE QUEDEN ALINEADAS<br>CON LOS MUERTOS RESPECTIVOS.

LA ESTRUCTURA FUE CALCULADA PARA UN SUELO<br>CUYA CAPACIDAD DE SOPOERTE NO SEA MENOR A 15<br>TONELADAS POR METRO CUADRADO.

EL RECUBRIMEINTO DE LAS COLUMNAS Y ZAPATAS<br>SERA DE 4 Y 7.5 CM. RESPECTIVAMENTE Y ESTE SER<br>MEDIRA ENTRE EL ROSTRO DE LA BARRA Y LA<br>SUPERFICIE DE CONCRETO.

LAS MORDAZAS DE EMPALME SE DEBERAN COLOCAR DE MODO QUE LA BASE DE LA MORDAZA ESTE EN CONTACTO CON LA PROLONGACION DEL CABLE.

EL PASO AEREO O PUENTE FUE DISEÑADO UNICA Y EXCLUSIVAMENTE PARA EL PASO DE LA TUBERIA.

LOS CANCHOS DE ANCLAJE SE LES DEBERAN APLICAR<br>DOS MANOS DE PINTURA.

DIMENSIONES ESTAN EN METROS AL MENOS QUE SE INDIQUE LO CONTRARIO.

TODOS LOS EXTREMOS DEL CABLE DEBERAN PROTEJERSE CON 8 A 10 WELTAS DE ALAMBRE GALVANIZADO.

SI EL TERRENO TIENE PENDIENTE, LA COLOCACION DEL MUERTO ESTARA DEFINIDA CONSIDERANDO QUE EL<br>CABLE TIENE UNA INCLINACIÓN CON RELACIÓN 1 VERTICAL 2 HORIZONTAL.

EL CABLE PRINCIPAL DEBE SER CONTINUO EN TODA SU<br>LONGITUD, SI NINGUN TIPO DE EMPALME.

TODAS LAS MORDAZAS QUE SE UTILIZEN DEBEN SER COLOCADAS EN EL MISMO SENTIDO.

LOS MUERTOS SERAN DE CONCRETO CICLOPEO. (33% DE PIEDRA DE 4" A 6" Y 67%

CEMENTO-ARENA-PIEDRIN 1:2:3)<br>LA PIEDRA A UTILIZAR PUEDE CONSISTIR EN PIEDRA LA PIEURA A UILIZAR PUEDE CONSISTIR EN PIEURA<br>ESTADO NATURAL, LIMPIA, DURA, SANA, DURABLE Y<br>ESTADO NATURAL, LIMPIA, DURA, SANA, DURABLE Y<br>CUIDADOSAMENTE A MANO SIN DEJARLA CAER.

TODA MODIFICACION AL PLANO, DEBE QUEDAR

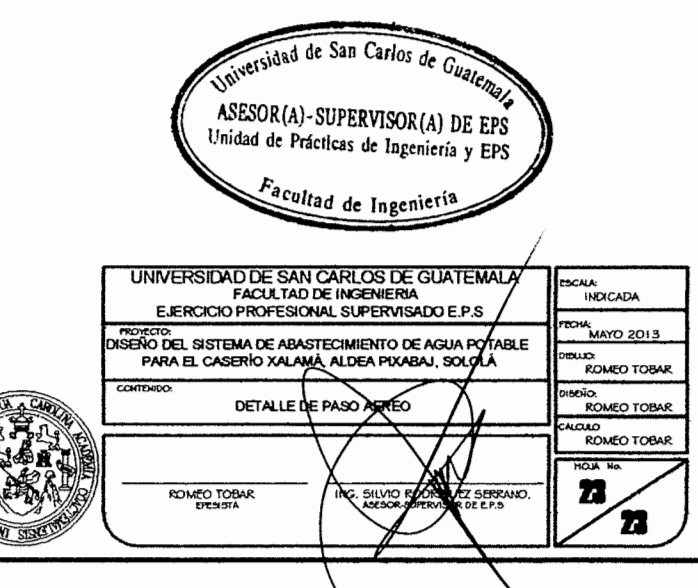

## Diseño hidráulico del sistema de abastecimiento de agua potable para el caserio Xalamá, aldea Pixabaj, Sololá

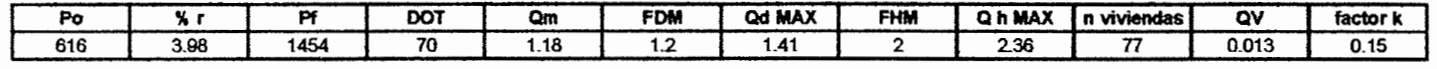

 $\sim$ 

i<br>Sa  $\mathcal{L}$ 

 $\sim$ 

 $\mathcal{M} \rightarrow \mathcal{A}$ 

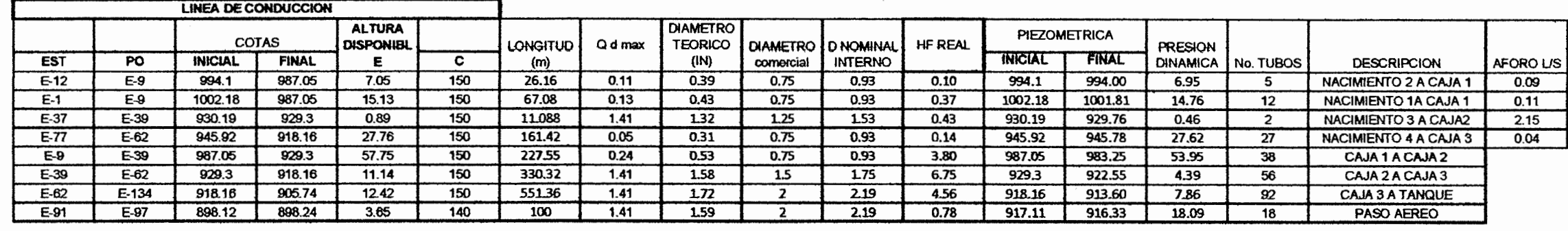

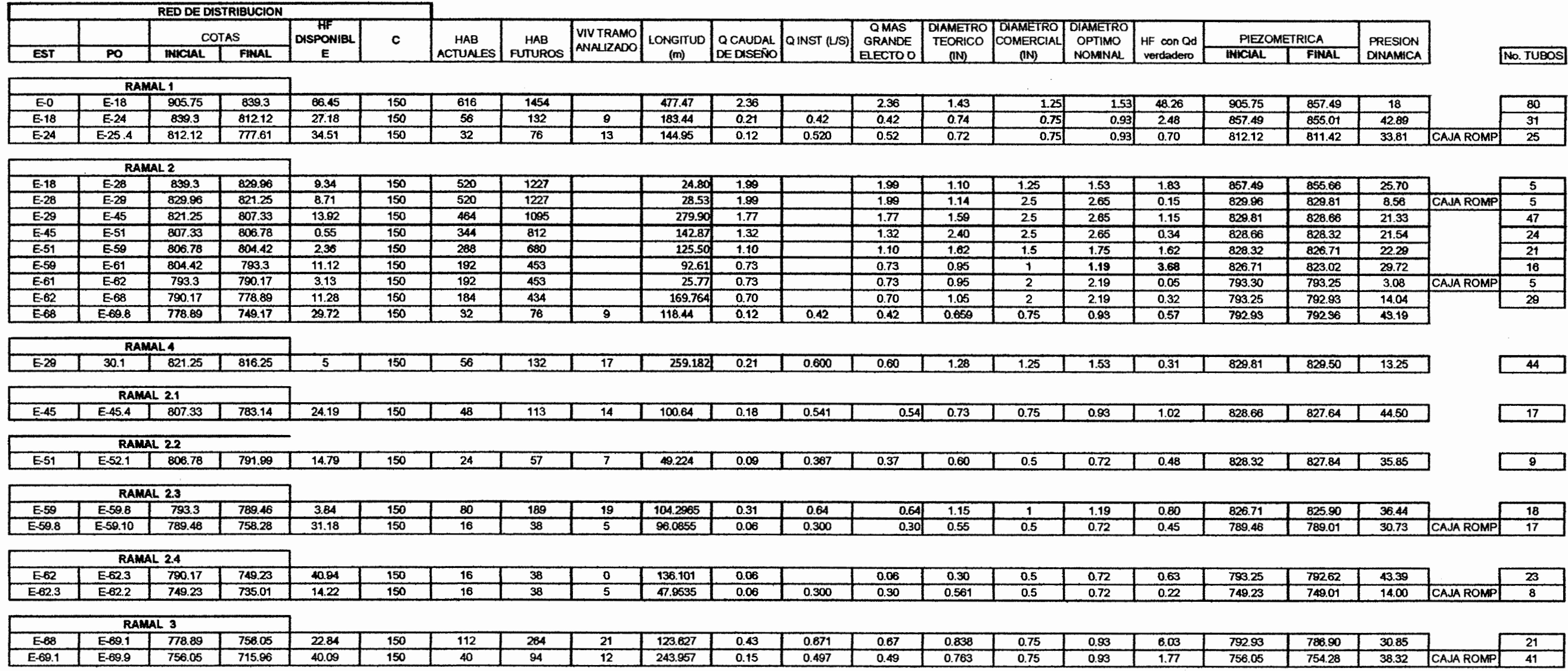

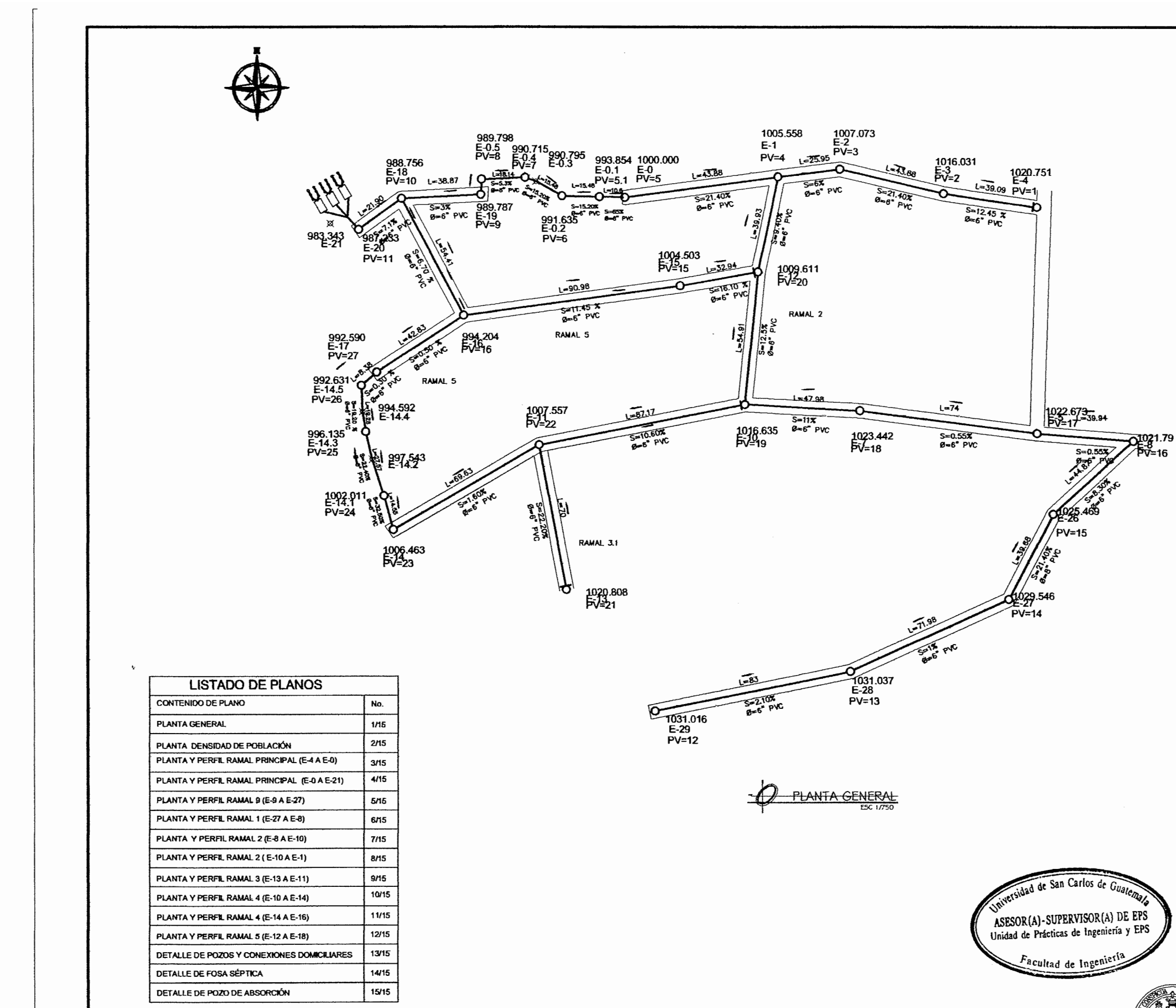

فقلا

۰.

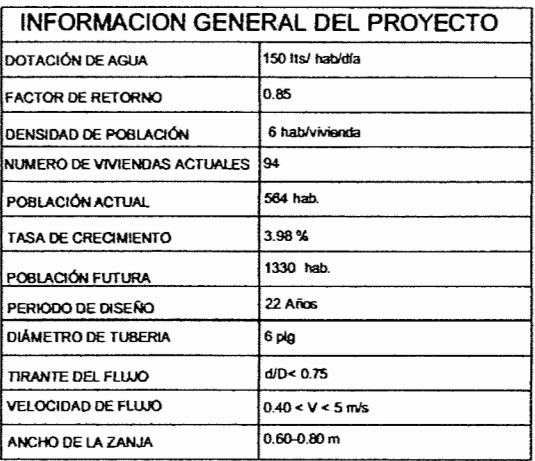

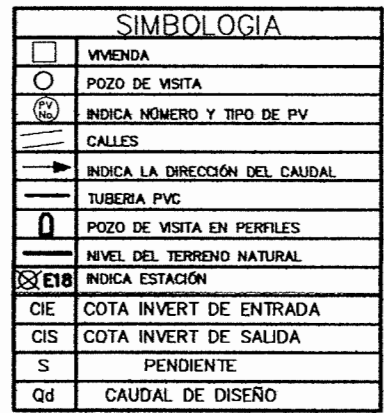

## **LIBRETA TOPOGRAFICA**

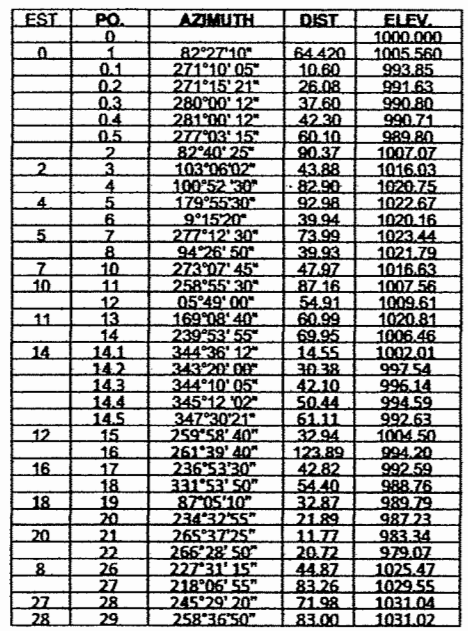

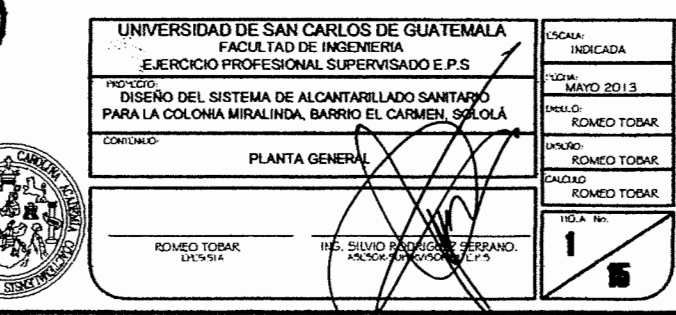

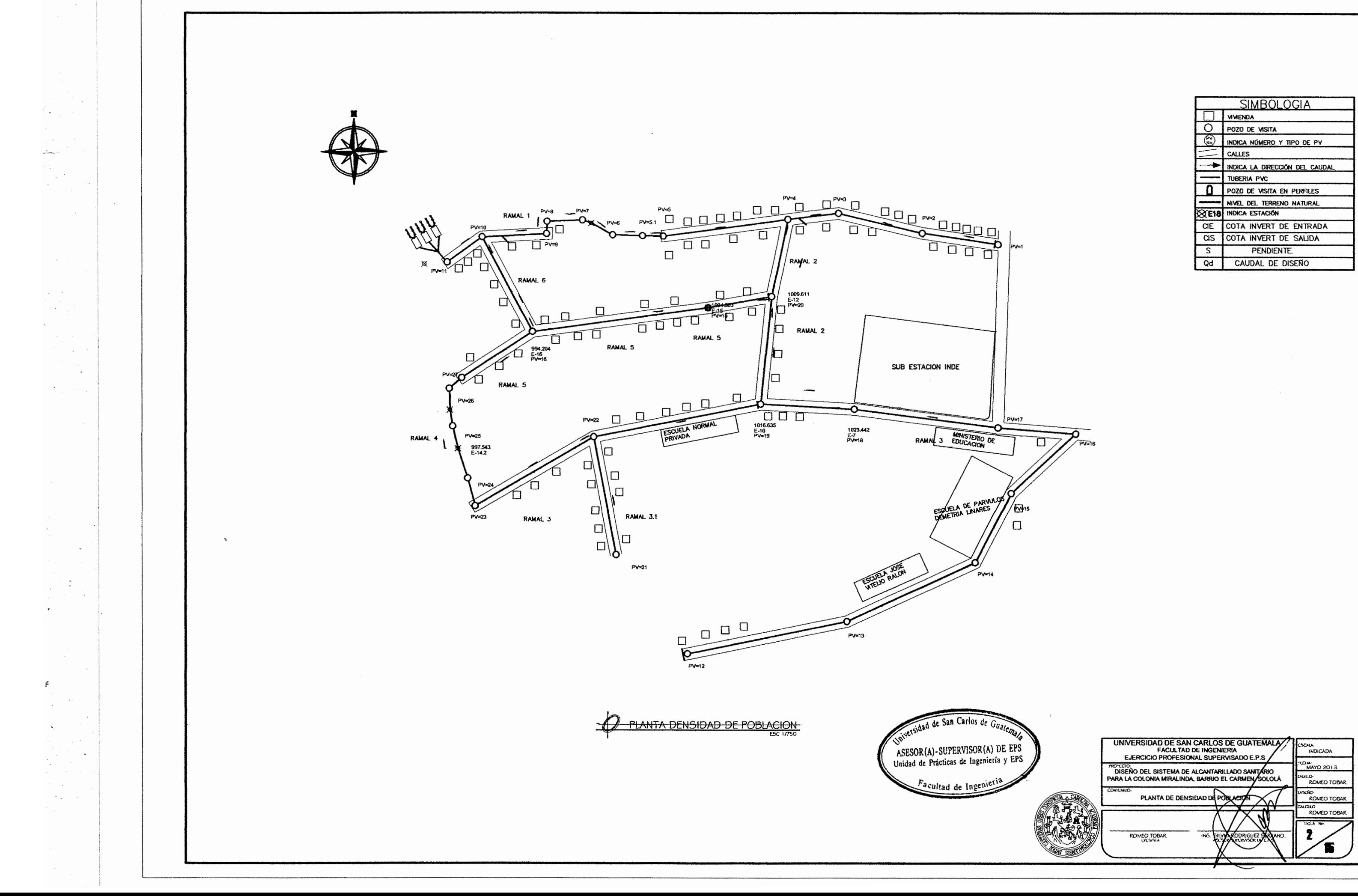

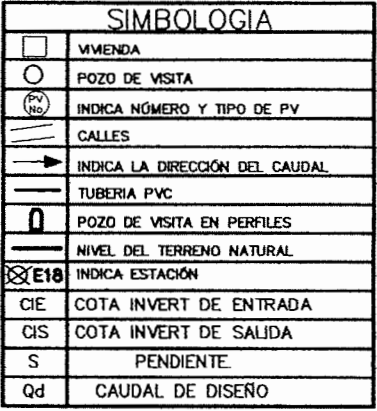

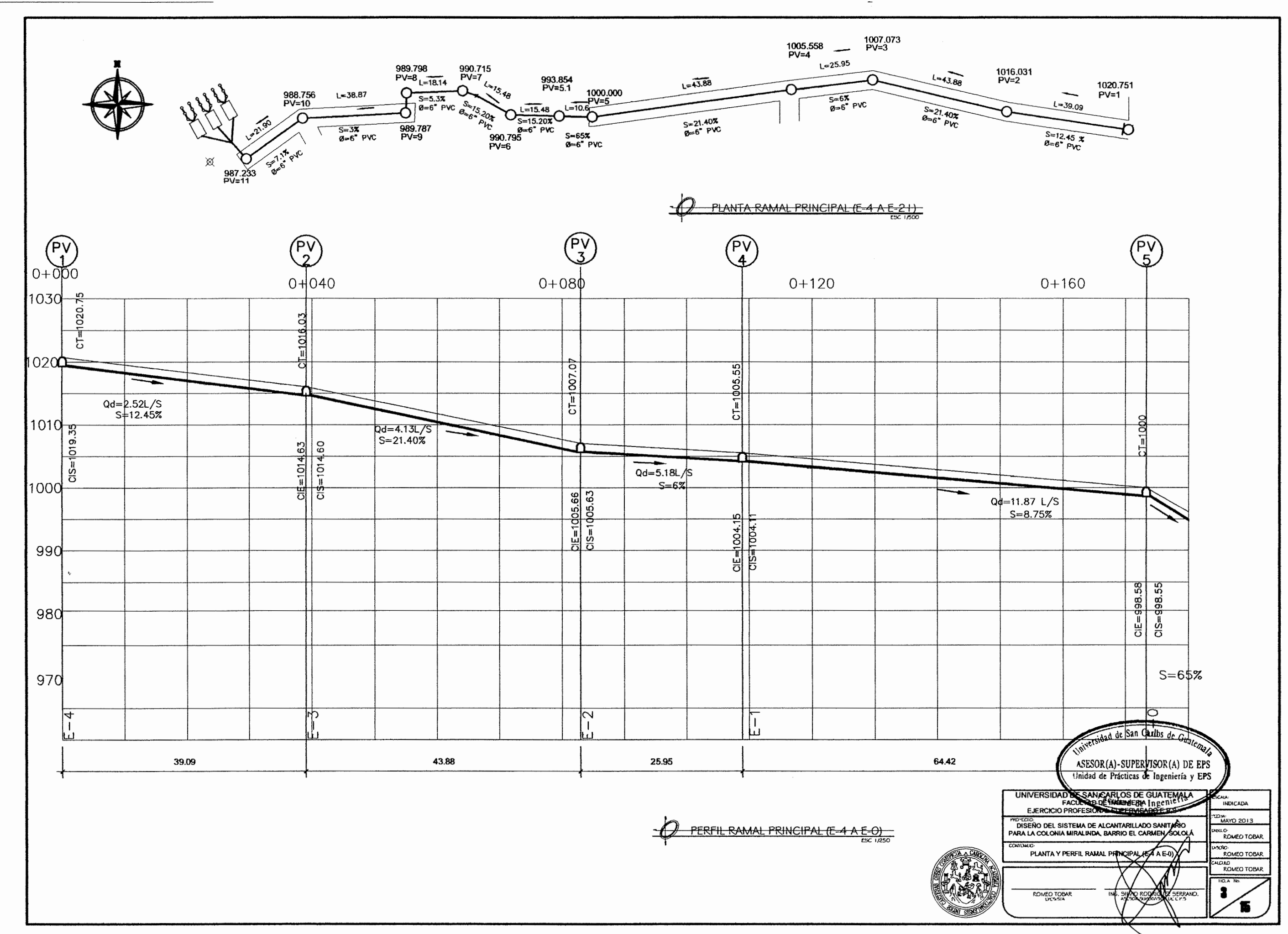

 $\mathcal{A} = \{ \}$ 

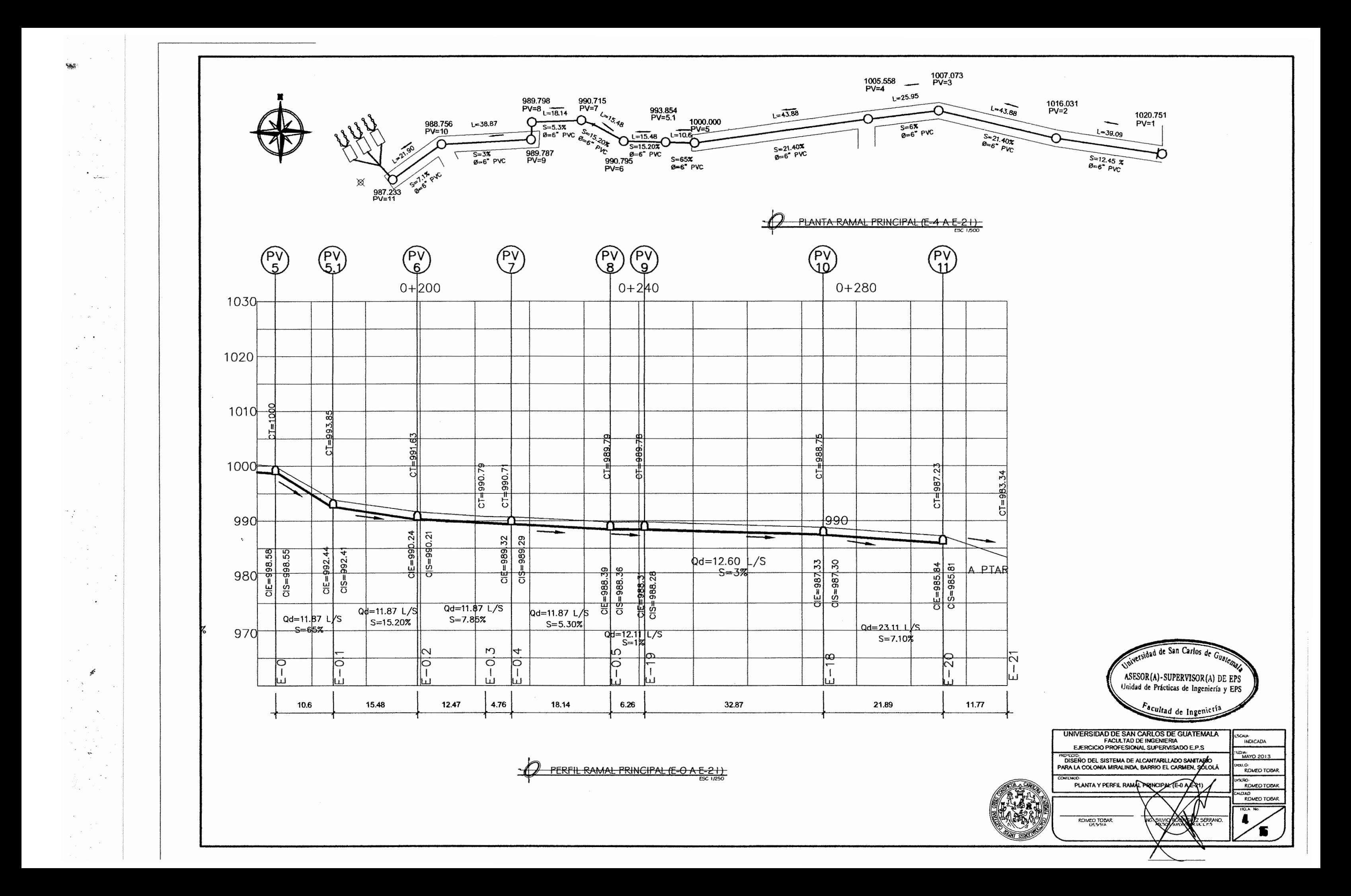

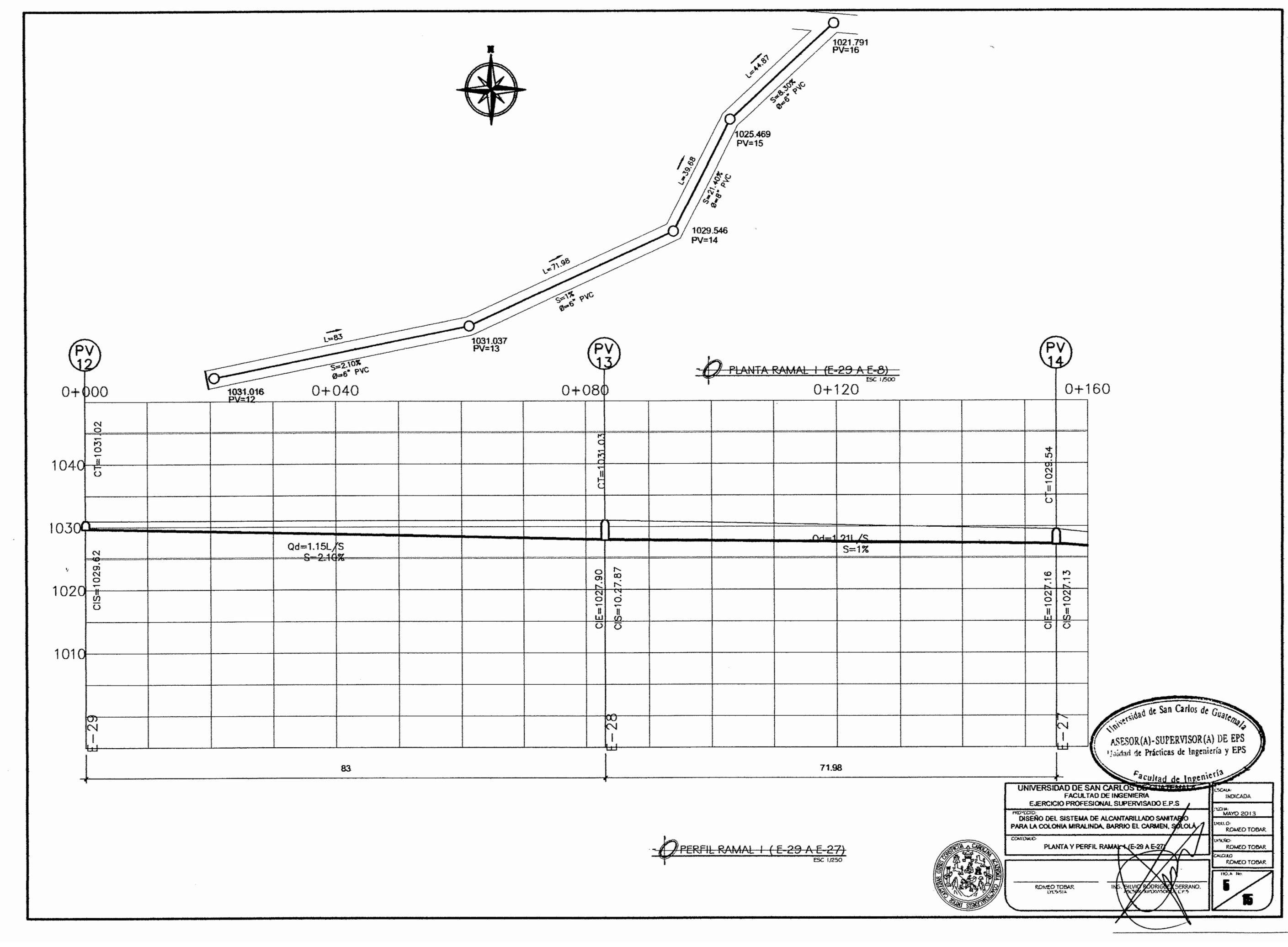

 $\sim$ 

 $\ddot{\phantom{0}}$ 

 $\Delta_{\rm{max}}$ 

 $\mathbb{C}^{\times}$  $\mathcal{L}_{\mathcal{L}}$ 

 $\sim$ 

 $\mathbb{R}^2$ 

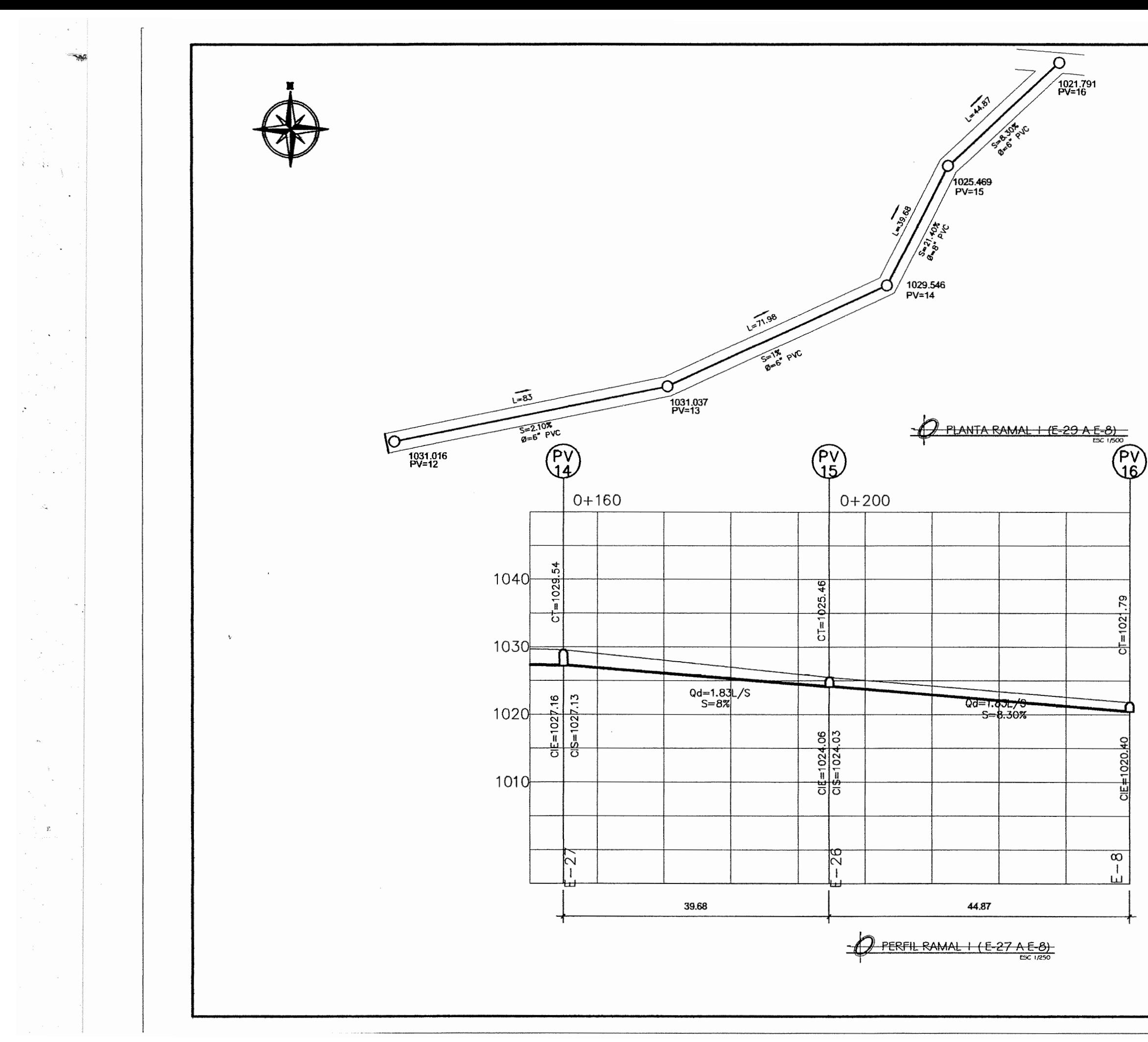

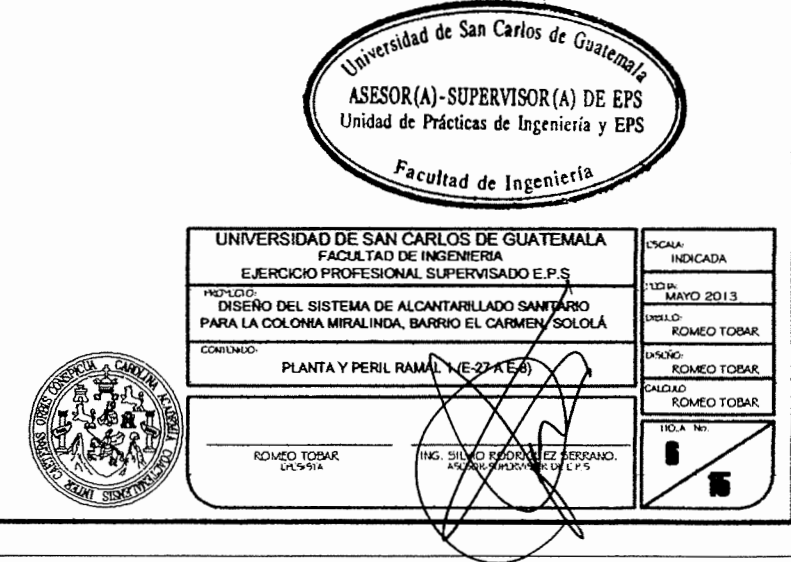

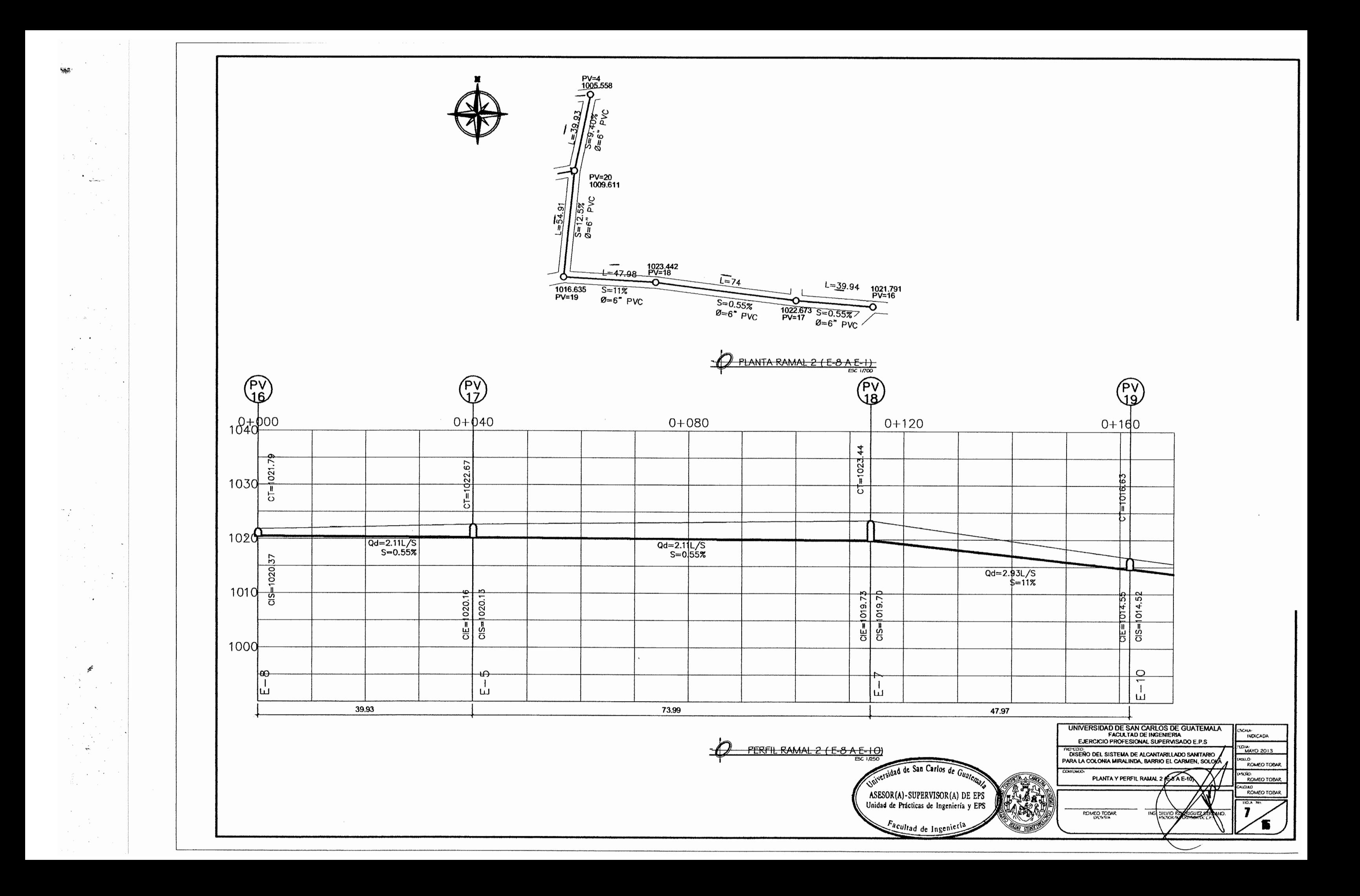
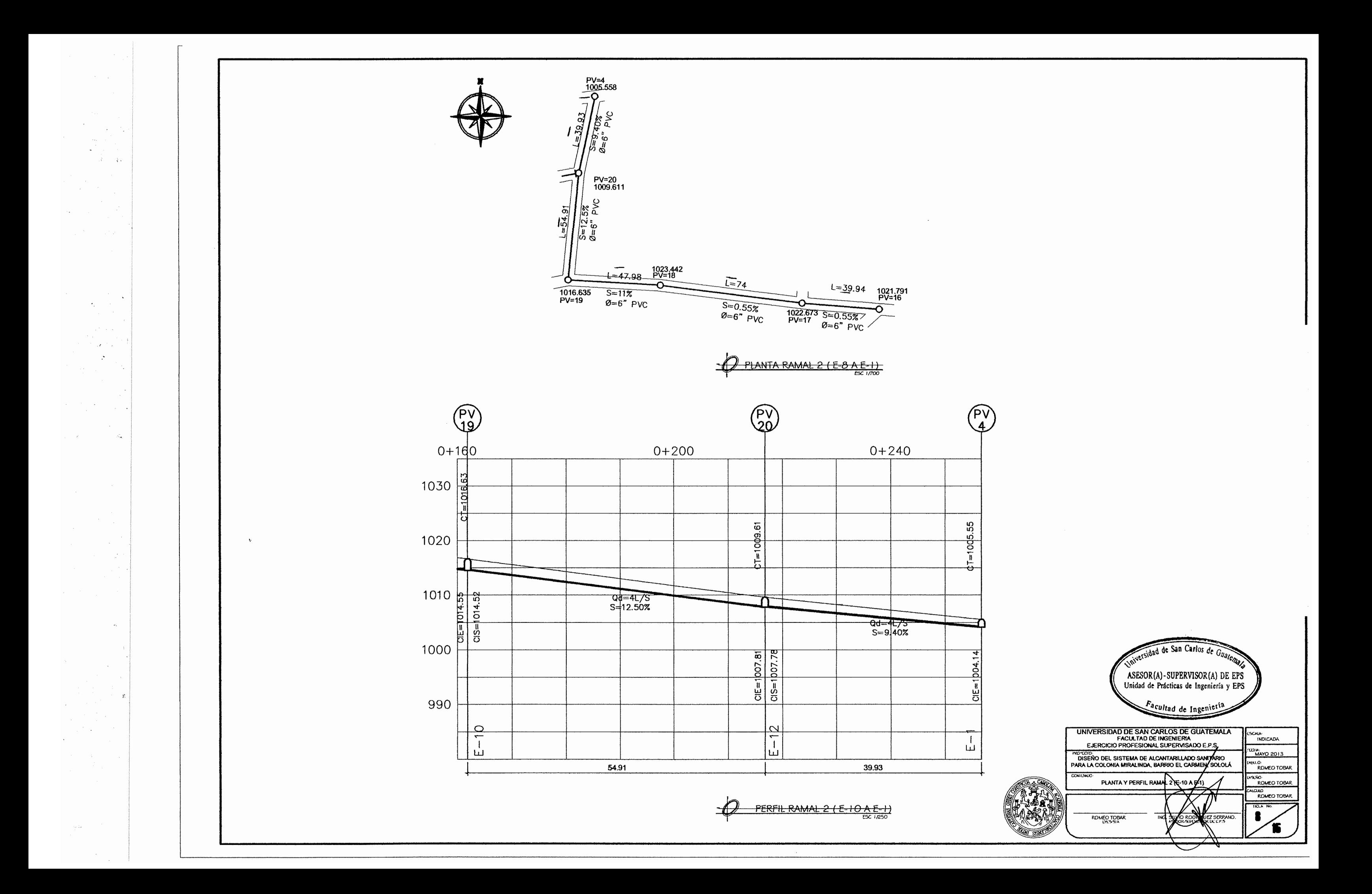

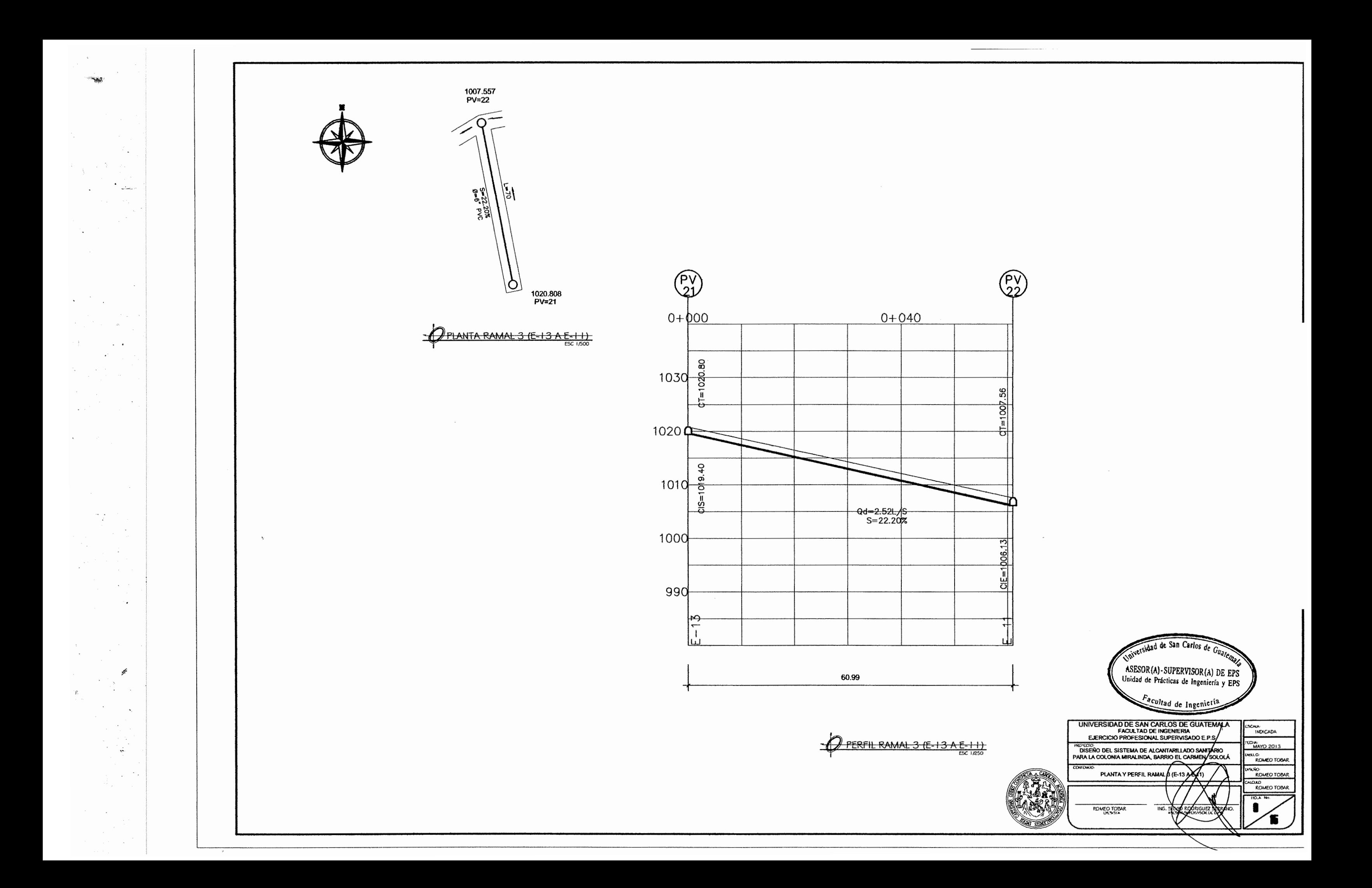

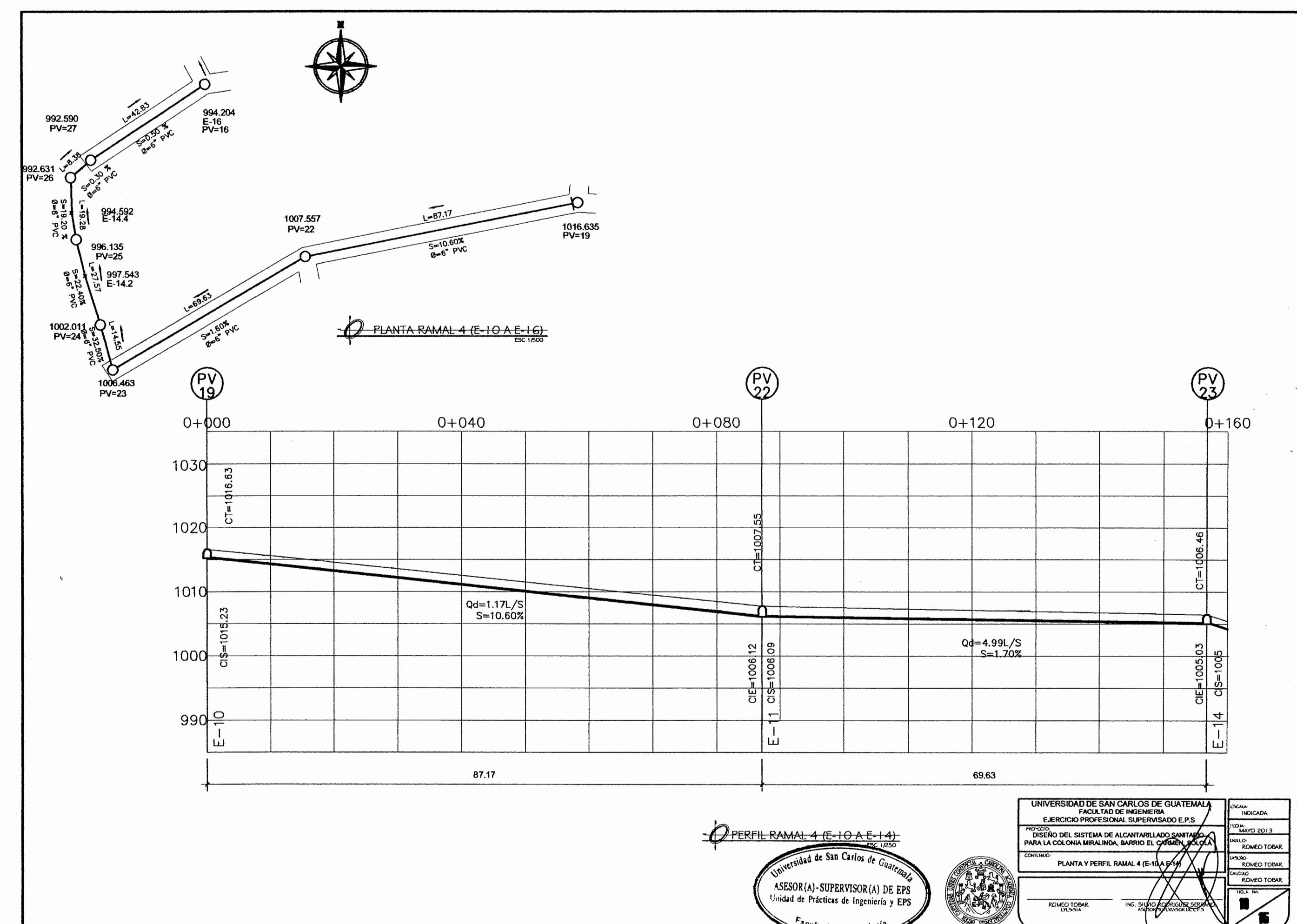

 $\bar{\mathbf{r}}$ 

Facultud de Ingenieria

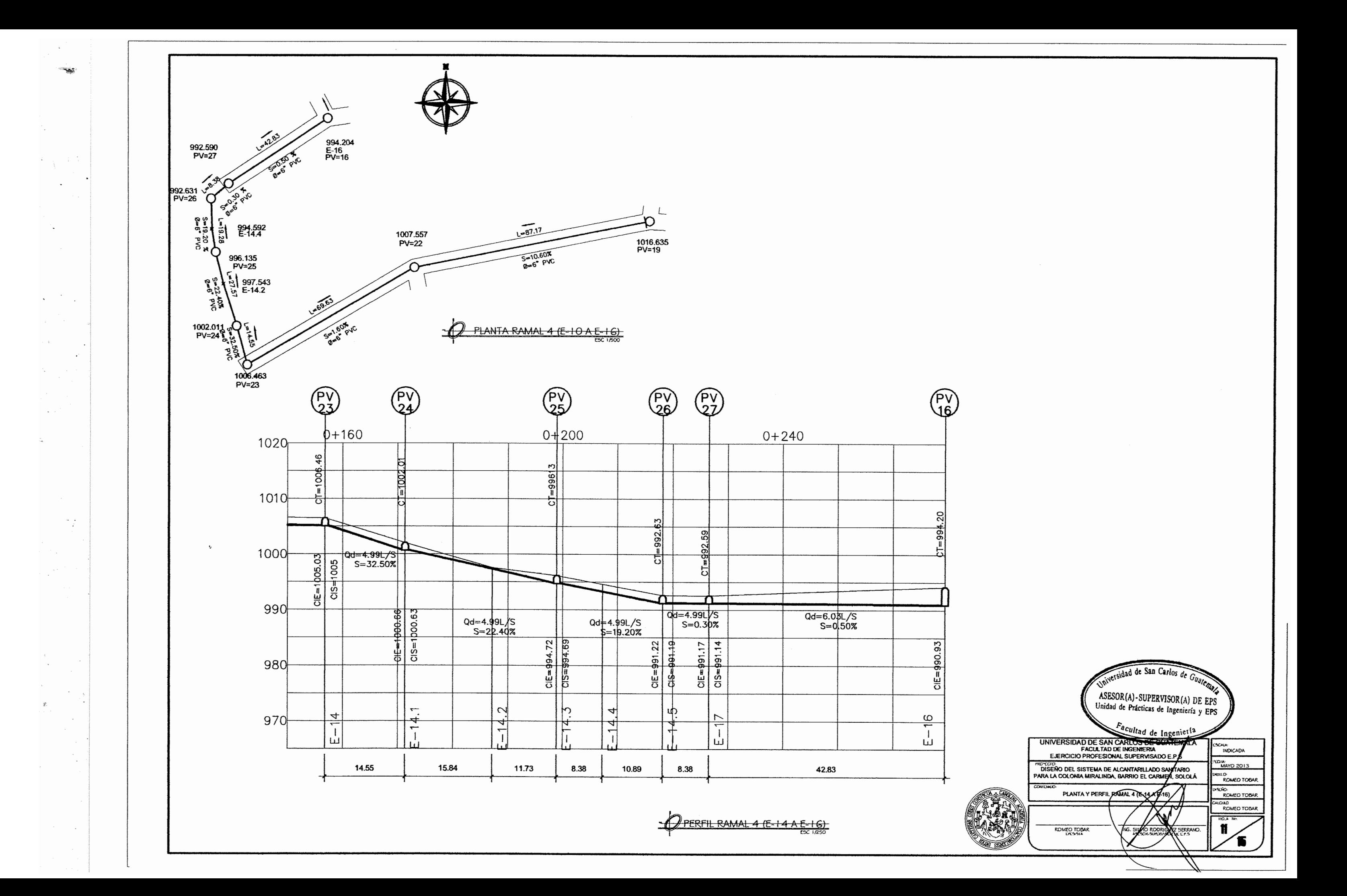

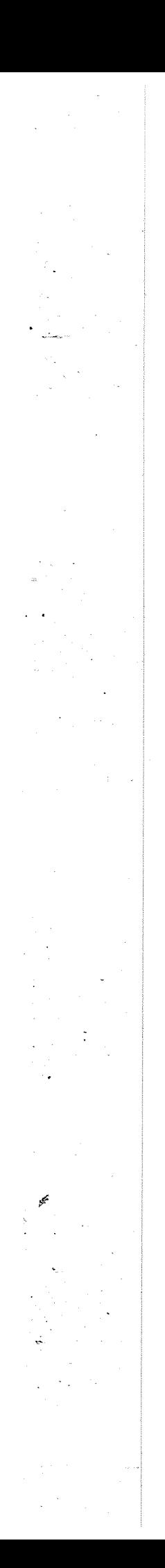

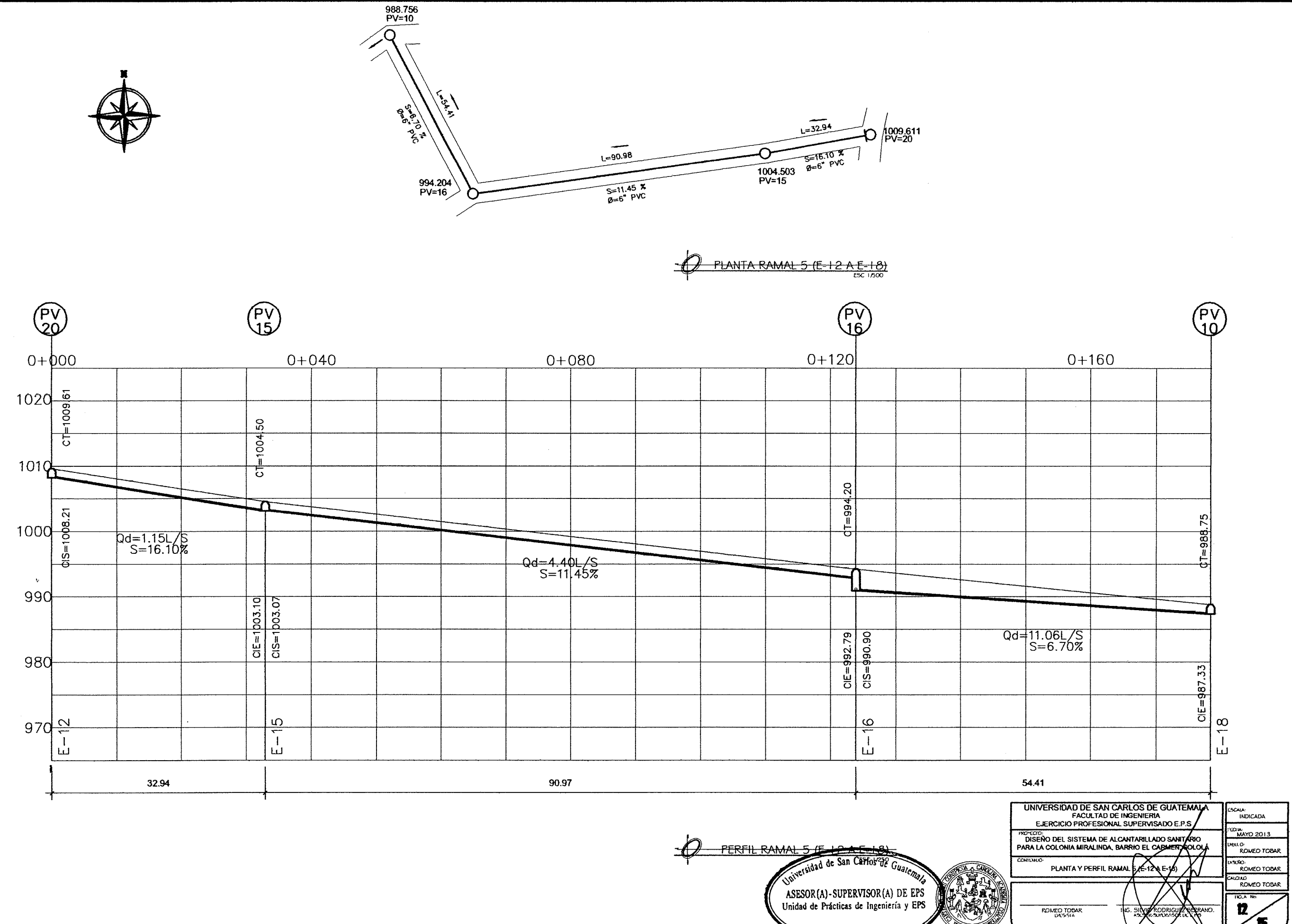

ASESOR(A)-SUPERVISOR(A) DE EPS<br>Unidad de Prácticas de Ingeniería y EPS Facultad de Ingeniería

**CONTRACTOR** 

f.

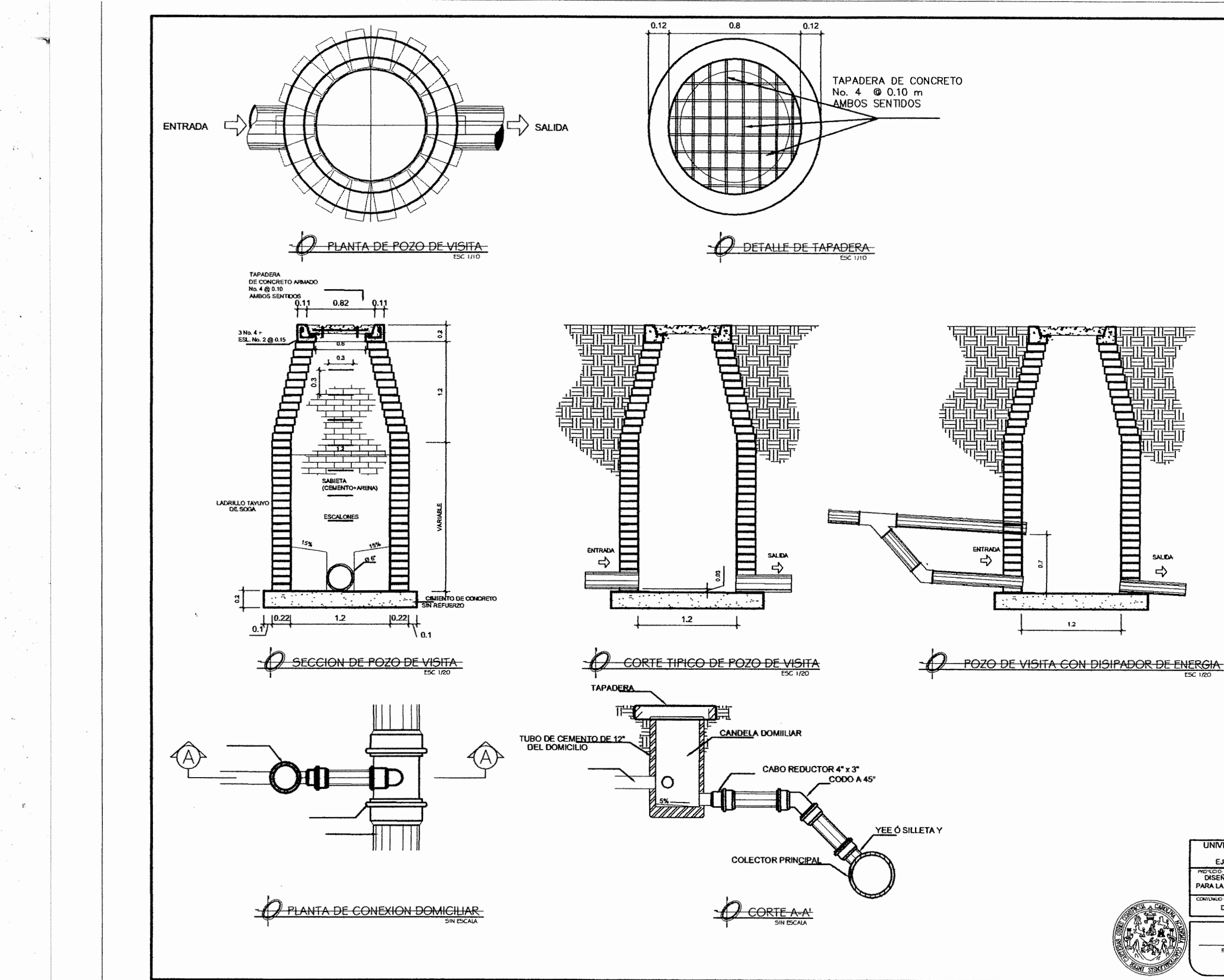

POZOS DE VISITA:

SE CONSTRUIRAN POZOS DE VISITA DE LADRILLO TAYUYO DE<br>ACUERDO A LA LOCALIZACION INDICADA EN LOS PLANOS DE<br>RED GENERAL, DEBIENDO TOMAR EN CUENTA LA PROFUNDIDAD<br>TOTAL DEL POZO DESPUES DE ANALIZAR CADA UNO DE LOS<br>PERFILES.

EN LOS POZOS DE VISITA CON CAÍDAS DE AGUA MAYORES A 0.70 m DEBERAN CONSTRUIRSE<br>EN LA TUBERÍA DE LLEGADA, UNA OBRA ADICIONAL, QUE CONSISTE EN PERFORAR ESTÁ EN LA PARTE INFERIOR DE LA<br>ENTRADA AL POZO DE VISITA Y ADAPTARLE TU

LOS POZOS DE VISITA SERAN MARCADOS EN LA TAPADERA, EN<br>BAJO RELIEVE CON EL ORDEN INDICADO DE RED GENERAL, ESTA<br>MARCA SERA CON LETRAS Y NÚMEROS NO MENORES A CINCO<br>CENTIMETROS DE ALTO Y UN CENTIMETRO DE ESPESOR.

EL LADRILLO TAYUYO DEBERA CUMPLIR CON LA NORMA<br>COGUANOR NGO 4703 O ASTM A615 EN LO REFERENTE A<br>CALIDAD, DIMENSIONES, ABSORCION Y CLASIFICACION POR RESISTENCIA.

EL ARMADO DE ACERO DE REFUERZO PARA LAS TAPADERAS<br>DEBE CUMPLIR CON LA NORMA ASTM A703 O A615 O SU<br>EQUIVALENTE COUGUANOR NGO 3611.

SE DEBERA REALIZAR CON MANO DE OBRA ESPECIALIZADA CON EL FIN DE OBTENER UNA COLCACION DE HIERRO DE ACUERDO A<br>LOS PLANOS.

EL HIERRO DEBE QUEDAR DEBIDAMENTE AMARRADO, CON EL FIN<br>DE EVITAR POSIBLES DESPLAAMIENTOS AL MOMENTO DE LA<br>FUNDICION.

EL RELLENO PARA LA CIMENTACION DEBERA SER COMPACTADO,<br>UTILIZDO MATERIALES LIBRES DE MATERIA ORGANICA, RIPIO<br>BASURA Y OTROS CONTAMINANTES

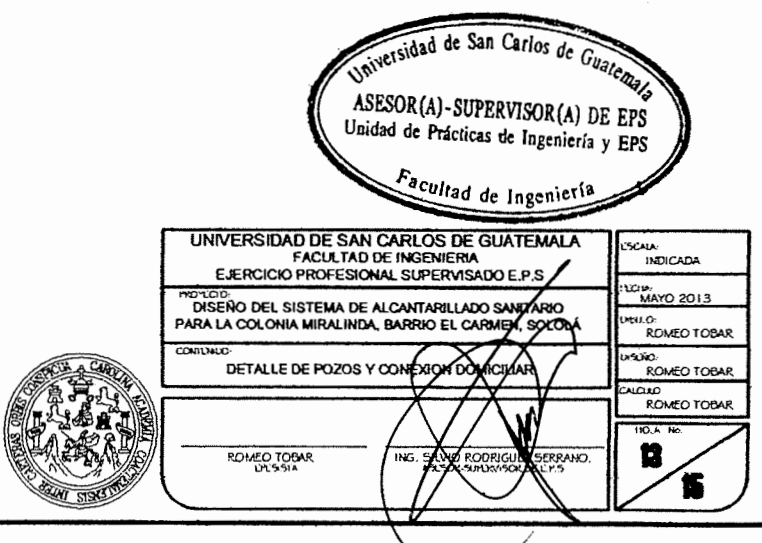

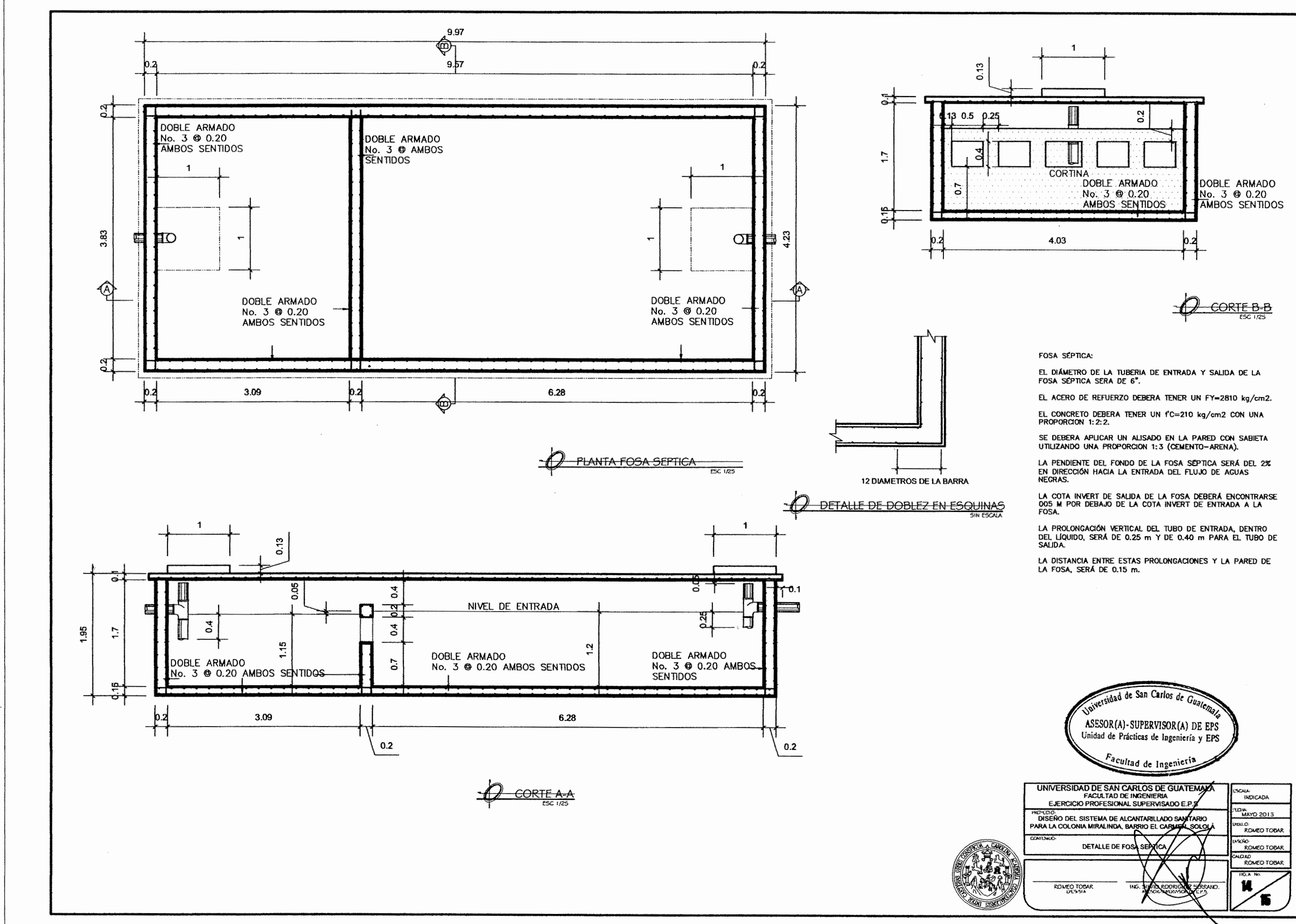

معه

íμ.

 $\sim$   $^{2}$   $\sim$ 

 $\sim$ 

 $\sim$ 

 $\tilde{z}$ 

 $\Delta \sim 1$ 

 $\mathcal{C}_{\bullet}$ 

\$

go sa Te

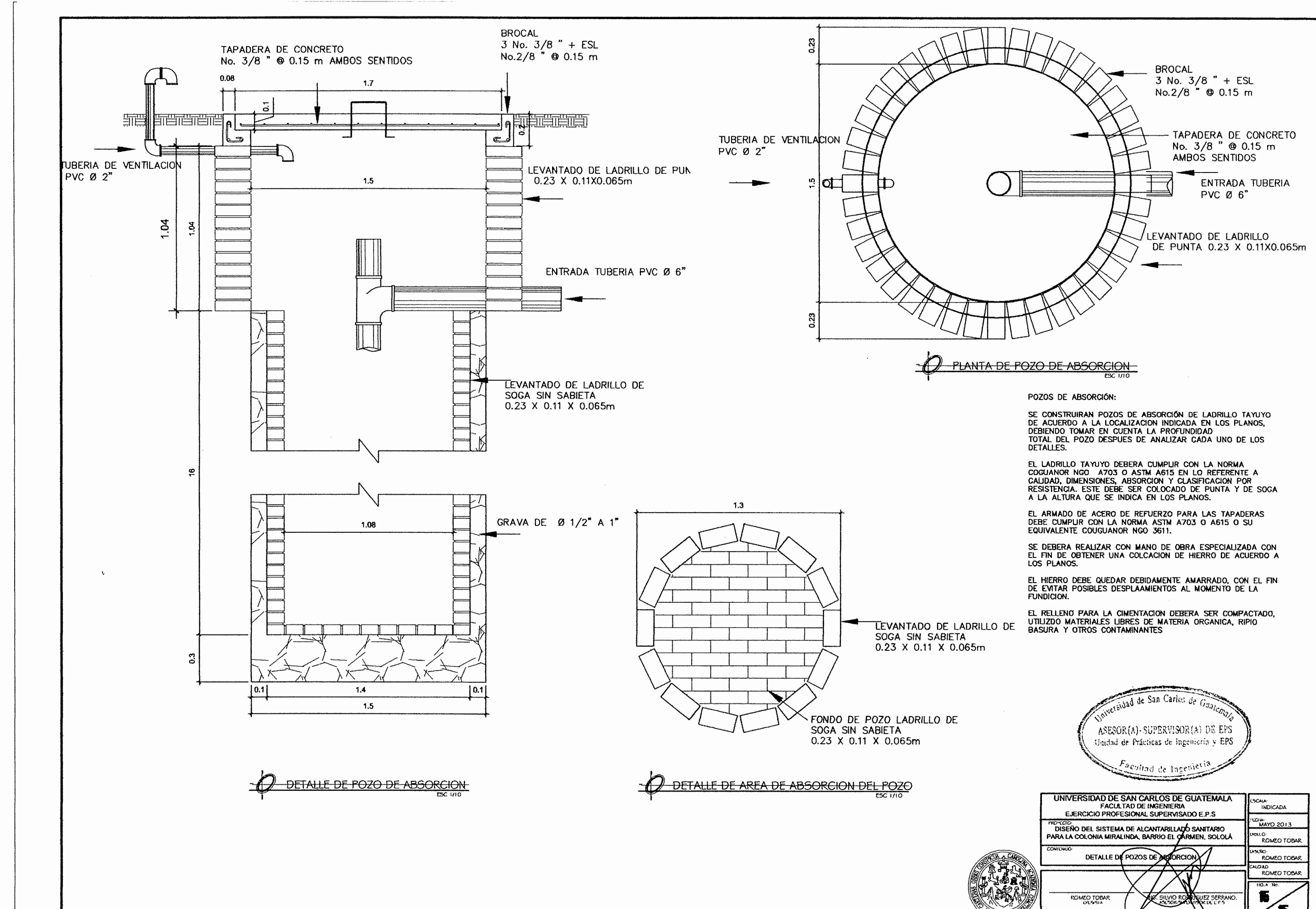

 $\sim$   $\sim$ 

- 9

 $\mathcal{L}$ 

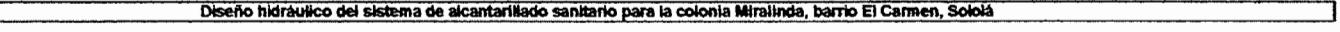

 $\blacklozenge^*$ 

 $\mathcal{L}(\mathbb{R})$ 

 $\label{eq:G1} \Psi_{\rm{max}} = \frac{1}{2} \left( \frac{1}{2} \sum_{i=1}^{n} \frac{1}{2} \sum_{j=1}^{n} \frac{1}{2} \sum_{j=1}^{n} \frac{1}{2} \sum_{j=1}^{n} \frac{1}{2} \sum_{j=1}^{n} \frac{1}{2} \sum_{j=1}^{n} \frac{1}{2} \sum_{j=1}^{n} \frac{1}{2} \sum_{j=1}^{n} \frac{1}{2} \sum_{j=1}^{n} \frac{1}{2} \sum_{j=1}^{n} \frac{1}{2} \sum_{j=1}^{n} \frac{1}{2$ 

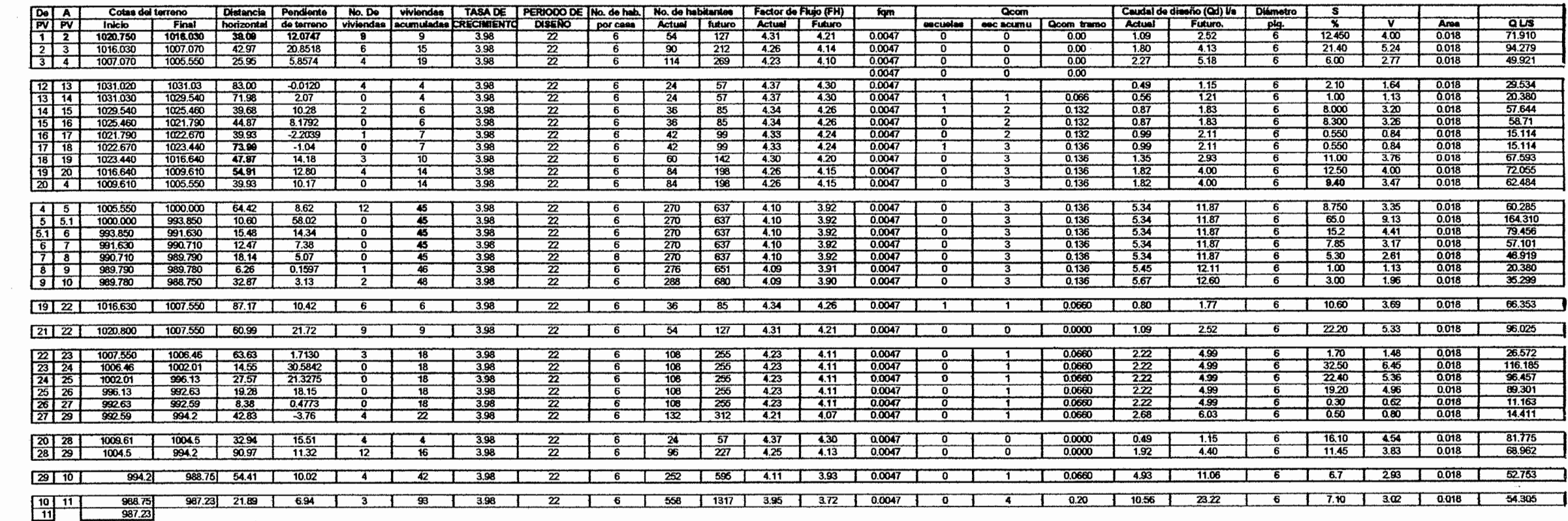

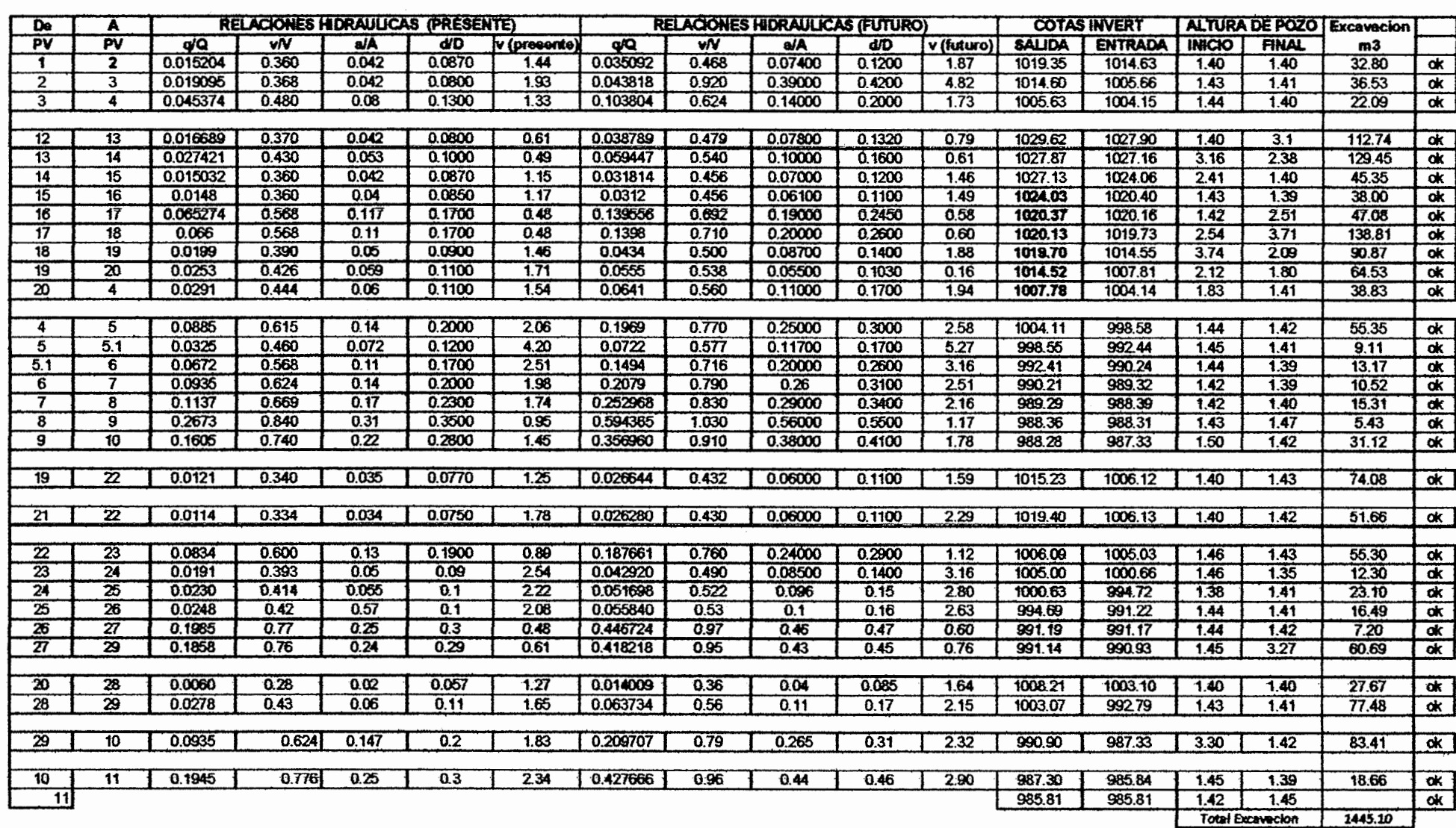

 $\sim$   $\sim$  $\sim$ 

 $\sim$ 

 $\sim$ 

 $\cdot$ 

 $\mathcal{V}_\mathrm{c} = \mathcal{P}_\mathrm{c}$ 

 $\sim$ 

 $\sim$ 

 $\cdot$ 

 $\mathcal{O}_{\mathrm{int},\mathrm{dS},\mathrm{dS}}$ 

 $\sim$ 

 $\sim$ 

 $\sim$   $\sim$ 

 $\sim$  $\mathcal{L}_{\mathcal{A}}$ 

## Diseño hidráulico del sistema de alcantarillado sanitario para la colonia Miralinda, barrio El Carmen, Sololá

 $\mathcal{R}$ 

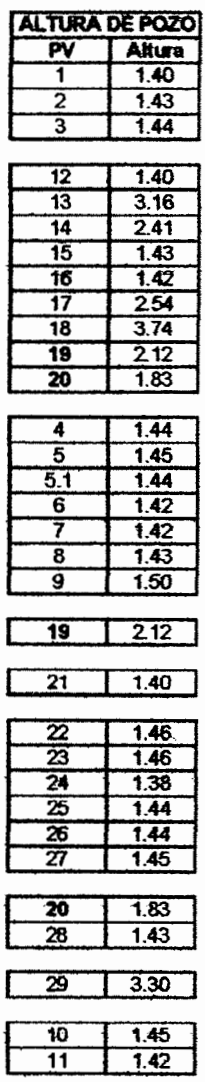